古典プログラマ向け 量子プログラミング入門 **-**量子ゲート編 **-**

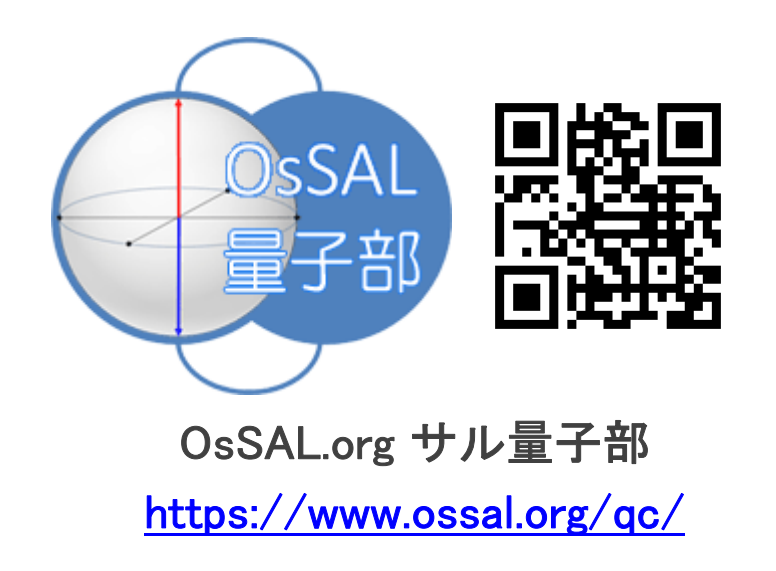

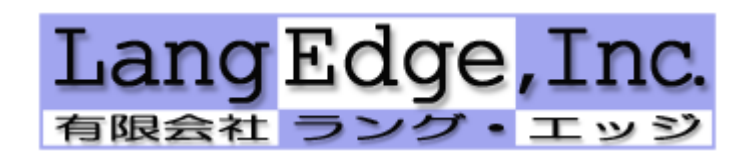

宮地直人(miyachi@langedge.jp)

Ver1.0 2019年9月11日

**1**

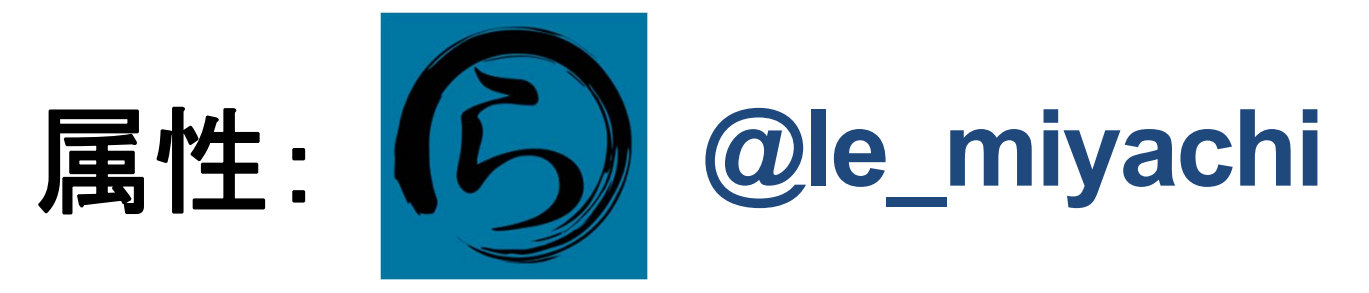

技術:古典PKIプログラマ 仕事:ぼっち有限会社(電子署名系) 量子:独自に勉強(書籍・勉強会) 趣味:勉強会の開催、OSS開発 活動:OsSAL.org (オッサル)他 オープンソース署名&認証ラボ

## **Part 0**: イントロダクション(プロローグ)

# **Richard Feynman** (リチャード ファイマン) "If you think you understand quantum mechanics, you don't understand quantum mechanics."

「もしあなたが量子力学を理解でき たと思うならば、それは量子力学を 理解できていないと言うことだ。

※ と言うことできっと私も理解できていないので間違い等ご指摘を !

量子とは?

#### 一般的な定義:

物理量を実数では無く単位量の整数倍で 表す場合にその単位量を「量子」と呼ぶ。

※ 量子論/力学以外でも使われる場合がある。 例:アナログ波形のデジタル化を量子化と呼ぶ。

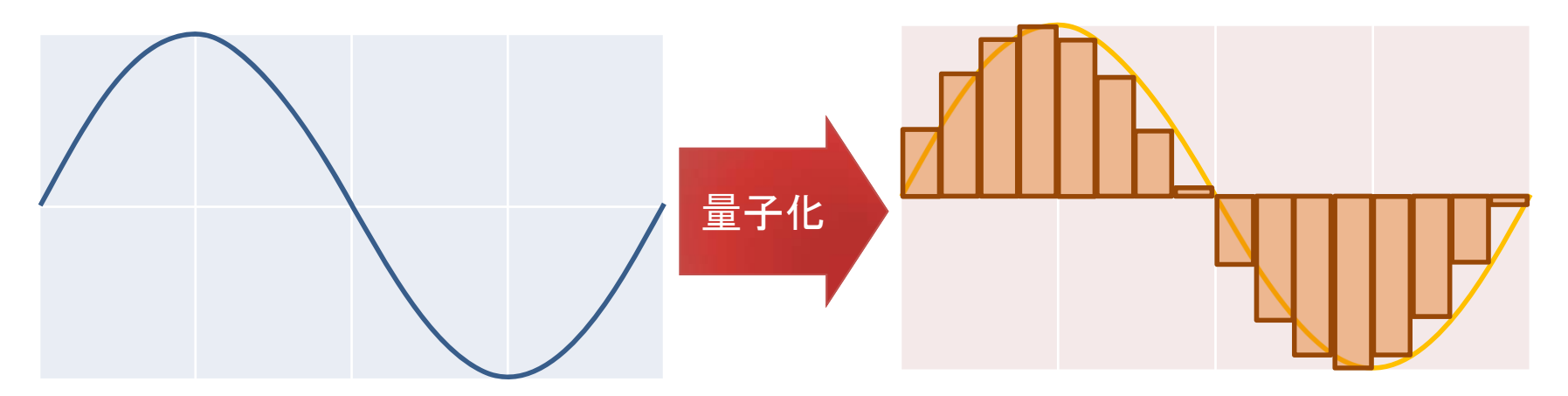

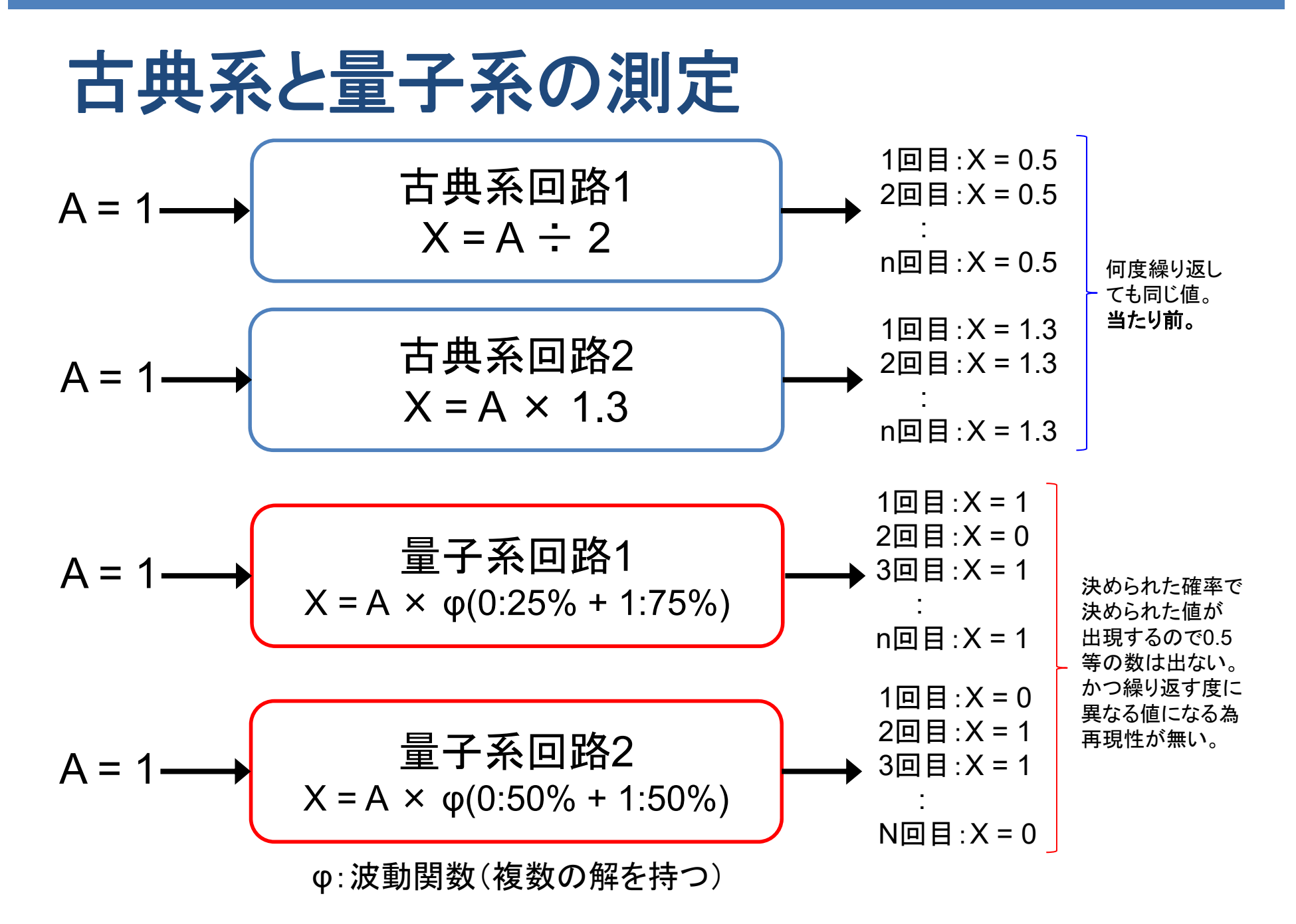

#### 量子系(量子論の世界)

量子論で記述された(量子)系が取る状態。

- 古典論では全く同じ系で測定された物理量は 毎回同じ測定値 (実数)を示す。 量子の対語は古典
- 量子論では全く同じ系で測定された物理量は 毎回異なった測定値を示す。
- 量子状態の測定値は実数では無く固有値 に よるとびとびの値を取る(だから量子)。
- どの測定値となるかは波動関数により決まる 確率分布にて示される(コペンハーゲン解釈)。

一般に原子以下のミクロな世界は量子状態。

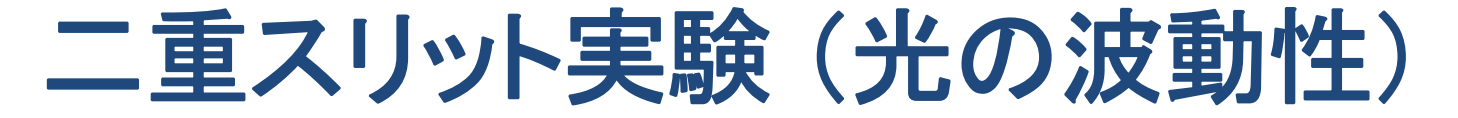

二重スリット通過後に干渉縞が表示される。 と言うことは光に波動性があることを示す。 干渉縞は同じ位相を持つ光源が 2つあり、 距離により位相が強めあう場所と弱めあう 場所がある為に生じる現象である。

光子1個ずつ発射可能な光子銃と光子1個を 認識できるスクリーンを使う。光子1個ずつを 打ち出しても繰り返すうちに干渉縞が出てくる。 つまり光子1個でも波動性があることになる。

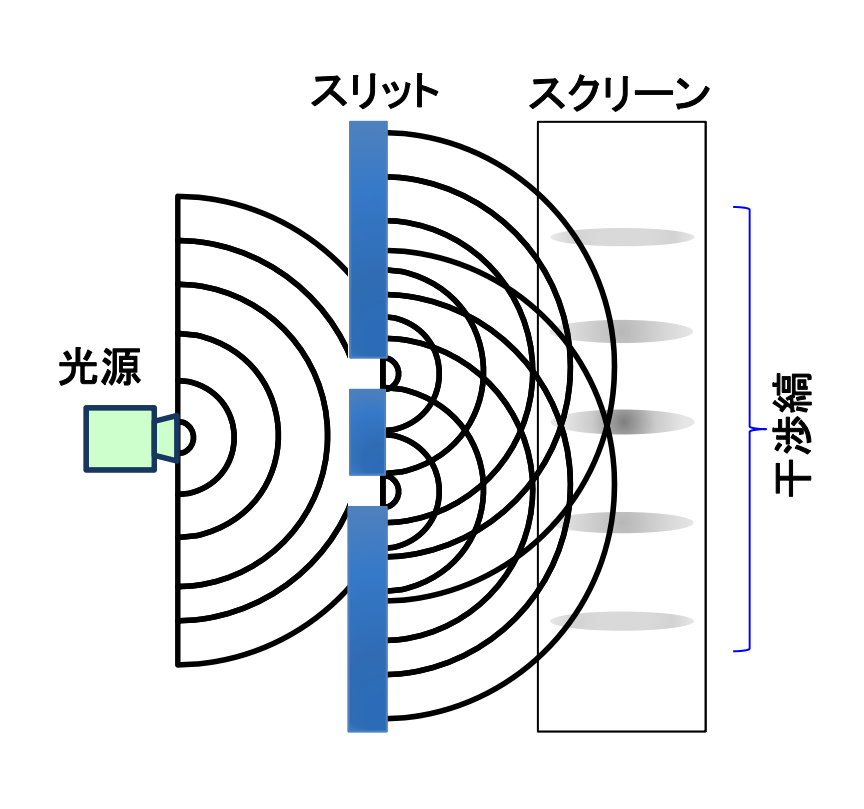

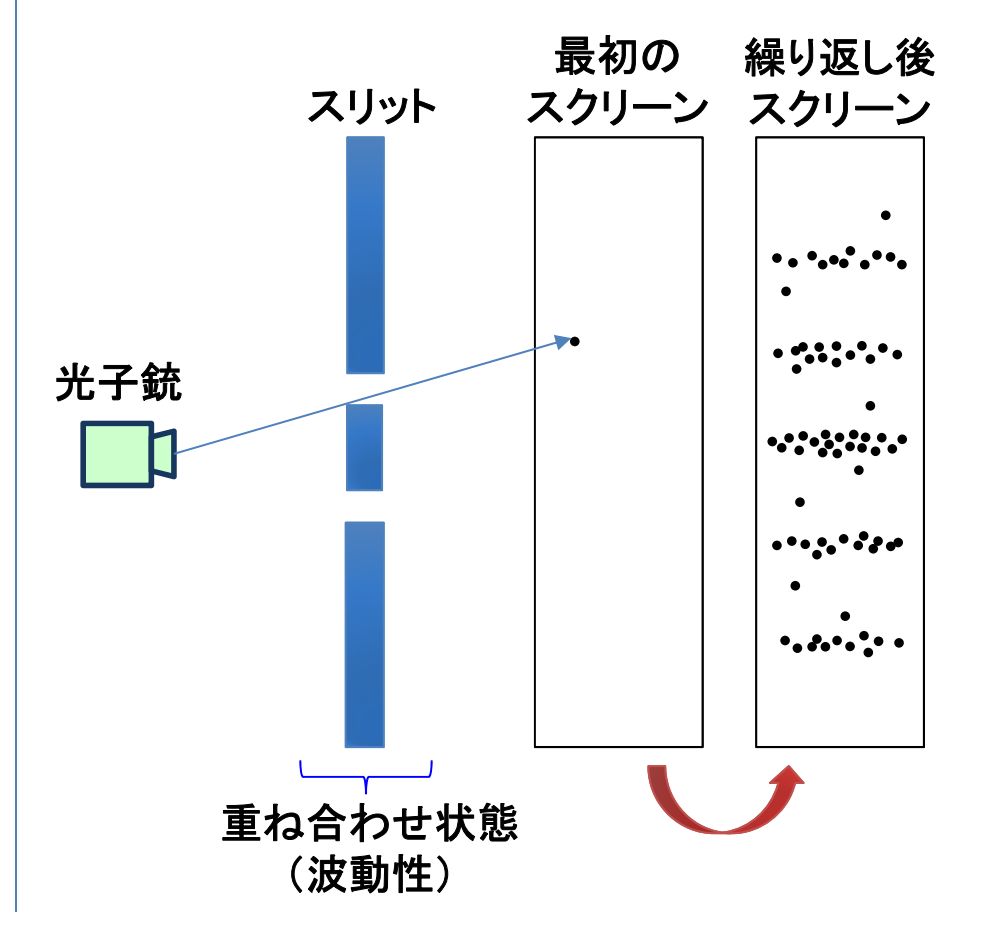

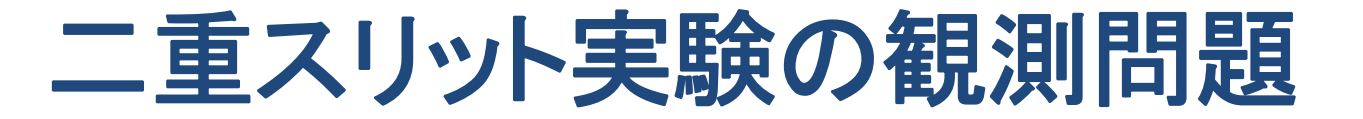

観測問題:どちらのスリットを通過したかを観測することにより干渉縞が出なくなる。 コペンハーゲン解釈では観測することで量子干渉が壊れて粒子として収束していると考える。 しかし他にも解釈は存在しており(平行宇宙論等)、正確なことは分かっていない。

**9**

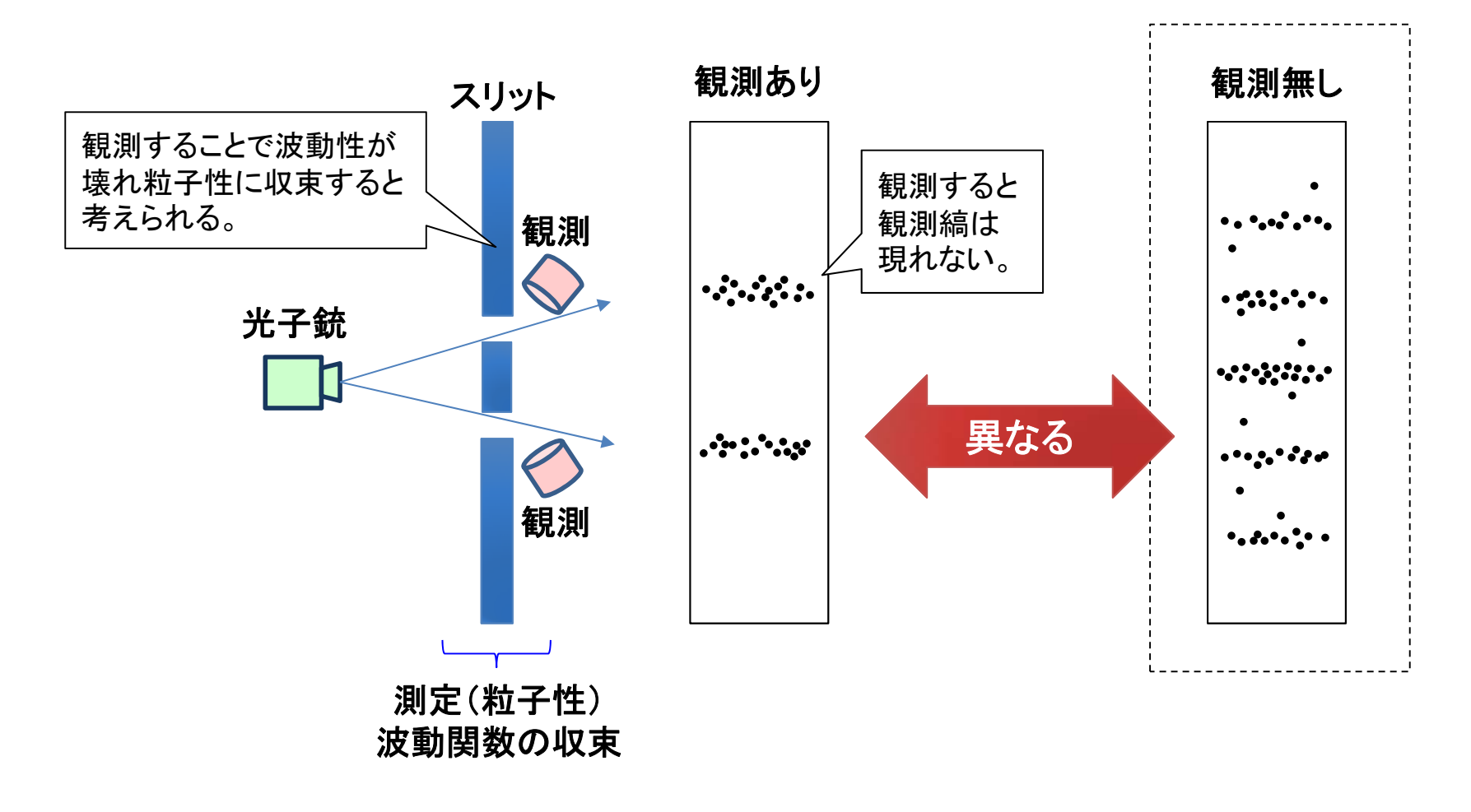

# 波動と粒子の二重性 (量子重ね合わせ)

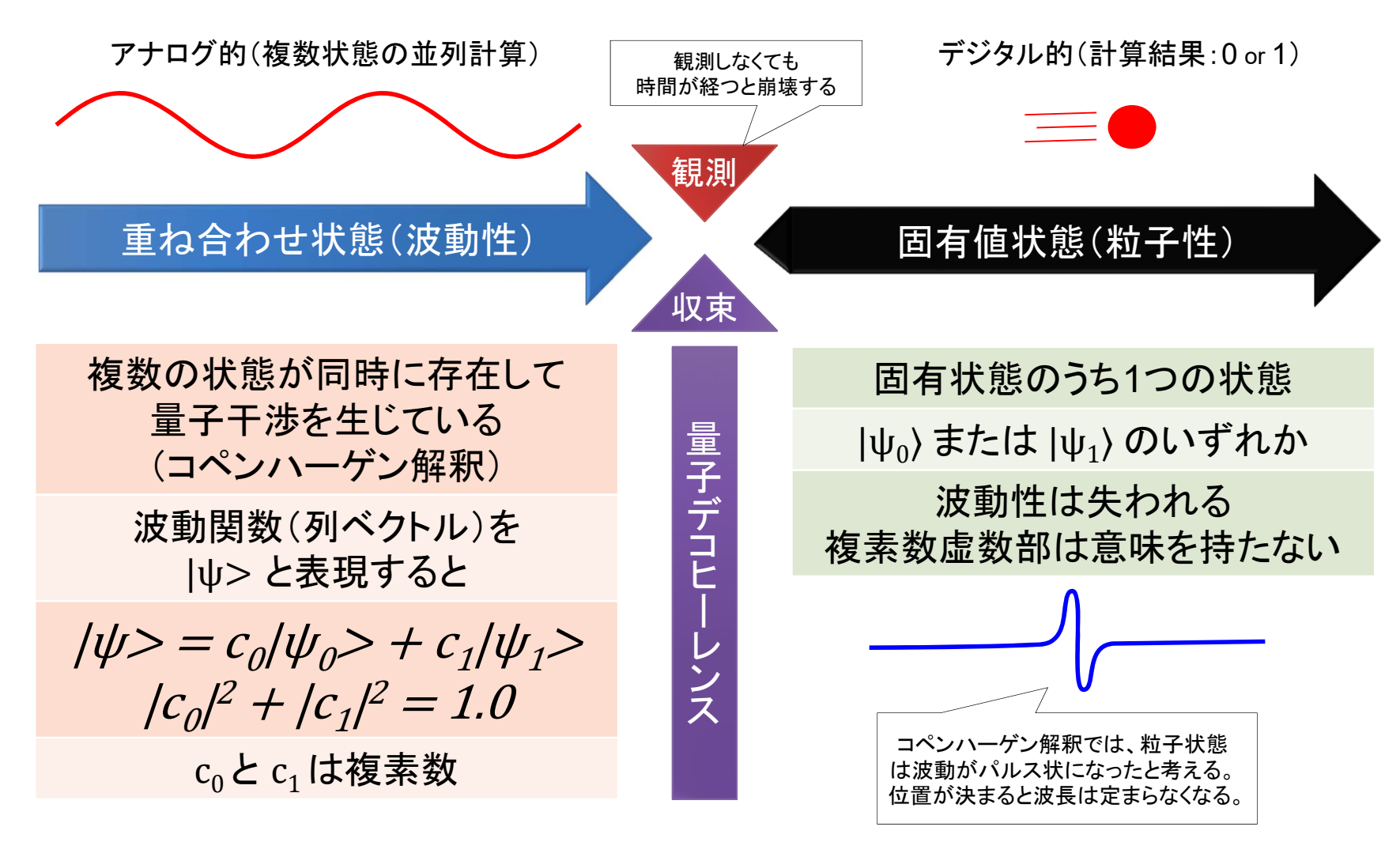

※ コヒーレンス時間(状態の量子干渉が失われるまでの時間)は通常短い。

## 量子的重ね合わせと古典的混合状態

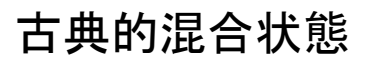

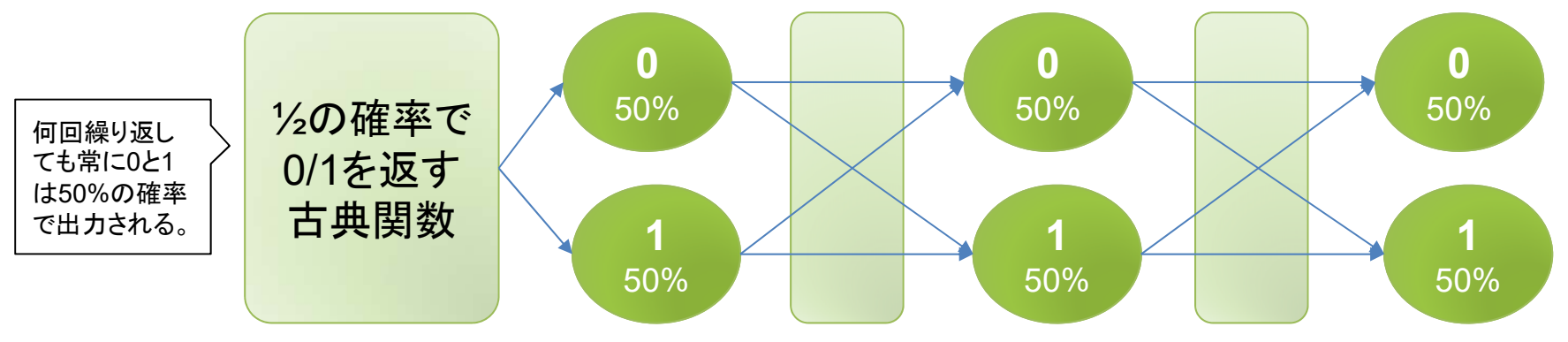

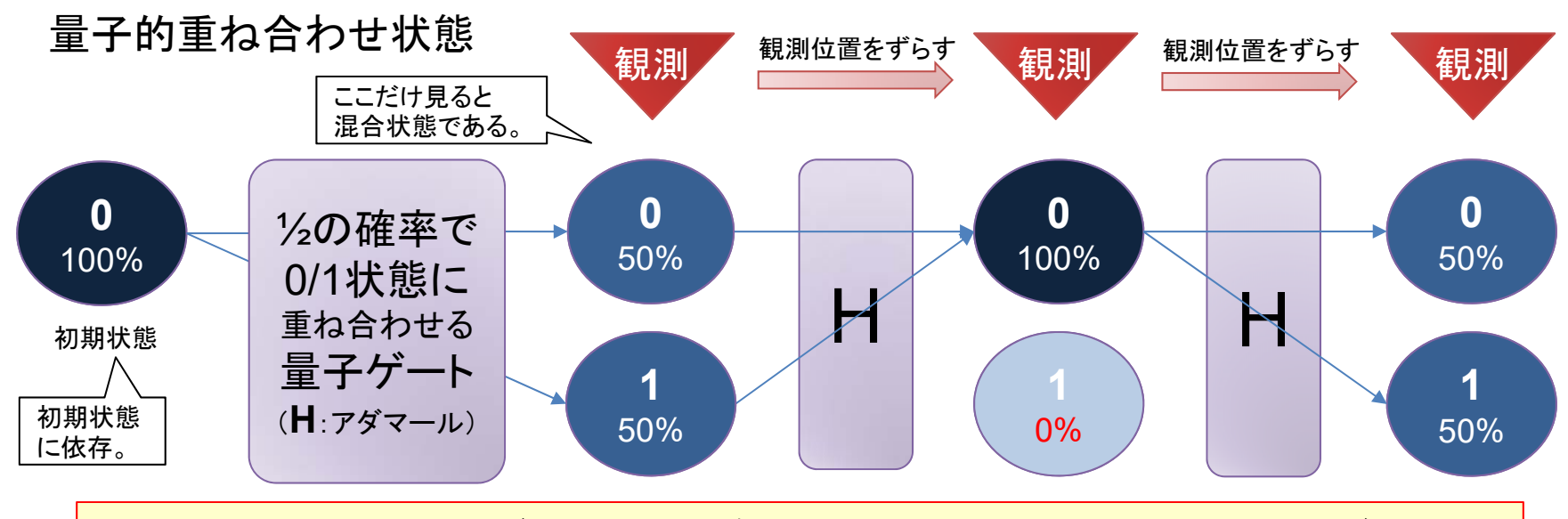

※ 量子には波動性がある為に確率以外の要素(波動の位相)がある。

### 量子ビット (重ね合わせの実現) ▶0と1の量子重ね合わせの状態が可能な単位。 >観測により2つの固有値(0か1)に収束する。 物理的に実現するには幾つかの方法がある。

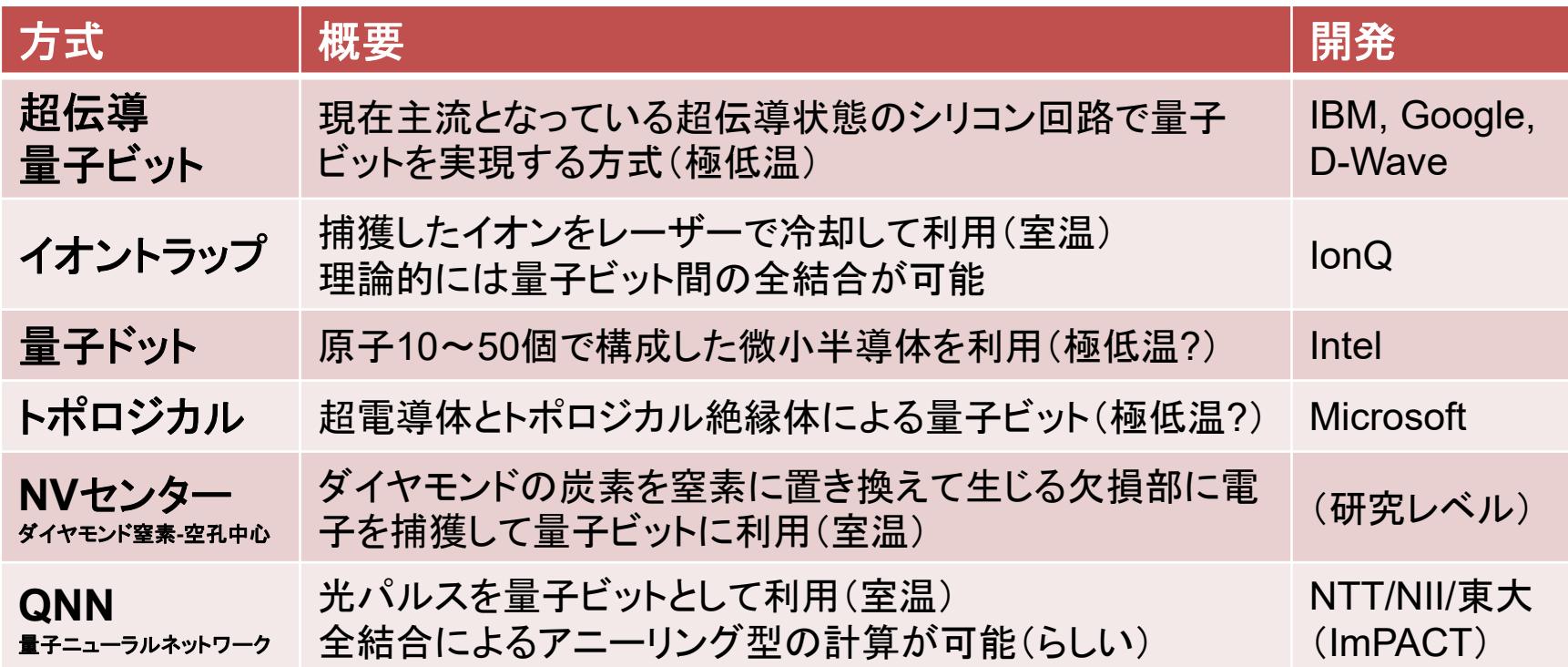

可逆コンピュータは非量子な場合には 低電力になっても低性能になる為に ほぼ実用化されていない。

情報が失われる時にエネルギー(熱)が消費される。 可逆コンピュータが実現すると低電力化が可能となる。 IBMから1960年代に出た理論で今も研究が続いている。 ※ 量子コンピュータは可逆コンピュータの一種である(詳細は次ページ)。

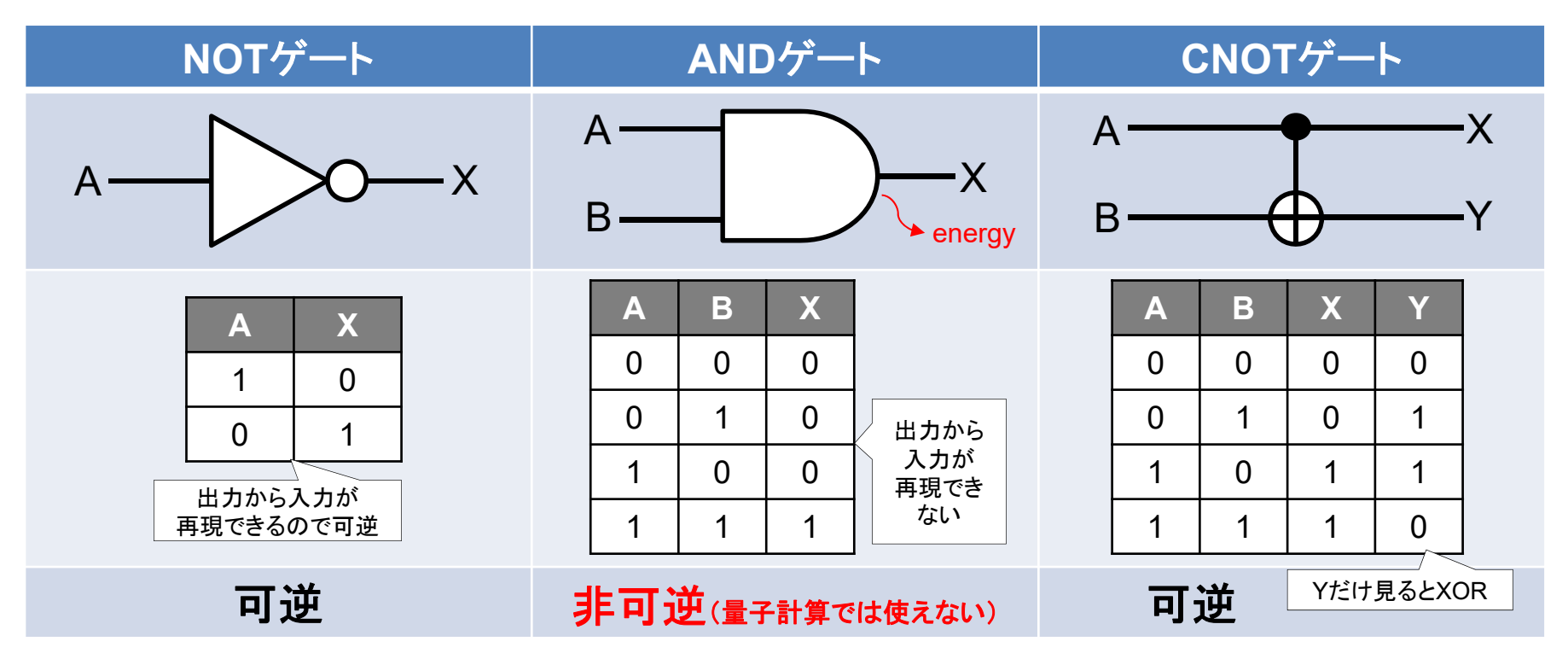

#### なぜ量子コンピュータは可逆なのか?

#### 量子計算:

1. 量子力学の計算にはシュレディンガー方程式を利用。 2. シュレディンガー方程式は時間に可逆な性質を持つ。

従って:

シュレディンガー方程式を使う量子計算も可逆 となる必要がある。

つまり:

(ゲート型)量子コンピュータは可逆コンピュータ。 ※ 後ほどもう少し詳しくシュレディンガー方程式を見ます。

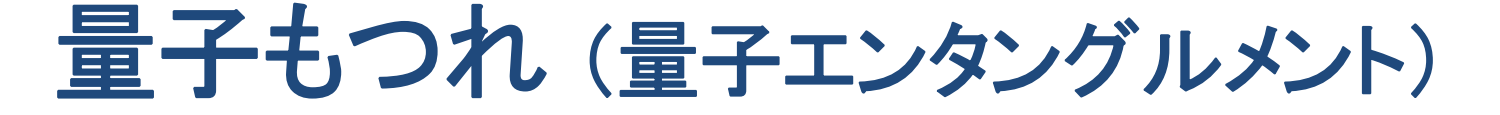

 量子もつれは、2つの粒子(量子ビット)が互いに影響 をおよぼし合い、一方を測定すると、もう一方の値が 確定する現象である。

 複数の量子ビット間を、量子もつれにより関連付ける ことで量子回路を構築する。以下HとCNOTによる例。

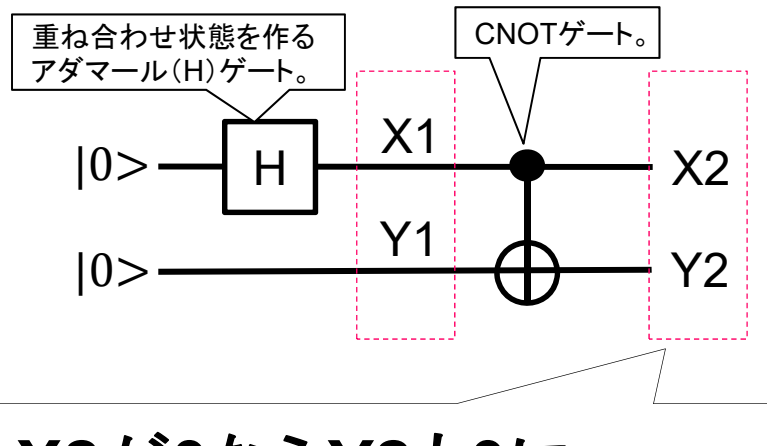

**X2**が**0**なら**Y2**も**0**に、 **Y2**が**1**なら**X2**も**1**と、観測  $X1 = |0\rangle : 50\% + |1\rangle : 50\%$  $Y1 = |0\rangle$ 

 $X2 = X1 = 0 \; : 50\% + 1 \; : 50\%$ X1が |0⟩ なら Y2も |0⟩ (Y1そのまま) X1が |1⟩ なら Y2も |1⟩ (Y1を反転する)

 $X2Y2 = |00\rangle : 50\% + |11\rangle : 50\%$ ※ |01) や |10) は 0%

#### LangEdge,Inc.

#### 光の量子コンピュータ

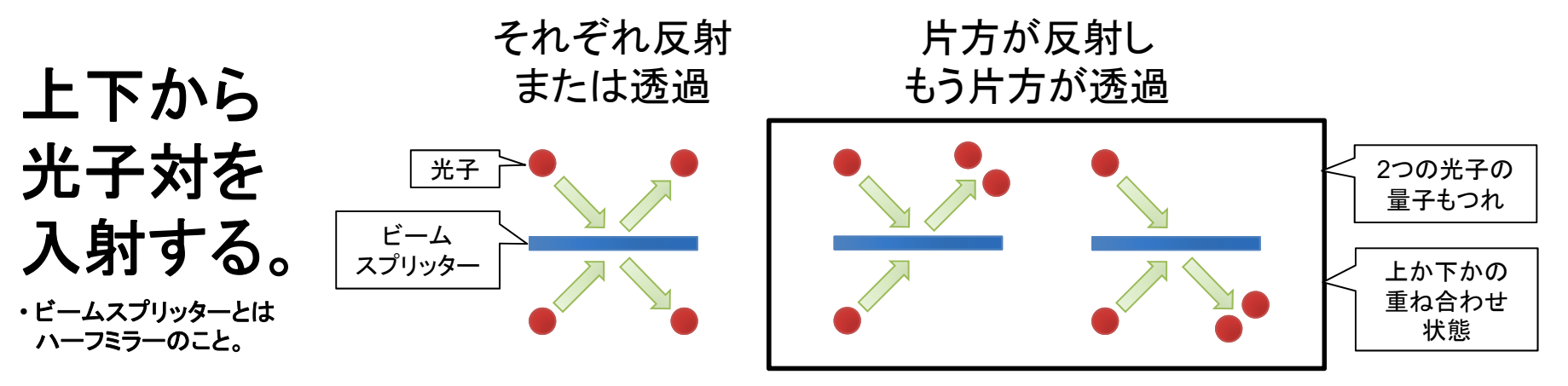

※ 測定するとこちらのいずれかになる

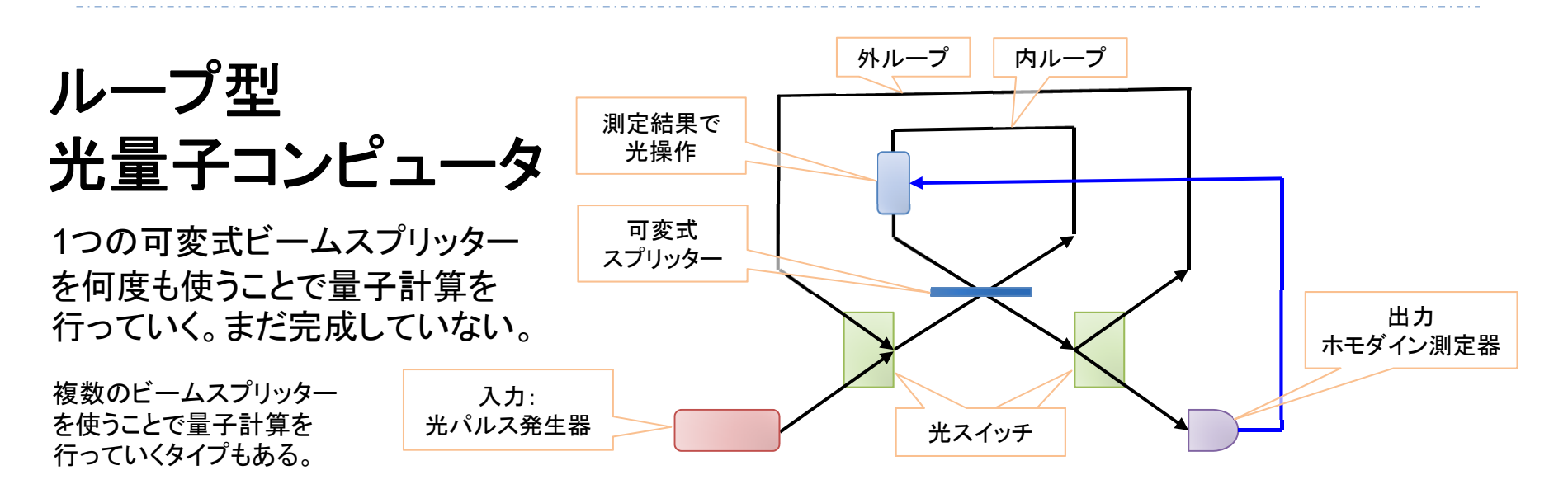

**16**

#### 量子コンピュータの概要

1. 0と1の2つの基底を持つ複数の量子ビットを利用。 2. 重ね合わせた状態のままで量子並列演算を行う。 3. 量子ビット同士を絡み合わせて量子回路を構築。 4. 重ね合わせ状態の出力を観測して固有値に収縮。

5. <mark>繰り返し実行</mark>し確率的な固有値の**出力分布**を得る。

→ 二重スリット実験時に光子の分布により干渉縞を確認するようなもの。

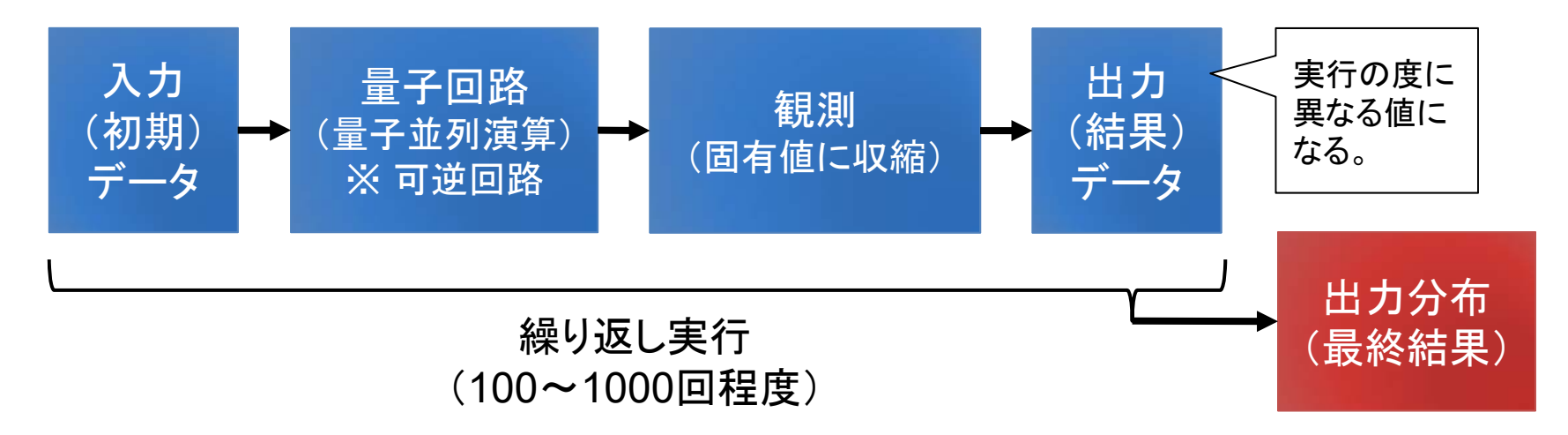

#### 量子コンピュータの種類

量子ゲート型 (狭義の量子コンピュータ) 方式: 量子ゲートの量子回路による量子計算 対象問題: 汎用 (ただし量子アルゴリズムの範囲内) 開発企業: IBM/Google/Intel/Alibaba/Microsoft等 量子アニーリング型(正確には量子シミュレータ) 方式: イジングモデルを使った量子シミュレーション 対象問題: 最適化問題特化 (深層学習等への応用) 開発企業: D-Wave (非量子型では富士通と日立) ※ 非量子:富士通 「デジタルアニーラ」、日立 「CMOSアニーリングマシン」。 ※ 他に光を使ったCIM(コヒーレントイジングマシン)もあるがここでは省略。

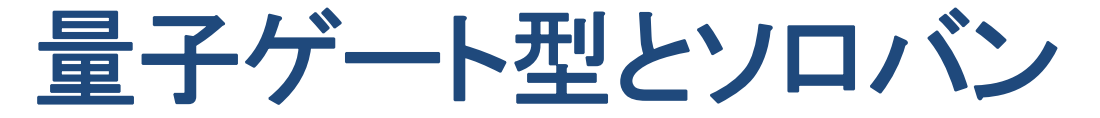

ソロバンは珠(たま)を配置したハードウェアを、指で 弾いて行くことで計算を進めて行く。各珠の間には 桁上がり等の関連性がある。

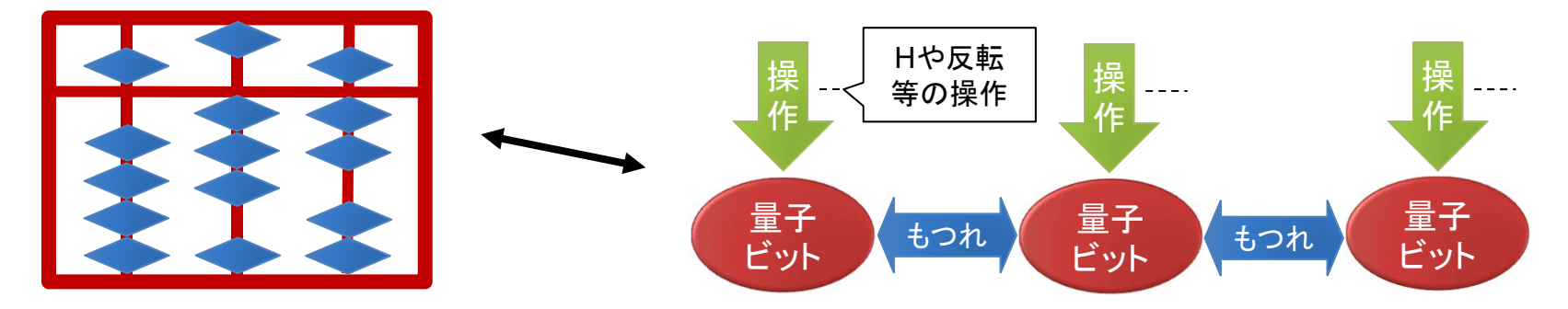

量子ゲート型は量子ビットを配置したハードウェアを、 レーザーや電界で弾いて行くことで計算を進めて行く。 各量子ビット間には量子もつれによる関連性がある。

ソロバンは可逆回路でもある。ただしソロバンは同じ 操作をすれば毎回同じ値になるが、量子では異なる。

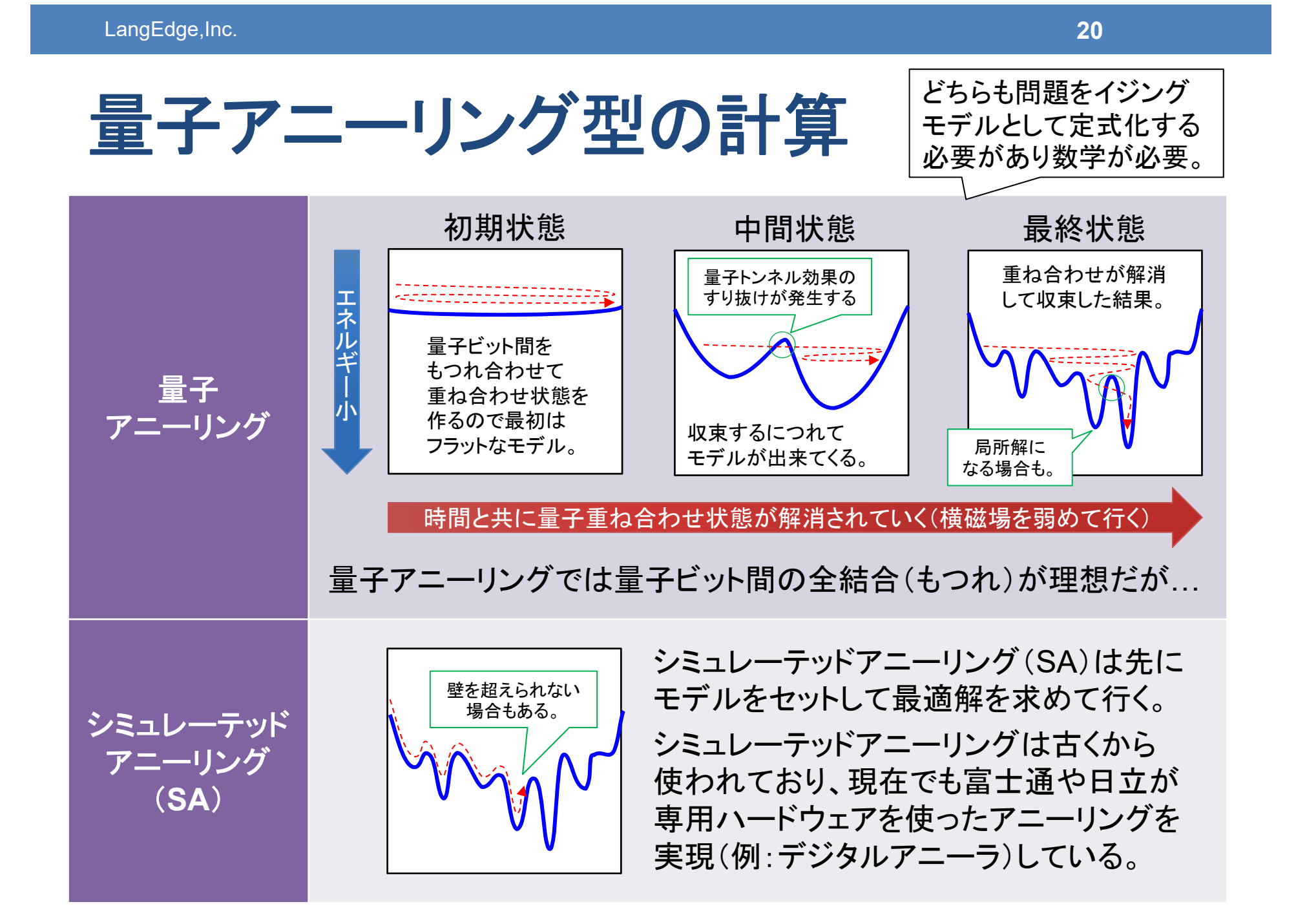

**NISQ**の時代(今後**5**~**10**年程度)

Q2B: QUANTUM FOR BUSINESS 2017

物理学者 John Preskill による基調講演の論文

「Quantum Computing in the NISQ era and beyond 」

https://arxiv.org/abs/1801.00862

NISQ: Noisy Intermediate-Scale Quantum ノイズエラーがあり中規模量子ビット数の時代 50~数百量子ビット程度

現在は標準ハードウェアと標準ソフトウェア(アルゴリズム) を確立する時期で、特にソフトウェアは量子シミュレータを 使って勉強しておくことで量子プログラミング時代に備える。

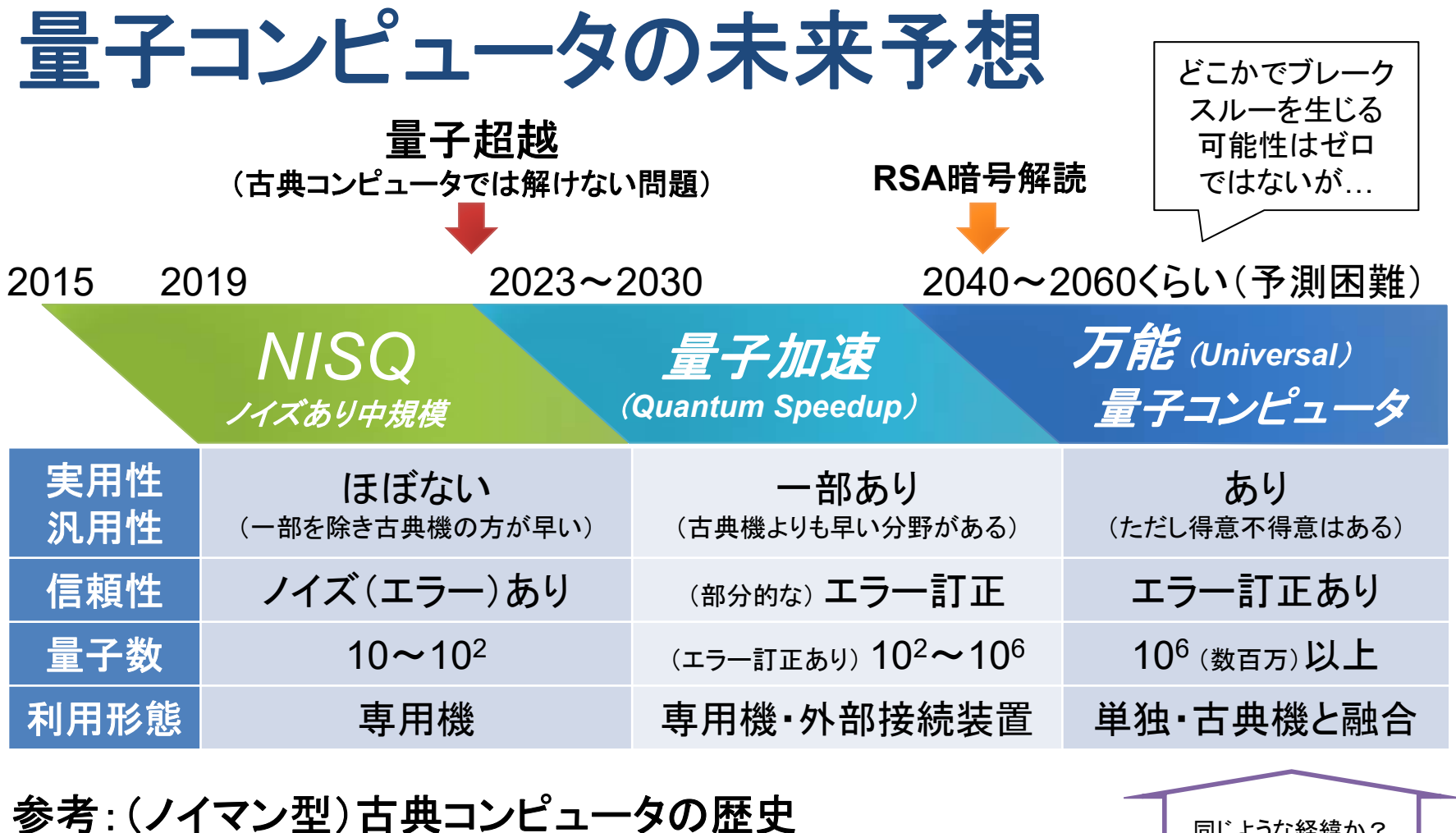

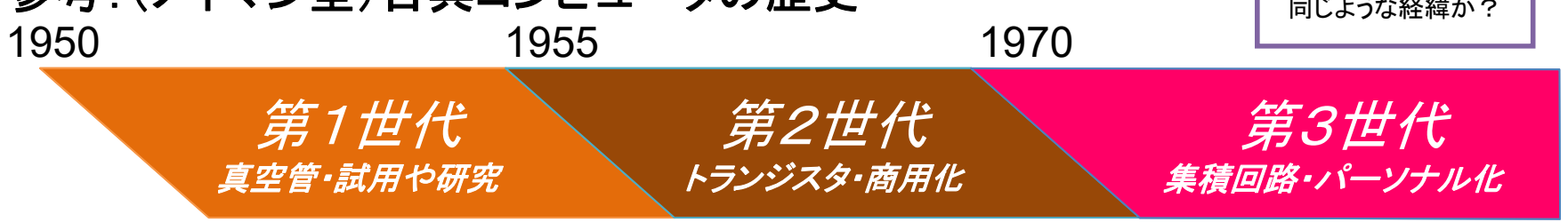

古典量子ハイブリッドアルゴリズム

現実的な利用方法として古典コンピュータとの組合せ利用が進んでいる。 第2部で説明するショアのアルゴリズムもある意味ハイブリッド計算である。

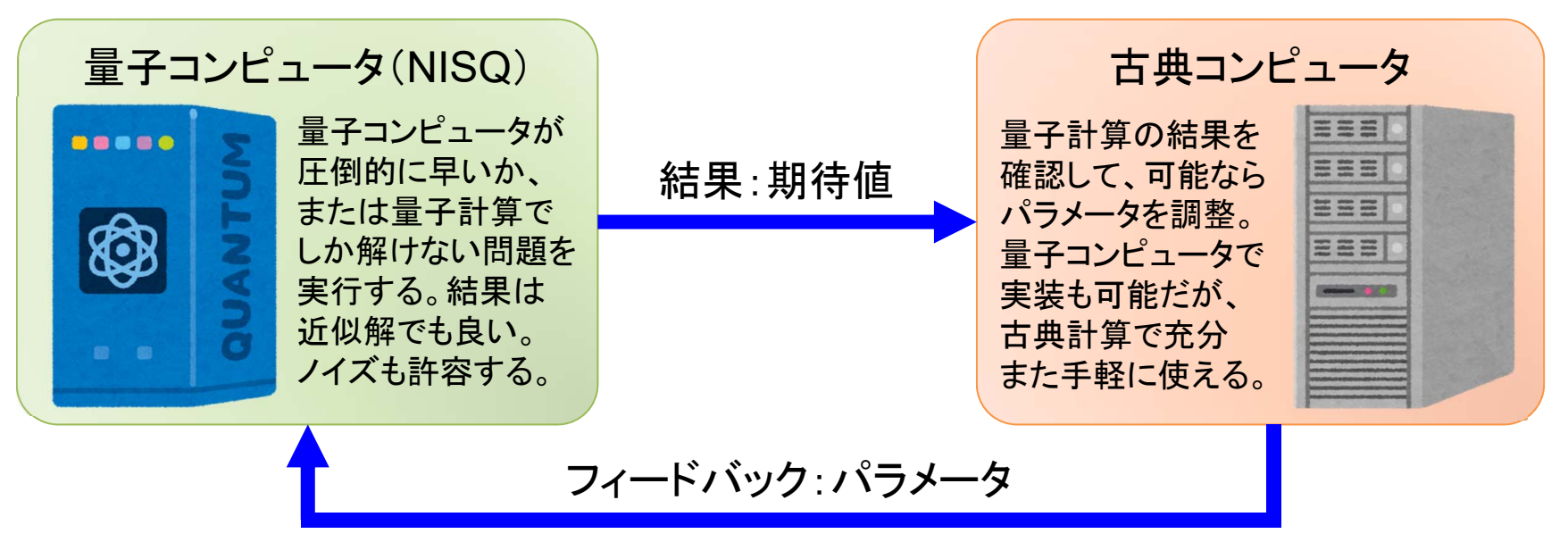

主な用途:

> 近似最適化: QAOA (Quantum Approximate Optimization Algo)

- > 基底状態探索: VQE (Variational Quantum Eigensolver)
- > 機械学習: QCL (Quantum Circuit Learning)

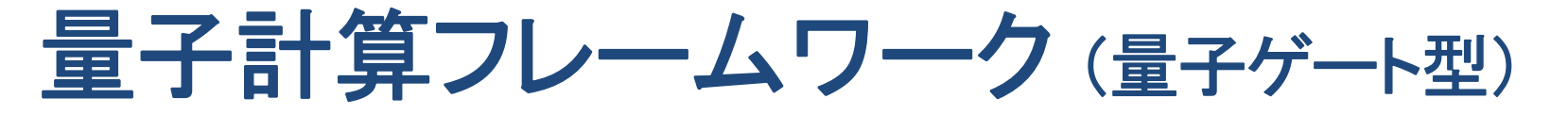

IBM やGoogleは自社量子コンピュータを使う為の量子計算フレームワークを 公開している。実機だけではなくシミュレーション機能を持っているので、量子 プログラミングの勉強用として最適だが小規模の量子回路のみとなる。

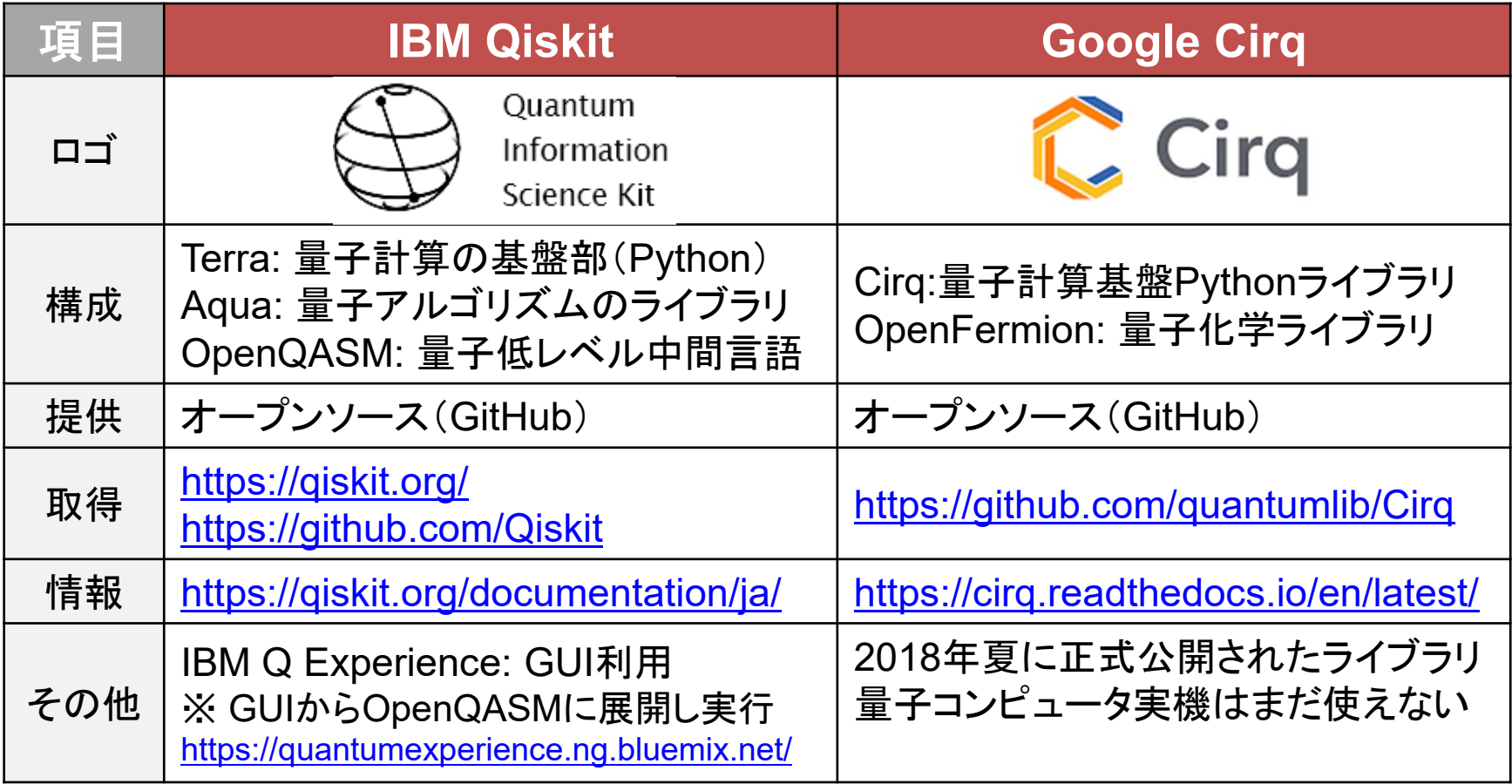

#### 量子計算フレームワーク(量子アニーリング型)

日本のベンチャーが開発した量子計算フレームワークも公開されている。 D-Wave社のOcean もQiskit/Cirqと同じく基本的には自社ハード用SDKである。

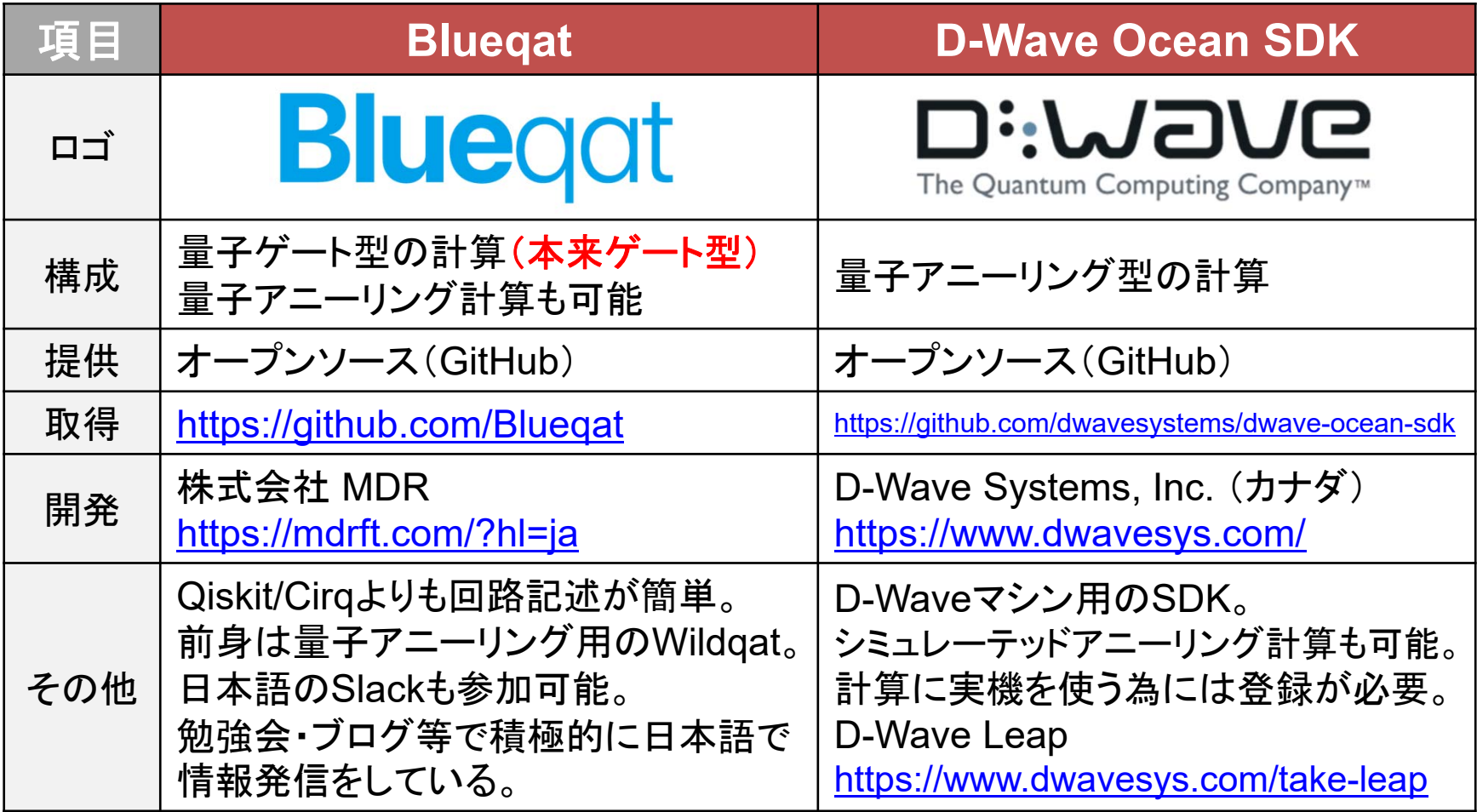

量子計算シミュレータ 今、我々に必要なもの: エラーなし高速の量子計算シミュレータ 目的:量子アルゴリズムの学習の為 量子コンピュータの実機とシミュレータの比較: 実機(NISQ):エラーがあり小規模(各種制限あり)のみ シミュレータ:エラーなしで中規模(制限少)、ただし限界あり ※ シミュレータもNISQ計算のQiskit/Cirqはその意味では向いていない。 富士通のデジタルアニーラや、 日立のCMOSアニーリングも、 ある意味ではシミュレータである。

- Qulacs(QunaSys社):C++実装で高速化
- > QGATE(個人の趣味):GPUを使って高速化 https://numba.pydata.org/ (Blueqat 0.3.9 の numba バックエンドで利用)

古典プログラマ向け量子プログラミング入門 [量子ゲート編] 目次:

#### Part 1: 関連数学と1量子ビット操作

- 1-1: 線形代数学の基本知識
- 1-2: ブラケット記法と量子計算
- 1-3: ブロッホ球と1量子ビット操作
- 1-4: IBM Q

#### Part 2: 量子ゲート型のプログラミング

- 2-1: 複数量子ビット操作
- 2-2: 量子アルゴリズムの基本
- 2-3: ドイチェ アルゴリズム
- 2-4: グローバー検索(量子検索)
- 2-5: 量子フーリエ変換
- 2-6: ショアのアルゴリズム
- 2-7: エラー訂正問題
- 2-8: Cirq(Google)・Blueqat(MDR)

2-9: 量子ゲート編 付録

# **Part 1**: 関連数学と**1**量子ビット操作

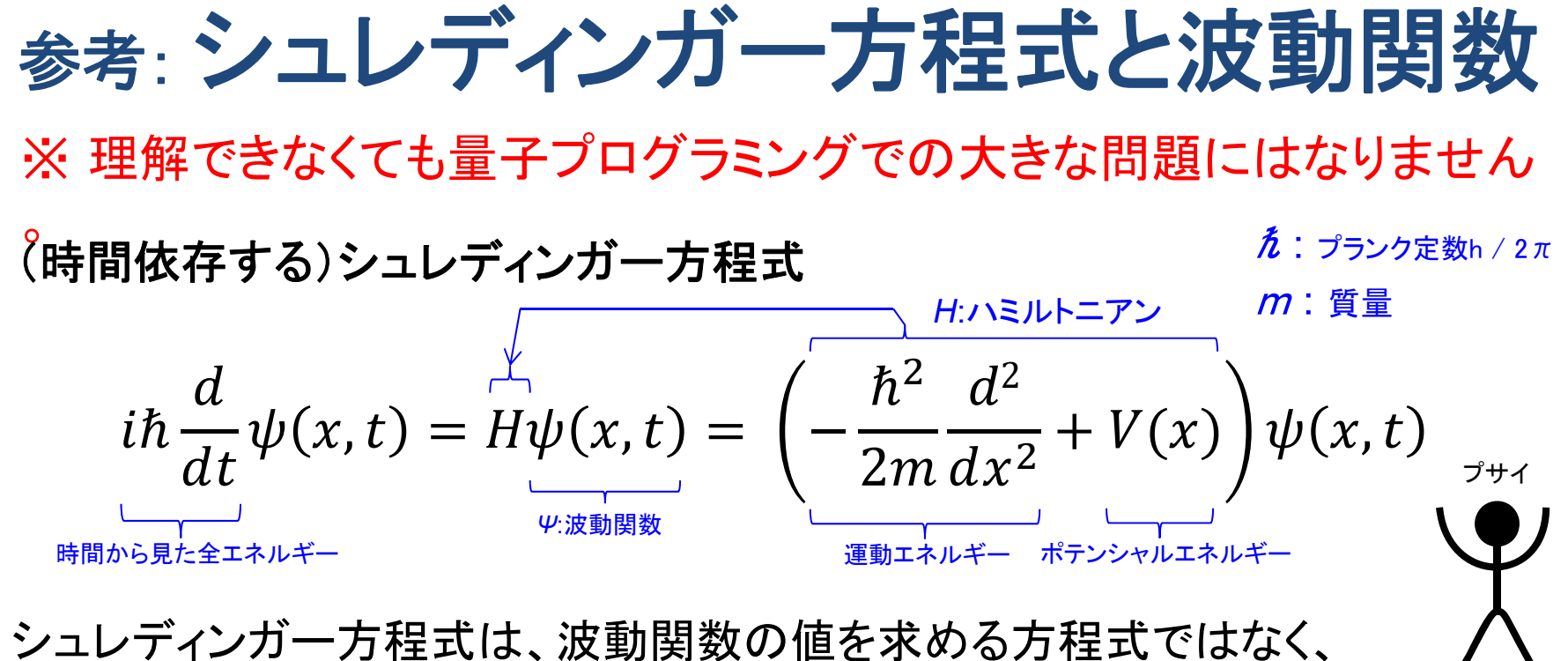

波動関数の式そのものを求める方程式となっている。

*<sup>φ</sup>*:波動関数 (時間依存無し)

古典力学では粒子のエネルギーは保存される(時間依存が無い)ので、 時間発展しないシュレディンガー方程式を導くことができる。

$$
E\phi(x) = H\phi(x) = \left(-\frac{\hbar^2}{2m}\frac{d^2}{dx^2} + V(x)\right)\phi(x)
$$

http://scienceinoh.jp/schrodinger/

ファイ

量子計算は複素数計算が必要

 $i\hbar \frac{d}{dt}\psi(x,t) = H\psi(x,t)$ 

シュレディンガー方程式

左辺に虚数単位 が出てくる。 この方程式を成立させる為には右辺の H が実数である ので、波動関数 ψ が複素数で表現されなければならい。

あなたとわたしのシュレティンガー

# 波動力学と行列力学 時間発展しないシュレディンガー方程式(波動力学)  $H\varphi(x) = E\varphi(x)$

Hはハミルトニアン式、φ(x)は波動関数(固有関数)、Eはエネルギー固有値

# 行列における固有値問題の式

#### $Ax = \lambda x$

Aは正方行列、 <sup>x</sup>は列ベクトル(固有ベクトル)、 λはスカラー値(固有値)

量子計算は行列の固有値問題として解くことができる。 これをハイゼンベルク方程式(行列力学)と呼ばれる。 この場合に波動関数は固有ベクトルとして求められる。 ※ 波動力学と行列力学が数学的に同じであることはシュレディンガーにより確認されている。

#### 量子の状態はベクトルで表現できる

$$
\begin{array}{c}\n\boxed{\underline{\mathbf{F}}\mathbf{F}\mathbf{F}\mathbf{O}\mathbf{H}\mathbf{I}\mathbf{I}} \\
\mathbf{X}\mathbf{E}: |0\rangle, |1\rangle, ..., |n\text{-}1\rangle \\
\mathbf{E}(\mathbf{E}: |0\rangle, |1\rangle, ..., |n\text{-}1\rangle & \begin{pmatrix} 0 \\ 0 \\ 0 \\ 0 \\ -1 \end{pmatrix} \\
\mathbf{E}(\mathbf{E}: |0\rangle, |1\rangle, ..., |n\text{-}1\rangle & \begin{pmatrix} 0 \\ 0 \\ 0 \\ 0 \\ 0 \end{pmatrix} \\
\mathbf{E}(\mathbf{F}\mathbf{E}: |0\rangle, |1\rangle) & \mathbf{E}(\mathbf{E}: |0\rangle, |1\rangle) \\
\mathbf{E}(\mathbf{E}: |0\rangle, |1\rangle) & \mathbf{E}(\mathbf{E}: |0\rangle, |1\rangle) & \mathbf{E}(\mathbf{E}: |0\rangle, |1\rangle) \\
\mathbf{E}(\mathbf{E}: |0\rangle, |1\rangle) & \mathbf{E}(\mathbf{E}: |0\rangle, |1\rangle) & \mathbf{E}(\mathbf{E}: |0\rangle, |1\rangle) \\
\mathbf{E}(\mathbf{E}: |0\rangle, |1\rangle) & \mathbf{E}(\mathbf{E}: |0\rangle, |1\rangle) & \mathbf{E}(\mathbf{E}: |0\rangle, |1\rangle) \\
\mathbf{E}(\mathbf{E}: |0\rangle, |1\rangle) & \mathbf{E}(\mathbf{E}: |0\rangle, |1\rangle) & \mathbf{E}(\mathbf{E}: |0\rangle, |1\rangle) \\
\mathbf{E}(\mathbf{E}: |0\rangle, |1\rangle) & \mathbf{E}(\mathbf{E}: |0\rangle, |1\rangle) & \mathbf{E}(\mathbf{E}: |0\rangle, |1\rangle) \\
\mathbf{E}(\mathbf{E}: |0\rangle, |1\rangle) & \mathbf{E}(\mathbf{E}: |0\rangle, |1\rangle) & \mathbf{E}(\mathbf{E}: |0\rangle, |1\rangle) \\
\mathbf{E}(\mathbf{E}: |0\rangle, |1\rangle) & \mathbf{E}(\mathbf{E}: |0\rangle, |1\rangle) & \mathbf{E}(\mathbf{E}: |0\rangle, |1\rangle) \\
\mathbf{E}(\mathbf{E}: |0\rangle, |1\rangle)
$$

#### **1-1**: 線形代数学の基本知識

量子計算が行列演算で解けるということは、 行列演算の線形代数学の知識が必要です。

このパートは線形代数学をマスターしている人は 読み飛ばして頂いて構いません。

## 数学:複素数と共役(複素共役)

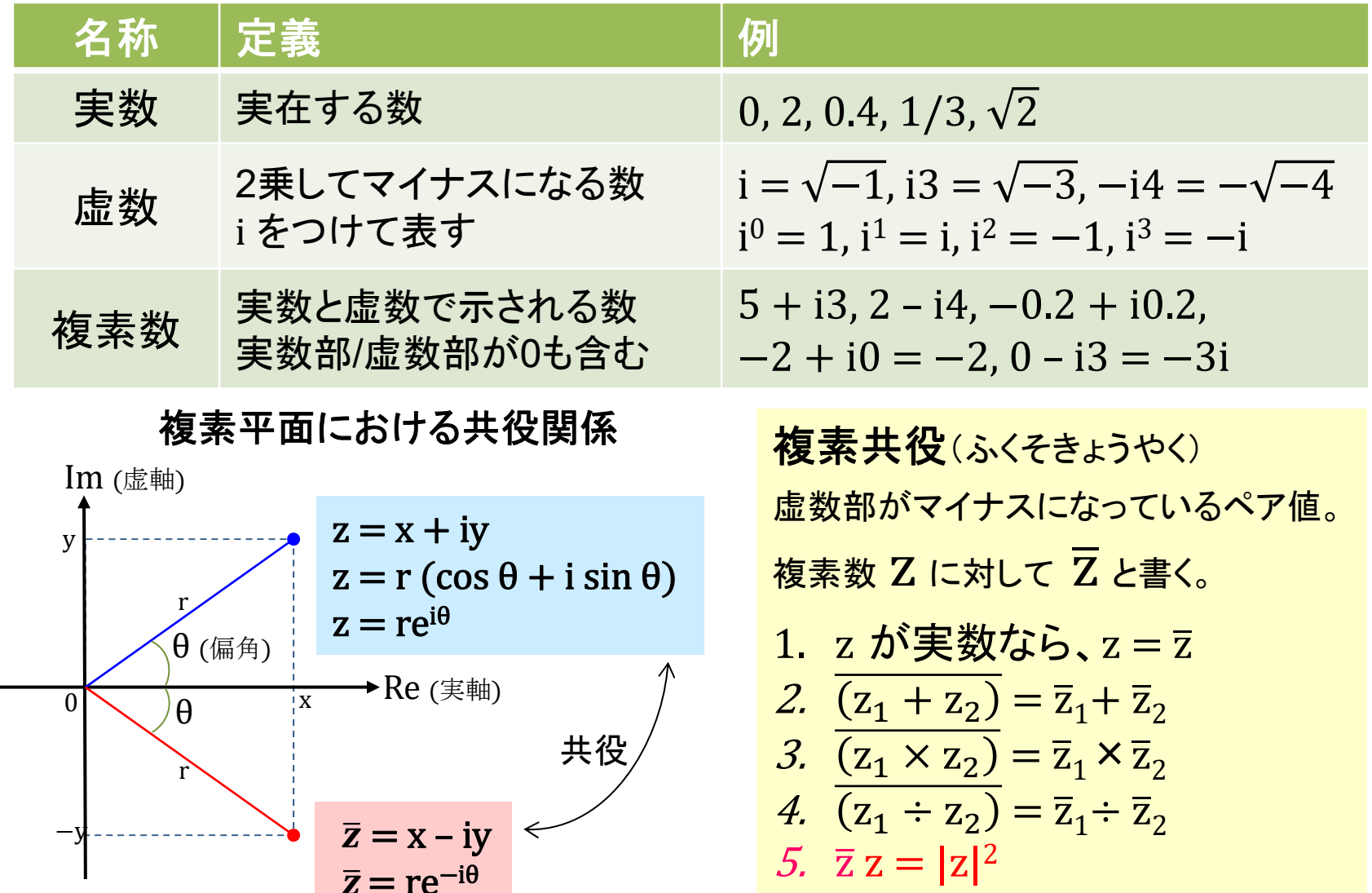

数学:オイラーの公式 指数関数を三角関数で表す。

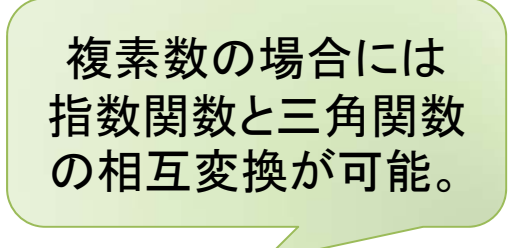

$$
e^{i\theta} = \cos\theta + i\sin\theta
$$

オイラーの公式の複素共役。

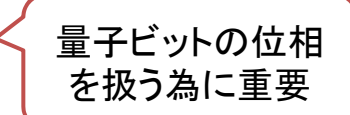

$$
e^{-i\theta} = \cos\theta - i\sin\theta
$$

三角関数を指数関数で表す。

$$
\sin \theta = \frac{e^{i\theta} - e^{-i\theta}}{2i}, \cos \theta = \frac{e^{i\theta} + e^{-i\theta}}{2}
$$

数学: ベクトルと基底ベクトル

- ベクトル:始点**/**終点と向き**/**長さを持つ **> n次元の1行のみの行ベクトルや** 1列のみの列ベクトルとして扱う。 > 量子計算では原点を始点とした
- ベクトルのみを扱う(線形変換)。
- 量子計算では座標を示す数は複素数。

基底ベクトル:基本単位となるベクトル 量子計算は |0⟩ と |1⟩ を規定ベクトルと する。「|ψ⟩ (ケット)」に関しては後述。 >規定ベクトルを基準にすることで、移動 や回転が表現できる(線形変換)。 量子計算では回転のみを利用する。

ベクトルと列ベクトル表記

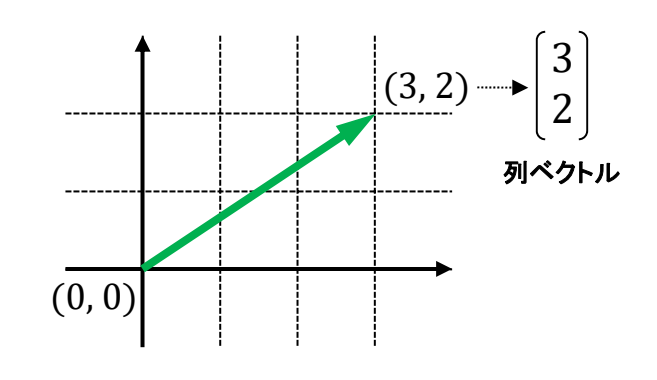

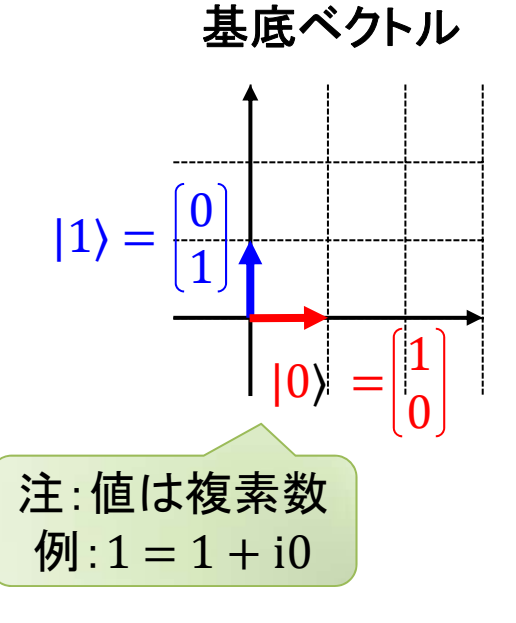
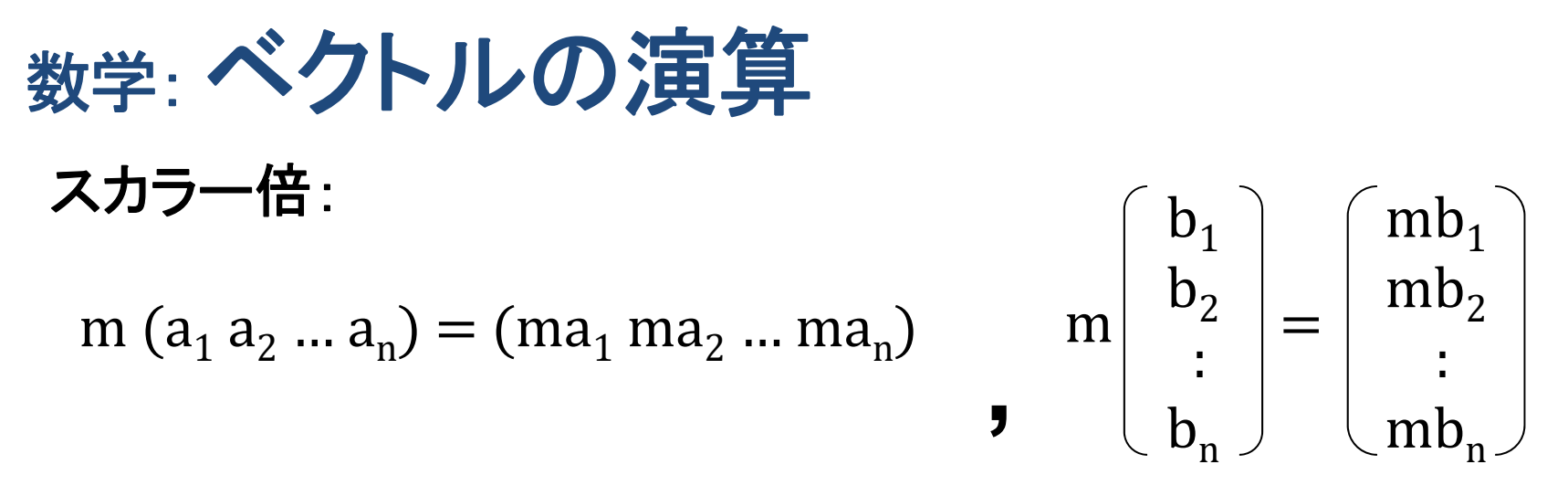

$$
\mathbf{\hat{A}} \mathbf{\hat{D}} \mathbf{h} \mathbf{v} = \mathbf{0} \mathbf{\hat{n}} \mathbf{A} \mathbf{\hat{E}} \quad (\mathbf{h} \mathbf{L} \mathbf{\hat{X}} \mathbf{\hat{D}} \mathbf{\hat{X}}) : \n(a_1 a_2 \dots a_n) + (b_1 b_2 \dots b_n) = (a_1 + b_1 a_2 + b_2 \dots a_n + b_n) \n(a_1 a_2 \dots a_n) - (b_1 b_2 \dots b_n) = (a_1 - b_1 a_2 - b_2 \dots a_n - b_n) \n\begin{bmatrix} a_1 \\ a_2 \\ \vdots \\ a_n \end{bmatrix} + \begin{bmatrix} b_1 \\ b_2 \\ \vdots \\ b_n \end{bmatrix} = \begin{bmatrix} a_1 + b_1 \\ a_2 + b_2 \\ \vdots \\ a_n + b_n \end{bmatrix} \quad \begin{bmatrix} a_1 \\ a_2 \\ \vdots \\ a_n \end{bmatrix} - \begin{bmatrix} b_1 \\ b_2 \\ \vdots \\ b_n \end{bmatrix} = \begin{bmatrix} a_1 - b_1 \\ a_2 - b_2 \\ \vdots \\ a_n - b_n \end{bmatrix}
$$

数学:ベクトルの内積

行ベクトル・列ベクトル = (a<sub>1</sub> a<sub>2</sub> ... a<sub>n</sub>) - 
$$
\begin{bmatrix} b_1 \\ b_2 \\ \vdots \\ b_n \end{bmatrix}
$$

 $1^{10}1^{11}$   $1^{10}2^{10}2^{11}$   $1^{11}1^{10}11^{11}$ 

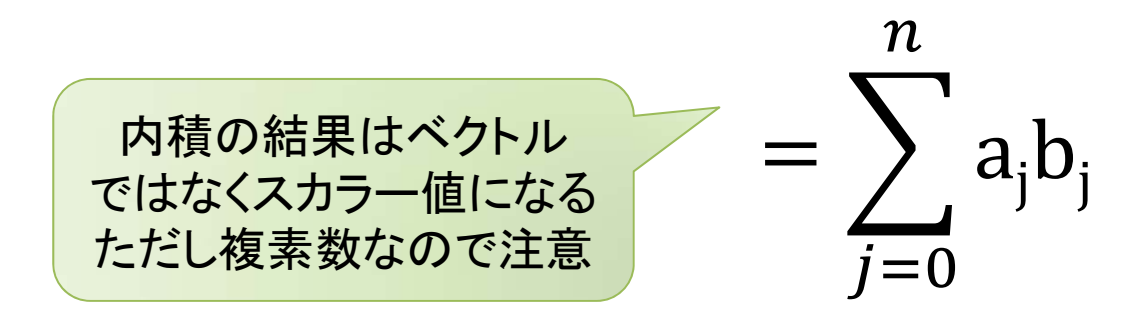

数学:行列と正方行列

行列とは数・記号・式などを縦(列)と横(行)に並べたもの。 列数と行数が同じ場合には正方行列と呼び、量子計算に おいては正方行列のみを理解していれば良い。

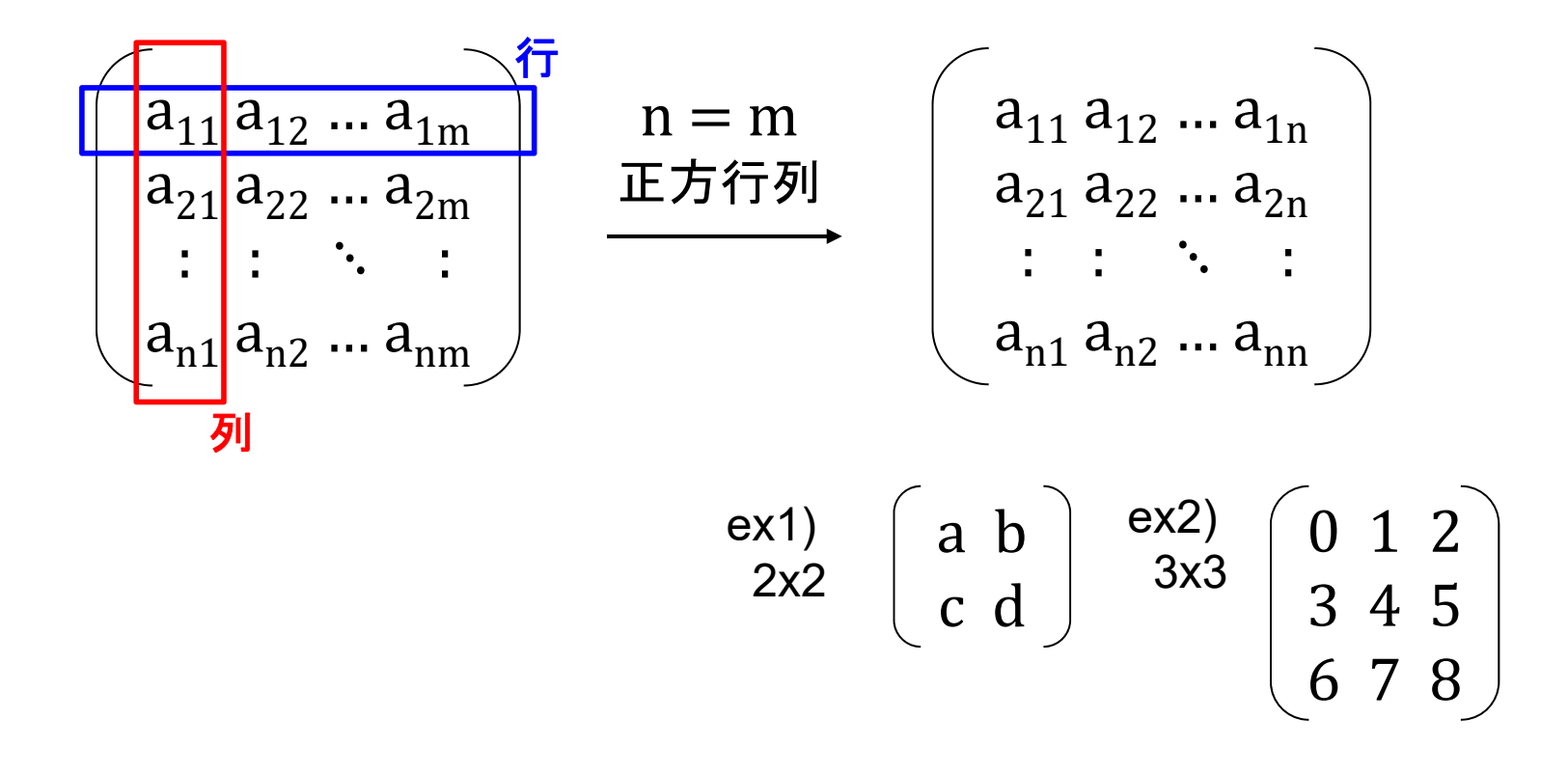

### 数学:行列の演算

$$
λ/7 = \n\begin{pmatrix}\n a_{11} a_{12} ... a_{1n} \\
 a_{21} a_{22} ... a_{2n} \\
 \vdots & \ddots & \vdots \\
 a_{n1} a_{n2} ... a_{nn}\n\end{pmatrix}\n=\n\begin{pmatrix}\n \lambda a_{11} \lambda a_{12} ... \lambda a_{1n} \\
 \lambda a_{21} \lambda a_{22} ... \lambda a_{2n} \\
 \vdots & \ddots & \vdots \\
 \lambda a_{n1} \lambda a_{n2} ... \lambda a_{nn}\n\end{pmatrix}
$$

#### 行列同士の和 (同じ次元数同士のみ):

$$
\begin{pmatrix}\na_{11} a_{12} \dots a_{1n} \\
a_{21} a_{22} \dots a_{2n} \\
\vdots & \vdots & \ddots \\
a_{n1} a_{n2} \dots a_{nn}\n\end{pmatrix} + \begin{pmatrix}\nb_{11} b_{12} \dots b_{1n} \\
b_{21} b_{22} \dots b_{2n} \\
\vdots & \ddots & \vdots \\
b_{n1} b_{n2} \dots b_{nn}\n\end{pmatrix} = \begin{pmatrix}\na_{11} + b_{11} & a_{12} + b_{12} & \dots & a_{1n} + b_{1n} \\
a_{21} + b_{21} & a_{22} + b_{22} & \dots & a_{2n} + b_{2n} \\
\vdots & \vdots & \ddots & \vdots \\
a_{n1} + b_{n1} & a_{n2} + b_{n2} & \dots & a_{nn} + b_{nn}\n\end{pmatrix}
$$

数学:行列と列ベクトルの内積

**<sup>n</sup>**行**m**列と**m**次の列ベクトルの内積は**n**次の列ベクトルになる:

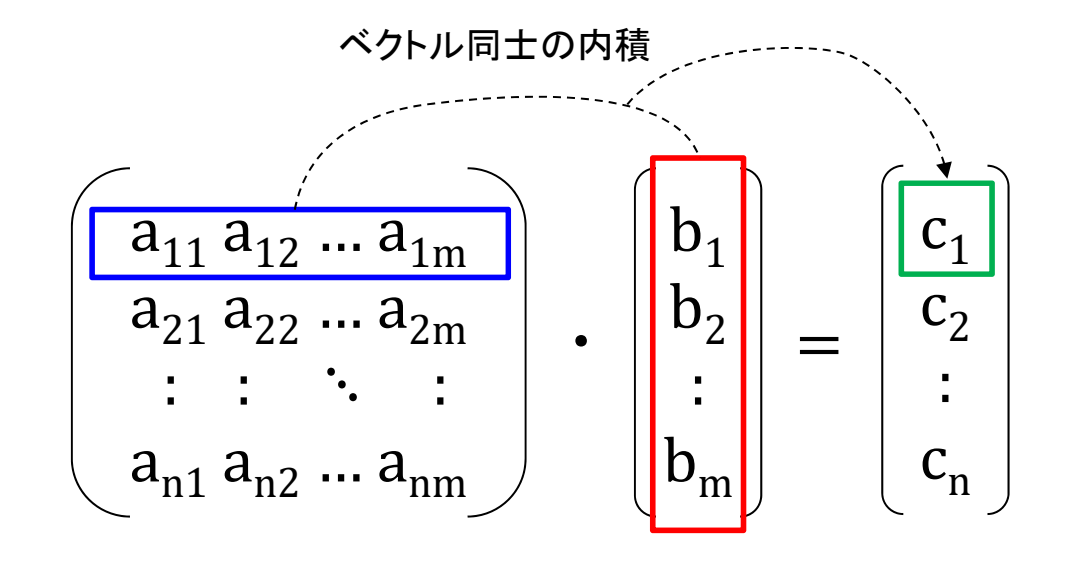

$$
c_1 = a_{11}b_1 + a_{12}b_2 + ... + a_{1m}b_m
$$
  
\n
$$
c_2 = a_{21}b_1 + a_{22}b_2 + ... + a_{2m}b_m
$$
  
\n
$$
\therefore
$$
  
\n
$$
c_n = a_{n1}b_1 + a_{n2}b_2 + ... + a_{nm}b_m
$$

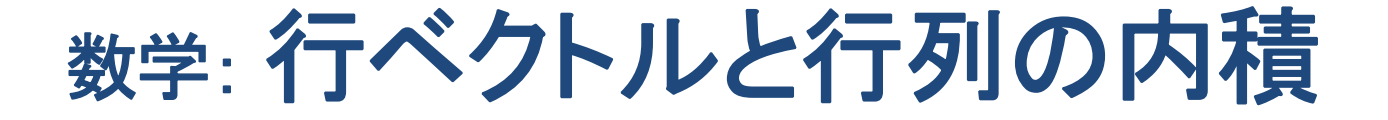

**<sup>n</sup>**次の行ベクトルと**n**行**m**列の内積は**m**次の行ベクトルになる:

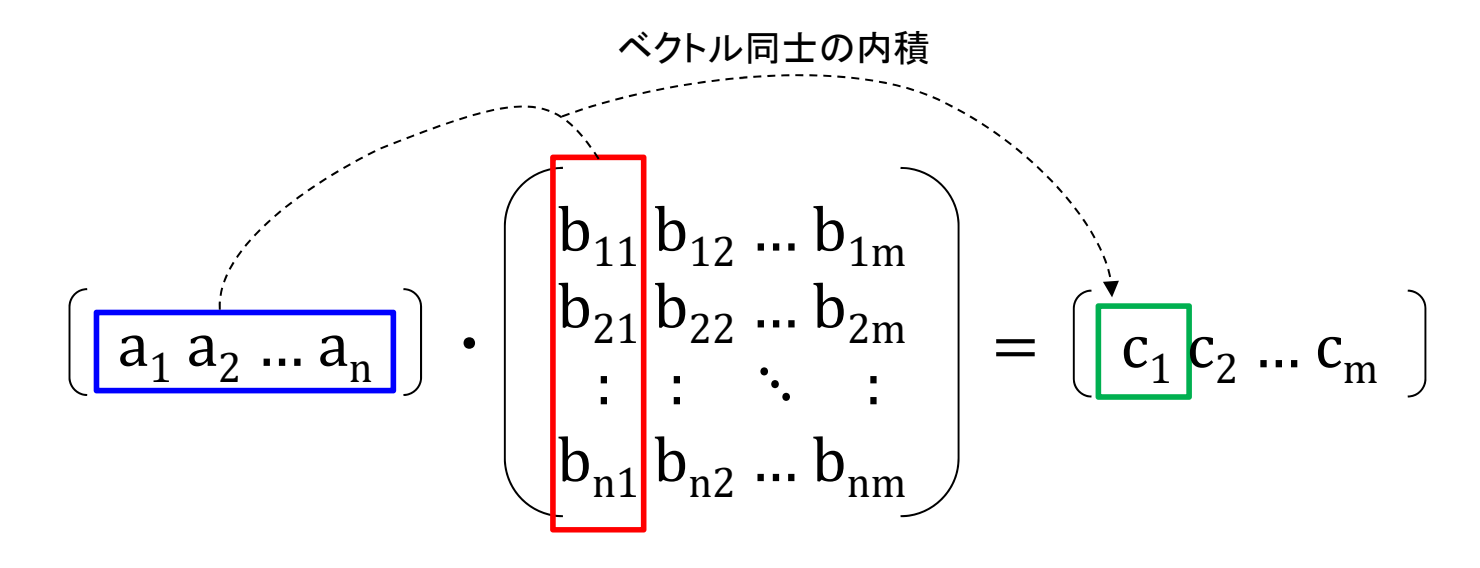

$$
c_1 = a_1b_{11} + a_2b_{21} + ... + a_nb_{n1}
$$
  
\n
$$
c_2 = a_1b_{12} + a_2b_{22} + ... + a_nb_{n2}
$$
  
\n
$$
\therefore c_m = a_1b_{1m} + a_2b_{2m} + ... + a_nb_{nm}
$$

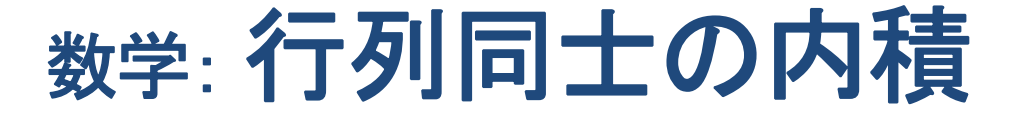

#### **<sup>n</sup>**行**m**列と**n**行**m**列との内積は**n**行**m**列の行列になる:

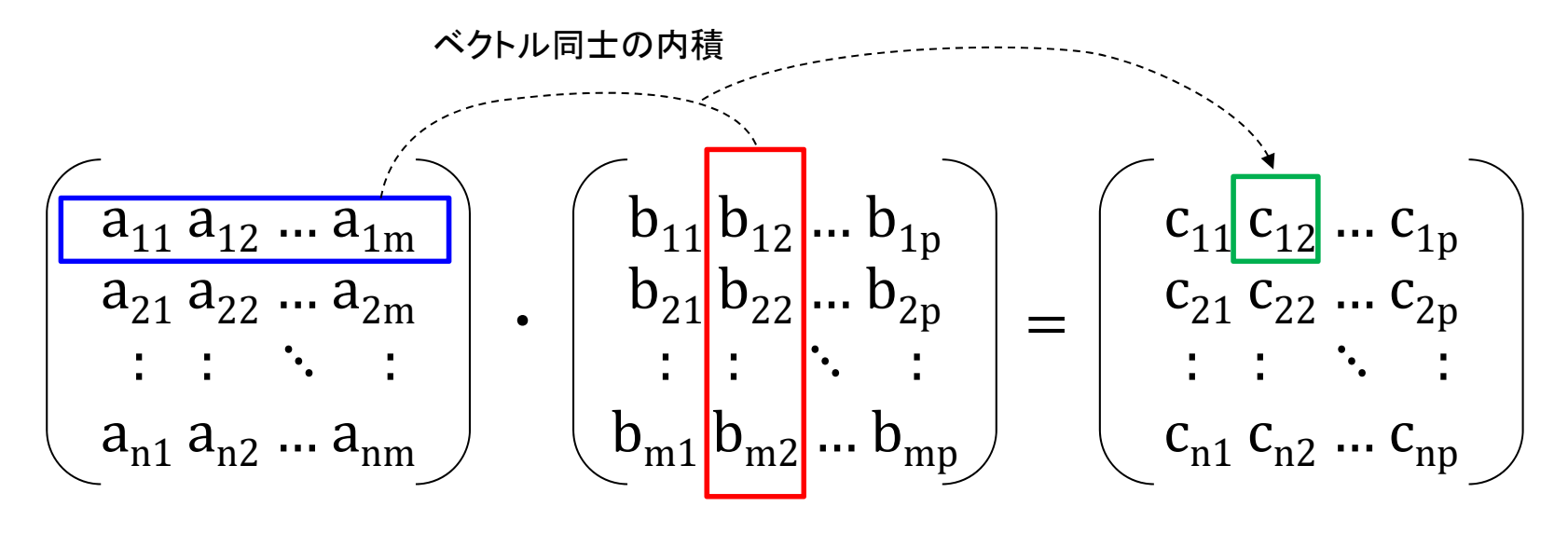

$$
c_{11} = a_{11}b_{11} + a_{12}b_{21} + ... + a_{1m}b_{m1}
$$
  
\n
$$
c_{12} = a_{11}b_{12} + a_{12}b_{22} + ... + a_{1m}b_{m2}
$$
  
\n:  
\n:  
\n
$$
c_{np} = a_{n1}b_{1p} + a_{n2}b_{2p} + ... + a_{nm}b_{mp}
$$

### 数学:単位行列

### 単位行列とは対角の値が**1**でそれ以外の値が**0**の正方行列:

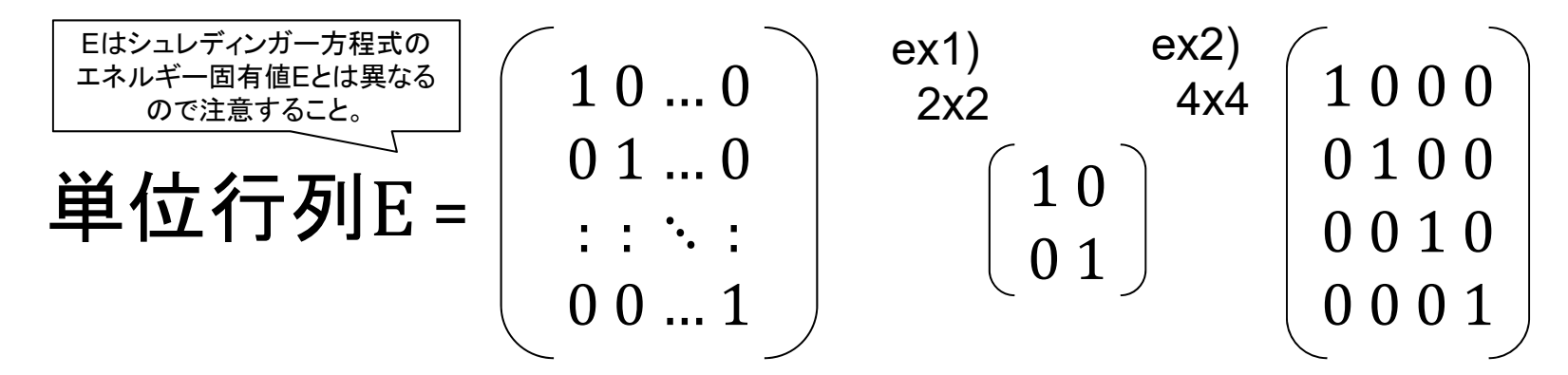

#### 単位行列Eの性質:

正方行列Aを単位行列Eにかけると元の正方行列Aのまま

### $AE = EA = A$

$$
\begin{pmatrix}\na_{11} & a_{12} & a_{13} \\
a_{21} & a_{22} & a_{23} \\
a_{31} & a_{32} & a_{33}\n\end{pmatrix}\n\begin{pmatrix}\n1 & 0 & 0 \\
0 & 1 & 0 \\
0 & 0 & 1\n\end{pmatrix}\n=\n\begin{pmatrix}\na_{11} & a_{12} & a_{13} \\
0 & 1 & 0 \\
0 & 0 & 1\n\end{pmatrix}\n\begin{pmatrix}\na_{11} & a_{12} & a_{13} \\
a_{21} & a_{22} & a_{23} \\
a_{31} & a_{32} & a_{33}\n\end{pmatrix}\n=\n\begin{pmatrix}\na_{11} & a_{12} & a_{13} \\
a_{21} & a_{22} & a_{23} \\
a_{31} & a_{32} & a_{33}\n\end{pmatrix}
$$

逆行列とは元の正方行列をかけると単位行列になる正方行列:

行列Aの逆行列を A<sup>-1</sup>(インバース)と書く 逆行列A<sup>-1</sup>の性質:

正方行列Aに逆行列A<sup>-1</sup>をかけると単位行列Eになる

$$
AA^{-1} = A^{-1} A = E
$$
  
\n
$$
\begin{bmatrix}\na_{11} a_{12} a_{13} \\
a_{21} a_{22} a_{23} \\
a_{31} a_{32} a_{33}\n\end{bmatrix}\n\begin{bmatrix}\nb_{11} b_{12} b_{13} \\
b_{21} b_{22} b_{23} \\
b_{31} b_{32} b_{33}\n\end{bmatrix} =\n\begin{bmatrix}\n100 \\
010 \\
001\n\end{bmatrix}
$$
  
\n
$$
\begin{bmatrix}\nex \\
ex \\
3x3\n\end{bmatrix}\n\begin{bmatrix}\n-1 & 1 & 1 \\
1 & 0 & -1 \\
0 & -1 & 1\n\end{bmatrix}\n\begin{bmatrix}\n1 & 2 & 1 \\
1 & 1 & 0 \\
1 & 1 & 1\n\end{bmatrix} =\n\begin{bmatrix}\n1 & 2 & 1 \\
1 & 1 & 0 \\
1 & 1 & 1\n\end{bmatrix}\n\begin{bmatrix}\n-1 & 1 & 1 \\
1 & 0 & -1 \\
0 & -1 & 1\n\end{bmatrix} =\n\begin{bmatrix}\n100 \\
010 \\
010\n\end{bmatrix}
$$

## 数学:行列式と逆行列の計算

### 行列式は正方行列を式としてスカラー値を得る計算ができる:

$$
A = \begin{pmatrix} 7\pi \sin 4\theta & 7\pi \sin 4\theta \\ a_{21} a_{22} & A \sin 4\theta & a_{21} a_{22} \end{pmatrix}
$$

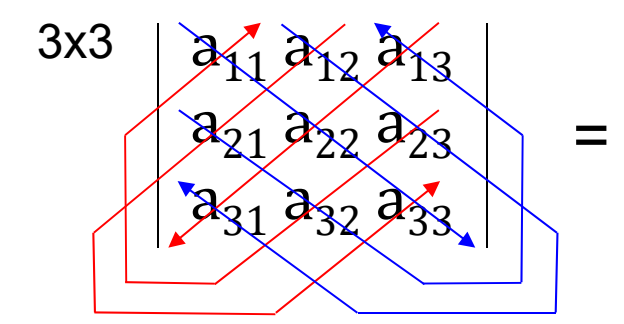

$$
a_{11}a_{22}a_{33} + a_{12}a_{23}a_{31} + a_{21}a_{32}a_{13}
$$
  
-  $a_{13}a_{22}a_{31} - a_{12}a_{21}a_{33} - a_{23}a_{32}a_{11}$ 

$$
\mathbf{\tilde{\psi}} \mathbf{\tilde{\eta}} \mathbf{0} \mathbf{\tilde{\eta}} \mathbf{\tilde{\eta}} : \qquad \mathbf{\hat{\eta}} \mathbf{E} \mathbf{E} \mathbf{\tilde{\eta}} : \hat{\mathbf{A}} (\mathbf{I} - \mathbf{I} \mathbf{v})
$$
\n
$$
A^{-1} = \frac{1}{|A|} \hat{A} \qquad \qquad \hat{\mathbf{A}} = \begin{bmatrix} a_{22} & -a_{12} \\ -a_{21} & a_{11} \end{bmatrix} \begin{bmatrix} \frac{1}{2} \mathbf{E} \mathbf{V} \mathbf{E} \mathbf{V} \mathbf{A} \mathbf{V} \mathbf{A} \mathbf{V} \mathbf{A} \mathbf{V} \mathbf{A} \mathbf{V} \mathbf{A} \mathbf{V} \mathbf{V
$$

数学:固有値問題式変形 (固有値問題**1**) 11 **4**12 21 **9**22

 $A$  は正方行列、 $\lambda$  は固有値(スカラー値)、 $\pmb{X}$  は列ベクトル

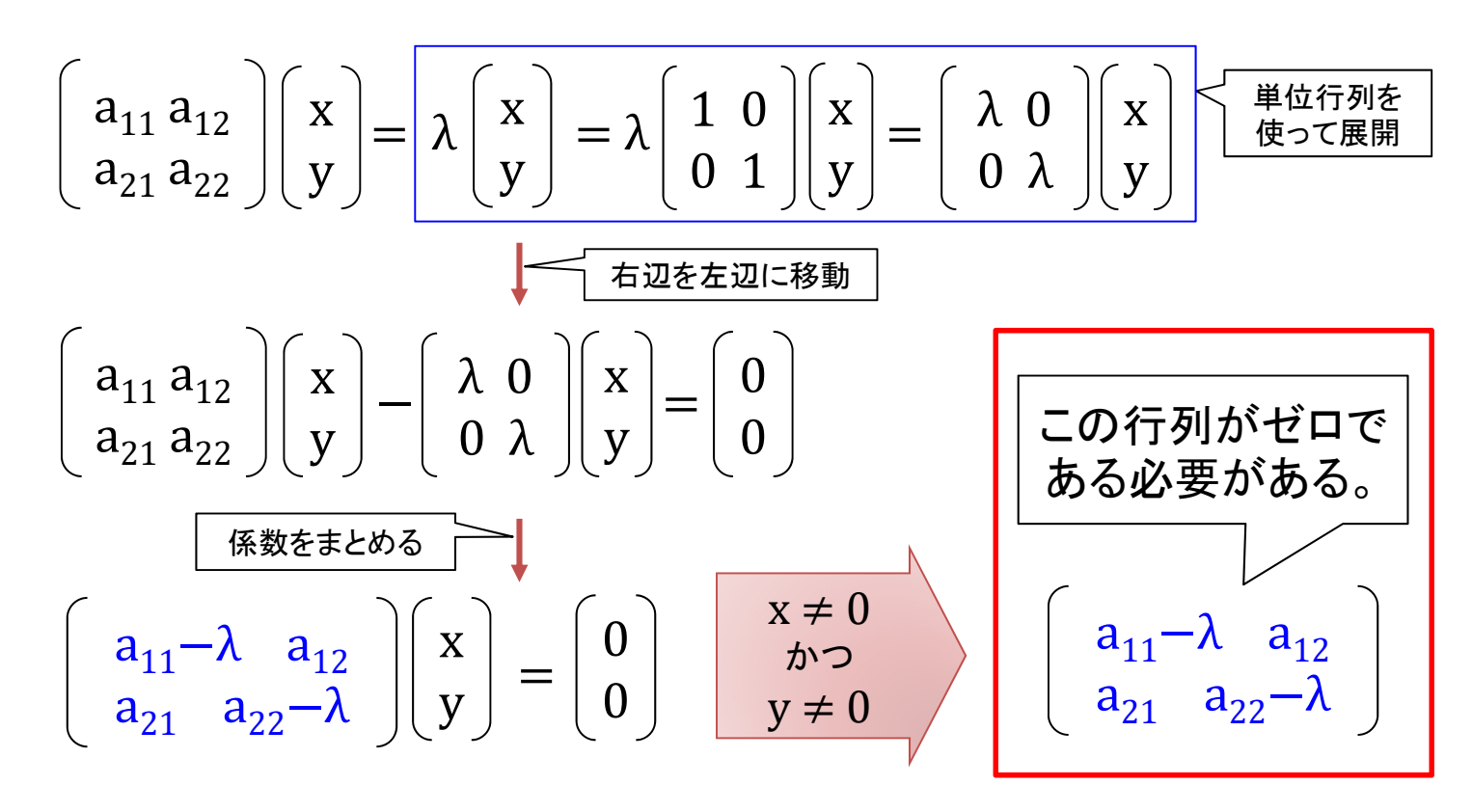

#### 数学:固有値の計算 (固有値問題**2**) 固有値  $\lambda_1 \, \lambda_2$ を求める計算例 : ※ 2次元の場合の固有値は2つ(重解なら1つ)。 とした場合、 この行列がゼロである必要がある 2 答:固有値 1 211  $\alpha$   $a_{12}$ 21 **4**22  $\mathbf{u} = |\mathbf{v}|$  右行列式  $\mathbf{u}_{11}$  12 21 **9**22 右行列式 が成り立つ <sub>=</sub> | ╹ | │ 右行列式 が成り立つ λ が 2 か 3 の 時に成り立つ。  $x \neq 0$  $y \neq 0$

## 数学:固有ベクトルの計算 (固有値問題3)

前頁の結果から:

 $\begin{bmatrix} 1-\lambda & 2 \\ -1 & 4-\lambda \end{bmatrix}\begin{bmatrix} x \\ y \end{bmatrix} = \begin{bmatrix} 0 \\ 0 \end{bmatrix}$  の固有値は  $\lambda_1 = 2$  と  $\lambda_2 = 3$  である。

$$
rac{\mathbf{***}}{\mathbf{(*)}}:\mathbf{\overleftrightarrow{f}=\mathbf{\overrightarrow{y}}\mathbf{0}}\mathbf{\overrightarrow{y}=\mathbf{\overrightarrow{y}}\mathbf{1}}\mathbf{\overrightarrow{z}=\mathbf{\overrightarrow{y}}\mathbf{\overrightarrow{y}}\mathbf{\overrightarrow{z}}\mathbf{1}}=\begin{bmatrix} x_1 & x_2 \\ y_1 & y_2 \end{bmatrix}\mathbf{\overrightarrow{z}=\mathbf{\overrightarrow{y}}\mathbf{\overrightarrow{y}}\mathbf{\overrightarrow{z}}\mathbf{1}}\mathbf{\overrightarrow{z}=\mathbf{\overrightarrow{y}}\mathbf{\overrightarrow{y}}\mathbf{\overrightarrow{z}}\mathbf{\overrightarrow{z}}\mathbf{\overrightarrow
$$

数学:固有値問題まとめ (固有値問題**5**)  $Ax = \lambda x$  $\rm a_{11}\,a_{12}$  $= \lambda \mid \frac{X}{A}$  $\bf{X}$  $\mathsf{a}_{21}\,\mathsf{a}_{22}$ y y

 $\bm{A}$  は正方行列、 $\bm{\lambda}$  は固有値(スカラー値)、 $\bm{\chi}$  は列ベクトル

- ▶ 2次元行列の固有値は2つある(量子ビットにも関連)。 ※ ただし重解(同じ値)のケースでは1つだけ。
- > 以下の行列式を解くことで固有値2の計算が可能。  $\mathsf{a}_{11}$ –λ  $\mathsf{a}_{12}$  $\rm a_{21}$   $\rm a_{22}$ – $\rm \lambda$ 固有値の1つをセットすることで 1つの固有ベクトルの式ができる。
- > 固有値2が計算出来たら固有ベクトルも計算できる。 ▶ 対角化により固有値と固有ベクトルの式が成立する。

$$
P^{-1}AP = \left[\begin{array}{c} \lambda_1^2 \ 0 \\ 0 \end{array}\right] \qquad P = \left[\begin{array}{c} \begin{bmatrix} x_1 \\ y_1 \end{bmatrix} \begin{bmatrix} x_2 \\ y_2 \end{bmatrix} \end{array}\right] \qquad \begin{array}{c} \begin{array}{c} \text{Plt2} \text{D} \text{OB} \bar{\eta} \times \text{D} \text{N} \text{D} \text{N} \text{D}
$$

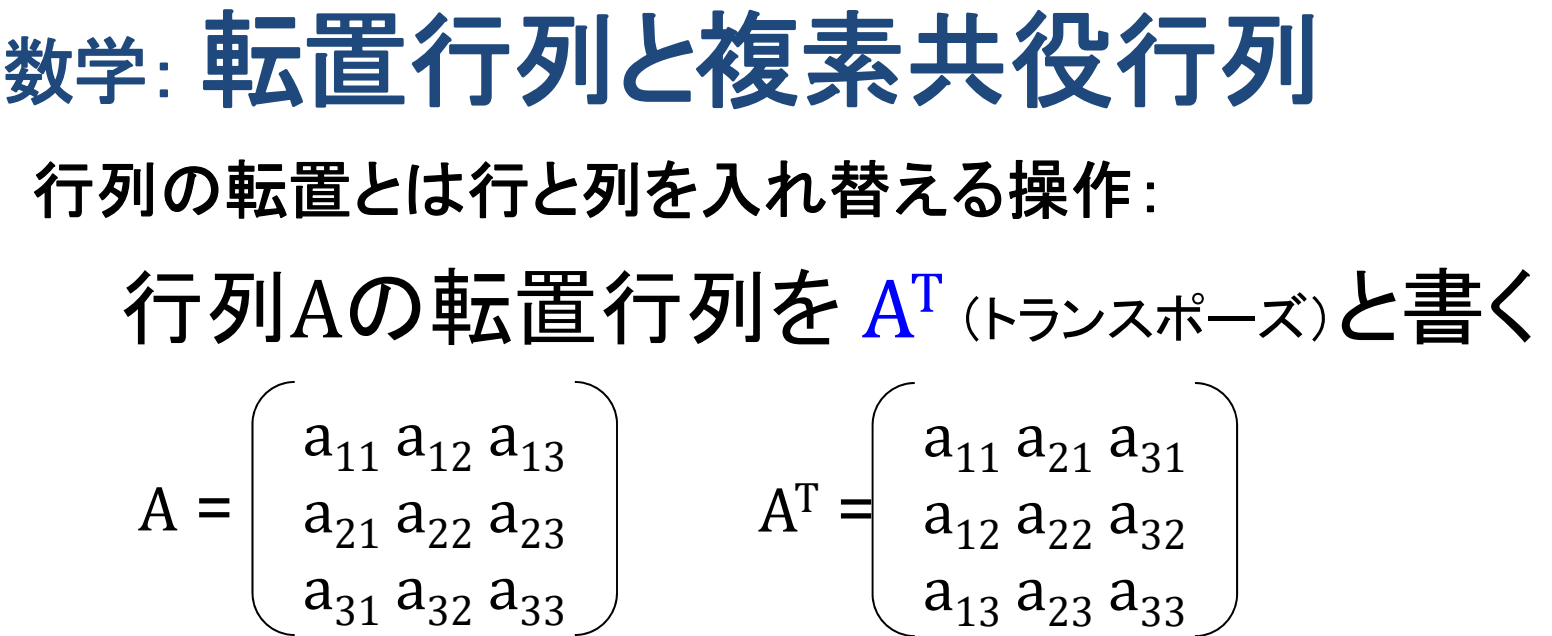

行列の複素共役は虚数部を反転する操作:

行列Bの複素共役行列をB(バー)と書く

ex)  
\n3x3  
\n
$$
B = \begin{bmatrix} 1 & 2i & 3 \\ 4 & 5-3i & -6i \\ 7i & 8+2i & 9 \end{bmatrix} \quad \overline{B} = \begin{bmatrix} 1 & -2i & 3 \\ 4 & 5+3i & 6i \\ -7i & 8-2i & 9 \end{bmatrix}
$$

数学: 共役転置行列 (または随伴行列) 共役転置行列は、行列の複素共役と転置を行う: 行列Aの共役転置行列を A\*(スター)と書く  $A^* = \overline{A}^T$  物理学の定義:  $A^{\dagger} = [A^T]^*$ ex)<br>  $B = \begin{bmatrix} 1 & 2i & 3 \\ 4 & 5-3i & -6i \\ 7i & 8+2i & 9 \end{bmatrix}$   $B<sup>T</sup> = \begin{bmatrix} 1 & 4 & 7i \\ 2i & 5-3i & 8+2i \\ 3 & -6i & 9 \end{bmatrix}$  $B^* = \overline{B}^T = \begin{bmatrix} 1 & 4 & -7i \\ -2i & 5+3i & 8-2i \\ 3 & 6i & 9 \end{bmatrix}$ 

#### 元行列と共役転置行列を掛けて、交換法則(可換)が成り立つ 場合に、その行列を正規行列と呼ぶ:

$$
A^* A = A A^* \quad \text{log} \quad \text{log} \
$$

### 数学: ユニタリ行列

#### 元行列と共役転置行列を掛けると単位行列Eになる行列: ※逆行列と共役転置行列が等しくなる。 ※内積の値(ベクトルの長さ)は変わらず複素空間の回転が可能。

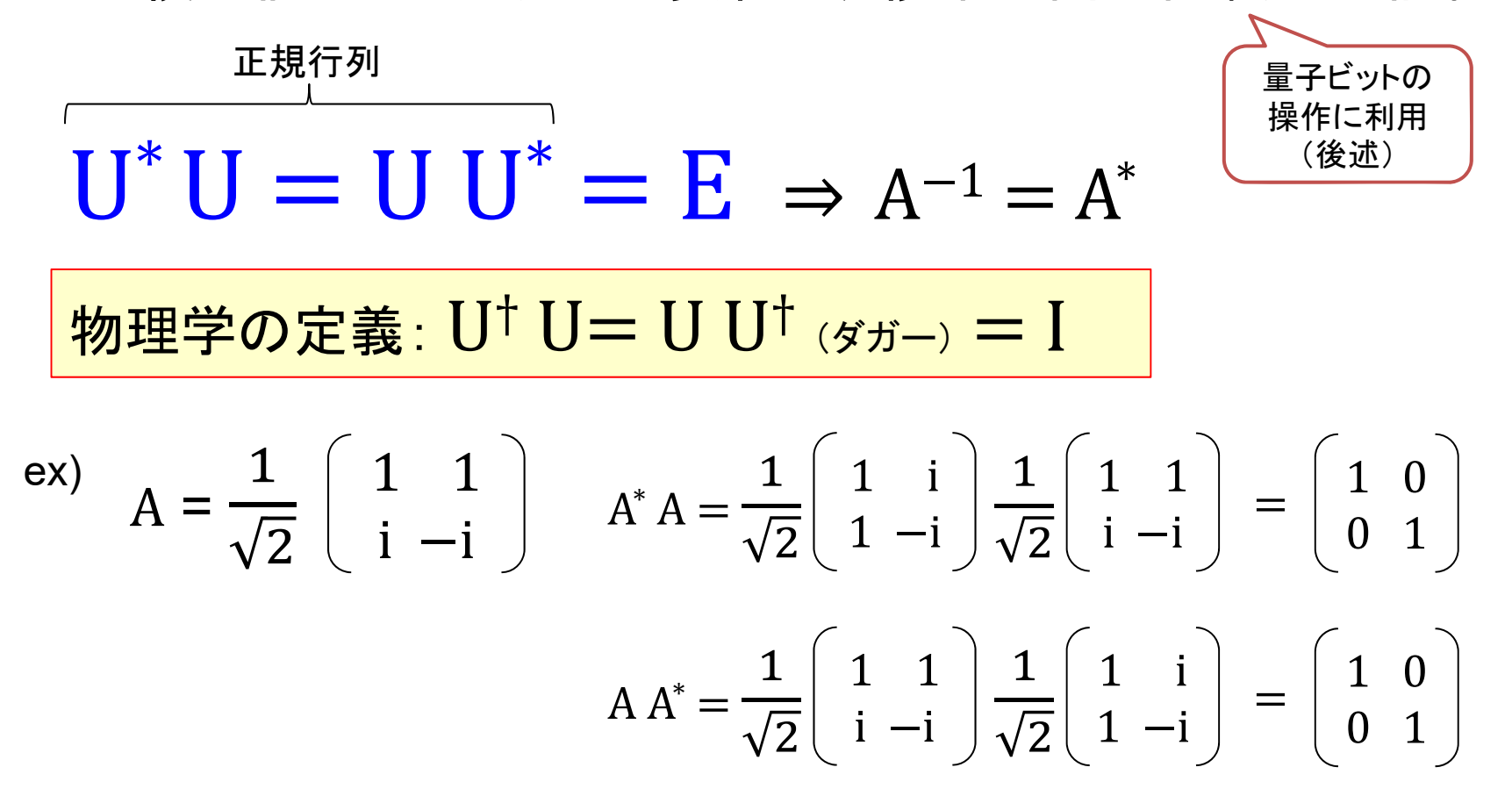

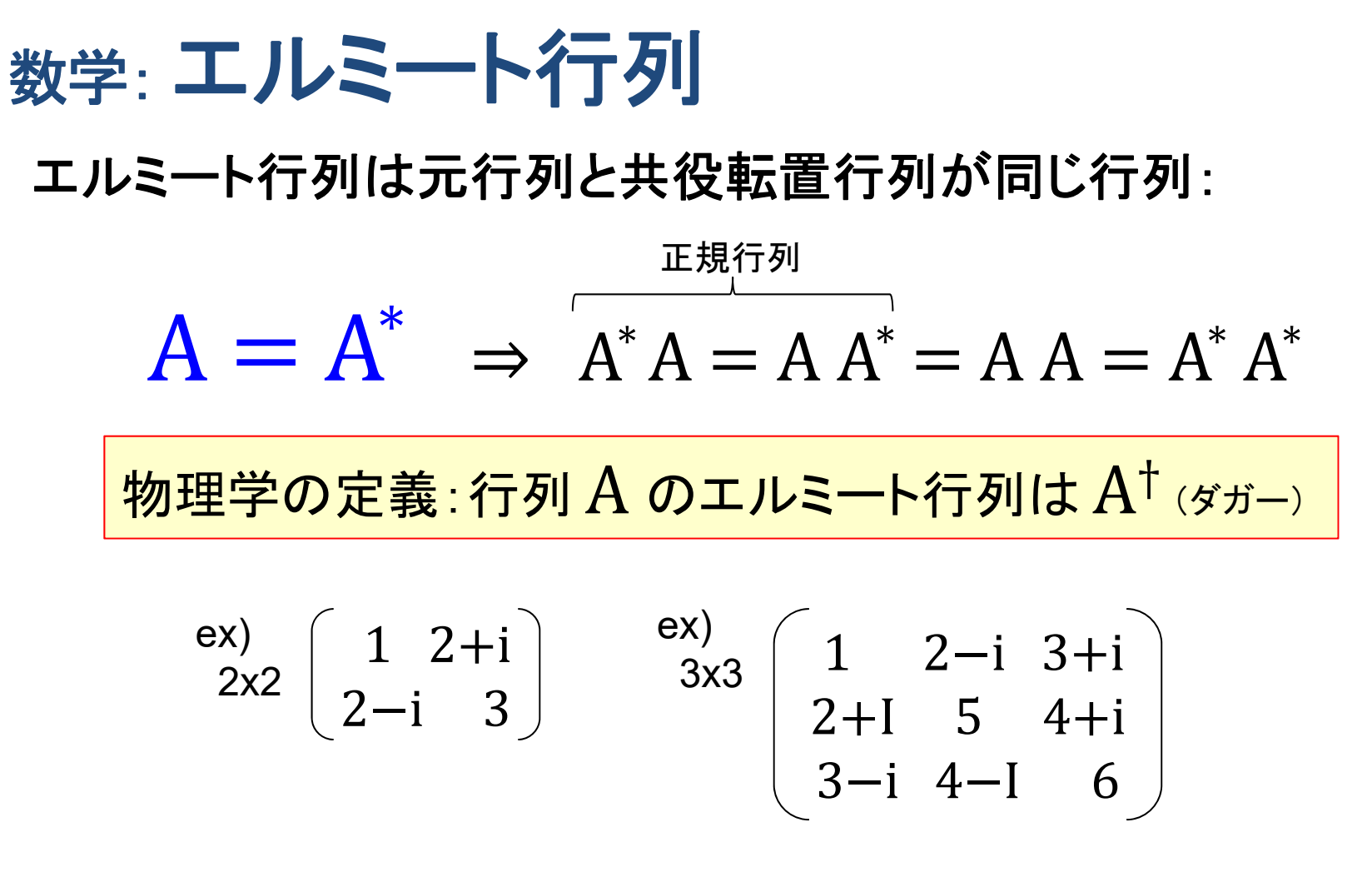

エルミート行列の対角は実数になる。 エルミート行列の固有値は実数になる。

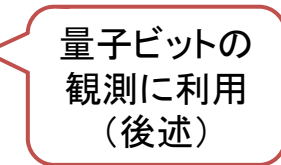

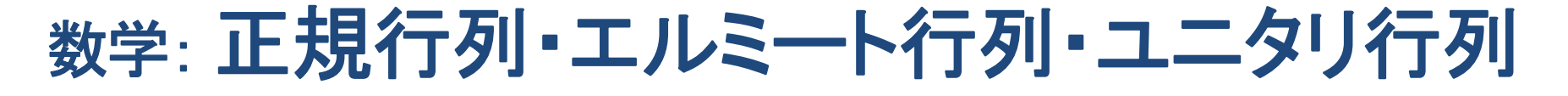

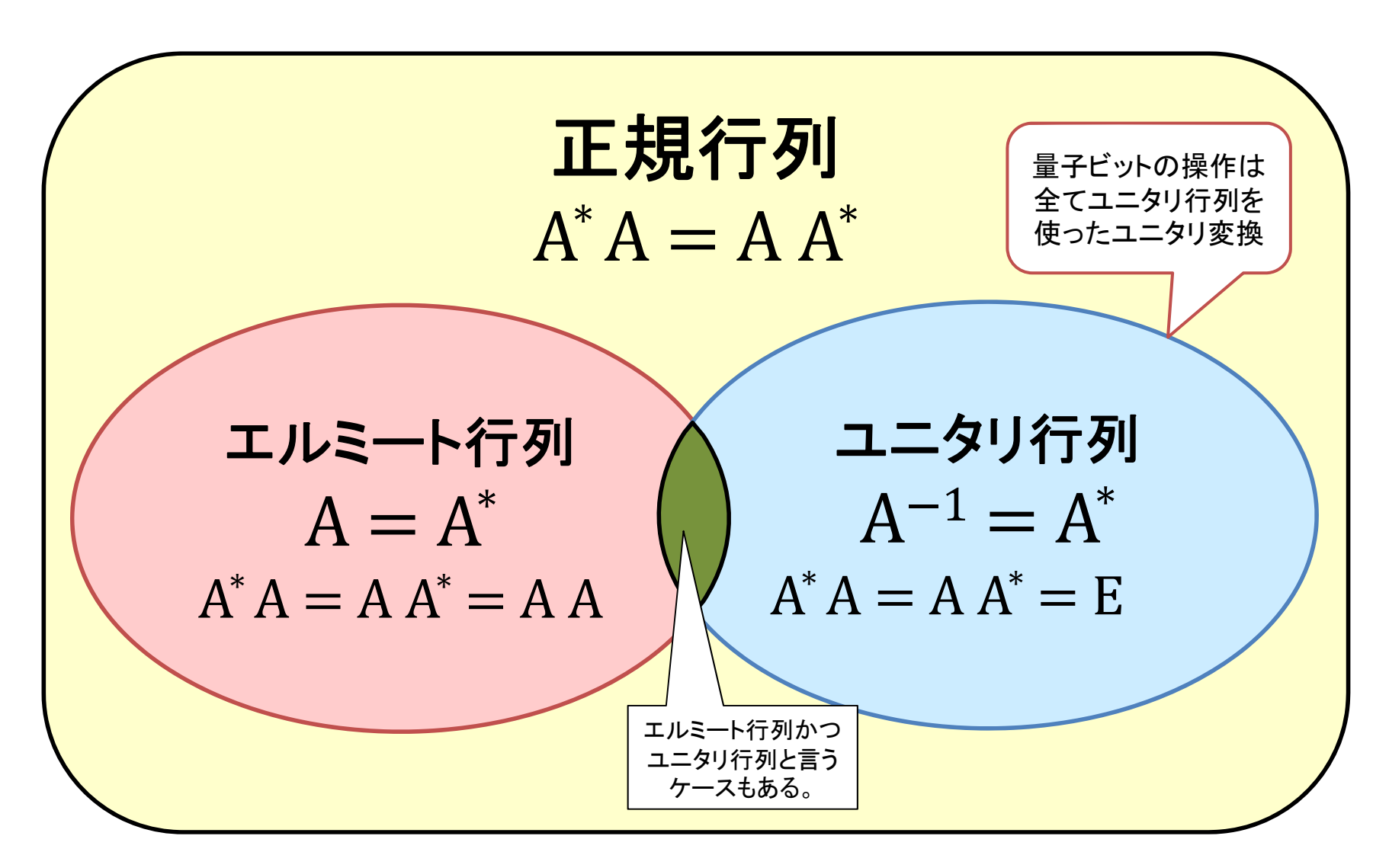

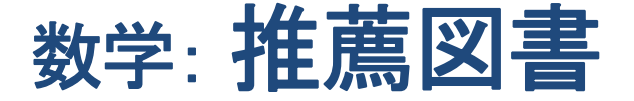

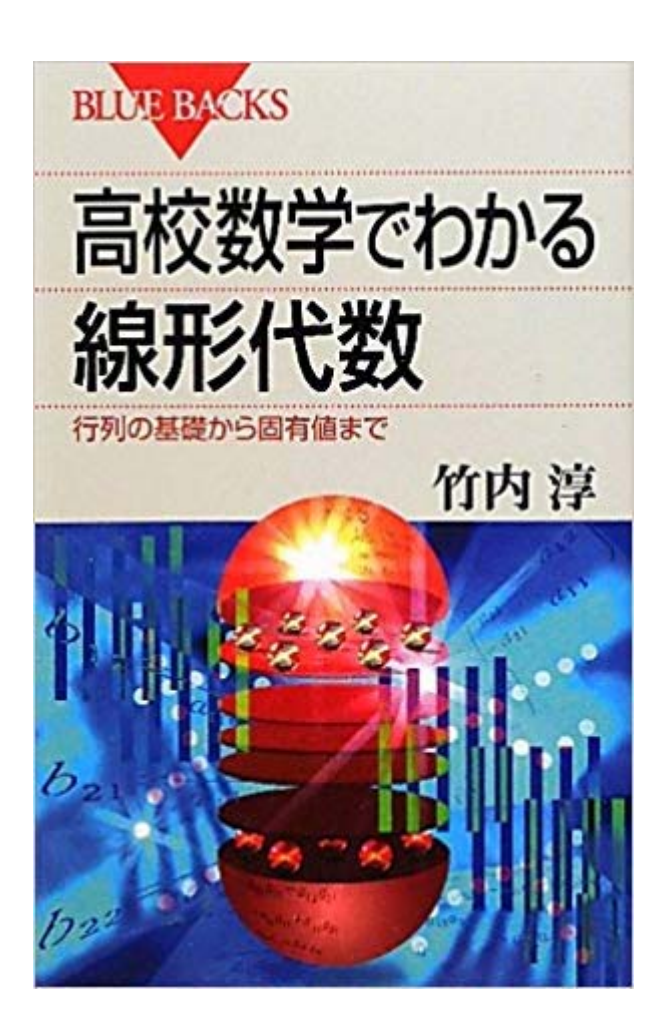

高校数学でわかる線形代数 行列の基礎から固有値まで **(**ブルーバックス**)** 竹内 淳 **(**著**)** - 231 ページ 出版社**:** 講談社 (2010/11/20)

Kindle版:950円 https://www.amazon.co.jp/gp/product/B00J9YQF3E/

1-1で説明した内容の多くが本図書 で説明されています。量子力学と 固有値問題に関しても説明あります。 値段も安いし良書だと思います。

## **1-2**: ブラケット記法と量子計算

このパートからいよいよ量子計算関連する話に なります。

と同時に数学から物理学へ話が変わります。

### 物理学と数学の違い

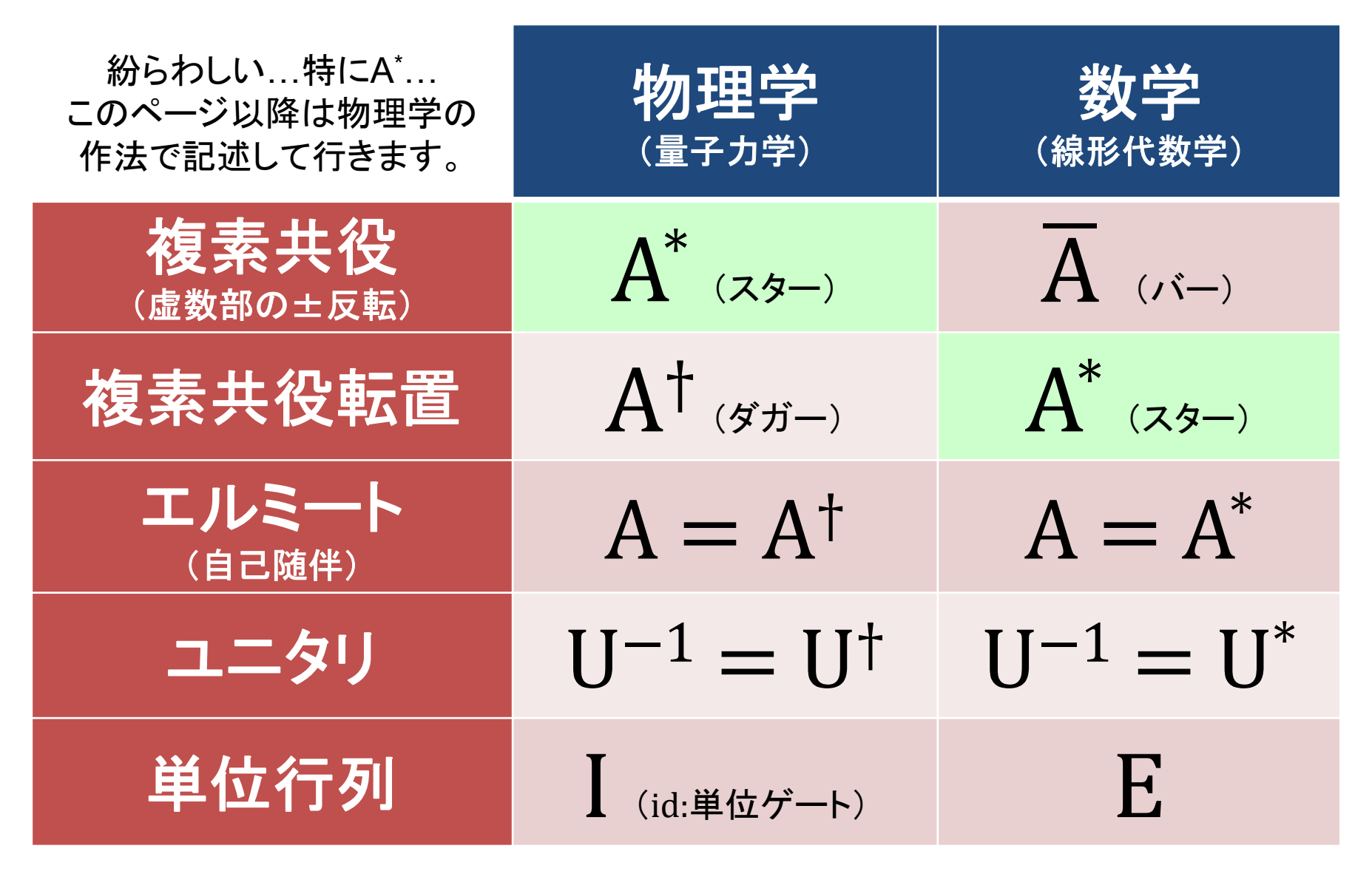

 $\Gamma$ 

$$
\begin{aligned}\n\mathbf{7} &\rightarrow \mathbf{7} \text{ } \mathbf{y} \text{ } \mathbf{F} \\
\mathbf{y} \\
\mathbf{y} \\
\mathbf{y} \\
\mathbf{y} \\
\mathbf{y} \\
\mathbf{y} \\
\mathbf{y} \\
\mathbf{y} \\
\mathbf{y} \\
\mathbf{y} \\
\mathbf{y} \\
\mathbf{y} \\
\mathbf{y} \\
\mathbf{y} \\
\mathbf{y} \\
\mathbf{y} \\
\mathbf{y} \\
\mathbf{y} \\
\mathbf{y} \\
\mathbf{y} \\
\mathbf{y} \\
\mathbf{y} \\
\mathbf{y} \\
\mathbf{y} \\
\mathbf{y} \\
\mathbf{y} \\
\mathbf{y} \\
\mathbf{y} \\
\mathbf{y} \\
\mathbf{y} \\
\mathbf{y} \\
\mathbf{y} \\
\mathbf{y} \\
\mathbf{y} \\
\mathbf{y} \\
\mathbf{y} \\
\mathbf{y} \\
\mathbf{y} \\
\mathbf{y} \\
\mathbf{y} \\
\mathbf{y} \\
\mathbf{y} \\
\mathbf{y} \\
\mathbf{y} \\
\mathbf{y} \\
\mathbf{y} \\
\mathbf{y} \\
\mathbf{y} \\
\mathbf{y} \\
\mathbf{y} \\
\mathbf{y} \\
\mathbf{y} \\
\mathbf{y} \\
\mathbf{y} \\
\mathbf{y} \\
\mathbf{y} \\
\mathbf{y} \\
\mathbf{y} \\
\mathbf{y} \\
\mathbf{y} \\
\mathbf{y} \\
\mathbf{y} \\
\mathbf{y} \\
\mathbf{y} \\
\mathbf{y} \\
\mathbf{y} \\
\mathbf{y} \\
\mathbf{y} \\
\mathbf{y} \\
\mathbf{y} \\
\mathbf{y} \\
\mathbf{y} \\
\mathbf{y} \\
\mathbf{y} \\
\mathbf{y} \\
\mathbf{y} \\
\mathbf{y} \\
\mathbf{y} \\
\mathbf{y} \\
\mathbf{y} \\
\mathbf{y} \\
\mathbf{y} \\
\mathbf{y} \\
\mathbf{y} \\
\mathbf{y} \\
\mathbf{y} \\
\mathbf{y} \\
\mathbf{y} \\
\mathbf{y} \\
\mathbf{y} \\
\mathbf{y} \\
\mathbf{y} \\
\mathbf{y} \\
\mathbf{y} \\
\mathbf{y} \\
\mathbf{y} \\
\mathbf{y} \\
\mathbf{y} \\
\mathbf{y} \\
\mathbf{y} \\
\mathbf{y} \\
\mathbf{y} \\
\
$$

$$
\begin{array}{ccc}\n\textbf{1} & \textbf{2} & \textbf{3} \\
\textbf{1} & \textbf{2} & \textbf{3} & \textbf{4} \\
\textbf{3} & \textbf{4} & \textbf{5} & \textbf{5} \\
\textbf{5} & \textbf{6} & \textbf{7} & \textbf{8} \\
\textbf{7} & \textbf{7} & \textbf{7} & \textbf{8} \\
\textbf{8} & \textbf{7} & \textbf{7} & \textbf{8} \\
\textbf{9} & \textbf{1} & \textbf{1} & \textbf{1} & \textbf{1} \\
\textbf{1} & \textbf{1} & \textbf{1} & \textbf{1} & \textbf{1} \\
\textbf{1} & \textbf{1} & \textbf{1} & \textbf{1} & \textbf{1} \\
\textbf{1} & \textbf{1} & \textbf{1} & \textbf{1} & \textbf{1} \\
\textbf{1} & \textbf{1} & \textbf{1} & \textbf{1} & \textbf{1} \\
\textbf{1} & \textbf{1} & \textbf{1} & \textbf{1} & \textbf{1} \\
\textbf{1} & \textbf{1} & \textbf{1} & \textbf{1} & \textbf{1} \\
\textbf{1} & \textbf{1} & \textbf{1} & \textbf{1} & \textbf{1} \\
\textbf{1} & \textbf{1} & \textbf{1} & \textbf{1} & \textbf{1} \\
\textbf{1} & \textbf{1} & \textbf{1} & \textbf{1} & \textbf{1} \\
\textbf{1} & \textbf{1} & \textbf{1} & \textbf{1} & \textbf{1} \\
\textbf{1} & \textbf{1} & \textbf{1} & \textbf{1} & \textbf{1} \\
\textbf{1} & \textbf{1} & \textbf{1} & \textbf{1} & \textbf{
$$

 $\overline{\phantom{a}}$ 

ブラケットベクトルの内積と外積

$$
\begin{array}{ll}\n\text{n}\mathcal{R}\varphi\vec{\jmath} \vec{\jmath} & \{\varphi\} = \left(\begin{array}{c}\nd_0 \ d_1 \dots d_n\end{array}\right) \\
\text{n}\mathcal{R}\psi\vec{\jmath} \gamma \vec{\jmath} + \left(\begin{array}{c}\n\psi\right) = \begin{bmatrix}\nc_0 \\
c_1 \\
\vdots \\
c_n\n\end{bmatrix} \\
\text{n}\mathcal{R}\psi\vec{\jmath} + \mathcal{R}\psi\n\end{array}
$$

$$
\mathbf{\mathcal{D}}\mathbf{\mathcal{F}}\mathbf{\mathcal{F}}:\langle \phi | \psi \rangle = \left(\begin{array}{c} d_0 d_1 \dots d_n \end{array}\right) \left[\begin{array}{c} c_0 \\ c_1 \\ \vdots \\ c_n \end{array}\right] = \sum_{j=0}^n d_j c_j \quad \text{for all } \, d \in \mathbb{Z}.
$$

 $\mathbb{R}^2$ 

 $\overline{a}$ 

$$
\mathfrak{R}\hskip-2pt\overline{\dfrac{f}{f}}\hskip-2pt\overline{\dfrac{f}{f}}\hskip-2pt
$$

同じベクトルの内積

a0a1:ana0\*a1\*… an\* ケットベクトル: ブラベクトル: **,**

がある時に内積計算は、

$$
\langle \phi | \phi \rangle = \begin{bmatrix} a_0^* & a_1^* \dots a_n^* \end{bmatrix} \begin{bmatrix} a_0 \\ a_1 \\ \vdots \\ a_n \end{bmatrix}
$$

$$
= a_0^* a_0 + a_1^* a_1 + \dots + a_n^* a_n
$$

 $\sqrt{ }$ 

 $\bigwedge$ 

量子計算では、内積の結果が1となるように規格化されている。

\n
$$
\langle \phi | \phi \rangle = 1
$$
\n

\n\n  $\hat{x}$   $\hat{z}$   $\hat{z}$   $\hat{$ 

#### テンソル積 (**1**階のテンソル積)  $|\psi_1\rangle = \begin{pmatrix} a \\ b \end{pmatrix} = a|0\rangle + b|1\rangle \qquad |\psi_2\rangle = \begin{pmatrix} c \\ d \end{pmatrix} = c|0\rangle + d|1\rangle$ つの2次元ベクトル  $\ket{\psi_1}$ と  $\ket{\psi_2}$  がある時、  $_1$ ) と $\ket{\psi_2}$ のテンソル積 $\otimes$ は4次元ベクトルとなる。  $|\psi_1\rangle \otimes |\psi_2\rangle = |\begin{array}{c} | & | & \alpha \\ | & | & \end{array}| = |\begin{array}{c} | & | & \alpha \\ | & | & \alpha \\ | & | & \end{array}|$ ac ad bc bd  $+$  bc|10 $\rangle$  + bd|11 $\rangle$ a b c d c d ac $|00\rangle +$  ad $|01\rangle$

テンソル積の記号⊗は省略されることが多い。  $1 / \odot 142 / \rightarrow 141142 / \rightarrow 14142$ 

複数量子ビットとテンソル積 1  $\ket{0} = \ket{\frac{1}{0}}$ 1  $\boldsymbol{0}$  $\boldsymbol{0}$ 0 $|00\rangle =$  $\pmb{0}$ 1  $\pmb{0}$ 0 $|01\rangle =$  $\pmb{0}$  $\pmb{0}$ 1 0 $|10\rangle =$  $\pmb{0}$  $\pmb{0}$  $\pmb{0}$ 1 $|11\rangle =$  $\pmb{0}$ |1) = $\begin{vmatrix} 0 \ 1 \end{vmatrix}$  であるので、 1  $\overline{0}$  $\overline{0}$  $\overline{0}$  $\overline{0}$  $\overline{0}$  $\overline{0}$ 0 $|000\rangle =$  $\overline{0}$ 1  $\overline{0}$  $\overline{0}$  $\overline{0}$  $\overline{0}$  $\overline{0}$ 0 $|001\rangle =$  $\overline{0}$  $\overline{0}$  $\overline{0}$  $\overline{0}$  $\overline{0}$  $\overline{0}$  $\overline{0}$ 1…(略)… |111) =  $|111\rangle = |7\rangle$ と表示する場合もある

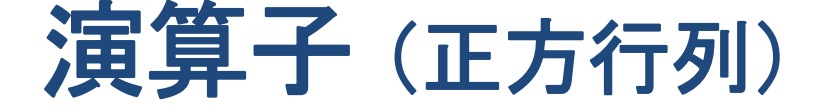

ブラケットを利用した計算の演算子は正方行列で表す。 演算子をA(正方行列)とすると、ケットは左から、ブラは右から 演算子を適用して、新しいケットやブラに変換ができる。

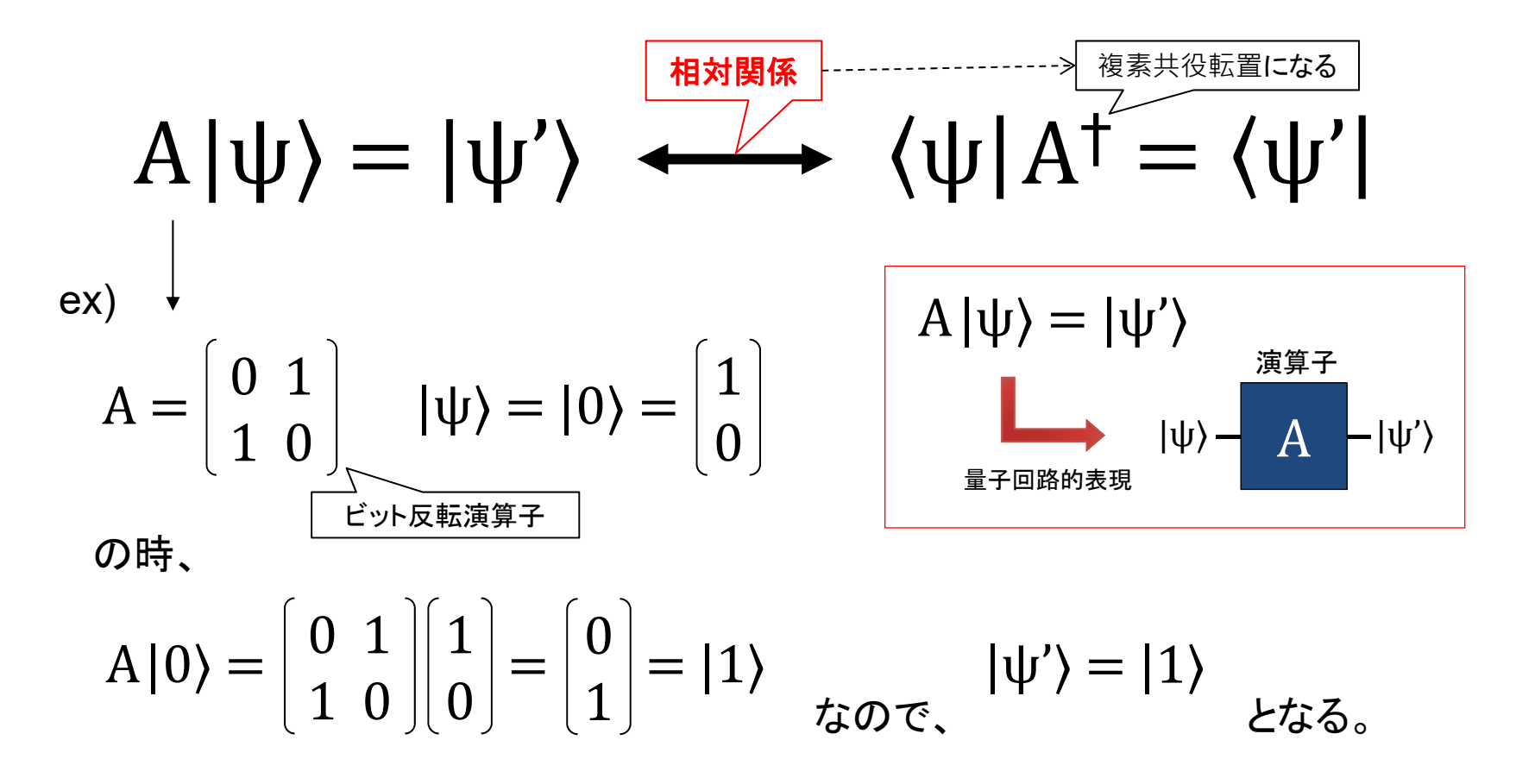

ユニタリ(Unitary)演算 量子計算の演算子は全てユニタリ演算子Uとなる。  $U^{\dagger} = U^{-1}$  (U<sup>†</sup>U = UU<sup>†</sup> = I) の時、 ユニタリ演算により、U |  $\psi$  > =  $\psi'$  となる。

ユニタリ演算子は回転操作(長さは変化しない)演算である。 この為に複数のユニタリ演算子を時間的に順番に利用できる。

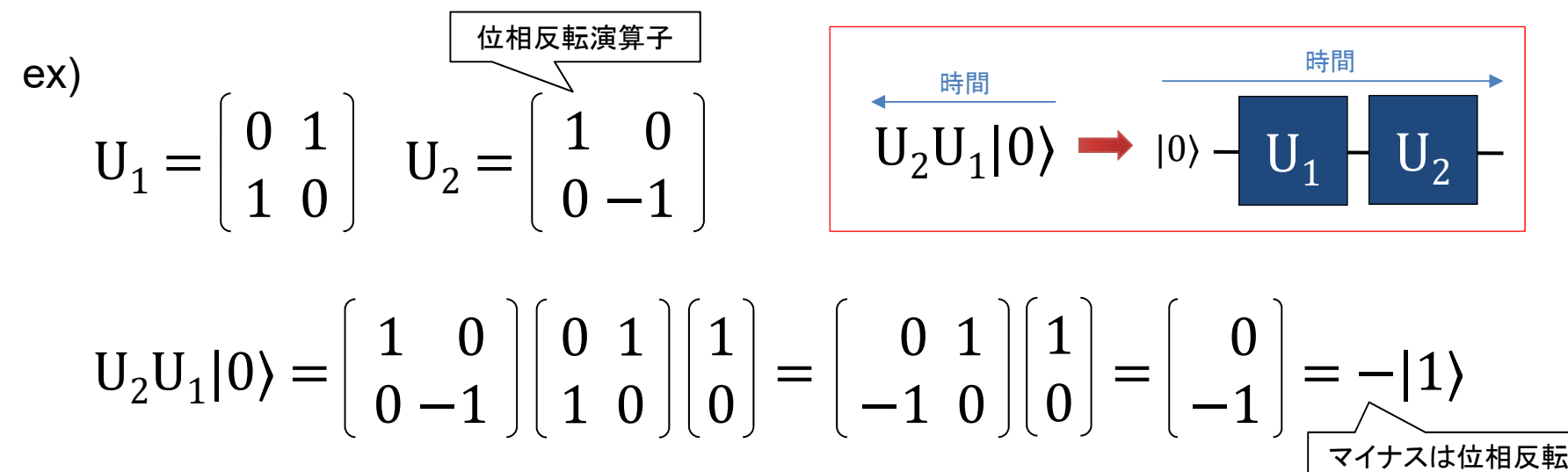

エルミート(Hermitian)演算 エルミート行列Hは、  $H^{\dagger} = H$  ( $H^{\dagger}H = HH^{\dagger} = HH$ ) である。 2つの固有ベクトル  $\pmb{\phi}_i$ と $\pmb{\varphi}_j$ と、その固有値 λ $_i$ とλ $_j$ がある時、 式1:  $\text{H}\ket{\varphi_i}=\lambda_i\ket{\varphi_i}$ と、式2:  $\text{H}\ket{\varphi_j}=\lambda_j\ket{\varphi_j}$  となる。 結果:  $\langle \varphi_i | H | \varphi_i \rangle = \lambda_i \langle \varphi_i | \varphi_i \rangle = \lambda_i^* \langle \varphi_i | \varphi_i \rangle$  より、  $(\lambda_i - \lambda_j^*) \langle \phi_j | \phi_i \rangle = 0$  を得る。 式1の左辺から  $\langle \phi_i | \xi \rangle = \langle \phi_i | H | \phi_i \rangle = \lambda_i \langle \phi_i | \phi_i \rangle$  となる。 式2を複素共役転置して式3:  $\langle \varphi_i | H^{\dagger} = \langle \varphi_i | H = \lambda_i^* \langle \varphi_i | L \rangle$ 式3の右辺から | $\phi_i$ 〉を適用し  $\langle \phi_j |$   $\mathrm{H}\, |\phi_i\rangle$   $=$   $\lambda_j^* \langle \phi_j | \phi_i\rangle$  となる。

 $i=j$  なら  $\lambda_i$  =  $\lambda_i^*$ で $\lambda_i$  は実数、規格化より 〈 $\phi_i|\phi_i\rangle = 1$  となる。  $i\neq j$  なら  $\lambda_i - \lambda_j^*$  は0ではなく、 $\langle \phi_j|\phi_i\rangle = 0$  (直交)となる。

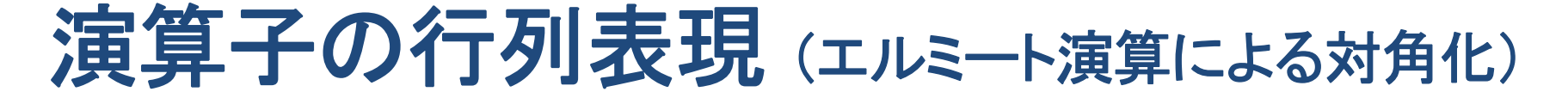

エルミート演算を波動ベクトルで囲った行列を演算子の行列表現 と呼ぶ。ここでは演算を 〈φ $_n$ | H |φ $_n$ 〉で (n=0,1,2,…,n) とすると、

 $\ket{\phi_0}$   $\ket{\phi_0}$   $\ket{\phi_0}$   $\ket{\text{H}}$   $\ket{\phi_1}$  ...  $\ket{\phi_0}$   $\text{H}$   $\ket{\phi_n}$  $\left\langle \phi_{1} \right| H \left| \phi_{0} \right\rangle$   $\left\langle \phi_{1} \right| H \left| \phi_{1} \right\rangle$  …  $\left\langle \phi_{1} \right| H \left| \phi_{n} \right\rangle$ :  $\mathbf{r} = \mathbf{r} \times \mathbf{r}$  :  $\mathbf{r} = \mathbf{r} \times \mathbf{r}$  :  $\varphi$ <sub>n</sub> | H | $\varphi_0$ 〉  $\langle \varphi$ <sub>n</sub> | H | $\varphi_1$ 〉 …  $\langle \varphi$ <sub>n</sub> | H | $\varphi$ <sub>n</sub>〉  ${\rm H}_{00}$   ${\rm H}_{01}$  …  ${\rm H}_{0n}$ <br> ${\rm H}_{10}$   ${\rm H}_{11}$  …  ${\rm H}_{1n}$ : ∴ ∵ ∴ :  $\text{H}_{\text{n}0}$   $\text{H}_{\text{n}1}$  …  $\text{H}_{\text{n} \text{n}}$ 

 $i=j$  なら  $\lambda_i$  =  $\lambda_i^*$ で $\lambda_i$  は実数、規格化より 〈 $\phi_i|\phi_i\rangle = 1$  であり、  $i\neq j$  なら  $\lambda_i - \lambda_j^*$  は0ではなく、 $\langle \phi_j|\phi_i\rangle = 0$  (直交)となるので、

$$
\langle \varphi_0 | H | \varphi_0 \rangle = \lambda_0 \langle \varphi_0 | \varphi_0 \rangle = \lambda_0
$$
  
\n
$$
\langle \varphi_1 | H | \varphi_1 \rangle = \lambda_1 \langle \varphi_1 | \varphi_1 \rangle = \lambda_1
$$
  
\n
$$
\vdots
$$
  
\n
$$
\langle \varphi_n | H | \varphi_n \rangle = \lambda_n \langle \varphi_n | \varphi_n \rangle = \lambda_n
$$
  
\n
$$
\mathbf{H} = \begin{bmatrix} \lambda_0 & 0 & \dots & 0 \\ 0 & \lambda_1 & \dots & 0 \\ \vdots & \vdots & \ddots & \vdots \\ 0 & 0 & \dots & \lambda_n \end{bmatrix} \begin{bmatrix} \text{diag } \varphi_1 \\ \text{diag } \varphi_2 \end{bmatrix}
$$

### エルミート演算による期待値

観測前ベクトル |ψ〉と、観測後固有ベクトル | $\phi_{\rm n}$ 〉と、固有値 λ $_{\rm n}$  が あり、どちらのベクトルも規格化されている(長さが1)とする。 この時の期待値(観測される物理量)は P = (ψ| H |ψ) で計算可能。

$$
\Psi | H | \Psi \rangle = \begin{pmatrix} \langle \varphi_0 | \psi \rangle^* & \langle \varphi_1 | \psi \rangle^* \dots & \langle \varphi_n | \psi \rangle^* \end{pmatrix} \begin{bmatrix} \lambda_0 & 0 & \dots & 0 \\ 0 & \lambda_1 & \dots & 0 \\ \vdots & \vdots & \ddots & \vdots \\ 0 & 0 & \dots & \lambda_n \end{bmatrix} \begin{bmatrix} \langle \varphi_0 | \psi \rangle \\ \langle \varphi_1 | \psi \rangle \\ \vdots \\ \langle \varphi_n | \psi \rangle \end{bmatrix}
$$
\n
$$
= \begin{bmatrix} \langle \varphi_0 | \psi \rangle^* & \langle \varphi_1 | \psi \rangle^* \dots & \langle \varphi_n | \psi \rangle^* \end{bmatrix} \begin{bmatrix} \lambda_0 & \langle \varphi_0 | \psi \rangle \\ \lambda_1 \langle \varphi_1 | \psi \rangle \\ \lambda_1 \langle \varphi_1 | \psi \rangle \\ \vdots \\ \lambda_n \langle \varphi_n | \psi \rangle \end{bmatrix}
$$

 $= \lambda_0 |\langle \phi_0 | \psi \rangle|^2 + \lambda_1 |\langle \phi_1 | \psi \rangle|^2 + ... + \lambda_n |\langle \phi_n | \psi \rangle|^2$  $\lambda_0$ の期待値  $\lambda_1$ の期待値  $\lambda_2$ の期待値

## ボルンの規則

量子系の任意ベクトル ψ の物理量(オブザーバブル)の観測時に、 各測定値(固有値λ。)が取る期待値は固有値のどれかとなり、また 測定値(固有値λ<sub>n</sub>・固有ベクトルφ<sub>n</sub>)を得る確率は |〈φ<sub>n</sub>|ψ〉|<sup>2</sup> となる。 確率振幅を  $\mathsf{c_n}$  = 〈 $\mathsf{\phi_n}$ | $\mathsf{\psi}$ 〉とした時に、全固有ベクトルは完全系を なすので、以下の式が成り立つ。なお  $\mathsf{c}_\mathrm{n}$  は複素数である。

> $n v_n$   $\nu$ 0 0 1 1 <sup>n</sup> n

0 $^{2} + |c_{1}$  $2 + ... + |c_n$  $2 = 1 - \frac{2}{3}$ 全確率の合計は1(100%)となる

よって任意のベクトルは取りえる全ての固有ベクトルで表せる。 ※ 期待値が確率振幅の二乗となることをボルンの規則と呼ぶ。

 ボルンの規則は他の方程式から導けないが実験結果と一致するので現在 主流となっている計算方法である。

### 有限準位量子力学系 (量子ビット=**2**次元)

# 量子ビットは2つの固有ベクトル・固有値を持つ。 2つの固有(基底)ベクトルを |0)と |1)とする。  $|0\rangle = \begin{bmatrix} 1 \\ 0 \end{bmatrix}$   $|1\rangle = \begin{bmatrix} 0 \\ 1 \end{bmatrix}$

任意の量子ベクトル  $\psi$  に関して確率振幅  $\mathsf{c}_\mathrm{n}$ を 使ってボルンの規則により以下の式が成り立つ、

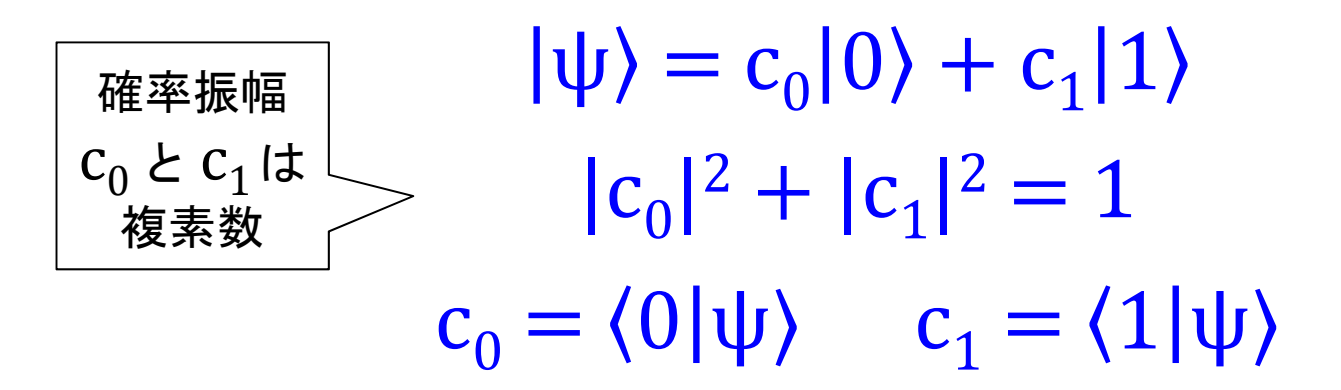

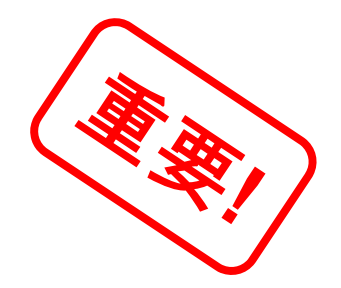
## **1-3**: ブロッホ球と**1**量子ビット操作

## お待たせしました! このパートからやっと量子計算の話になります。 ここからが本題です!

位相差を示し3次元空間にする。

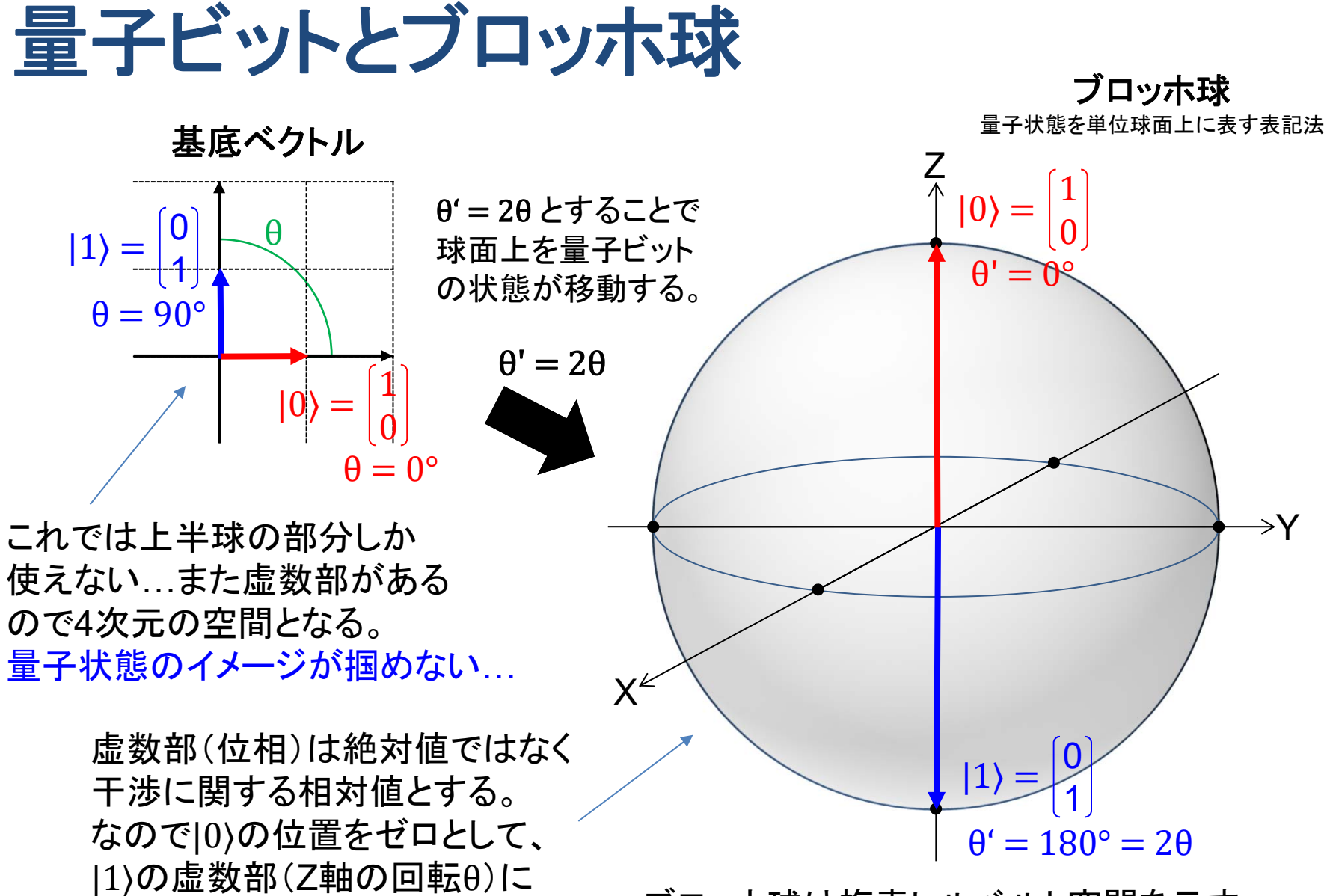

ブロッホ球は複素ヒルベルト空間を示す。

## 量子ビットの存在確率と位相

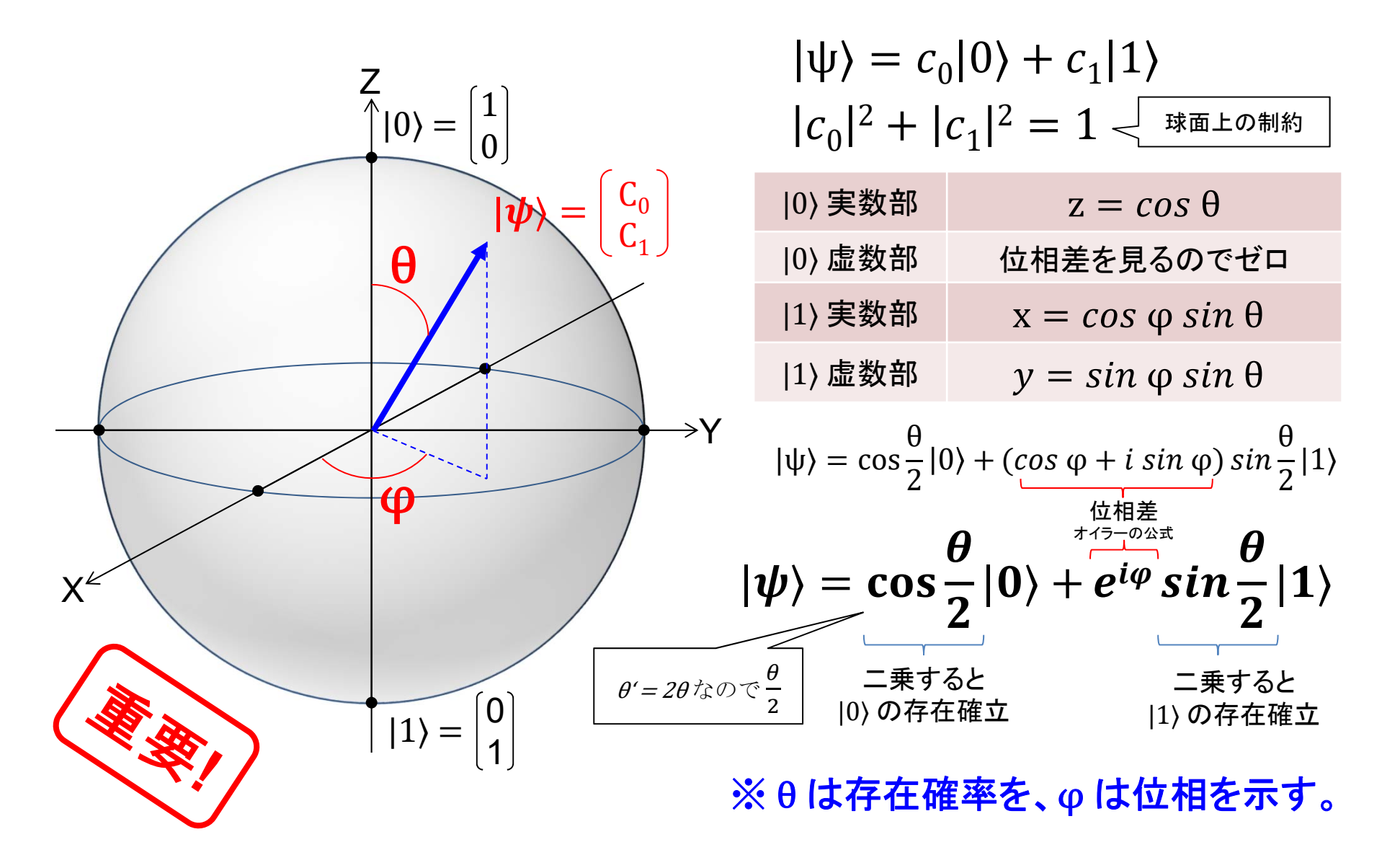

## 存在確率の計算例 (角度*θ*のみに依存)

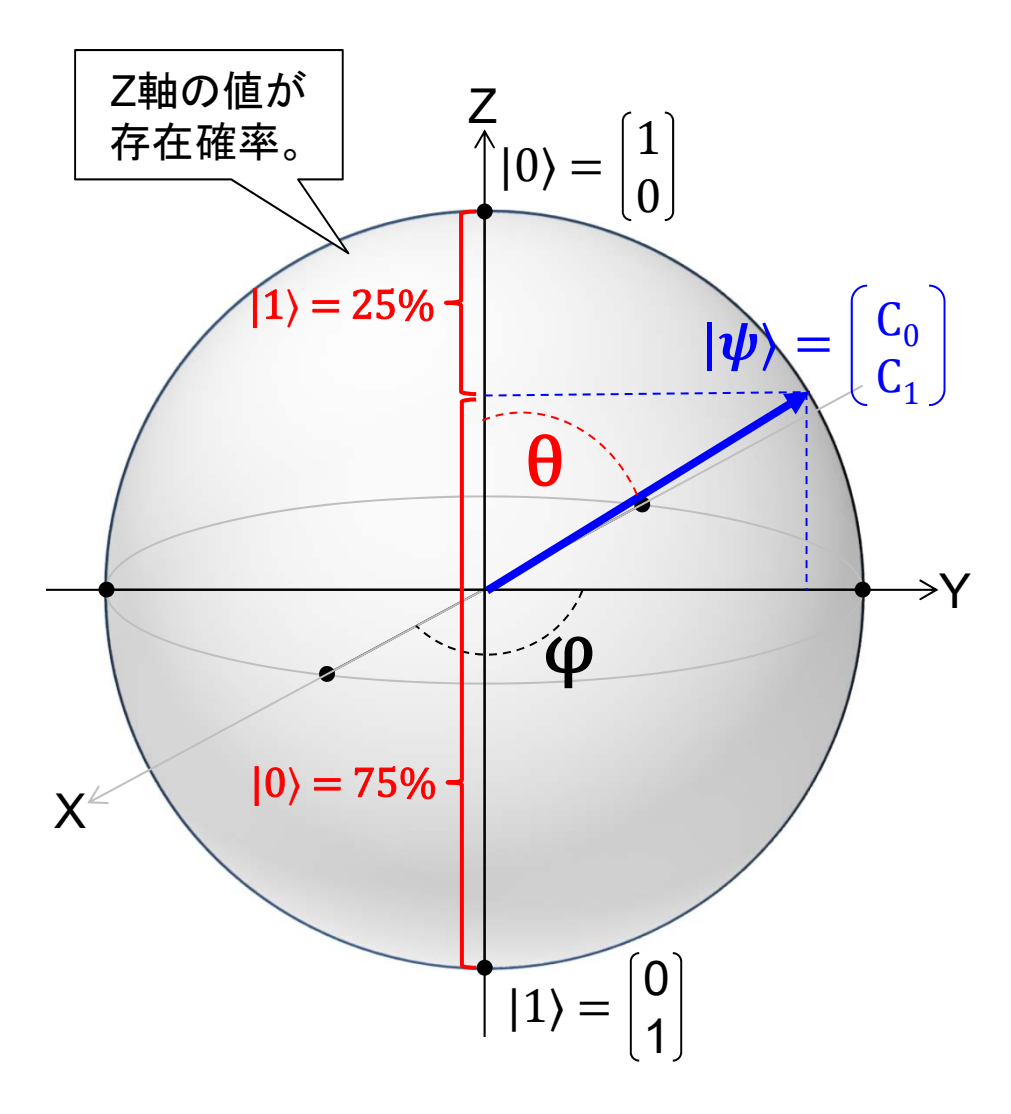

 $\theta = \pi/3 = 60^{\circ}$ の場合 2 2

$$
= | 0.86602... |2 - 0.75 - 7506
$$

$$
= 0.75 = 75%
$$

$$
|1\rangle = |\sin(\pi/3 / 2)|^2
$$
  
= |\sin(\pi/6)|^2  
= |0.5|^2  
= 0.25 = 25%

※ 位相  $e^{i\varphi}$  は虚数部なので1つの 量子ビット計算には影響しない。

量子ビットに対するユニタリ演算 ユニタリ行列による座標変換: U|ψ) = |ψ') 恒等演算  $\text{iden}(\textsf{q}) = \left|\begin{array}{cc} 1 & 0 \ 0 & 1 \end{array}\right.$  $\left| \begin{array}{cc} \mathsf{E} \mathsf{E} \mathsf{$ 位相ビット反転演算  $y(q) = \begin{bmatrix} 0 & -i \\ i & 0 \end{bmatrix}$ 位相反転演算  $Z(q) =$  $\left[\begin{array}{cc} 1 & 0 \ 0 & -1 \end{array}\right]$ id  $\boldsymbol{\mathrm{X}}$ YZ パウリ **(Pauli)** ゲート 単位行列 $\, \bm I \,$ なので何もしない 演算となる。 位相のみを変換する場合は位相シフトゲートとも呼ぶ。

## IBMの Qiskitを使う (ローカル環境)

|環境:Anaconda3 (Python3.5)< <sup>後述する IBM Q Experience の</sup> 以下より環境に合わせてダウンロードとインストール https://www.anaconda.com/distribution/ notebook 画面を使っても良い。

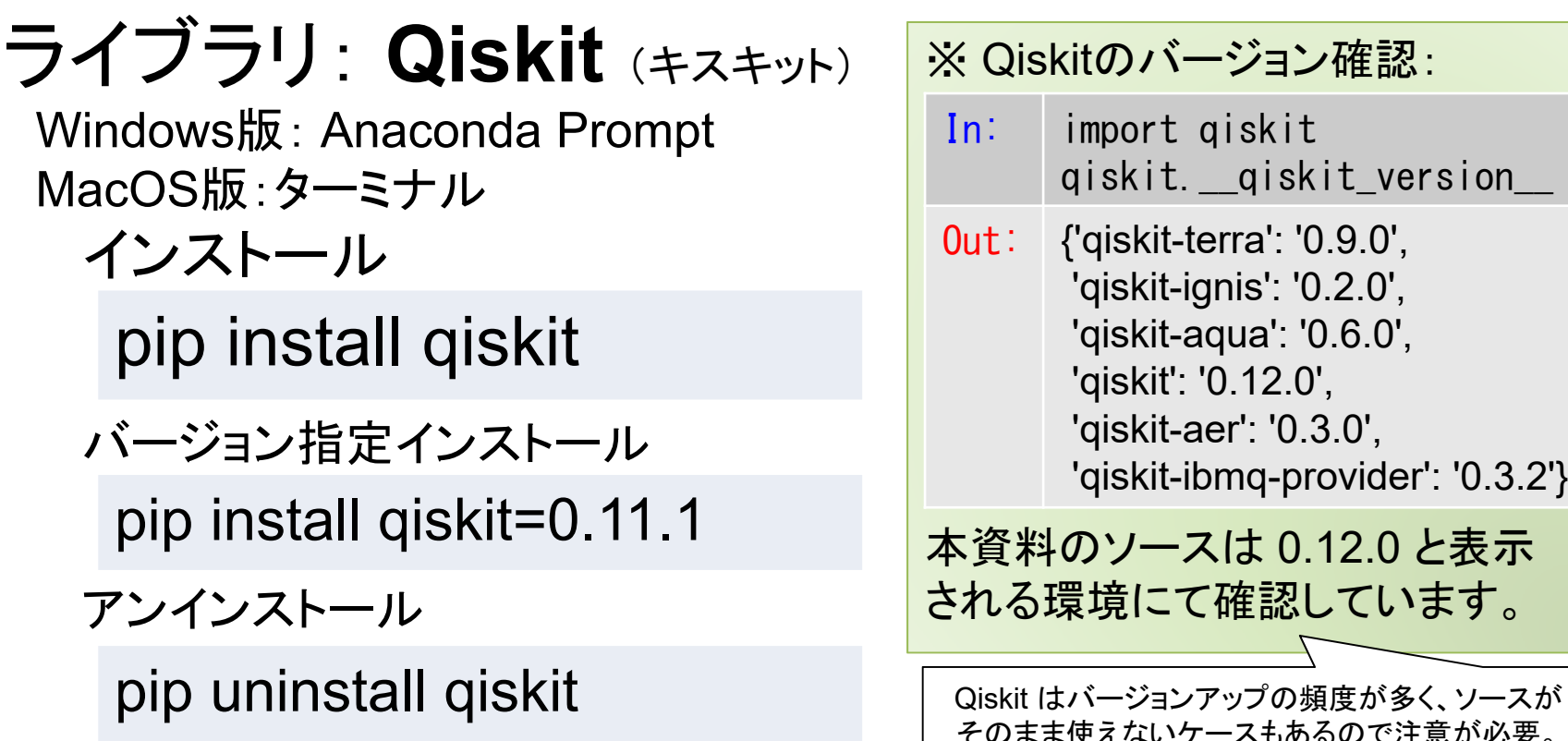

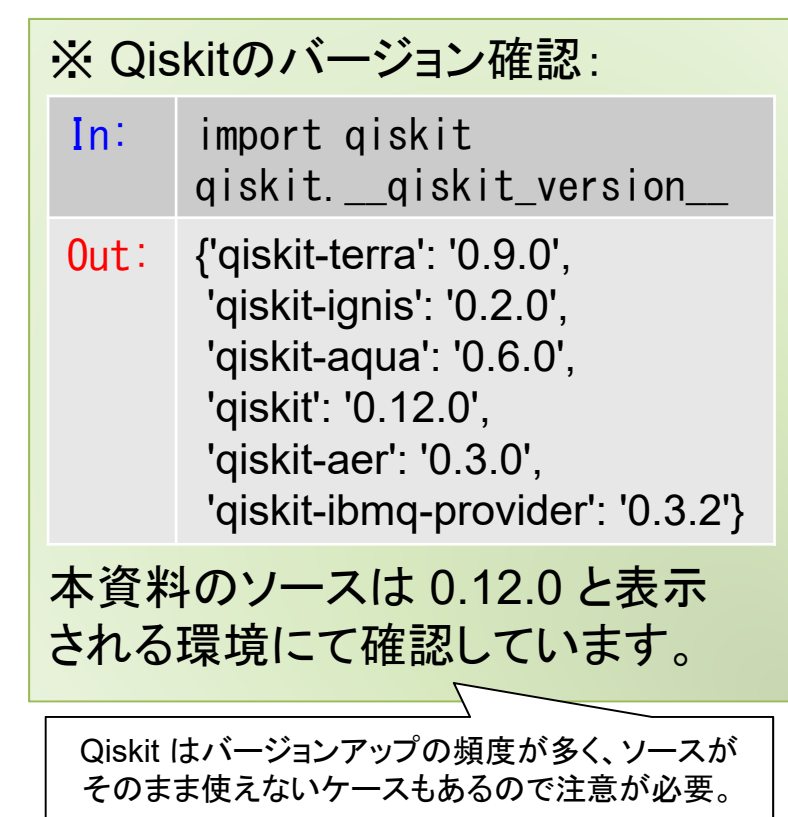

# でブロッホ球を表示する (恒等演算)

**Jupiter Notebook** から以下を実行(コピペで大丈夫です)。

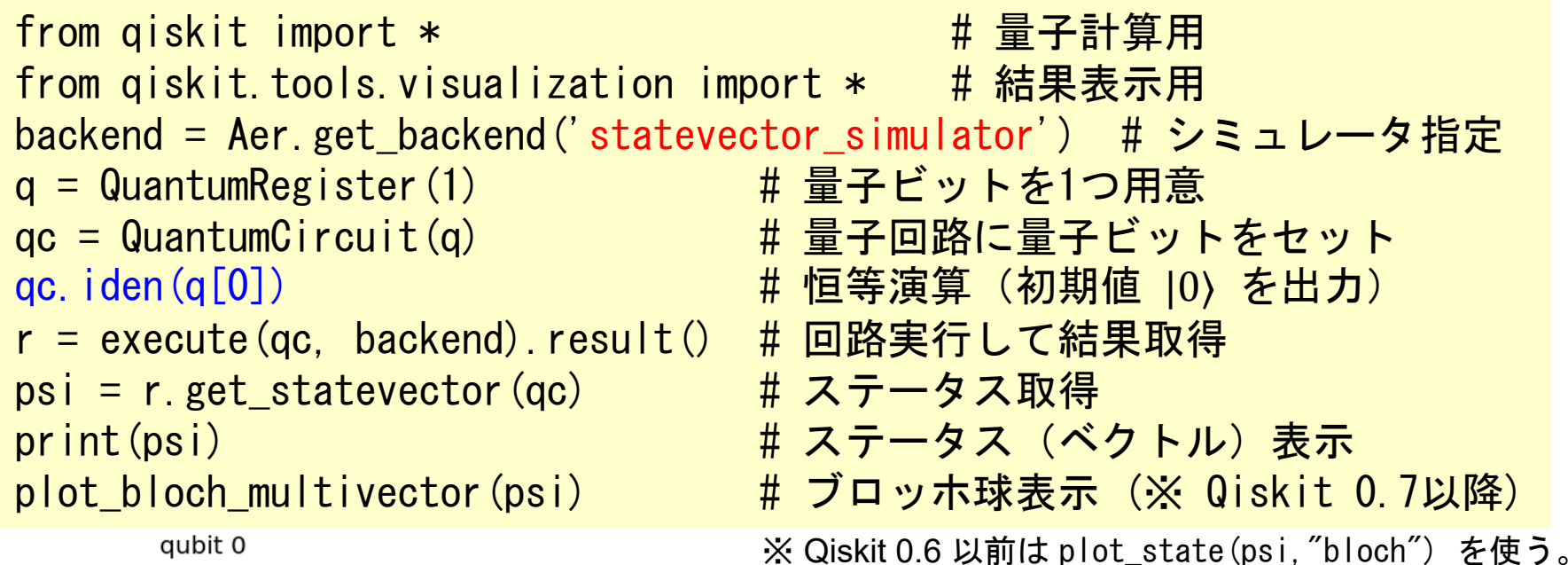

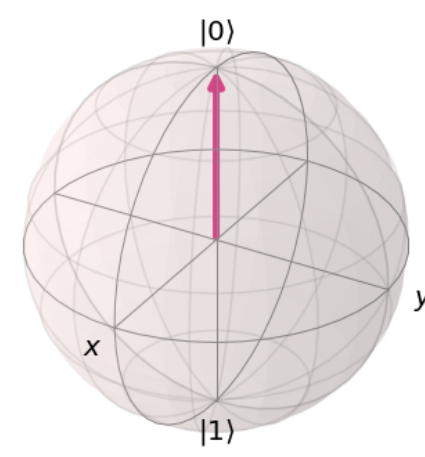

各量子ビットの初期状態は |0⟩ なので、左の ように |0⟩ のブロッホ球が表示されるはず。

次ページからはプログラムの6行目の演算を 変更することでユニタリ演算を確認して行く。

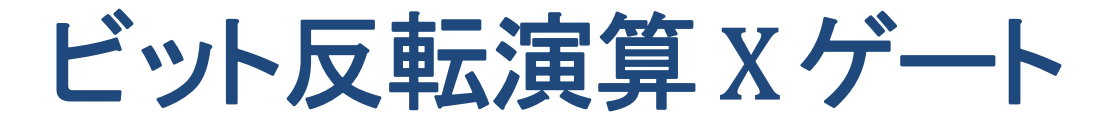

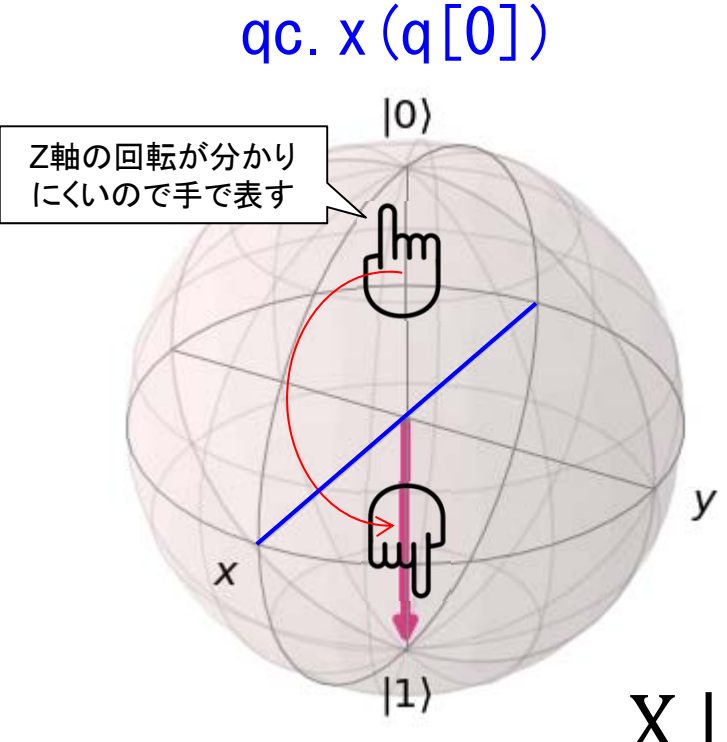

ゲートの演算は、 ブロッホ球のX軸回りに、  $180 \times (\pi)$ 回転する。 ビットは反転するが、 位相 は変わらない。

$$
X | 0 \rangle = \begin{bmatrix} 0 & 1 \\ 1 & 0 \end{bmatrix} \begin{bmatrix} 1 \\ 0 \end{bmatrix} = \begin{bmatrix} 0 \\ 1 \end{bmatrix} = | 1 \rangle
$$
  

$$
X | 1 \rangle = \begin{bmatrix} 0 & 1 \\ 1 & 0 \end{bmatrix} \begin{bmatrix} 0 \\ 1 \end{bmatrix} = \begin{bmatrix} 1 \\ 0 \end{bmatrix} = | 0 \rangle
$$

# 位相ビット反転演算 Yゲート

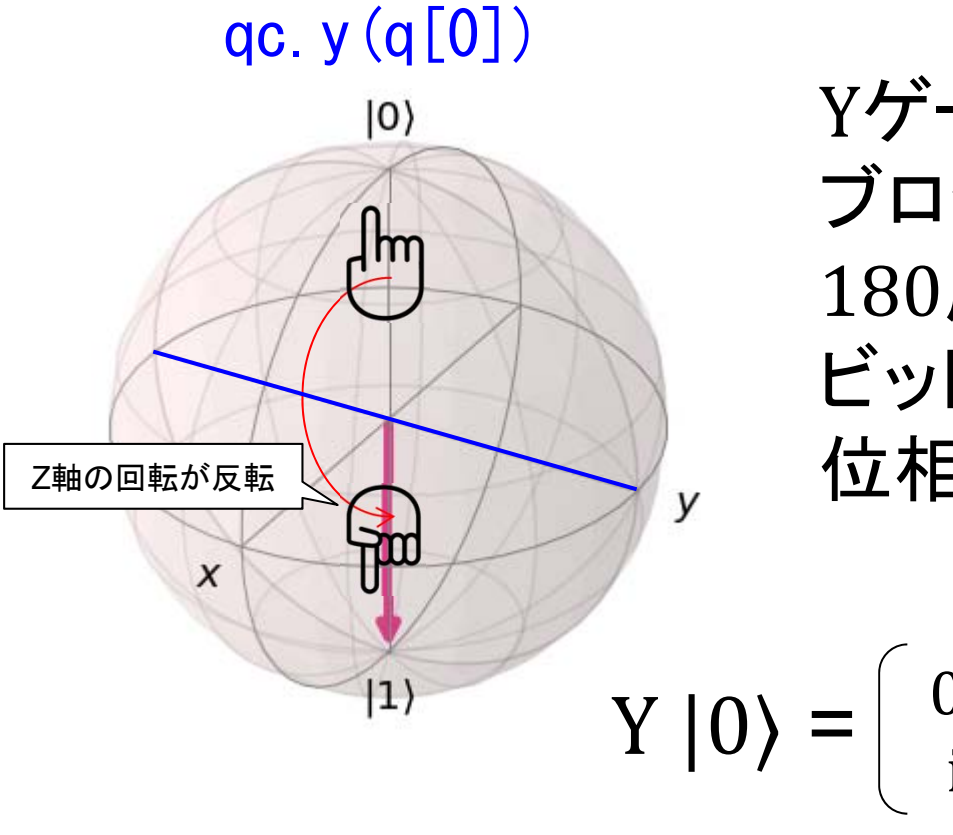

ゲートの演算は、 ブロッホ球の 軸回りに、 度( )回転する。 ビットは反転し、

$$
Y | 0 \rangle = \begin{pmatrix} 0 & -i \\ i & 0 \end{pmatrix} \begin{pmatrix} 1 \\ 0 \end{pmatrix} = \begin{pmatrix} 0 \\ i \end{pmatrix} = i | 1 \rangle
$$

$$
Y | 1 \rangle = \begin{pmatrix} 0 & -i \\ i & 0 \end{pmatrix} \begin{pmatrix} 0 \\ 1 \end{pmatrix} = \begin{pmatrix} -i \\ 0 \end{pmatrix} = -i | 0 \rangle
$$

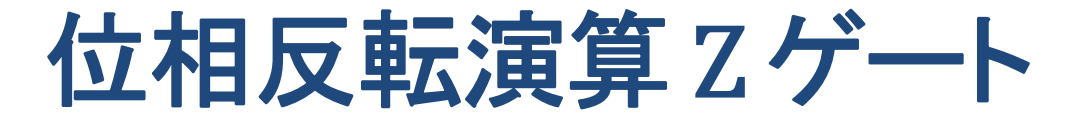

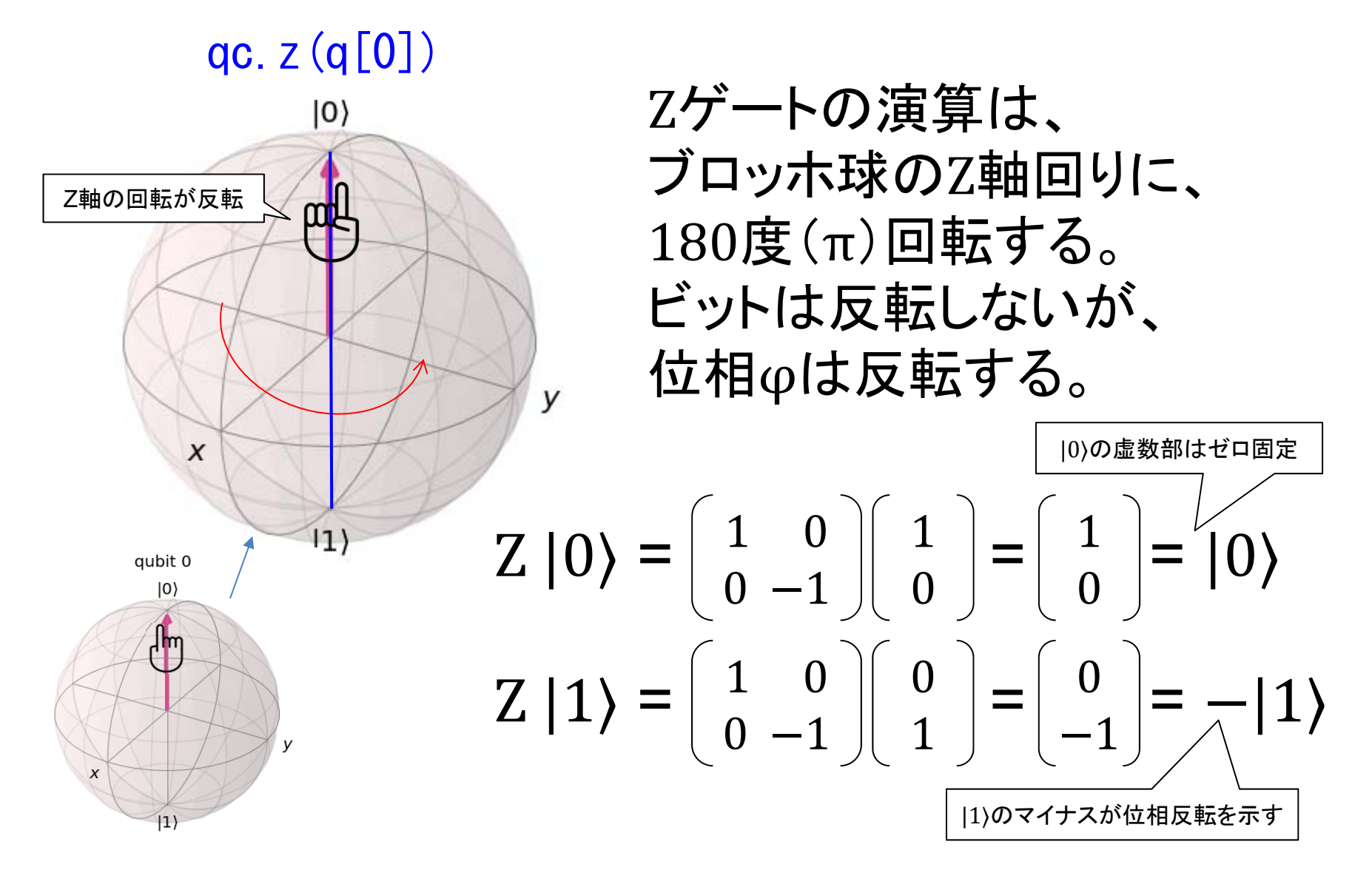

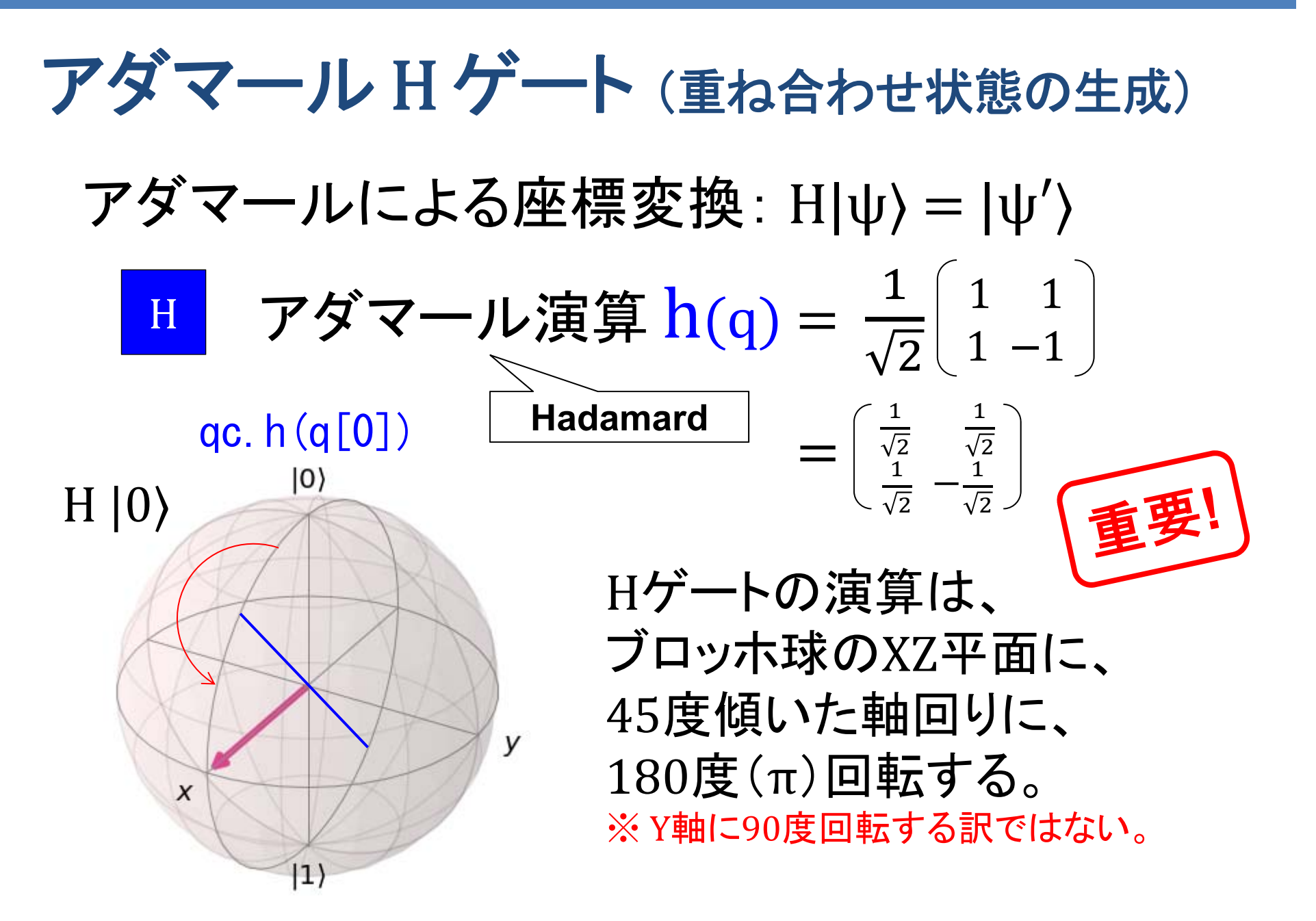

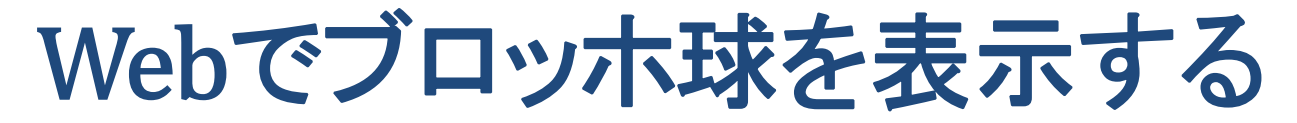

Try Bloch! https://qease.herokuapp.com/bloch/try/

O ease:

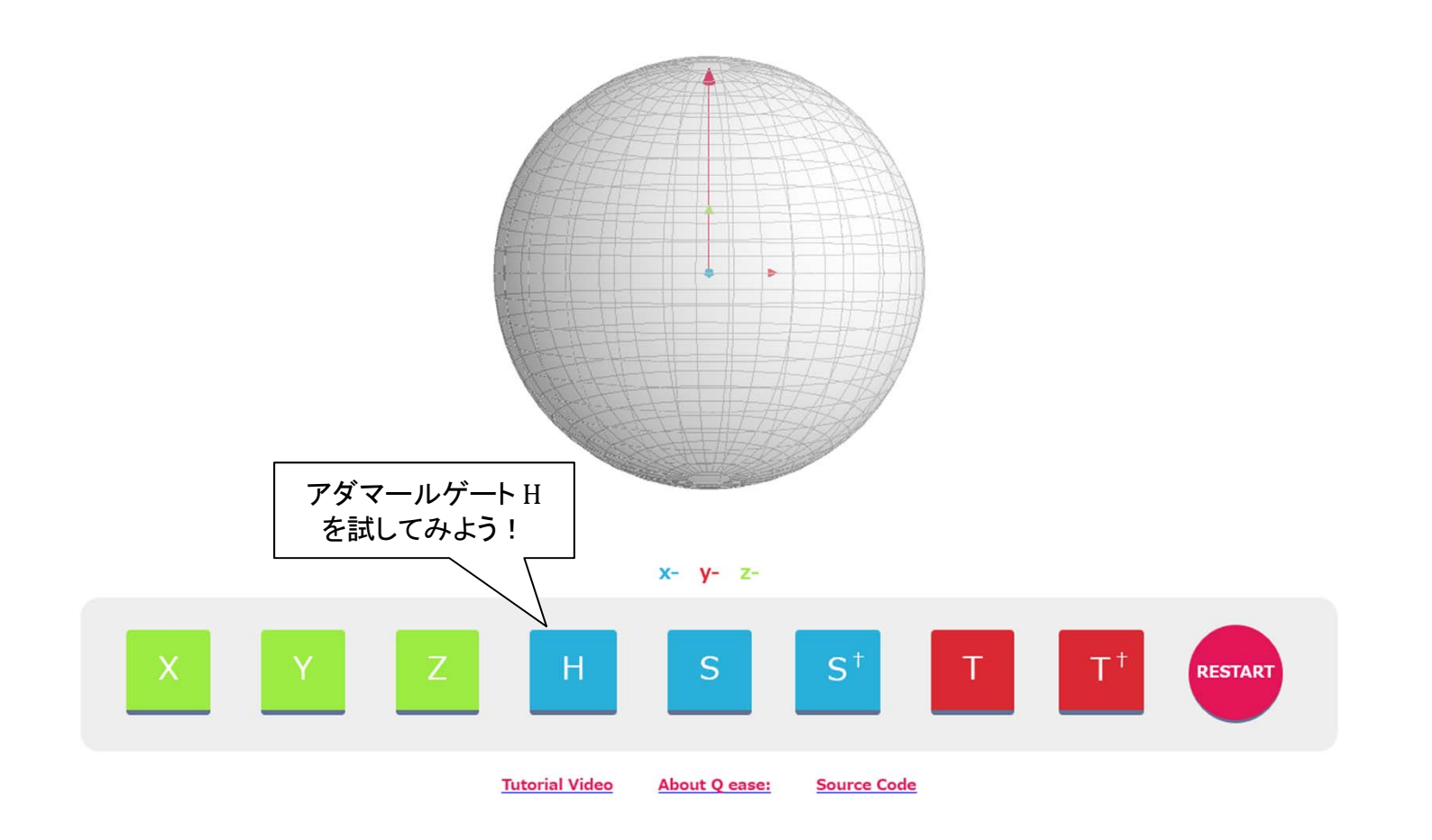

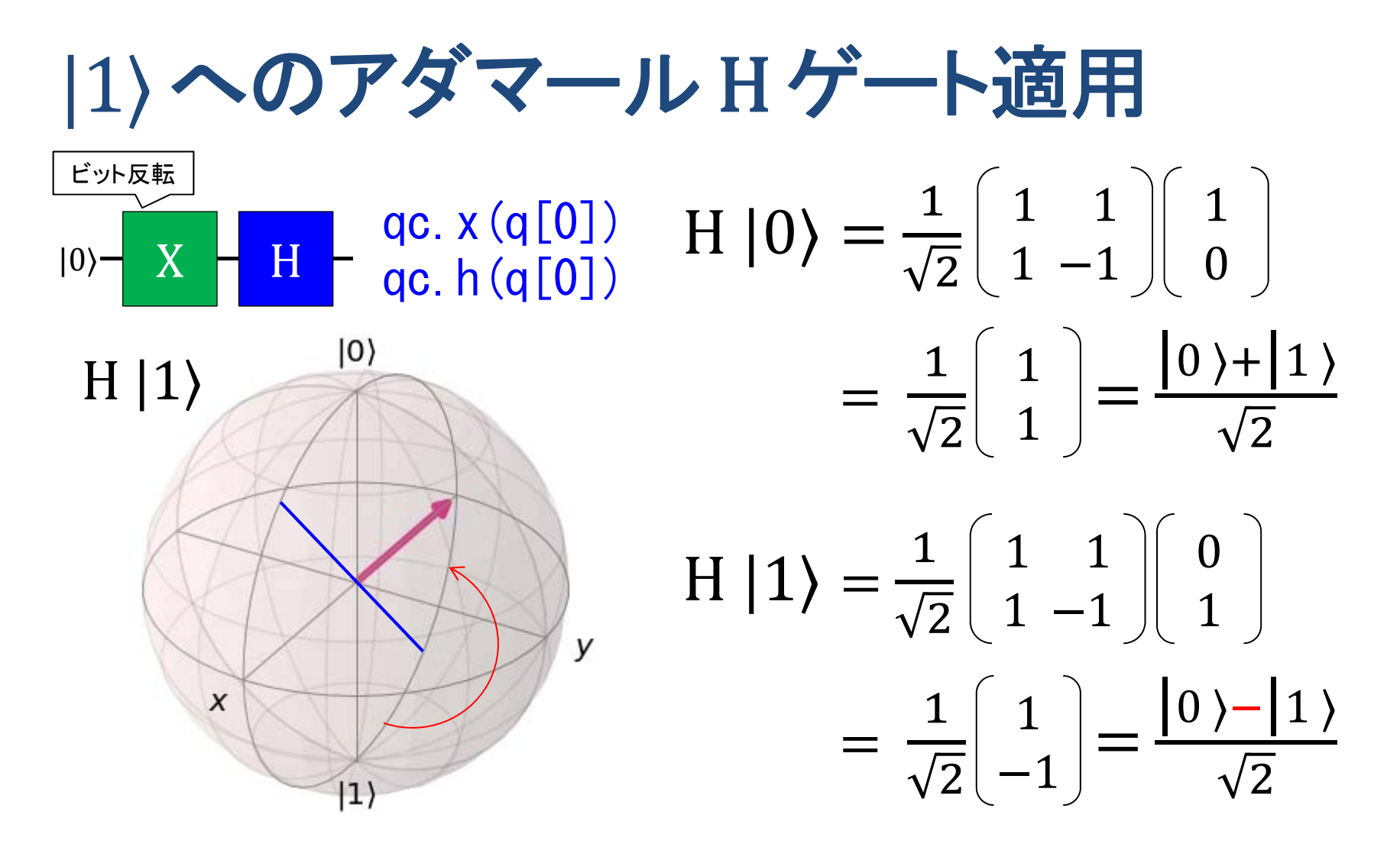

<sup>H</sup> |0⟩ と <sup>H</sup> |1⟩ はどちらも |0⟩ : 50% と |1⟩ : 50% となり同じ確率分布になる。 ただし位相が逆になっている。

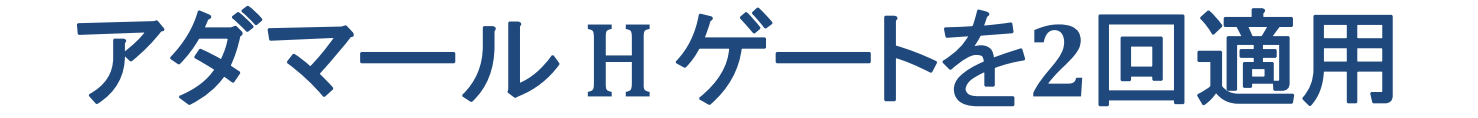

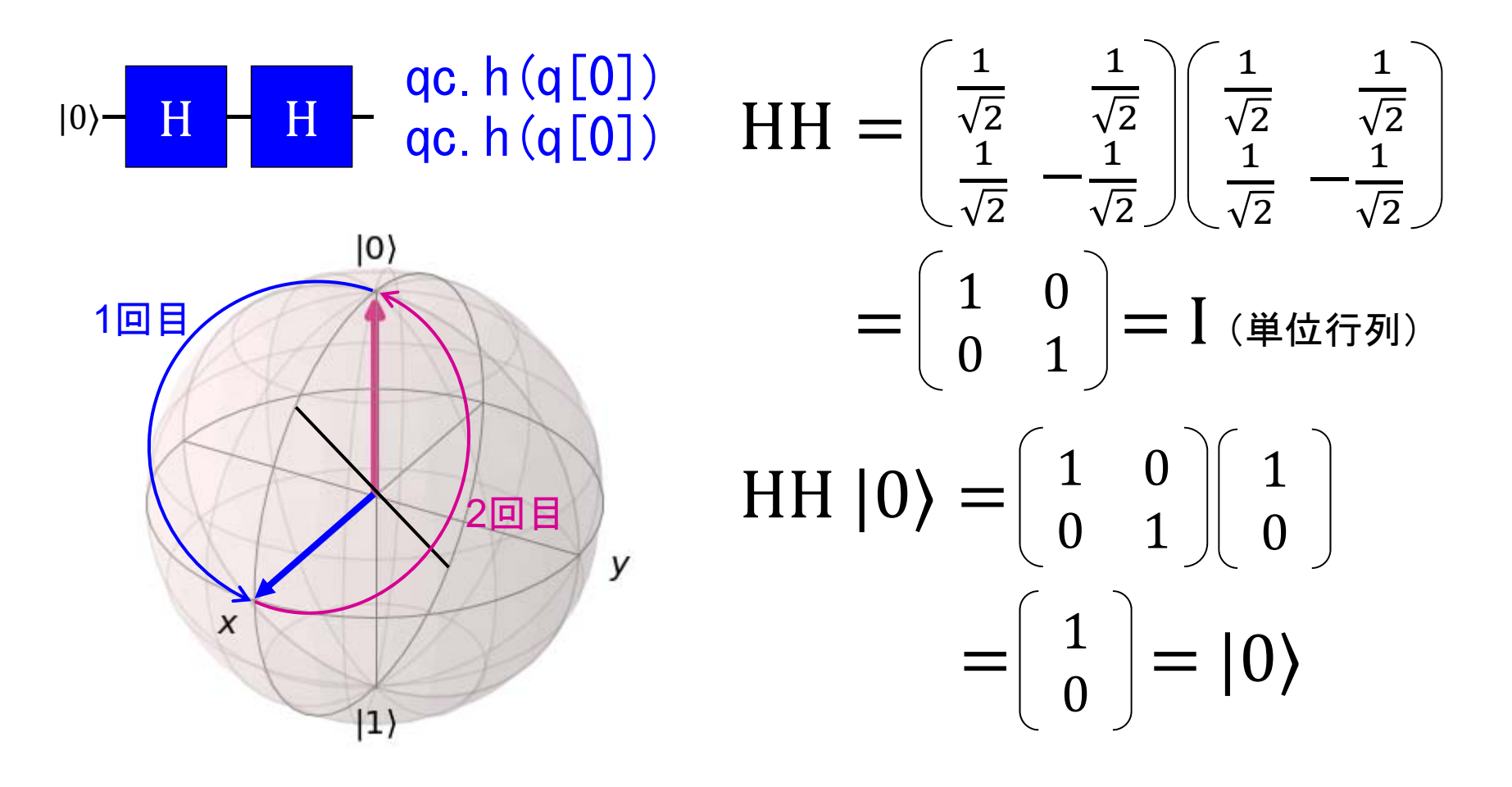

結論:2回アダマール演算を適用すると元のベクトルに戻る。

## 量子ゲートの組み合わせ

アダマールゲートで挟むと変換が可能となる。

:ビット反転Xゲートを挟むと位相反転Zゲートに。  $HZH = X$ : 位相反転Zゲートを挟むとビット反転Xゲートに。  $HYH = -Y$ : 位相ビット反転 $YY$ ートを挟むと位相のみ反転。

$$
\mathbf{XH} = \begin{pmatrix} 0 & 1 \\ 1 & 0 \end{pmatrix} \begin{pmatrix} \frac{1}{\sqrt{2}} & \frac{1}{\sqrt{2}} \\ \frac{1}{\sqrt{2}} & -\frac{1}{\sqrt{2}} \end{pmatrix} = \begin{pmatrix} \frac{1}{\sqrt{2}} & -\frac{1}{\sqrt{2}} \\ \frac{1}{\sqrt{2}} & \frac{1}{\sqrt{2}} \end{pmatrix}
$$

$$
\mathbf{H(XH)} = \begin{pmatrix} \frac{1}{\sqrt{2}} & \frac{1}{\sqrt{2}} \\ \frac{1}{\sqrt{2}} & -\frac{1}{\sqrt{2}} \end{pmatrix} \begin{pmatrix} \frac{1}{\sqrt{2}} & -\frac{1}{\sqrt{2}} \\ \frac{1}{\sqrt{2}} & \frac{1}{\sqrt{2}} \end{pmatrix} = \begin{pmatrix} 1 & 0 \\ 0 & -1 \end{pmatrix} = \mathbf{Z}
$$

#### LangEdge,Inc. **88**

## 位相シフト S/St/T/Tt ゲート (あまり使わない)

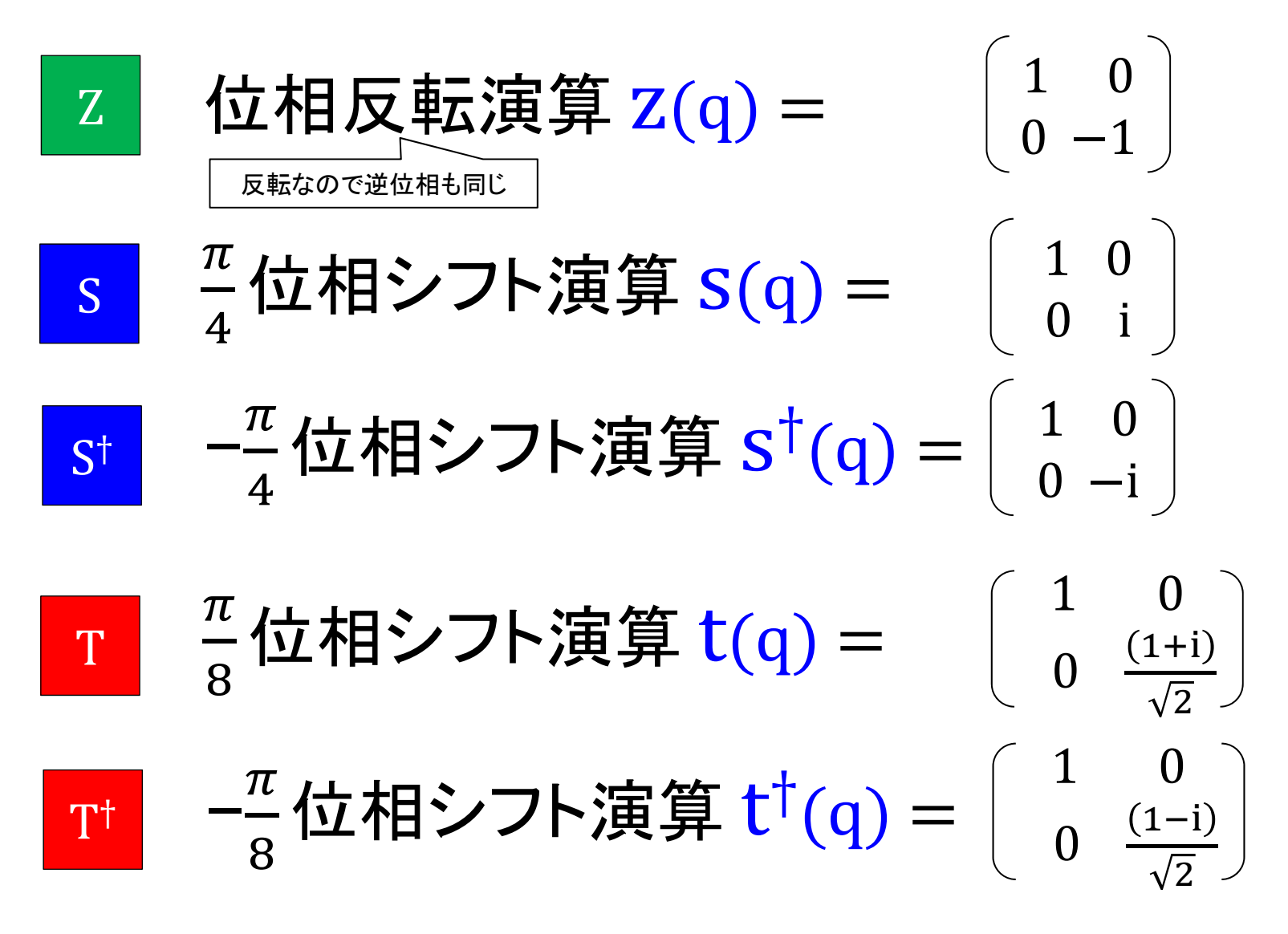

# 重ね合わせ状態での位相シフト

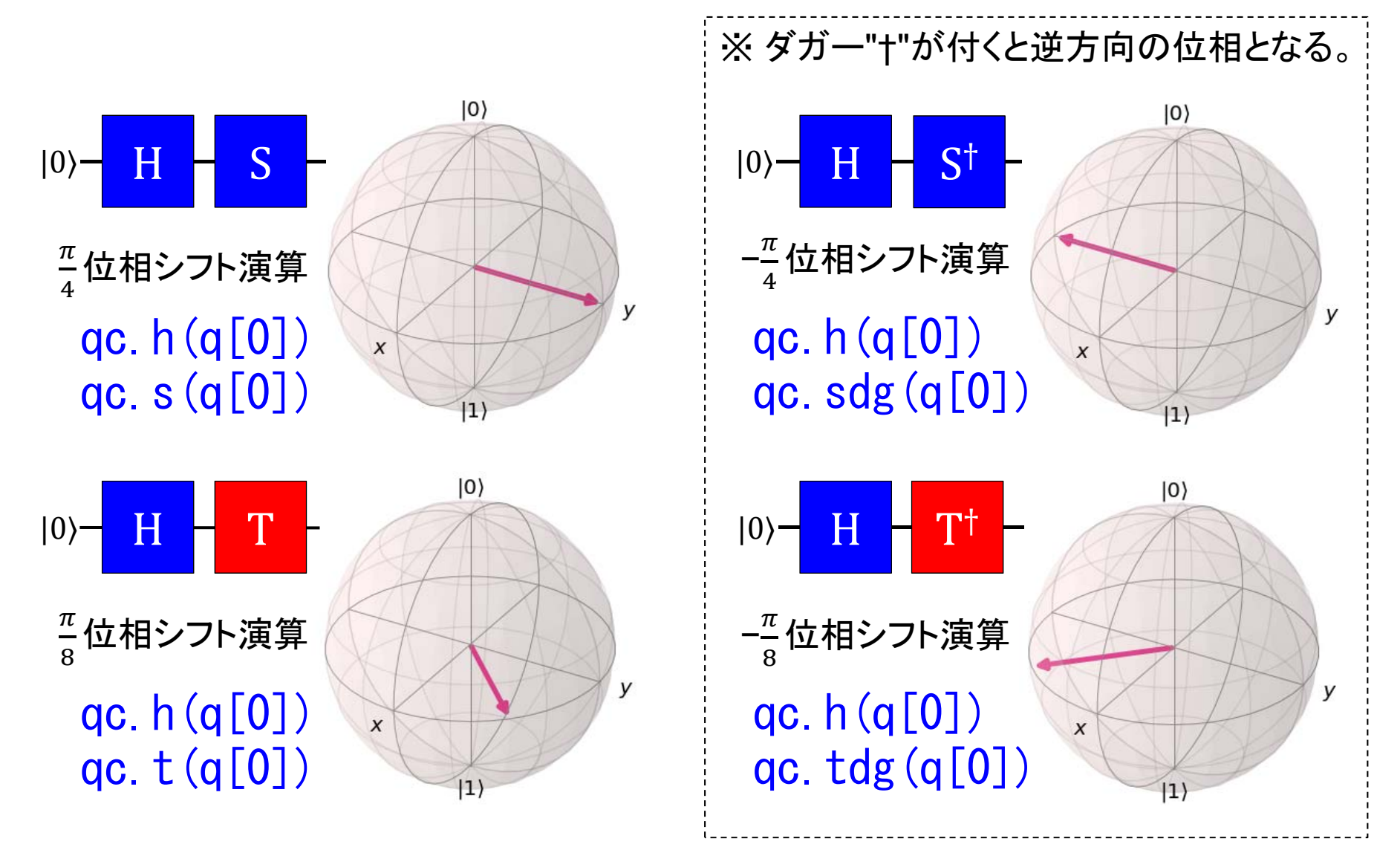

## π/2 以外の位相シフトの意味

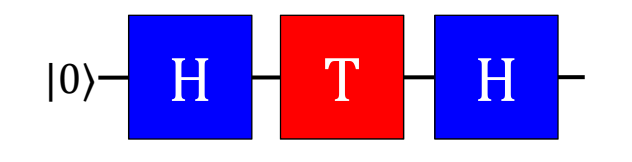

qc.h(q[0]) #|A)  $\frac{1}{3}$  エの世息の場所<br>qc.t(q[0]) #|B) する必要がある。 qc.  $h(q[0])$  # $|C\rangle$ 

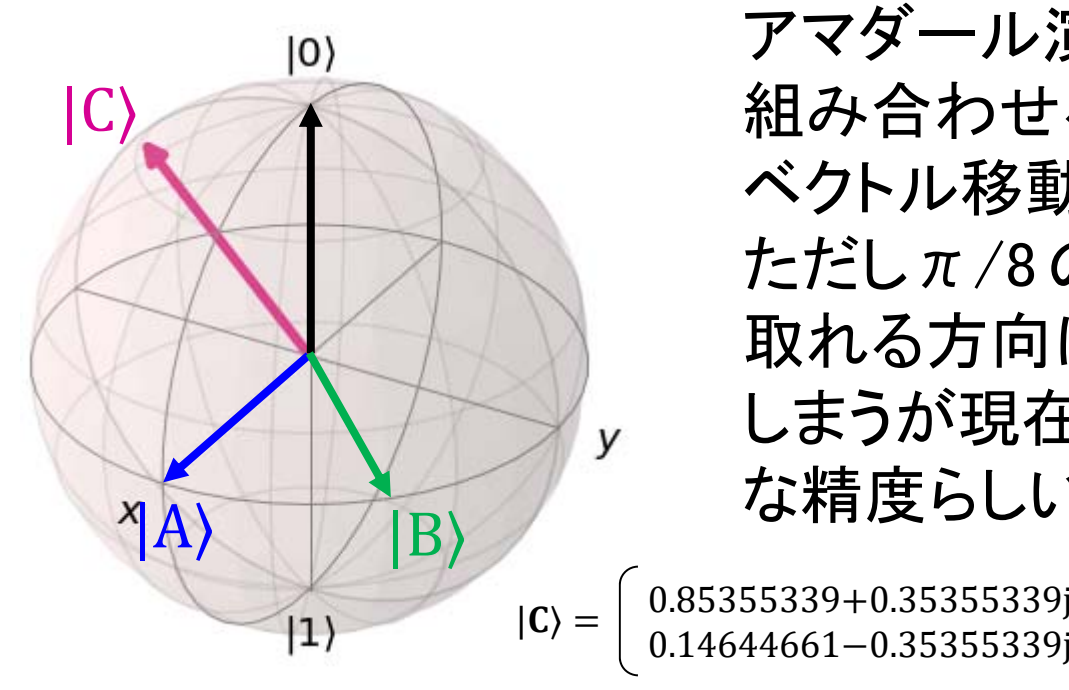

課題:

量子演算を行う為にはブロッホ球 上の任意の場所にベクトルを移動

### 解決方法:

アマダール演算と位相シフト演算を 組み合わせることで任意の位置に ベクトル移動することが可能となる。 ただしπ/8のシフト演算だけだと 取れる方向はある程度限定されて しまうが現在の量子計算では十分 な精度らしい。

> $|c_0|^2 = 0.85355339$  $|c_1|^2 = 0.14644661$

軸回転 Rx/Ry/Rz ゲート 実際の量子プログラミングでは、任意角度での 軸回転(シフト)ゲートが必要になる。 軸回転演算 cos  $\frac{\theta}{2}$  – i sin  $\theta$ 2  $-i$  sin  $\frac{\theta}{2}$  cos  $\theta$ 2 Rx 軸回転演算 cos  $\frac{\theta}{2}$  -sin  $\theta$ 2 sin  $\frac{\theta}{2}$  cos  $\theta$ 2 Ry 軸回転演算 Rz(θ, q) =  $\; \vert \; \; \; \; \; \mathrm{e}$ ି୧ഇమ 0 0 e<sup>୧</sup>ഇమ Rz

## 測定 (量子ビットを収束させて古典ビットとして取り出す)

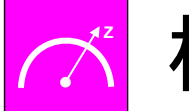

標準基底測定 measure(q, c)

### **Jupiter Notebook** から以下を実行(コピペで大丈夫です)。

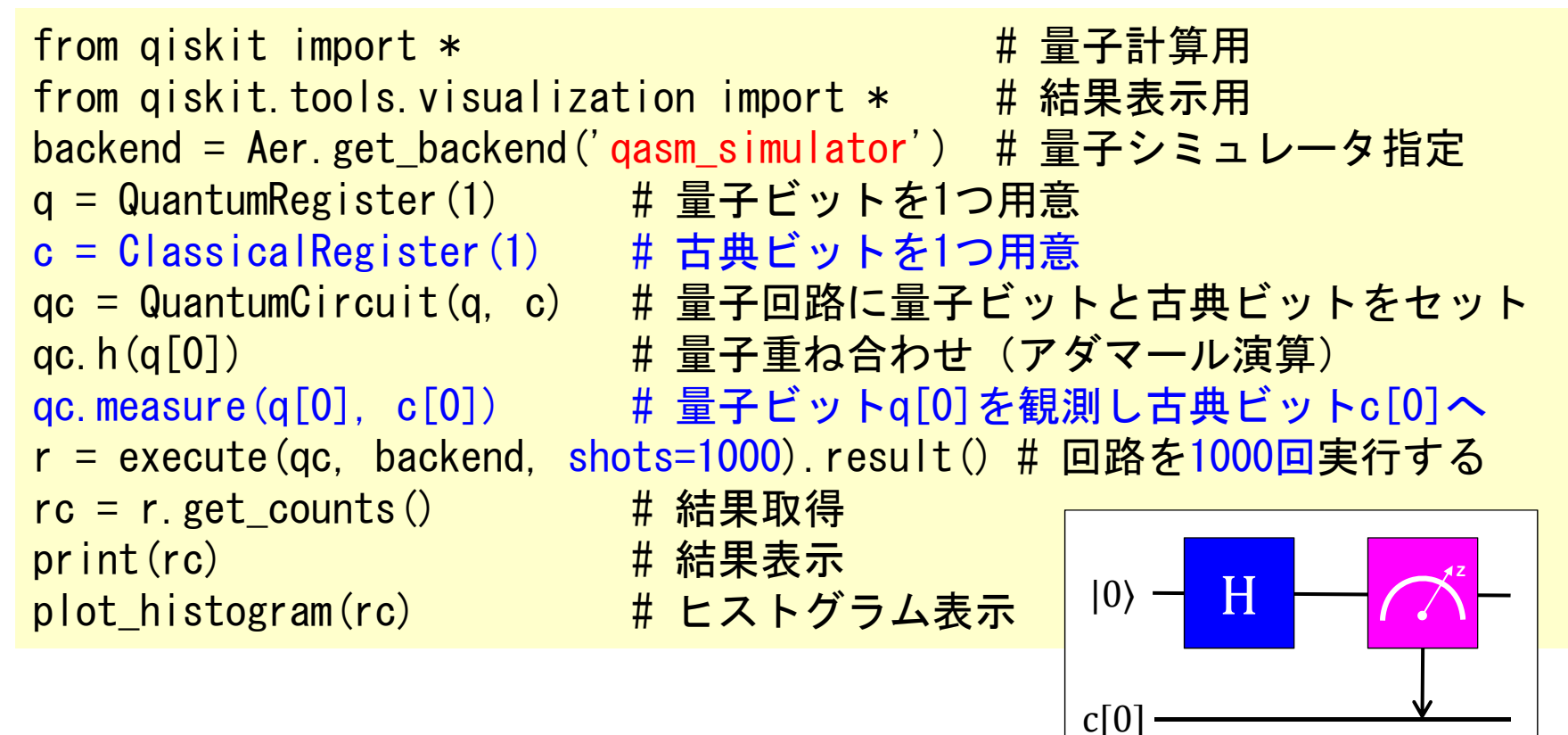

## 測定結果の例1: Hゲート (アダマール演算)

qc.h(q[0]) **<sup>Z</sup>**  $|0\rangle$  qc.measure $(q[0], c[0])$  $c[0]$  $print(re)$ # 結果表示 plot histogram(rc) # ヒストグラム表示  $[10': 508, 1': 492]$  < '0' : 500, '1': 500 となるはずだが…NISQシミュレータなのでノイズを考慮している。  $0.6$ 0.508 0.492  $|0\rangle$  $0.5$  $0.4$ Probabilities  $0.3$ y  $0.2$  $|1\rangle$  $0.1$ 参考:ブロッホ球表示 $0.0$  $\circ$  $\tilde{}$ 

測定結果の例2:HゲートとTゲート

qc.h(q[0])  $H$  + T + H +  $\bigwedge^2$  $|0\rangle$  H qc.t(q[0]) qc.h(q[0]) qc. measure  $(q[0], c[0])$   $|^{c[0]}$  $|0\rangle$  $print(re)$ # 結果表示 plot\_histogram(rc) # ヒストグラム表示  $\{'0': 841, '1': 159\}$  $1.0$  $\mathsf{v}$ 0.841  $0.8$  $(1)$ '0' が 85%くらい 参考:ブロッホ球表示 Probabilities  $0.6$  $\ket{\bm{\psi}} = \left[ \begin{array}{c} 0.85355339 {+ 0.35355339} \ 0.14644661 {-} 0.35355339j \end{array} \right]$  $0.4$ '1' が 15%くらい  $|c_0|^2 = (0.85355339)^2+(0.35355339)^2$  $0.2$ 0.159  $= 0.85355339$  [85.36%]  $c_1$ | $^2$  = (0.14644661) $^2$ +(-0.35355339) $^2$  $0.0$  $\circ$  $= 0.14644661$  [14.64%]  $\tilde{}$ 

## **1-4**: **IBM Q** と **Qiskit**

https://www.research.ibm.com/ibm-q/

## Qiskit のバックエンド

### 'statevector\_simulator'

- 重ね合わせ状態のまま値を取得できるローカル量子シミュレータ。
- ノイズ無しの理論値(確率振幅)を取得できる。
- ブロッホ球(重ね合わせ状態)の表示時に使う。

### 'qasm\_simulator'

- ノイズありのローカル量子シミュレータ。
- 通常の量子計算に使う標準のシミュレータ。

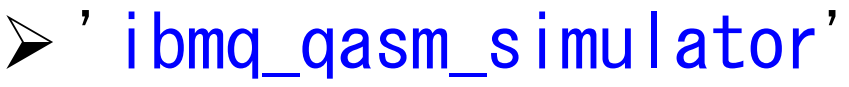

- IBM Q の量子シミュレータ(アカウントが必要)。
- 'ibmq\_ourense' / 'ibmqx4' / 'ibmqx2'
	- IBM Q の5量子ビット実機(アカウント・トークンが必要)。
- 'ibmq\_16\_melbourne'
	- IBM Q の16量子ビット実機(アカウント・トークンが必要)。

IBM Q Experience のクラウドサービス

# クラウド量子計算: IBM Q Experience

## **IBM Q** を使う為のクラウドサービス

https://www.research.ibm.com/ibm-q/technology/experience/

サインインの為には登録(無料)が必要。 Linkedin/GitHub/Google/Twitterアカウントも利用可能

### 機能:

- 1.GUIを使って簡単な量子回路の編集が可能。
	- > 実行時に以下の選択が可能:
		- A) 実機を使わない量子シミュレーション(Qiskitと同じ)
		- B) 5/16量子ビットの実機を使った量子計算(バッチ実行)
		- C) 過去に同じ量子回路の実機を使った結果の利用

2.Qiskitを使った実行(Jupiter環境) ※ 新機能

## IBM Q Experience の Dashboard

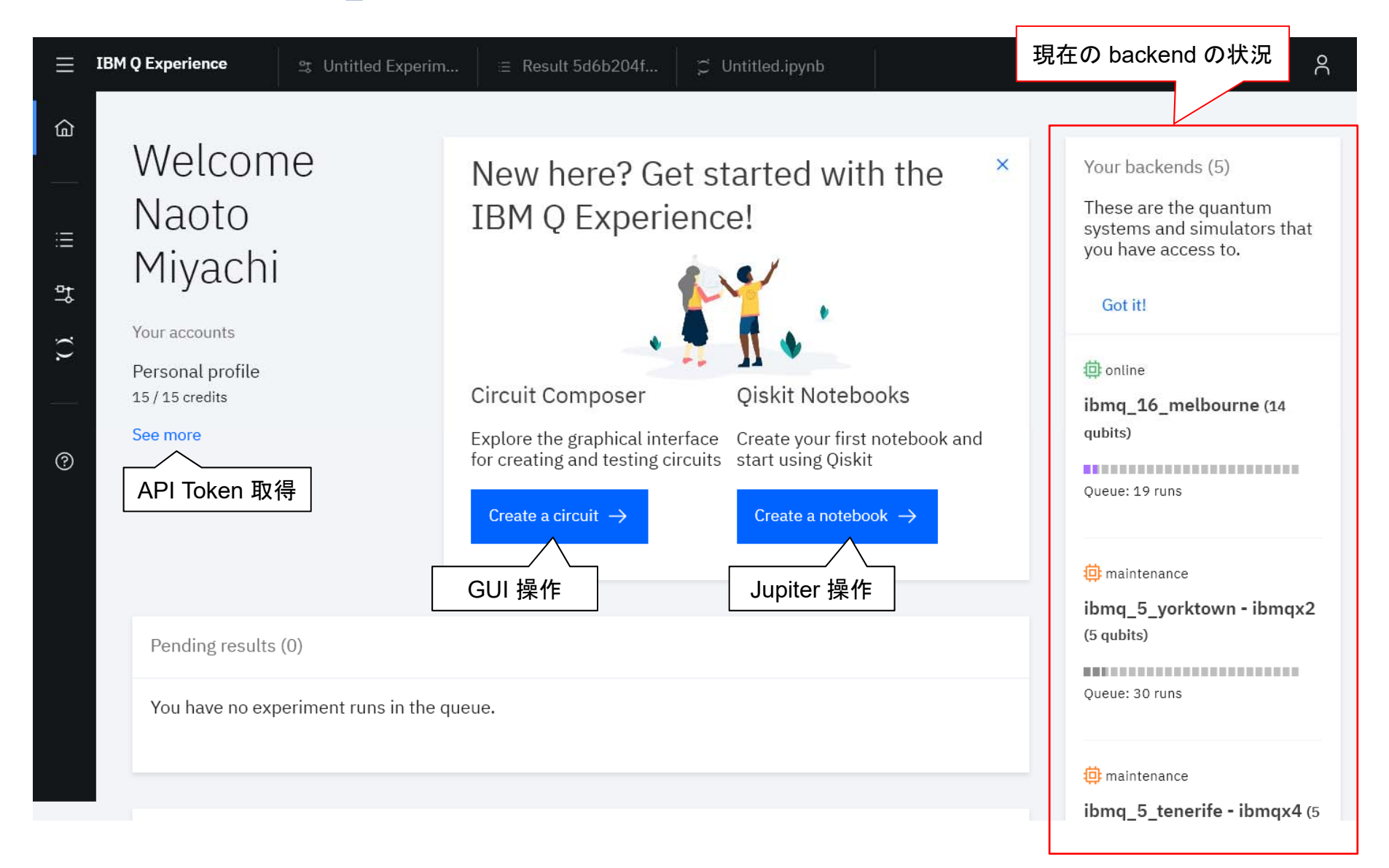

#### LangEdge,Inc. **99**

# IBMQ公開中16量子ビットシステム

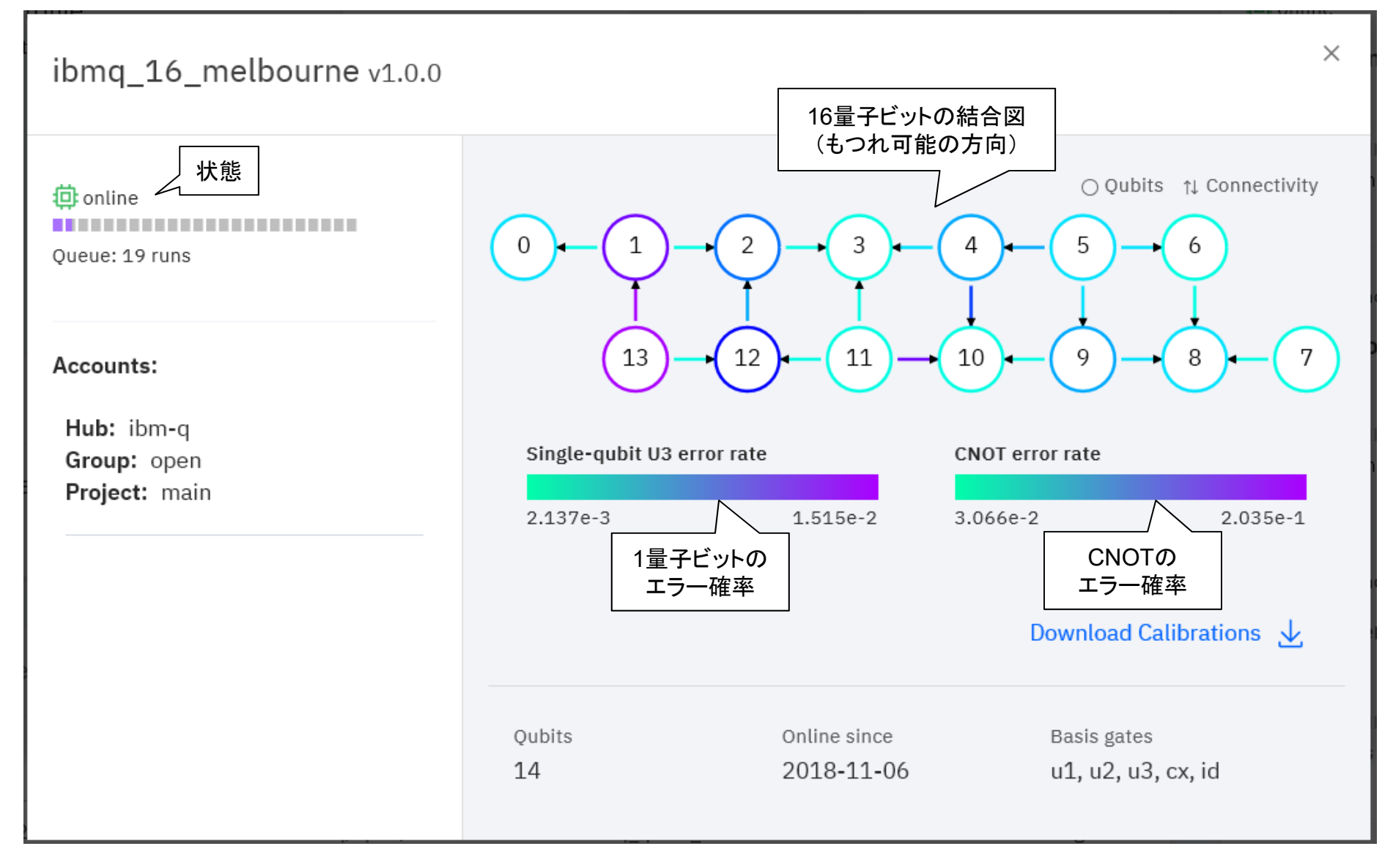

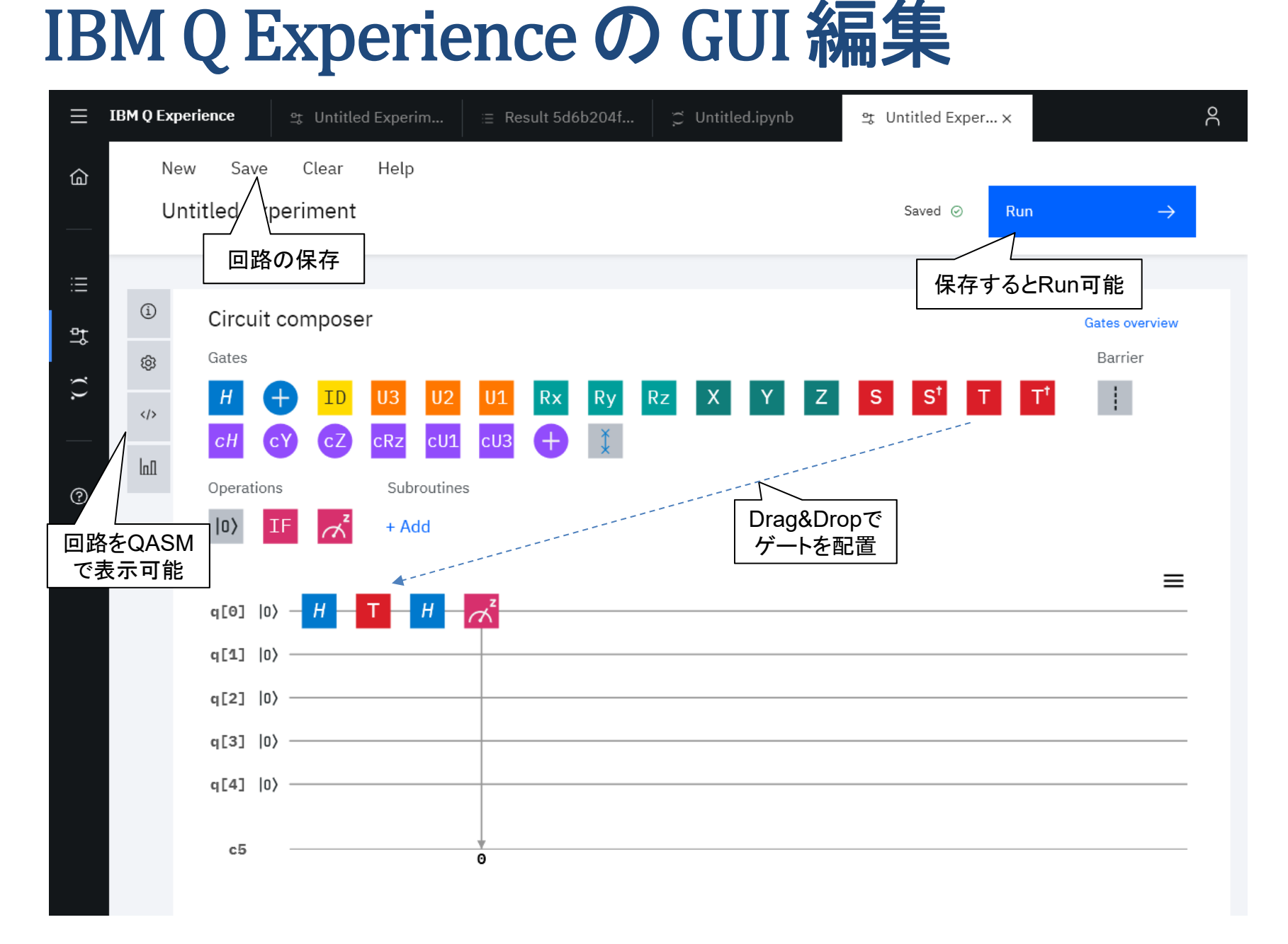

# IBM Q Experience 実行

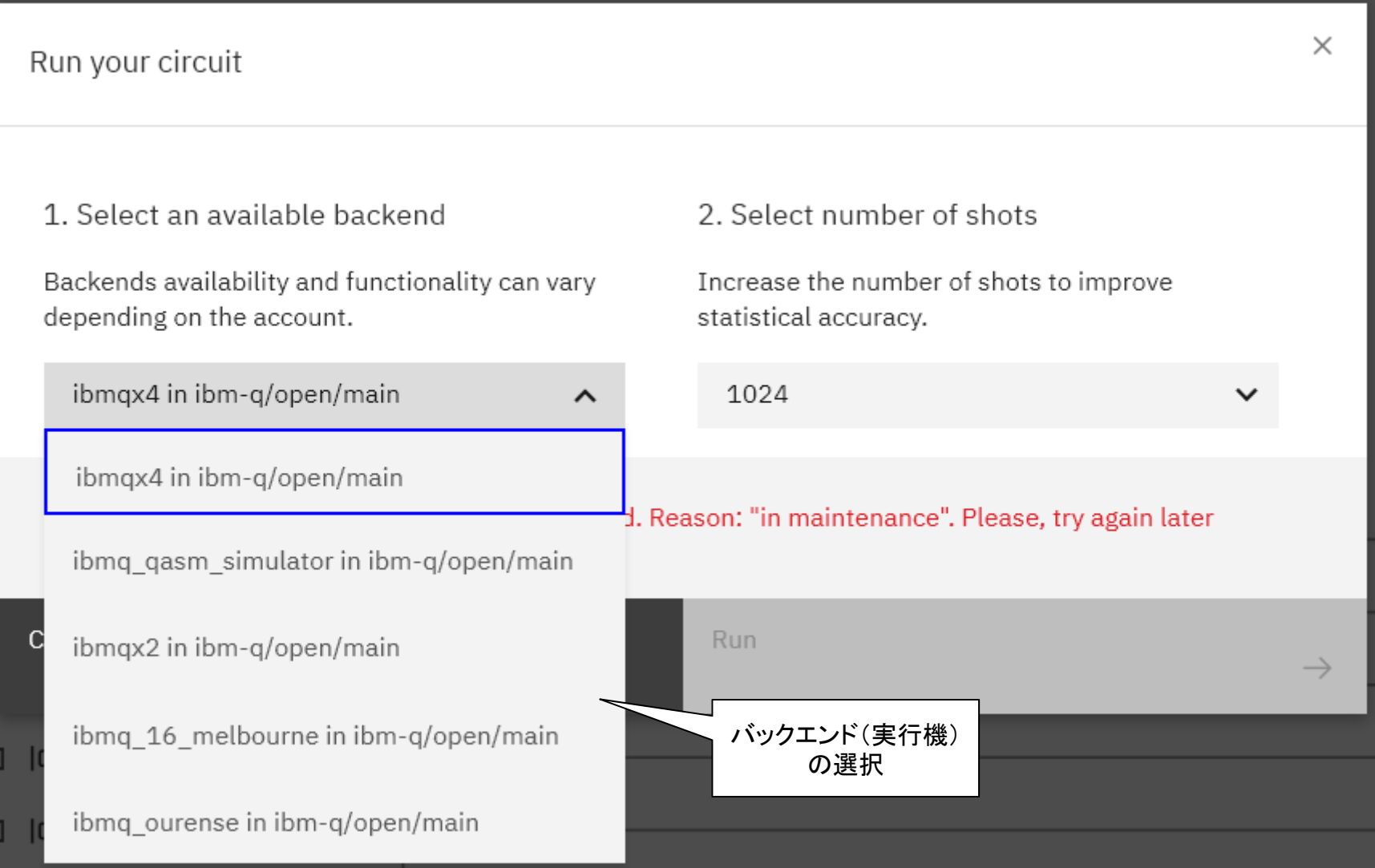

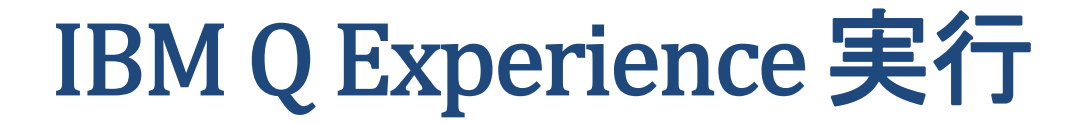

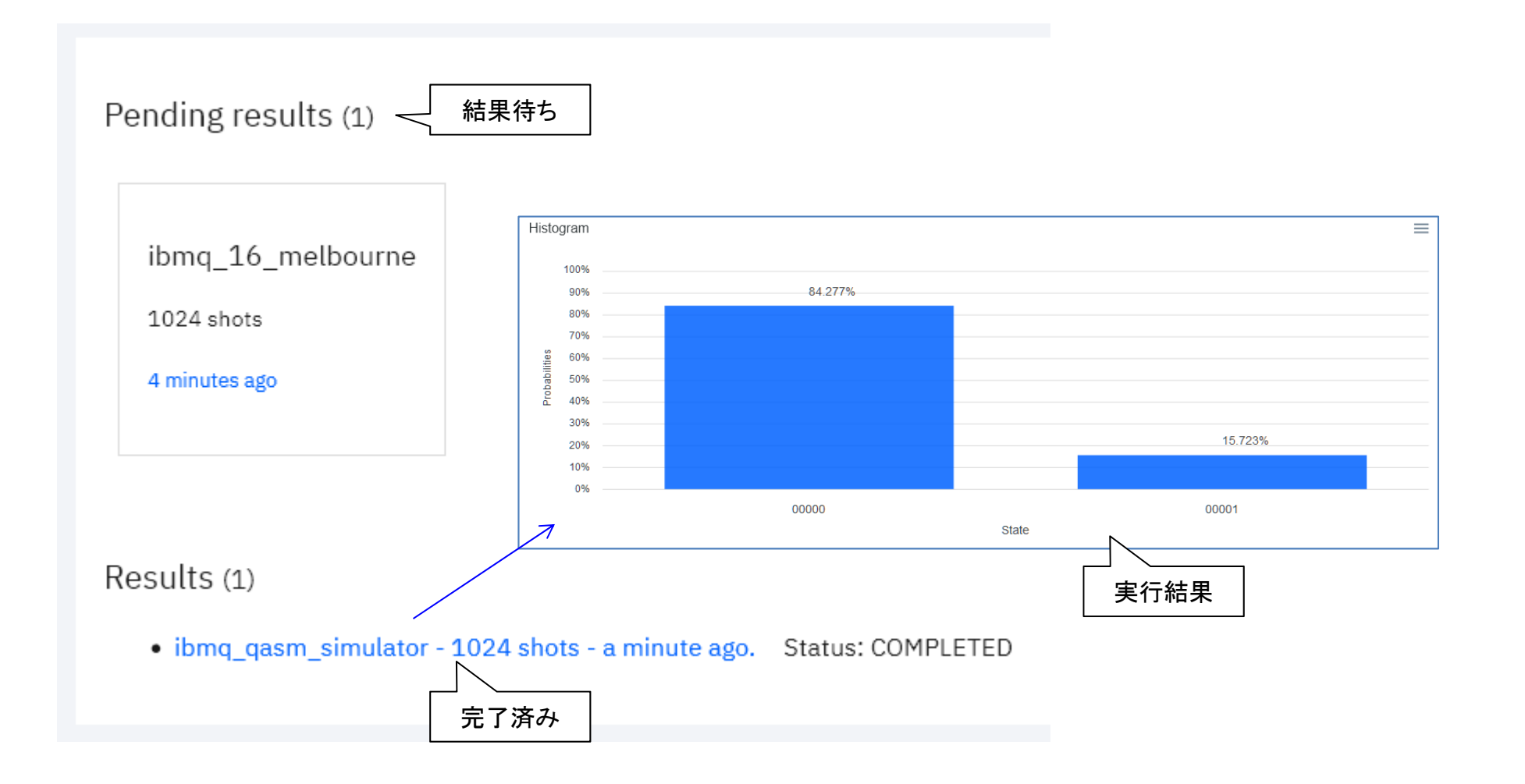

#### LangEdge,Inc. **103**

### **IBM Q Experience の notebook 画面**

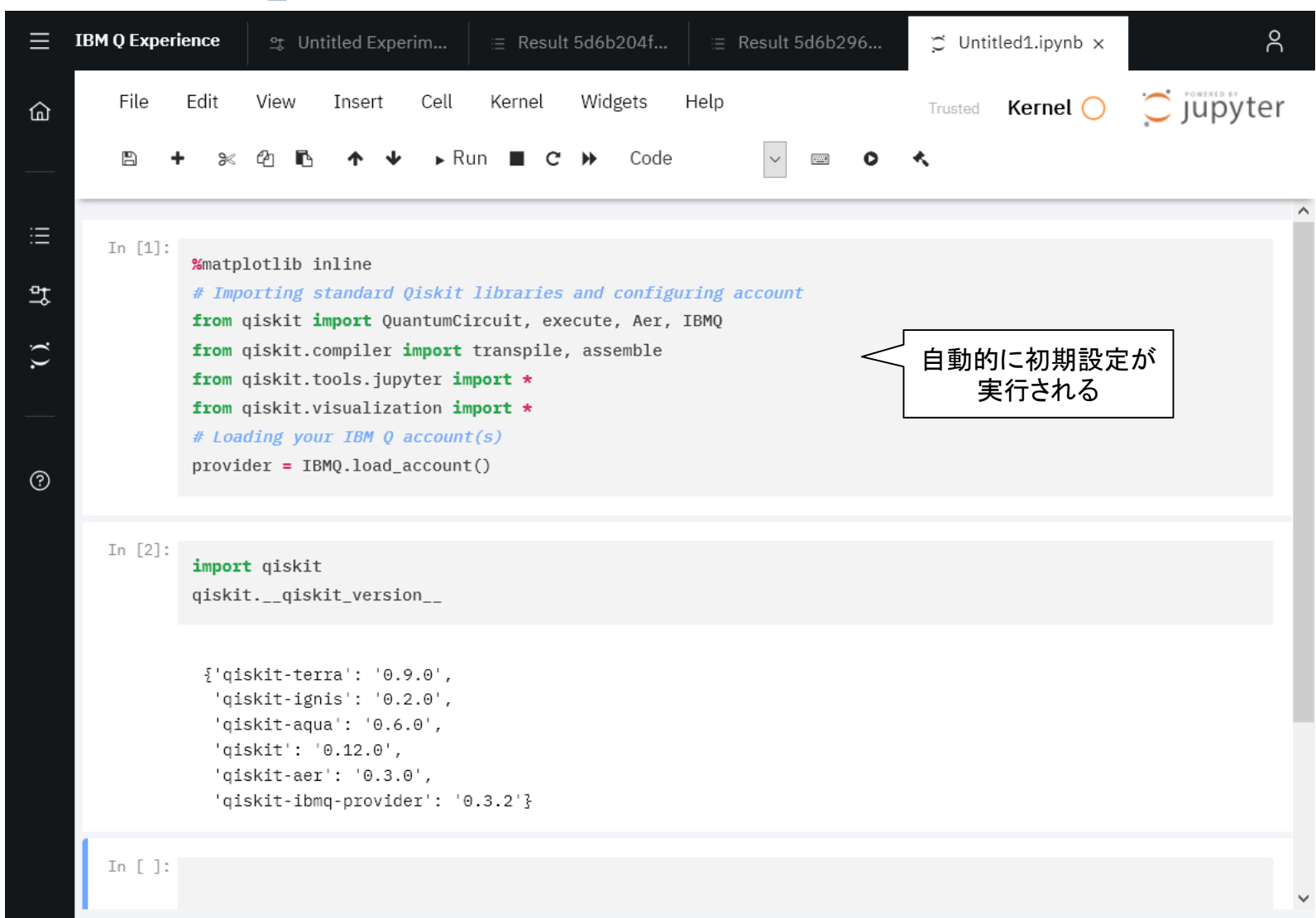

## IBM Q Experience の API Token 取得

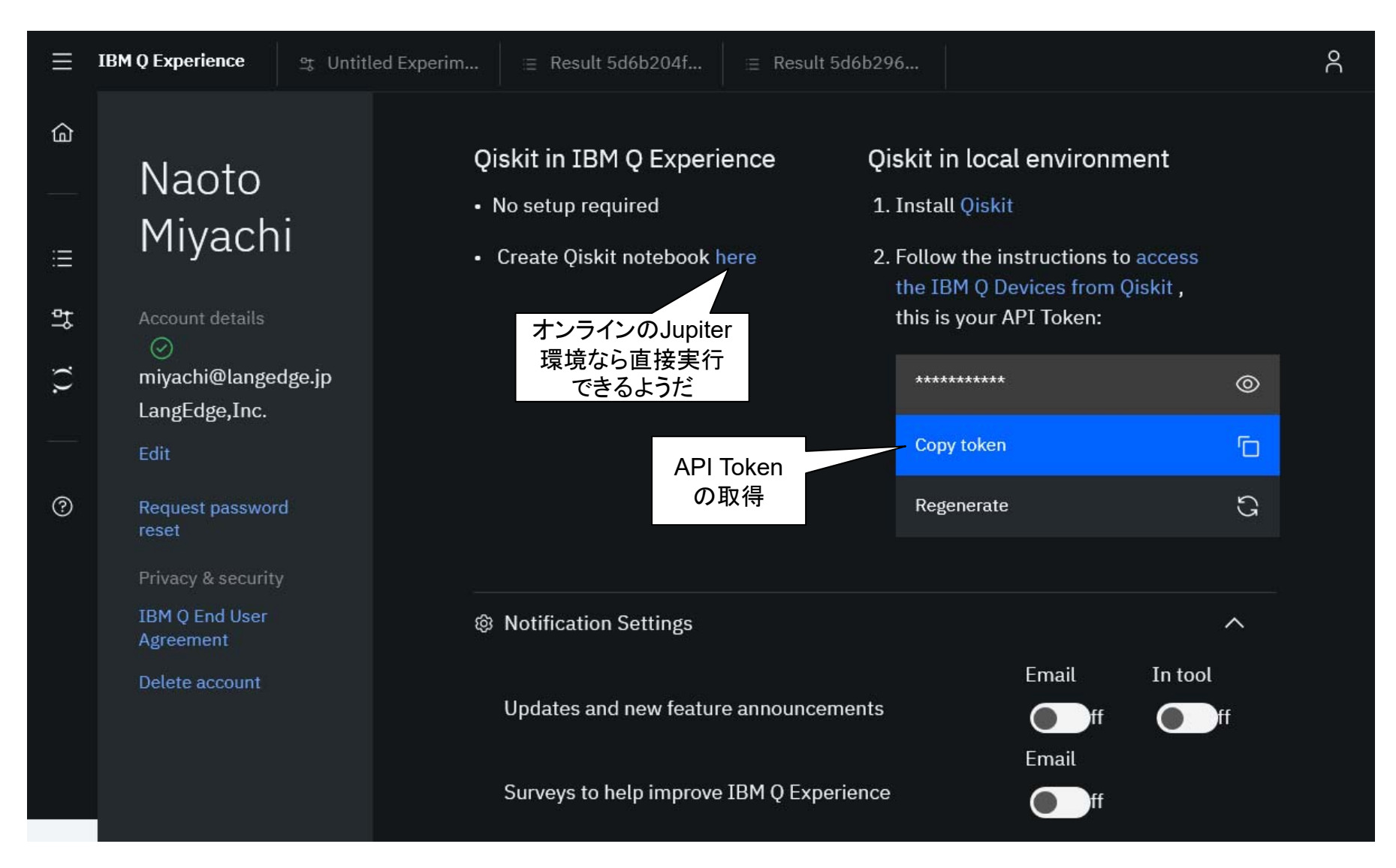

 $\mathcal{N}-$ 

# Local Qiskit で IBM Q 実機を使う(準備)

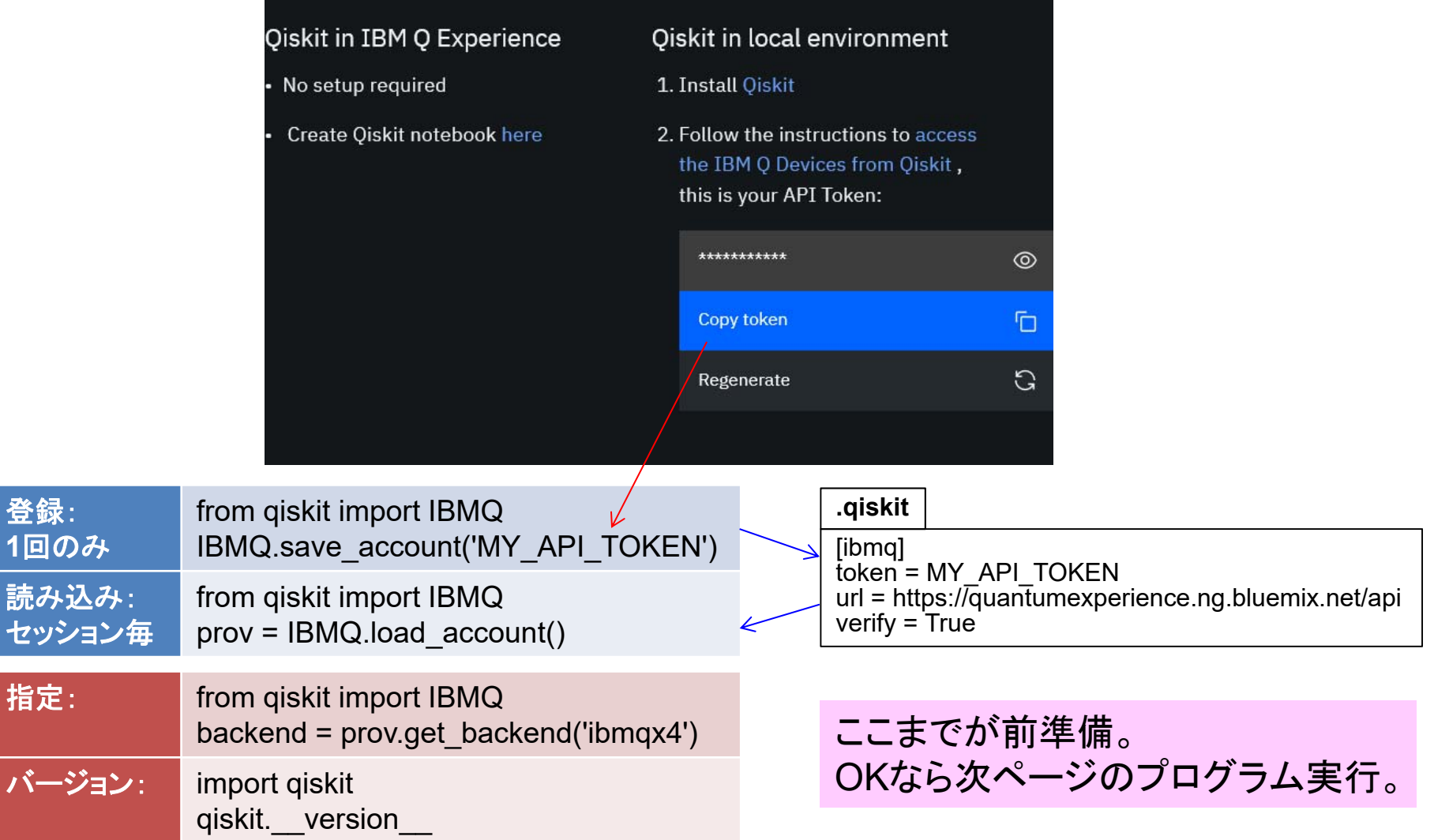

#### LangEdge,Inc. **106**

## Qiskit で IBM Q 実機を使う(実行)

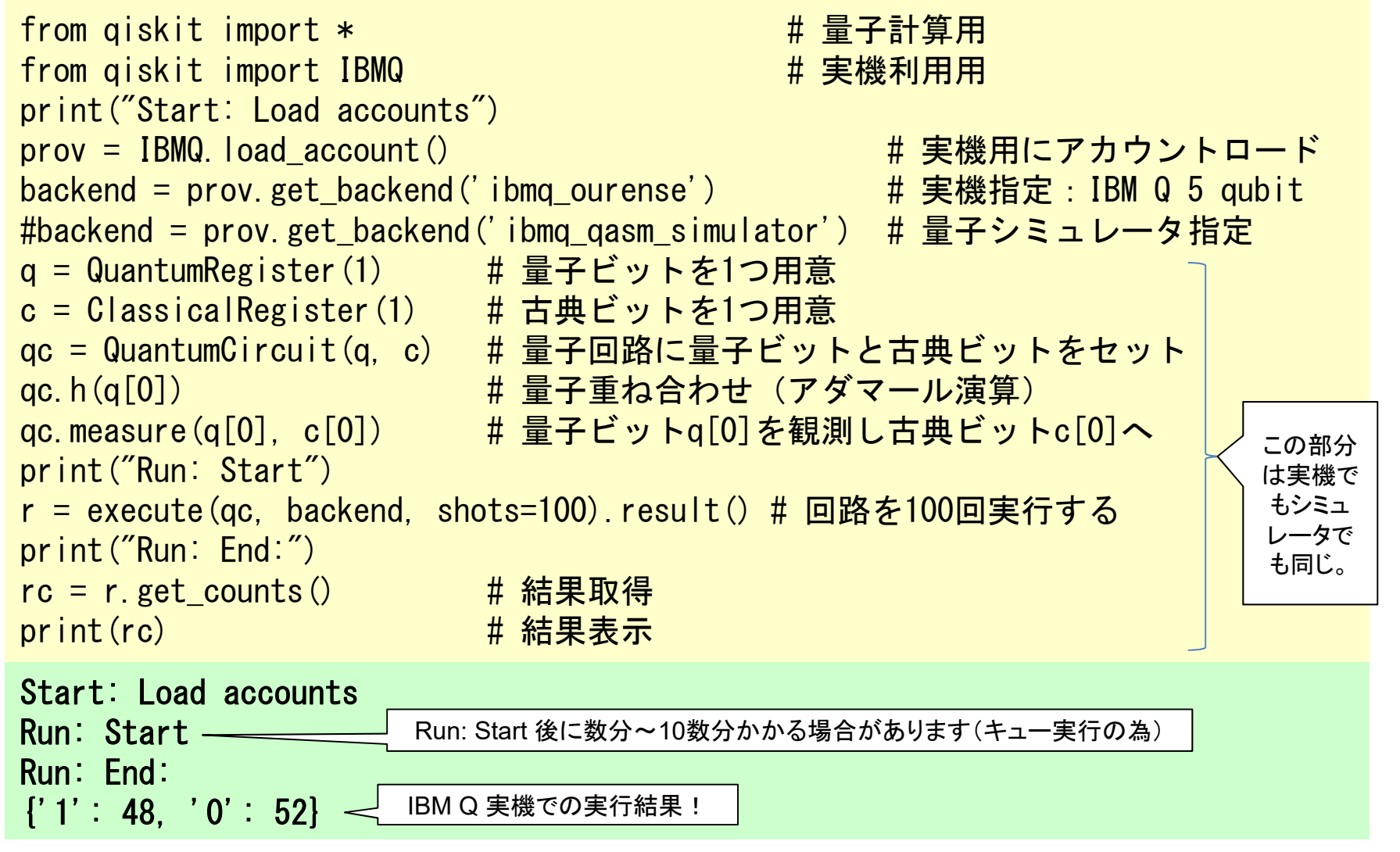

※ 実行状況は自分の Dashboard で確認できます。

# IBM Qの 20量子ビット機

### IBM Q 20 Tokyo

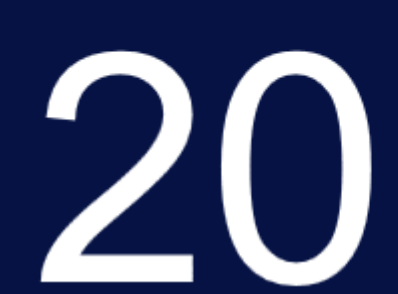

qubits

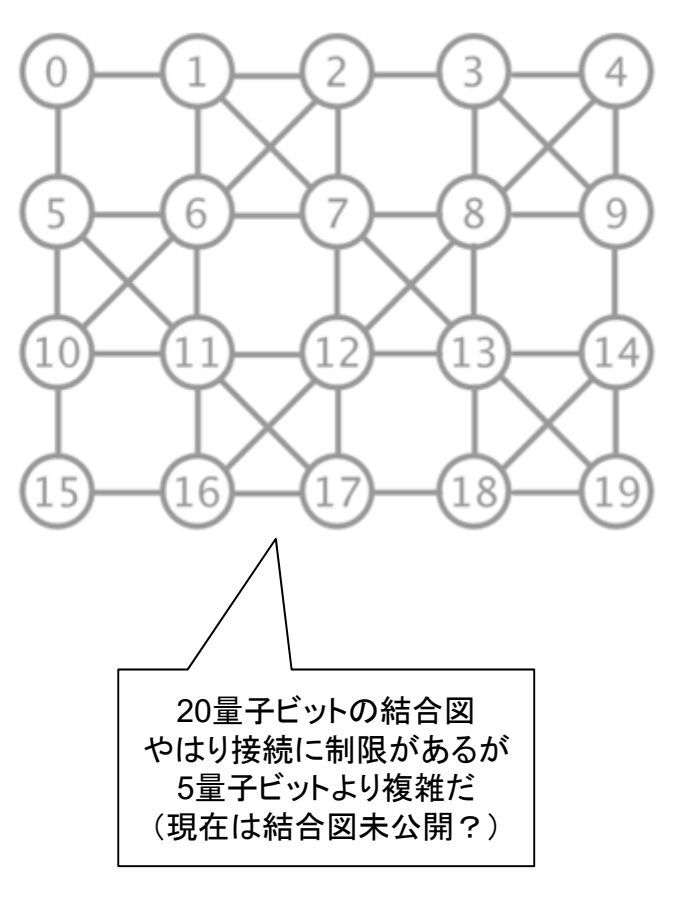

### ※ IBM Q Network で利用可能

#### **Availability & status**

For IBM Q clients

· Online

E

#### **Last calibration occured**

2019-03-24 8:14:51 pm

#### **Average measurements**

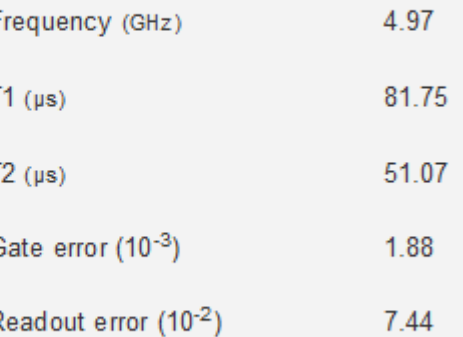

https://www.research.ibm.com/ibm-q/technology/devices/

## 参考: QASM (OpenQASM 2.0) IBMが公開している量子回路アセンブラ言語。 Cirq(Google)、Q#(MS)、Blueqat(MDR)等の ほぼ全ての量子プラットホームがサポートして いるので相互運用ができる。 Visual Studio Code用の拡張も公開されている。

https://marketplace.visualstudio.com/items?itemName=qiskit.qiskit-vscode

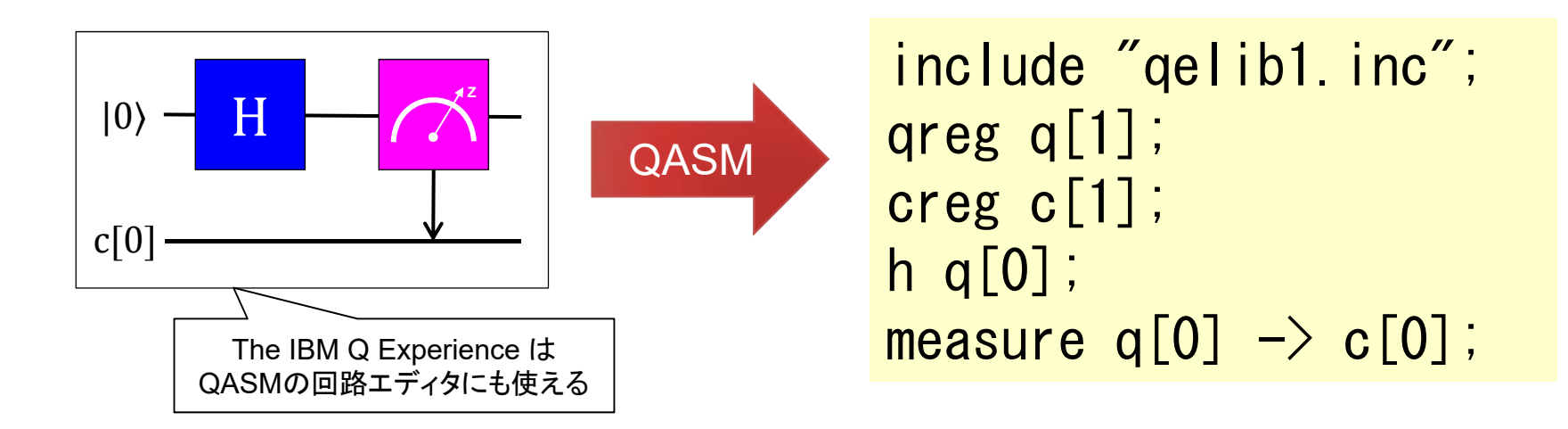
## **Part 2**:量子ゲート型のプログラミング

## GoogleのCirqを使う

#### 環境: **Anaconda3** (**Python3.5**) 以下より環境に合わせてダウンロードとインストール https://www.anaconda.com/distribution/

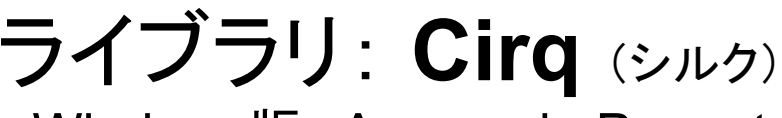

Windows版: Anaconda Prompt MacOS版:ターミナル

インストール

pip install cirq

バージョン指定インストール pip install cirq=0.5.0

アンインストール

pip uninstall cirq

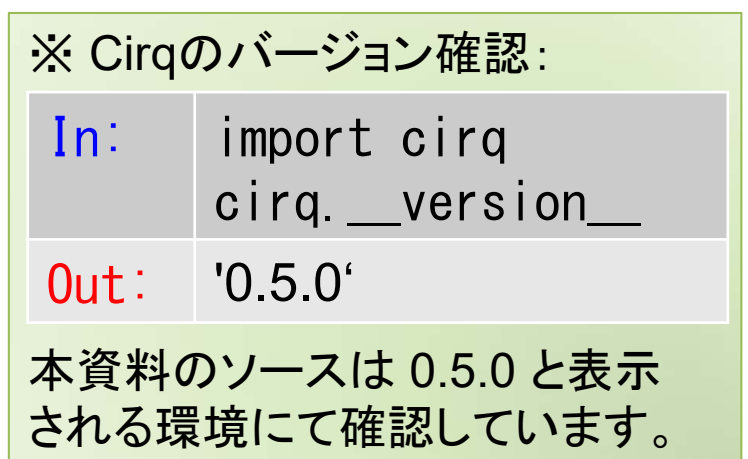

## Cirq アダマール演算 (量子 Hello World!)

#### **Jupiter Notebook** から以下を実行(コピペで大丈夫です)。

```
import cirq # cirq量子計算用
Q = cirq.LineQubit(0)         # 量子ビットを1つ準備
qc = cirq. Circuit.from_ops( # 量子回路生成
 cirq.H(Q), # 量子重ね合わせ(アダマール演算)
 cirq.measure(Q, key='m') # 量子ビットQを観測しkey名'm'へ.
)
print("Circuit:")
print(qc) # 量子回路表示
qsim = cirq.Simulator() インファインマック # 量子シミュレータ
result = qsim.run(qc, repetitions=1000) # 回路を1000回実行する
print("Results:")
result.histogram(key='m') # key名'm'のヒストグラム表示
```
#### 実行結果。

```
Circuit:
(0, 0): \ \longrightarrow H \longrightarrow M('m')Results:Counter({0: 494, 1: 506})
```
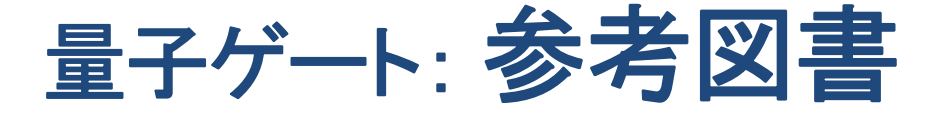

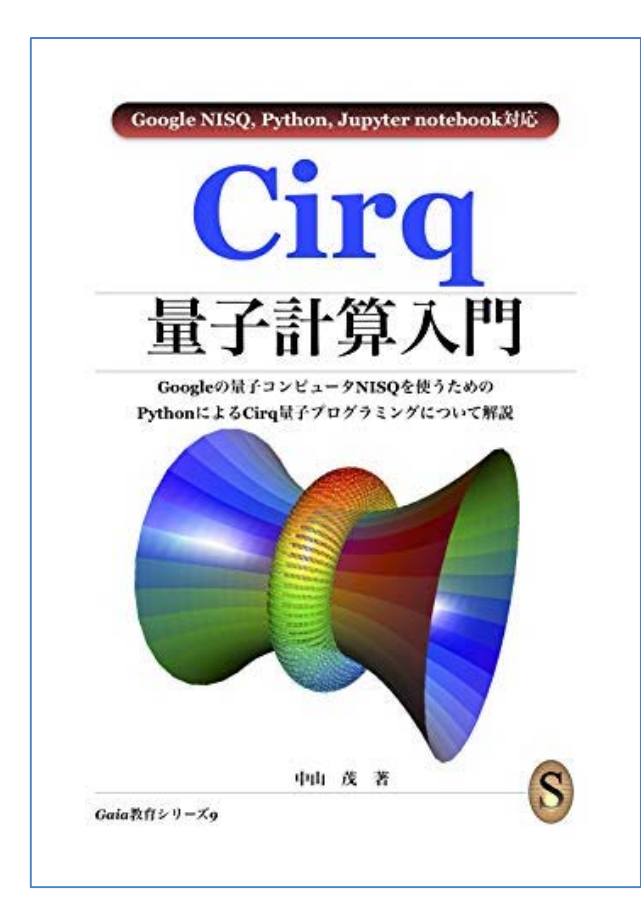

#### **Cirq**量子計算入門

中山 茂 **(**著**)** - <sup>209</sup> ページ Amazon Services International, Inc. (2018/8/4)

Kindle版:7560円

https://www.amazon.co.jp/gp/product/B07GJPPPJW/

Amazonで検索すると同著者の図書 が沢山ありますが、内容はほぼ同じで 使っているSDK等が違うだけなので 買うとしても1冊あれば充分。 Cirqがリリースされてすぐに書かれた 本なので少し古く、推薦図書では無い が参考図書として利用は可能。

### **2-1**: 複数量子ビット操作

Part1 では1量子ビット操作の話をしました。 (ここまでは大丈夫ですか?)

Part2 は量子ゲート型の複数の量子ビット操作 から説明して行きます。

制御反転 ( )ゲート

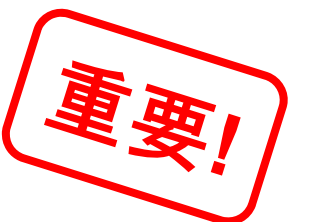

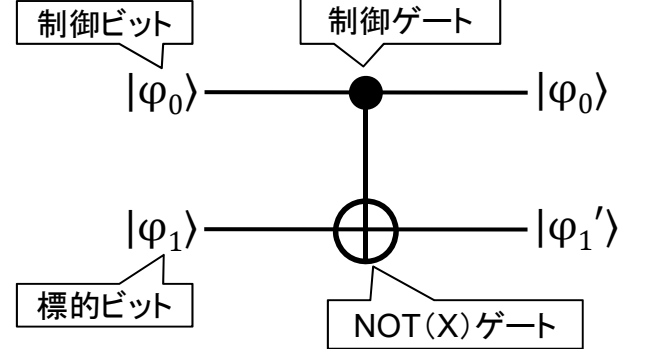

CNOTゲートの演算は、制御 (Controlled)ビットが |1) の時のみ 標的(Targeted)ビットが反転する。

$$
\text{|\n #J}_{\text{H}}\mathbf{E} = \text{|\n #J}_{\text{H}}\mathbf{E} \cdot \text{|\n #J}_{\text{H}}\mathbf{E} \cdot \text{|\n #J}_{\text{H}}\mathbf{E} \cdot \text{|\n #J}_{\text{H}}\mathbf{E} \cdot \text{|\n #J}_{\text{H}}\mathbf{E} \cdot \text{|\n #J}_{\text{H}}\mathbf{E} \cdot \text{|\n #J}_{\text{H}}\mathbf{E} \cdot \text{|\n #J}_{\text{H}}\mathbf{E} \cdot \text{|\n #J}_{\text{H}}\mathbf{E} \cdot \text{|\n #J}_{\text{H}}\mathbf{E} \cdot \text{|\n #J}_{\text{H}}\mathbf{E} \cdot \text{|\n #J}_{\text{H}}\mathbf{E} \cdot \text{|\n #J}_{\text{H}}\mathbf{E} \cdot \text{|\n #J}_{\text{H}}\mathbf{E} \cdot \text{|\n #J}_{\text{H}}\mathbf{E} \cdot \text{|\n #J}_{\text{H}}\mathbf{E} \cdot \text{|\n #J}_{\text{H}}\mathbf{E} \cdot \text{|\n #J}_{\text{H}}\mathbf{E} \cdot \text{|\n #J}_{\text{H}}\mathbf{E} \cdot \text{|\n #J}_{\text{H}}\mathbf{E} \cdot \text{|\n #J}_{\text{H}}\mathbf{E} \cdot \text{|\n #J}_{\text{H}}\mathbf{E} \cdot \text{|\n #J}_{\text{H}}\mathbf{E} \cdot \text{|\n #J}_{\text{H}}\mathbf{E} \cdot \text{|\n #J}_{\text{H}}\mathbf{E} \cdot \text{|\n #J}_{\text{H}}\mathbf{E} \cdot \text{|\n #J}_{\text{H}}\mathbf{E} \cdot \text{|\n #J}_{\text{H}}\mathbf{E} \cdot \text{|\n #J}_{\text{H}}\mathbf{E} \cdot \text{|\n #J}_{\text{H}}\mathbf{E} \cdot \text{|\n #J}_{\text{H}}\mathbf{E} \cdot \text{|\n #J}_{\text{H}}\mathbf{E} \cdot \text{|\n #J}_{\text{H}}\mathbf{E} \cdot \text{|\n #J}_{\text{
$$

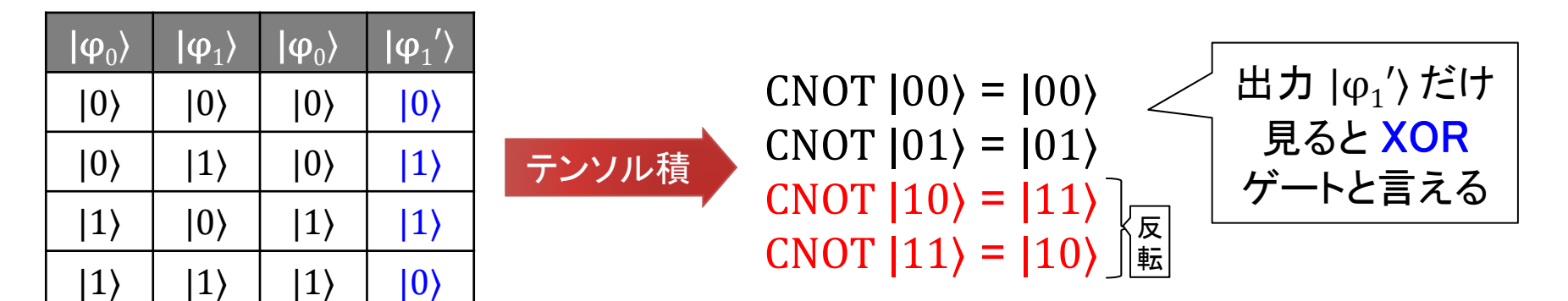

ベル状態 (量子もつれ)

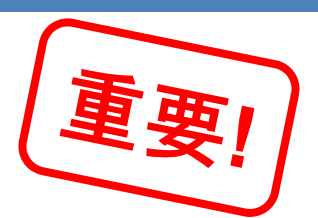

ベル状態とは、2つの量子ビット間に量子もつれを生じて いる状態であり、1つを観測するともう片方の値が決まる。 量子回路としてはアダマールとCNOTを使って実現可能。

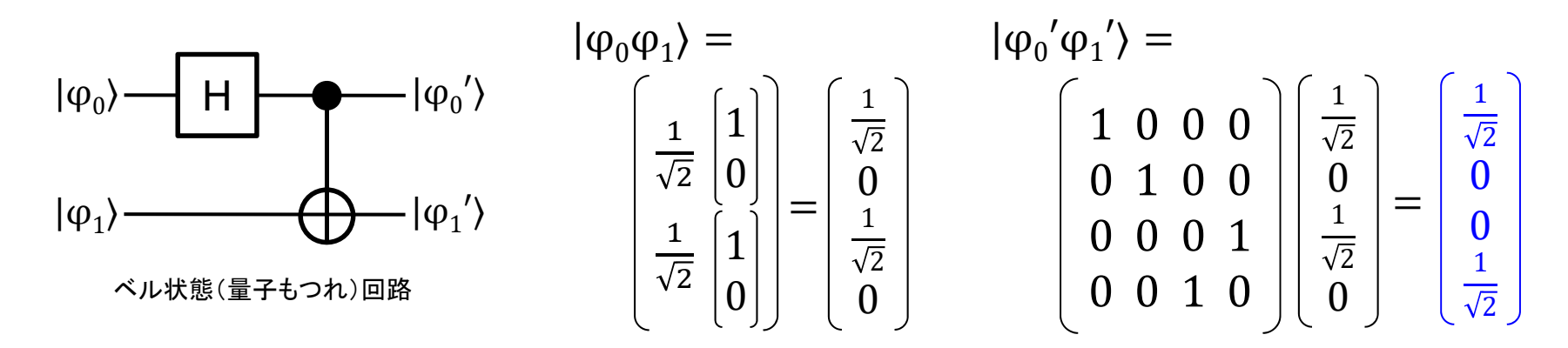

入力: 
$$
|\phi_0\rangle = \frac{1}{\sqrt{2}} |0\rangle + \frac{1}{\sqrt{2}} |1\rangle
$$
,  $|\phi_1\rangle = |0\rangle$   
出力:  $|\phi_0'\phi_1'\rangle = \frac{1}{\sqrt{2}} |00\rangle + |0|01\rangle + |0|10\rangle + \frac{1}{\sqrt{2}} |11\rangle$   
等  $|\phi_0\rangle\delta^s|0\rangle$ で観測されると $|\phi_1'\rangle\delta|0\rangle$ IC,  $|\phi_0\rangle\delta^s|1\rangle$ で観測されると $|\phi_1'\rangle\delta|1\rangle$ となる。

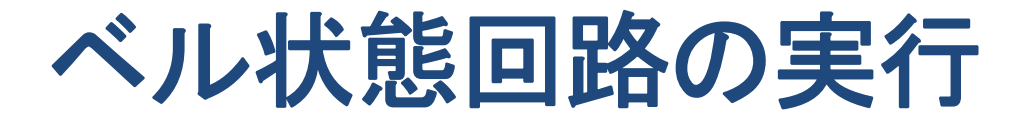

```
import cirq
Q = [cirq, LineQubit(i) for i in range(2)]qc = cirq.Circuit.from_ops(
  cirq. H(Q[0]),cirq. CNOT(Q[0],Q[1]),cirq.measure(Q[0], key='q0'),
  cirq.measure(Q[1], key='q1')
)
print("Circuit:")
print(qc)
qsim = cirq. Simulator()result = qsim.run(qc, repetitions=1000)print("Result:")
cirq.plot state histogram(result)
Circuit:0: \frac{1}{\sqrt{1-\frac{1}{2}}}\left( \frac{1}{\sqrt{1-\frac{1}{2}}}\right)│
                  -X────M('q1')-
```
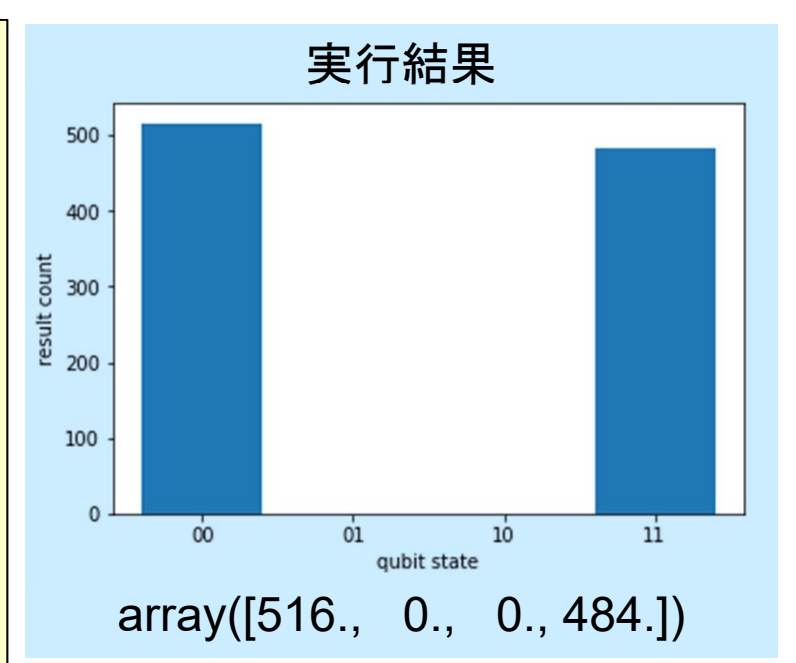

q0が0ならq1も0に、 q0が1ならq1も1になる。 01と10にはならない。 ベル状態(量子もつれ) を確認できる。

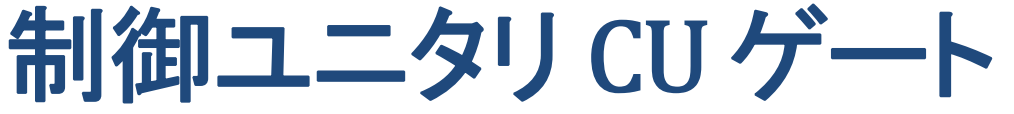

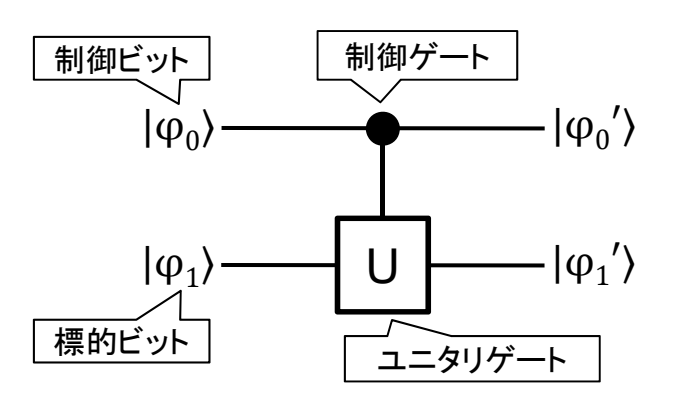

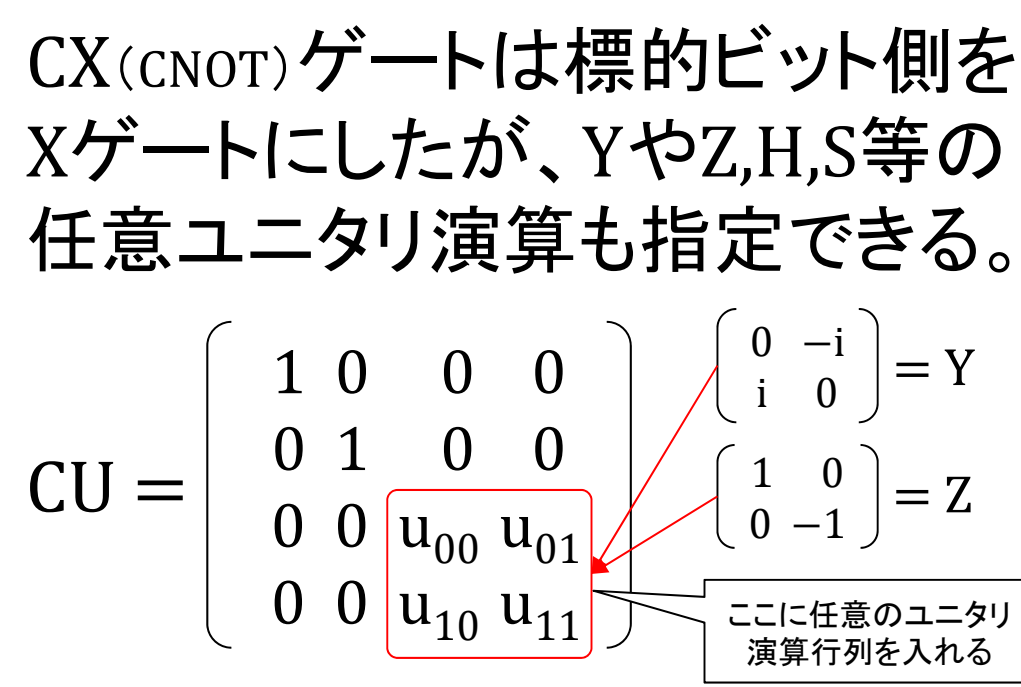

例) Zゲートの CZ(q0, q1) ベル演算結果:  $\frac{1}{\sqrt{2}}|00\rangle + \frac{1}{\sqrt{2}}|10\rangle$ 

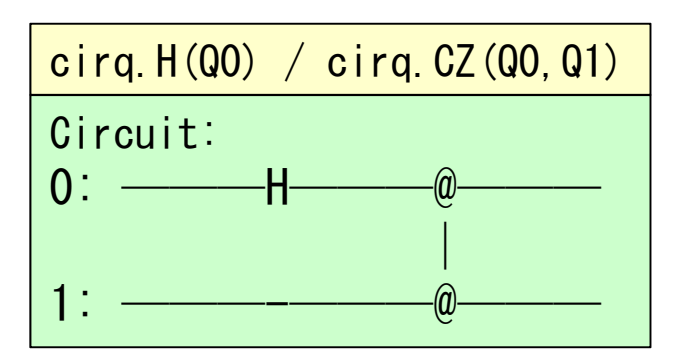

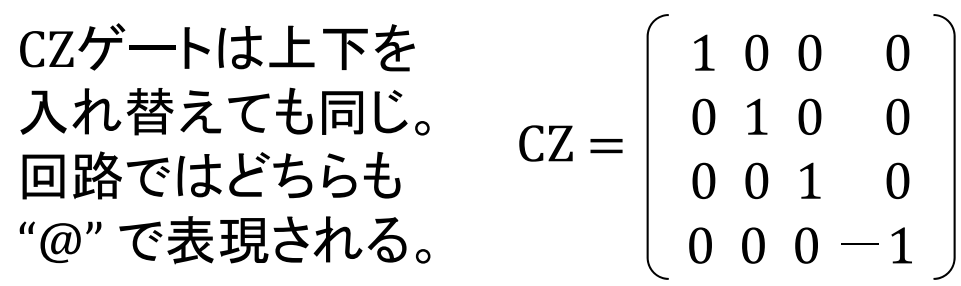

CCNOT (Toffoli)

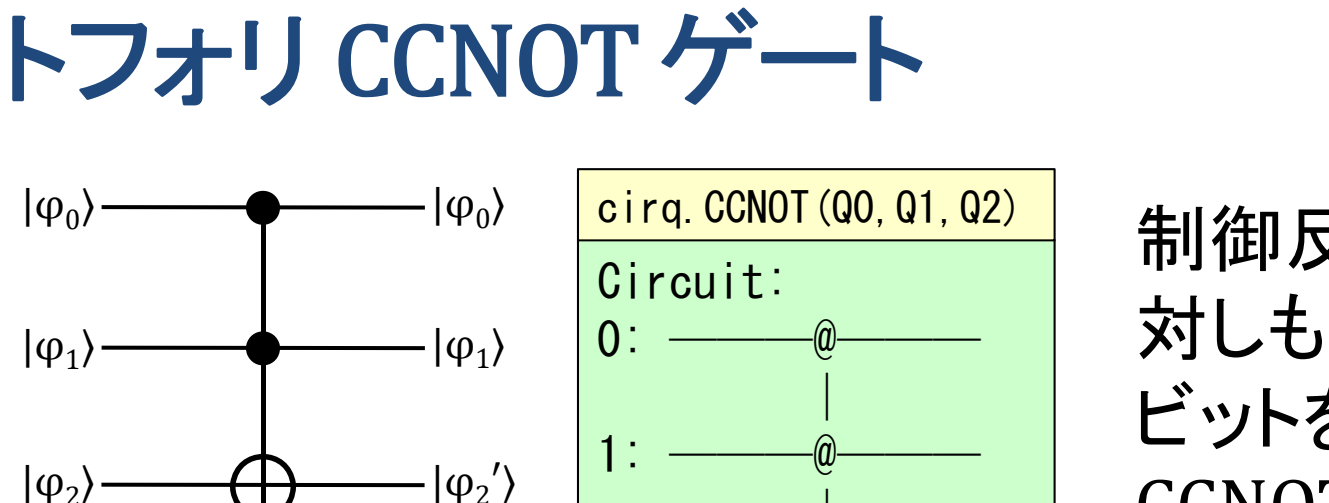

制御反転ゲートに 対しもう1つ制御 ビットを追加した CCNOTゲート。

1 0 0 0 0 0 0 0

0 1 0 0 0 0 0 0

0 0 1 0 0 0 0 0

0 0 0 1 0 0 0 0

0 0 0 0 1 0 0 0

0 0 0 0 0 1 0 0

0 0 0 0 0 0 0 1

0 0 0 0 0 0 1 0

トフォリ演算 CCNOT (q0, q1, q2) =

 $2:$ 

CSWAP |000⟩ <sup>=</sup>|000⟩ CSWAP |100⟩ <sup>=</sup>|100⟩ CSWAP |001⟩ <sup>=</sup>|001⟩ CSWAP |101⟩ <sup>=</sup>|101⟩ CSWAP |010⟩ <sup>=</sup>|010⟩ CSWAP |011⟩ <sup>=</sup>|011⟩ 反 転 CSWAP |110⟩ <sup>=</sup>|111⟩  $CSWAP |111 \rangle = |110 \rangle$ 

※ トフォリゲートはAND/OR/NOT等が実現可能な万能ゲートである。

│

交換 SWAP ゲート

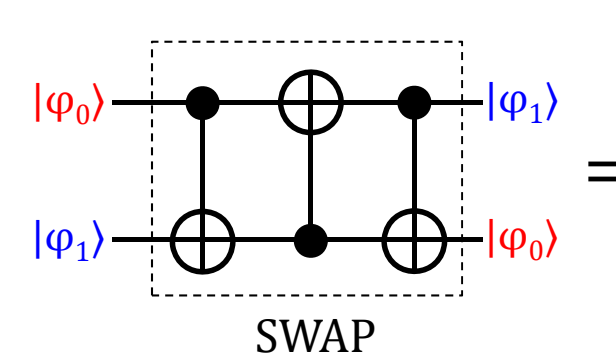

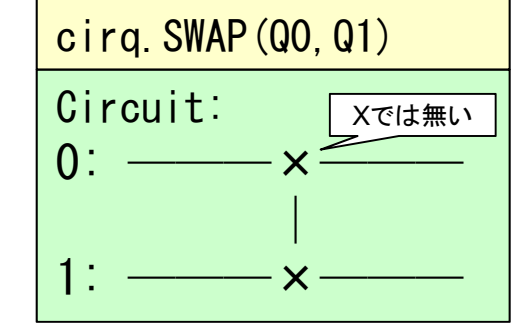

交互に重ねると 量子ビットの値を 交換できる。

\n
$$
\text{wide} \n \mathbf{\mathbf{\mathcal{F}}} \n \mathbf{\mathbf{\mathcal{F}}} \n \mathbf{\mathbf{\mathcal{F}}} \n \mathbf{S} \n \mathbf{W} \n \mathbf{A} \n \mathbf{P} \n \mathbf{q} \n \mathbf{0},\n \mathbf{q} \mathbf{1} \n \mathbf{I} =\n \begin{bmatrix}\n 1 & 0 & 0 & 0 \\
 0 & 0 & 1 & 0 \\
 0 & 1 & 0 & 0 \\
 0 & 0 & 0 & 1\n \end{bmatrix}
$$
\n

SWAP |00⟩ = |00⟩  
\nSWAP |01⟩ = |10⟩  
\nSWAP |10⟩ = |01⟩ 
$$
\sqrt{\frac{5}{45}}
$$
  
\nSWAP |11⟩ = |11⟩

計算過程:  $|\phi_0\rangle |\phi_1\rangle \rightarrow$  $(CNOT_{01}) \rightarrow |\phi_0\rangle |\phi_1 \oplus \phi_0\rangle$  $(CNOT_{10} \rightarrow |\varphi_0 \bigoplus (\varphi_1 \bigoplus \varphi_0)\rangle |\varphi_1 \bigoplus \varphi_0\rangle = |\varphi_1\rangle |\varphi_1 \bigoplus \varphi_0\rangle \rightarrow$  $(CNOT_{01}) \rightarrow |\varphi_1\rangle | (\varphi_1 \oplus \varphi_0) \oplus \varphi_1\rangle = |\varphi_1\rangle |\varphi_0\rangle$ ⊕ は XOR

#### 制御交換 CSWAP ゲート

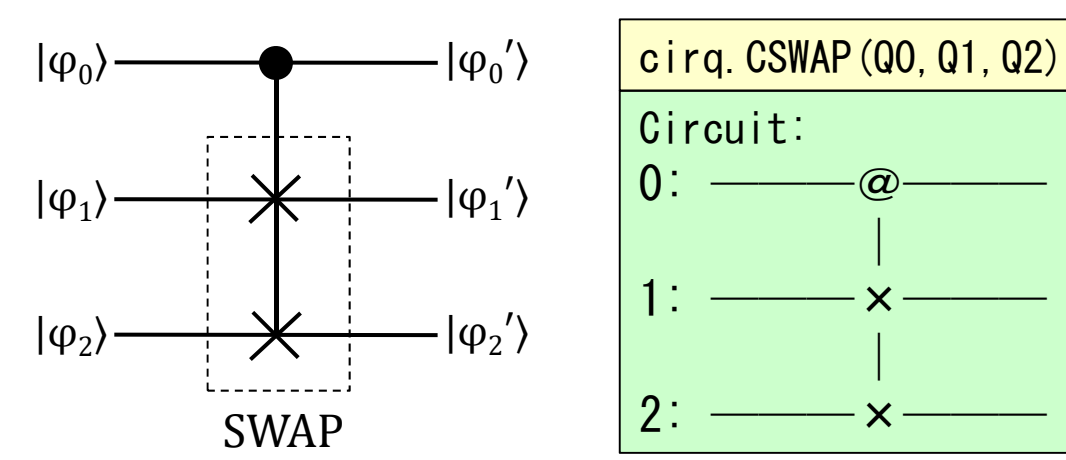

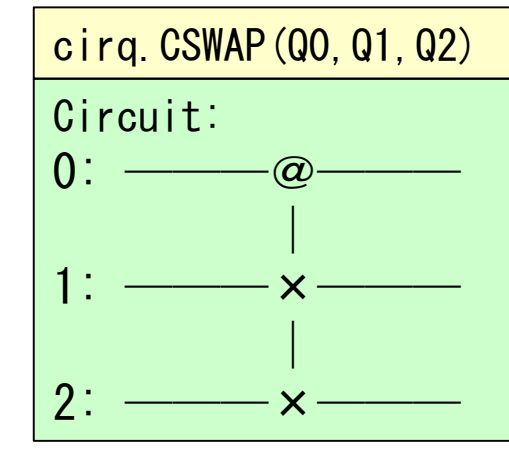

制御交換演算 CSWAP(q0, q1, q2) =

CSWAP |000⟩ <sup>=</sup>|000⟩ CSWAP |100⟩ <sup>=</sup>|100⟩  $CSWAP |001 \rangle = |001 \rangle$   $CSWAP |101 \rangle = |110 \rangle$  $\text{CSWAP} |010\rangle = |010\rangle \quad \text{CSWAP} |110\rangle = |101\rangle \; |^{\text{ex}}_{\text{max}}$  $CSWAP |011\rangle = |011\rangle$  $CSWAP |111\rangle = |111\rangle$ 

交換ゲートに対し 制御ビットを追加 したCSWAPゲート。

1 0 0 0 0 0 0 0 0 1 0 0 0 0 0 0 0 0 1 0 0 0 0 00 0 0 1 0 0 0 00 0 0 0 1 0 0 00 0 0 0 0 0 1 00 0 0 0 0 1 0 00 0 0 0 0 0 0 1

## **2-2**: 量子アルゴリズムの基本

複数の量子ビットを使った演算も行えるように なりました。これをどう使えば量子計算ができる のかを疑問に思われているでしょう。

まず量子アルゴリズムの基本となる、位相に 関係する仕組みを勉強します。

ブラスケット |+)とマイナスケット |-)

|+)は、|0)をアダマール変換した重ね合わせ状態。 |+>を再度アダマール変換すると |0> に戻る。  $\mathbf 1$  $\overline{2}$  $0$   $\rangle$  +  $\vert$  1  $\rangle$  $\overline{2}$ 1 1

 $H|+\rangle = |0\rangle$ 

|-)は、|1)をアダマール変換した重ね合わせ状態。  $|-\rangle$ を再度アダマール変換すると $|1\rangle$ に戻る。 |+)と |-) は逆位相の関係。

$$
|-\rangle = H|1\rangle = \frac{1}{\sqrt{2}} \begin{bmatrix} 1 \\ -1 \end{bmatrix} = \frac{|0\rangle - |1\rangle}{\sqrt{2}}
$$

$$
|H|-\rangle = |1\rangle
$$

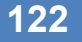

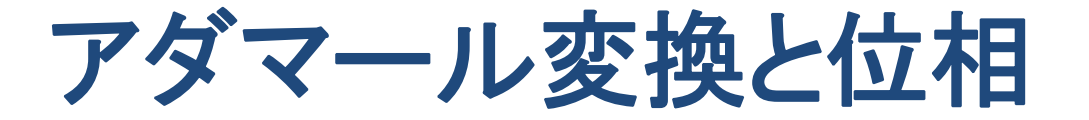

プラスケット |+)と マイナスケット |-)も考慮すると、 アダマール変換では、入力ケット(下の例では |φ))が、 位相に影響すると言う見方もできる。

$$
H|\phi\rangle = \frac{1}{\sqrt{2}}|0\rangle + (-1)^{\phi}\frac{1}{\sqrt{2}}|1\rangle
$$

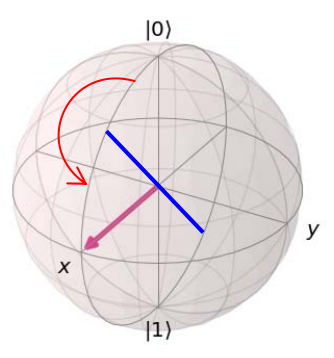

アダマール変換は、 重ね合わせ状態の生成と同時に、 振幅(入カベクトル)を位相に変換する。

## 制御反転 CNOTゲートと位相の反転

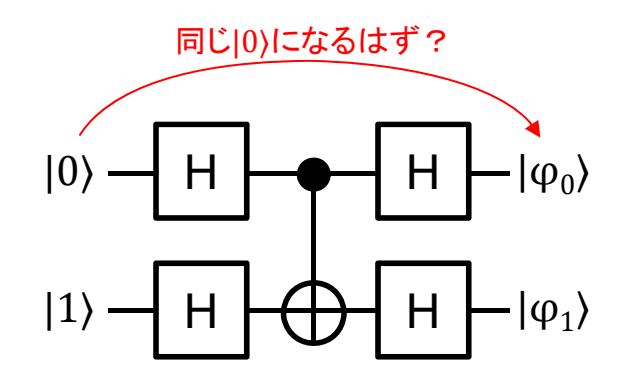

CNOTゲートの制御(Controlled)ビットは 同じ値が出力される…はず? ではアダマールで重ね合わせした値 を入力するとどうなる?

答え:実行すると $|\phi_0\rangle = |1\rangle$  ,  $|\phi_1\rangle = |1\rangle$  になる。 あれ?なぜ制御ビットの値が変化しているの?  $|0\rangle \otimes |1\rangle \rightarrow (H \otimes H) \rightarrow |+\rangle \otimes |-\rangle = \frac{1}{\sqrt{2}}(|0\rangle + |1\rangle) \otimes |-\rangle$  $\rightarrow$  (CNOT)  $\rightarrow \frac{1}{\sqrt{2}}((-1)^{NOT(0)}|0\rangle + (-1)^{NOT(1)}|1\rangle)$   $\otimes$  |-> =  $\mathbf 1$  $\frac{1}{2}(-|0\rangle+|1\rangle)\otimes|-\rangle=\frac{1}{\sqrt{2}}(|0\rangle-|1\rangle)\otimes|-\rangle=|-\rangle\otimes|-\rangle$ →  $(H \otimes H)$  →  $|1\rangle \otimes |1\rangle$  ( Figure ) 制御ビットの値は変化しない

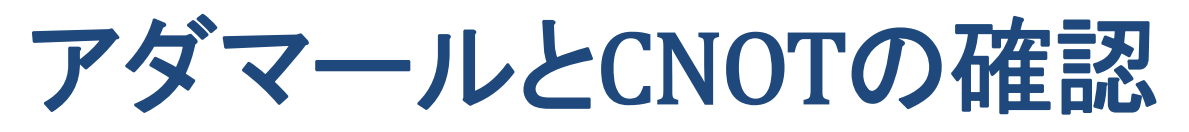

#### **Jupiter Notebook** から以下回路を実行。

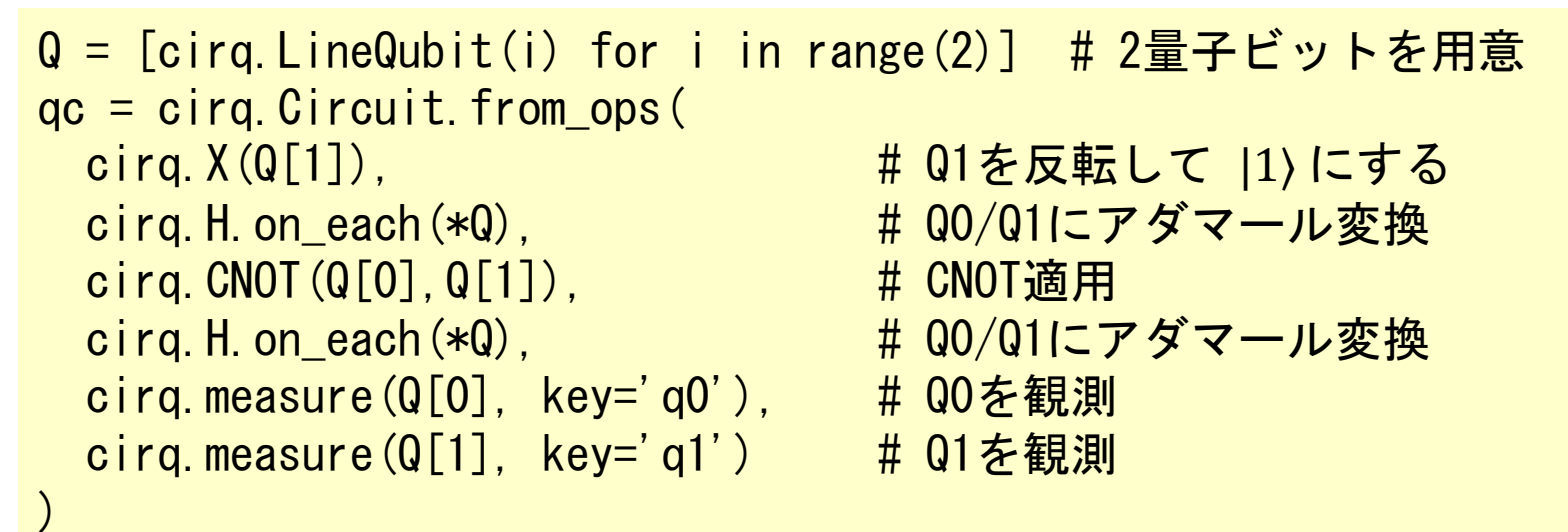

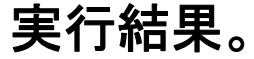

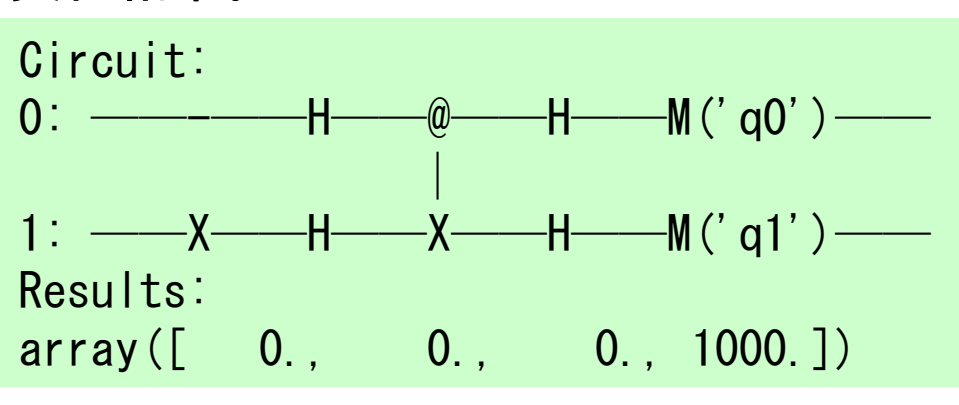

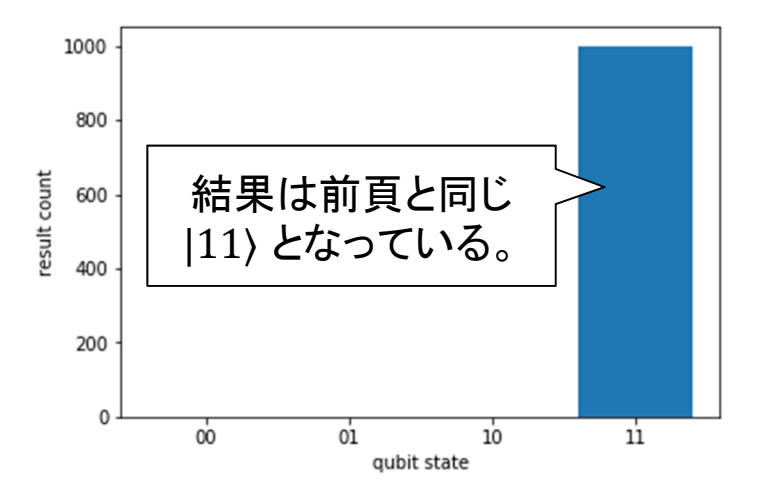

#### 位相キックバック (Phase kick back)

前頁のCNOT(CX)では位相が制御ビットに影響したが これは一般的な制御ユニタリCUゲートにも適用可能。

CUゲートの動作を関数  $f(x)$ とすると、 関数を制御ビットの位相に反映する。 これを位相キックバックと呼ぶ。

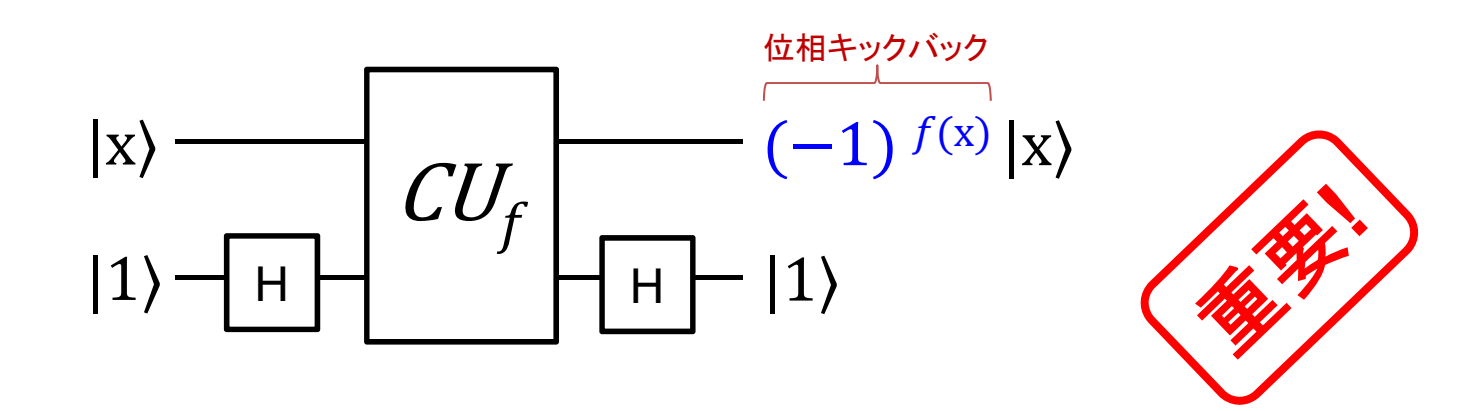

# オラクル (Oracle:神託)ボックス 関数  $f(x)$  を計算するオラクル(神託)ボックス $U_f$ を想定。

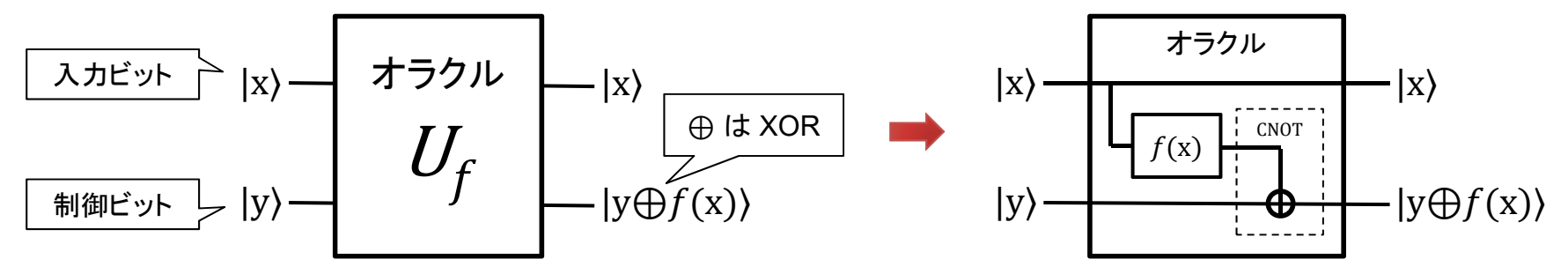

オラクルボックス $U_f$ はユニタリ演算のブラックボックス。 入力は複数ビットに拡張できる。

$$
|x^{\text{an}}\rangle = \begin{pmatrix} \frac{1}{2} & \frac{1}{2} & \frac{1}{2} & \frac{1}{2} \\ \frac{1}{2} & \frac{1}{2} & \frac{1}{2} \\ \frac{1}{2} & \frac{1}{2
$$

#### **2-3**: ドイチェ アルゴリズム

位相キックバックとオラクルボックスが分かった ところで、オラクルボックスを使う基本として、 ドイチェアルゴリズムを見ます。

#### ドイチェ(Deutsch)問題

ドイチェ問題は1**ビット関数**  $f(x)$  **の性質(種類)を判定**。

性質A:一定(constant):出力は常に一定の値となる。  $f(0) = 0$  かつ  $f(1) = 0$ 、または  $f(0) = 1$  かつ  $f(1) = 1$ 

性質B:均等(balanced):0 と 1 が均等(50%)の確率で出力される。  $f(0) = 0$  かつ  $f(1) = 1$ 、または  $f(0) = 1$  かつ  $f(1) = 0$ 

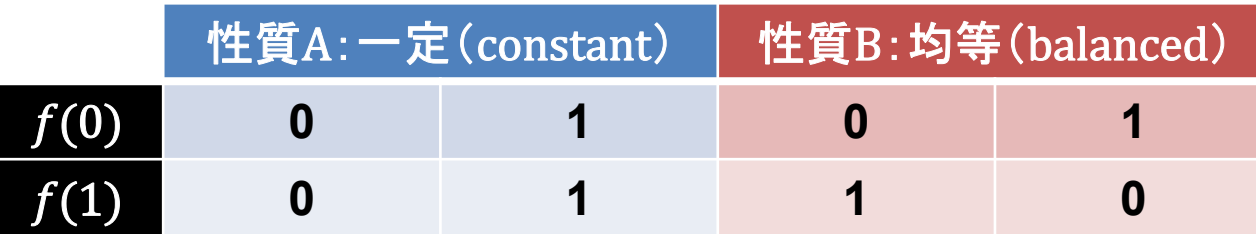

古典アルゴリズムでは  $f(0)$ と $f(1)$  の両方結果を取得しないと、 どちらの性質(種類)か判定ができない。古典アルゴリズムでは  $f(0) = 0$ だったとしても $f(1)$  の結果を見る必要がある。

つまり<mark>問い合わせが  $f(0)$ と $f(1)$  の必ず2回必要となる。</mark>

## ドイチェ問題の量子計算

入力を |0) と |1) とする。 測定ユニタリの入出力にアダマールHを適用。 上位ビット出力は $f(0)$ と $f(1)$ の $\bigoplus$ (XOR)となる。 重ね合わせ状態を作る。

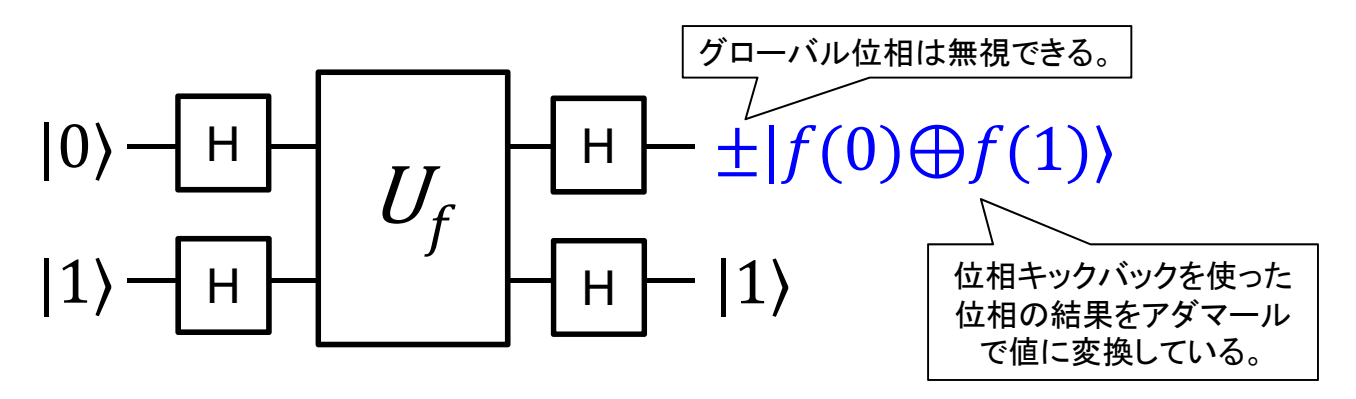

上位ビット出力  $f(0) \bigoplus f(1)$  を確認して判定。

- 
- 
- 一定(constant) :  $f(0) \bigoplus f(1) = |0\rangle$
- 均等(balanced) :  $f(0) \oplus f(1) = |1\rangle$

## ドイチェ問題を計算する為の定義

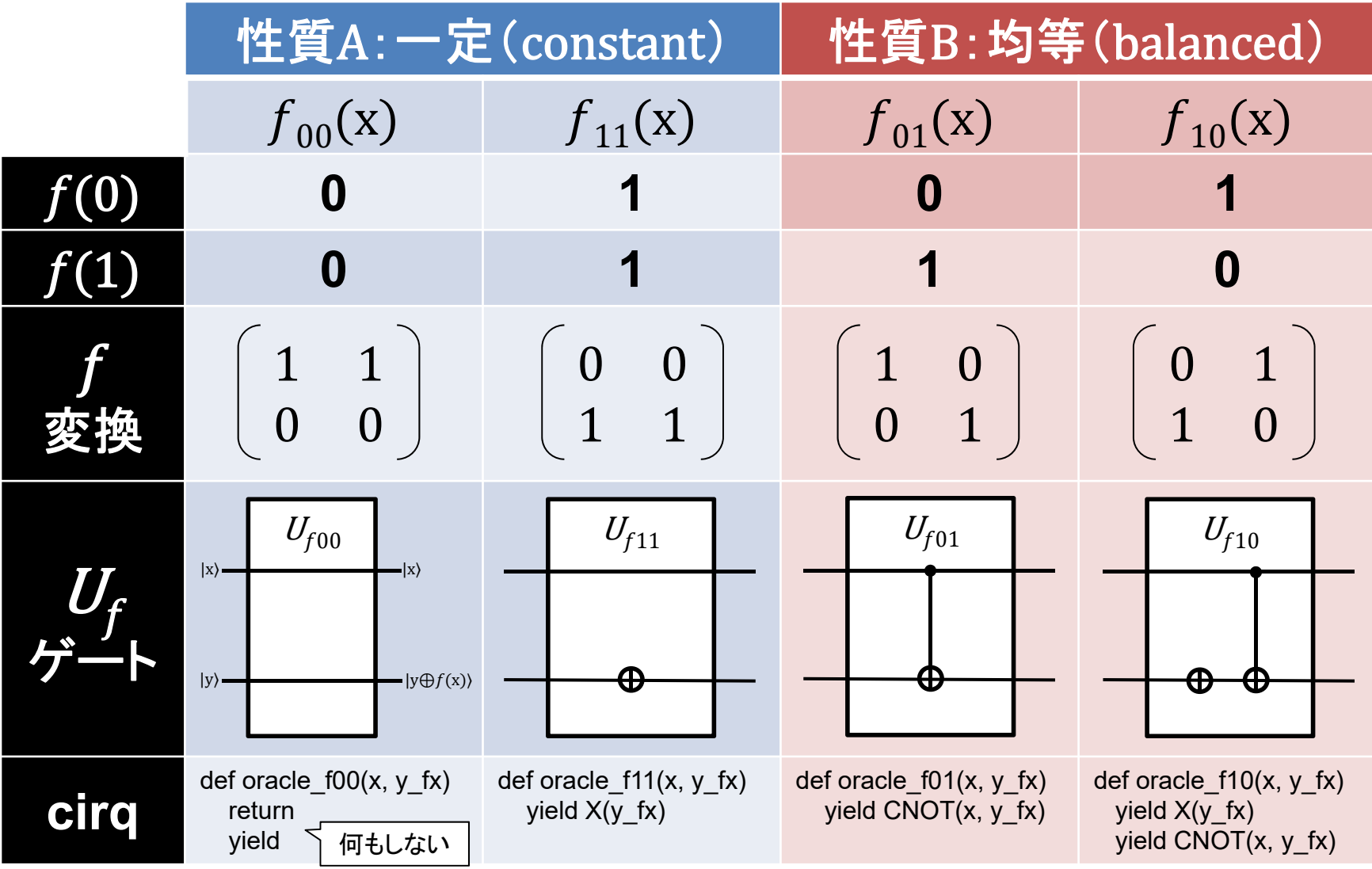

### ドイチェ問題の計算

#### **Jupiter Notebook** から以下回路を実行(左右は連続)。

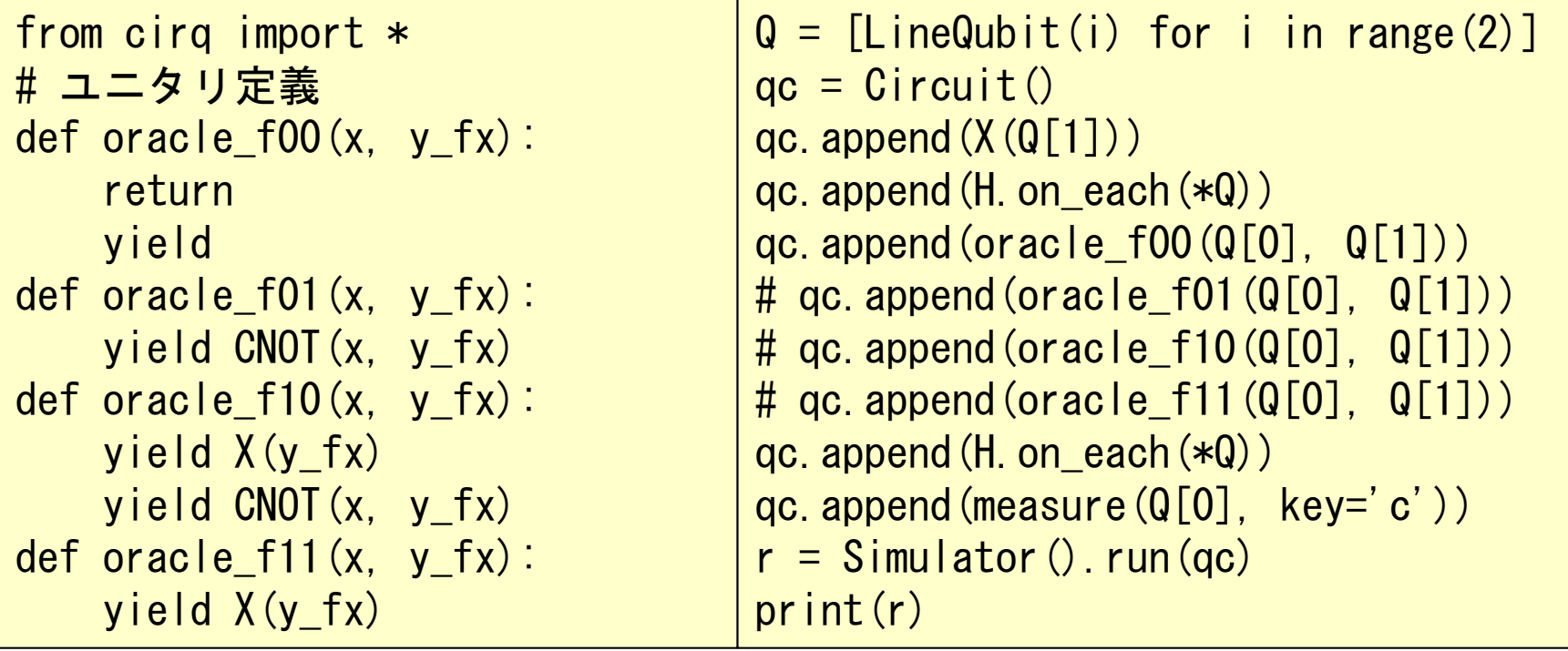

#### 実行結果。

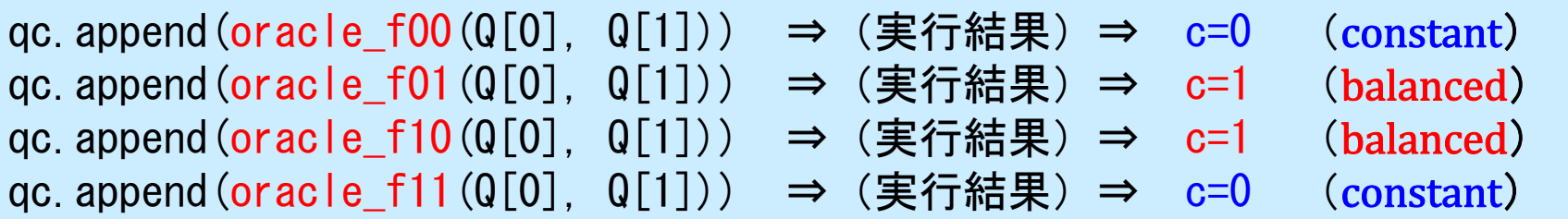

#### ドイチェ・ジョサ(Deutsch-Jozsa)問題

ドイチェ問題の入力を複数量子ビットにした問題。 ビット以上だと一定・均等以外のケースもある。 例:2ビットの時に 0010 のように一定でも均等でも無いケースがあり得る。 この為に一定・均等いずれかであることを前提。

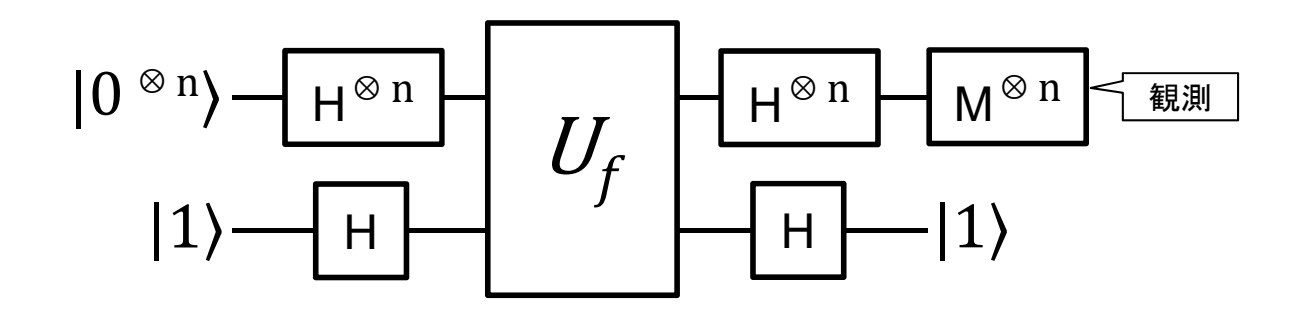

複数ビットに対しても適用可能とすることで、 ビット数が増えても演算は1回で済む。

## ビットのドイチェ・ジョサ問題

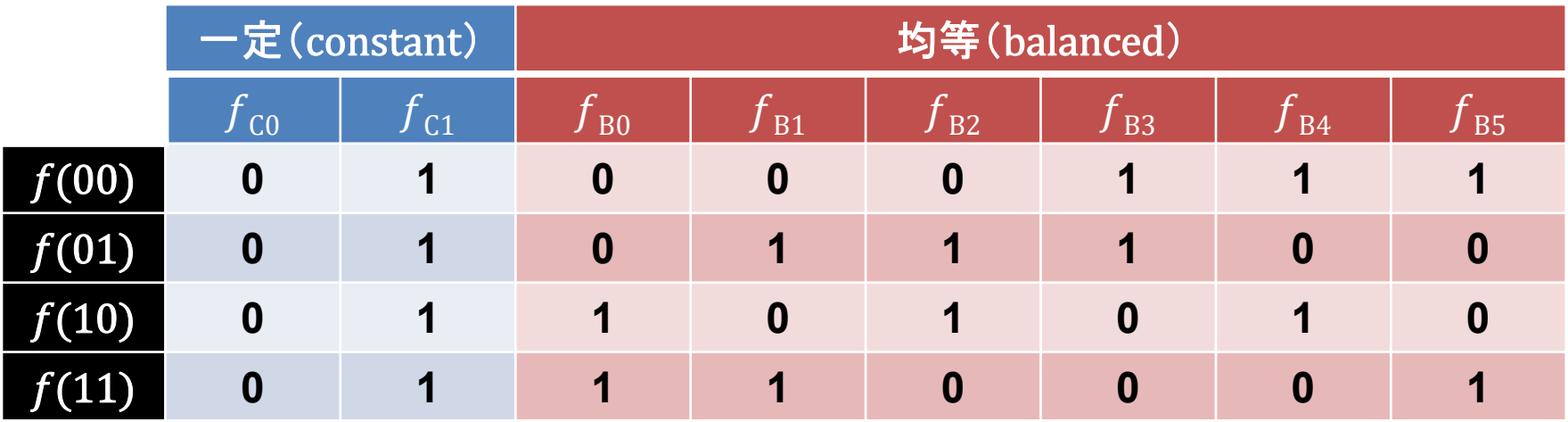

 $C_0(\Lambda I, \Lambda Z) = 0$ ,  $C_1$  $B0(\lambda_1, \lambda_2) = \lambda_1, \qquad J B1$  $B2(A1, \Delta2) = \Delta1 \bigcup \Delta2$ ,  $J B3$  $B4(A1, A2) = WU(A2)$ , J $B5$ 

2ビットまではCNOT/NOTゲートで構成可能。 3ビット以上ではCCNOT (トフォリ) ゲートが必要。

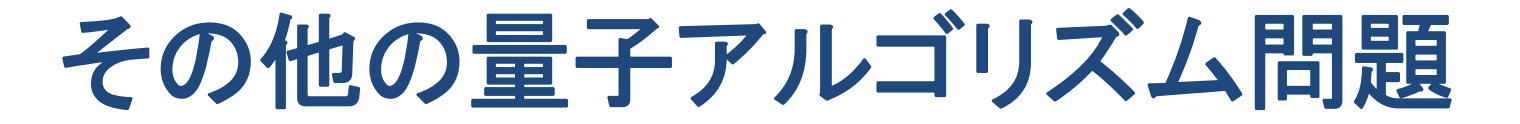

ベルンシュタイン・ヴァジラニ(Bernstein-Vazirani)問題  $\mathbf{n}$ ビットの変数xと定数aの内積を解とする関数 $f(\mathbf{x})$ がある時に定数aを求める。  $f(x)=x \cdot a = (x_0 \cdot a_0) \bigoplus (x_1 \cdot a_1) \bigoplus ... \bigoplus (x_n \cdot a_n)$ 

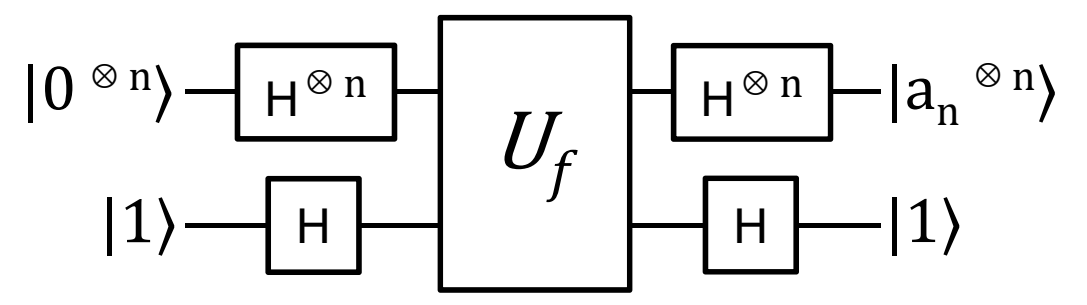

サイモン(Simon)問題

nビット変数xと関数 $f(x)$ がある時に、 $f(x)=f(x\oplus s)$ となる秘密鍵sを得る問題。 ただしs≠0とする。古典では2<sup>n</sup>回かかるが量子ではn回で済む。

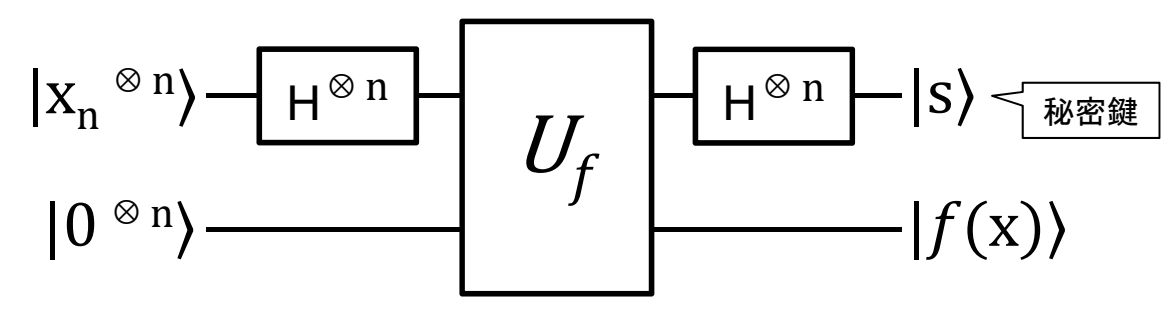

#### ドイチェ系 量子アルゴリズム

#### 1. アダマールゲートによる重ね合わせを作る。

- 複数の入力状態を同時に実現する。
- $\triangleright$ 振幅(値)を位相に変換する。
- 2. ブラックボックスにて位相キックバックを使う。
	- 内容が分からないユニタリ変換関数の性質を得る問題用。
	- 関数を使ったオラクルボックスを設定する。
	- 関数の内容を位相にキックバックさせる。
- 3. アダマールゲートにより位相を振幅に戻す。

位相を振幅(値)に変換する。

※ 量子アルゴリズムを使うことで、対象となるビット数 が増えても1回の問合せで済む。これらの問題では 確率的な解にはならず決定的な解となる。

#### **2-4**: グローバー検索(量子検索)

#### 検索を高速化する重要な量子アルゴリズムが、 グローバー検索です。

グローバー(Grover)検索問題

#### n個の未ソート(ランダム)状態のデータがある時、 解となる特定の値xを検索する問題である。

未ソート データ 1011 | 0001 | 0101 | 1001 | 0010 | 1100 | 0111 | 1101 | 0100 | 1110 マークされた値を探す

古典的な計算ではn回の検索が必要となるが、 グローバー(量子)検索では $\sqrt{n}$ 回の検索で済む。 ※ 量子検索でも1回では検索できないが充分早い。

検索と言っているが、関数 y=f(x) がある時に、 特定の解 y を与える x が存在するかどうかを、 判断する逆関数の導出問題である。

#### 振幅増幅手法

欲しい解の確率振幅をマイナスにマーキングして、全確率振幅 の平均値で逆転させる計算手法で、グローバー検索で利用。

問題:  $|\varphi\rangle = \frac{1}{2}(|00\rangle + |01\rangle + |10\rangle + |11\rangle)$  がある時に、 この中から |10) を探す (2量子ビットにおける検索例)。

手順1:解 |10) の確率振幅(位相)をマイナスにマーキングする。  $|\phi\rangle_{\rm marked}=\frac{1}{2}(|00\rangle{+}|01\rangle{-}|10\rangle{+}|11\rangle)$ 

手順2:全確率振幅の平均値を求める。

$$
\langle a \rangle = \left( \frac{1}{2} + \frac{1}{2} - \frac{1}{2} + \frac{1}{2} \right) / 4 = \frac{1}{4}
$$

手順3:全確率振幅の平均値の周りで反転させる。

$$
|\varphi\rangle'_{\text{marked}} = \left(\frac{1}{4} - \frac{1}{2} + \frac{1}{4}\right)|00\rangle + \left(\frac{1}{4} - \frac{1}{2} + \frac{1}{4}\right)|01\rangle \begin{array}{c} \stackrel{\text{#b5}|10\rangle}{\parallel} \stackrel{\text{#i}}{\parallel} \\ + \left(\frac{1}{4} + \frac{1}{2} + \frac{1}{4}\right)|10\rangle + \left(\frac{1}{4} - \frac{1}{2} + \frac{1}{4}\right)|11\rangle = |10\rangle \end{array}
$$

|10) のマーキング実行

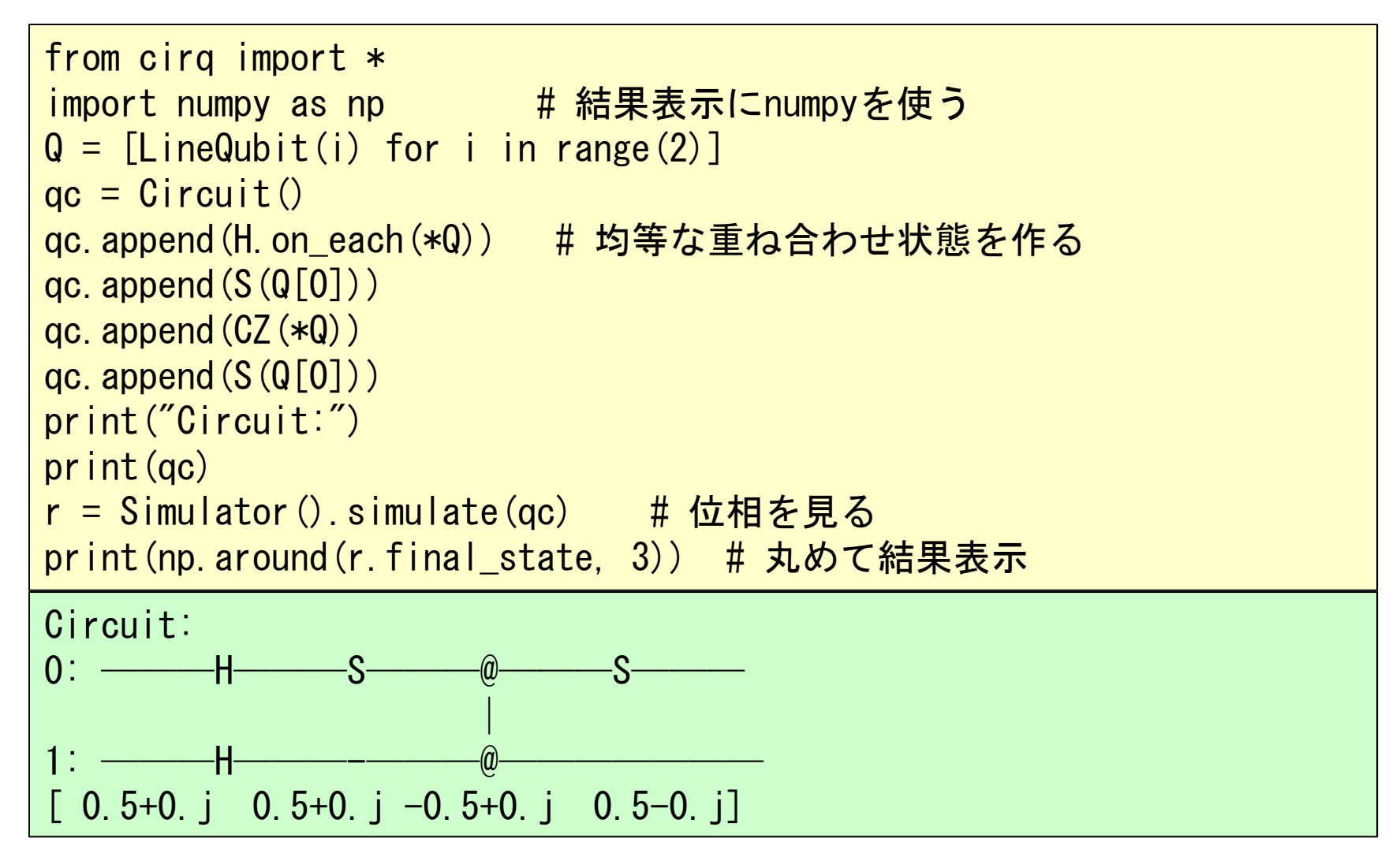

## 2量子ビット確率分布(位相)マーキング

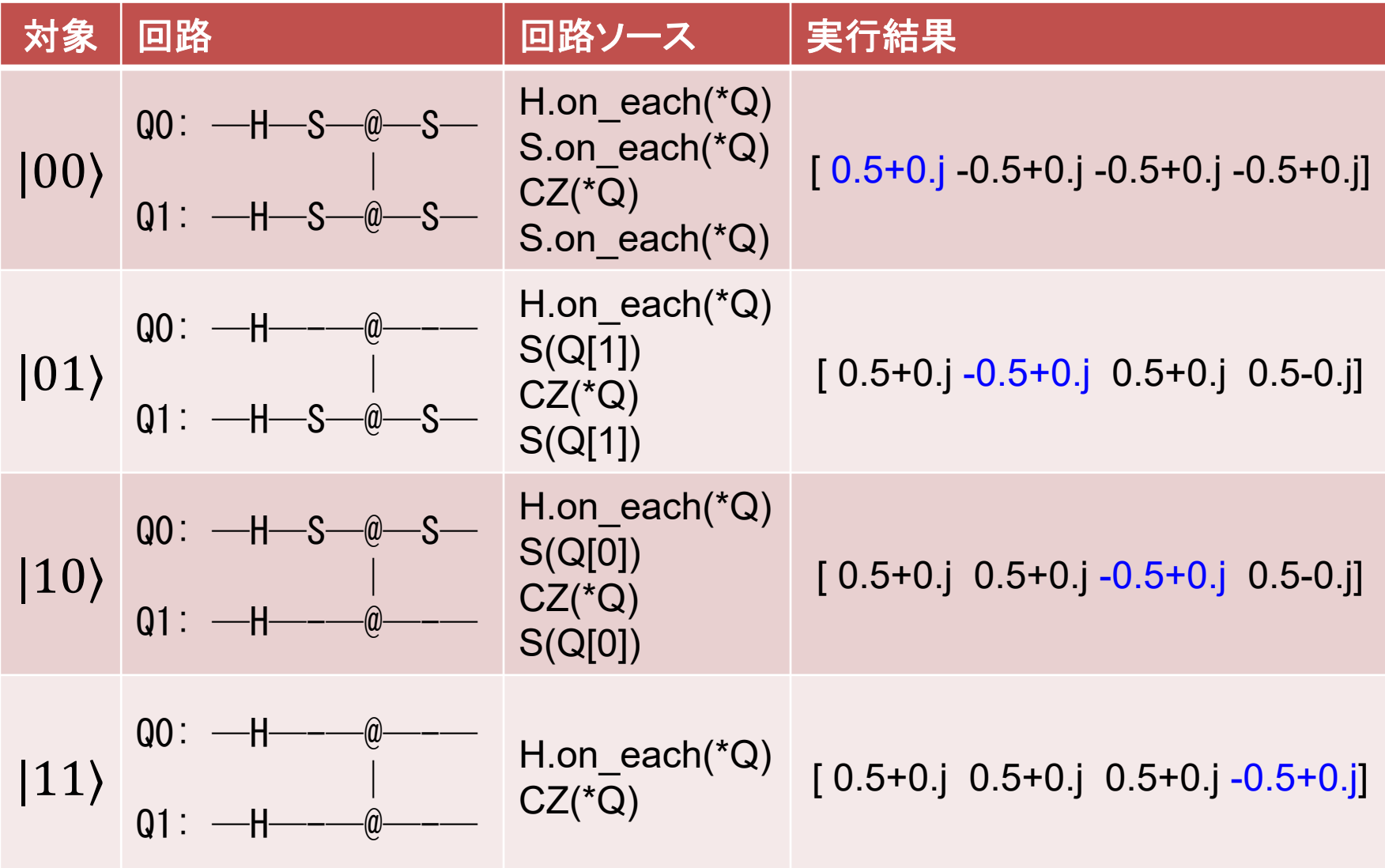

## 平均値の周りで反転 (拡散変換)

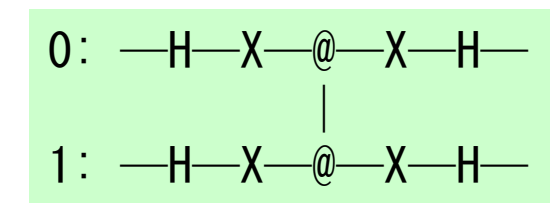

平均値の周りで反転させる(拡散変換)回路

## グローバー検索の回路

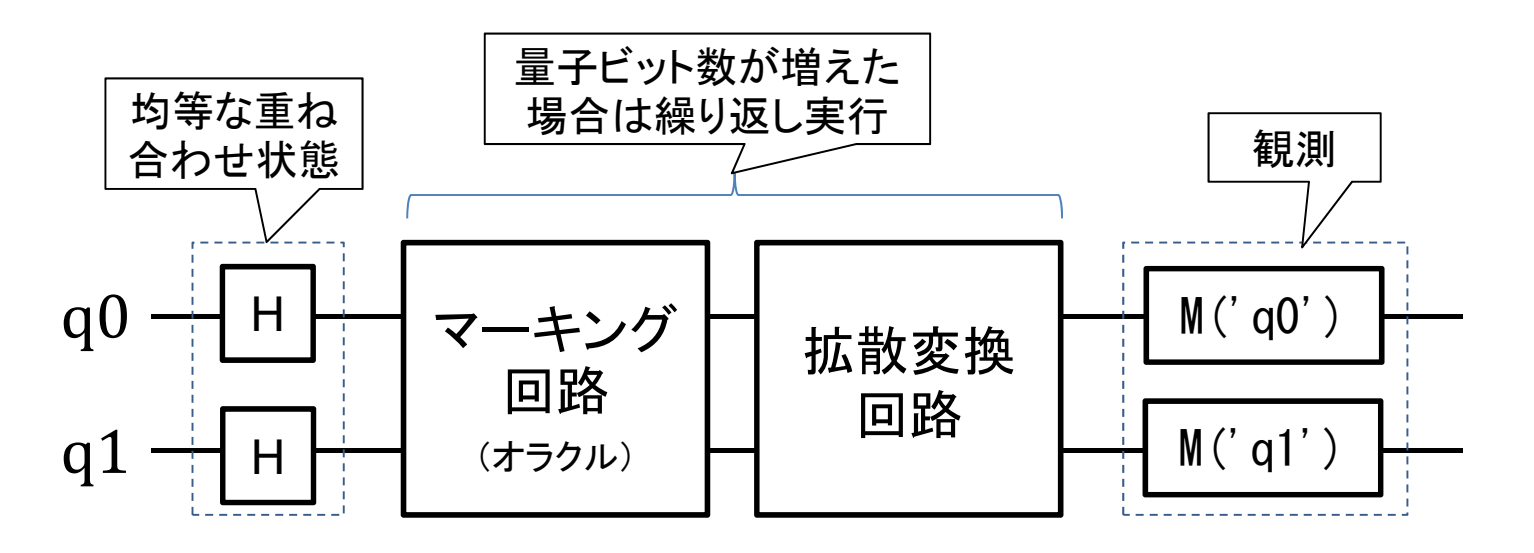

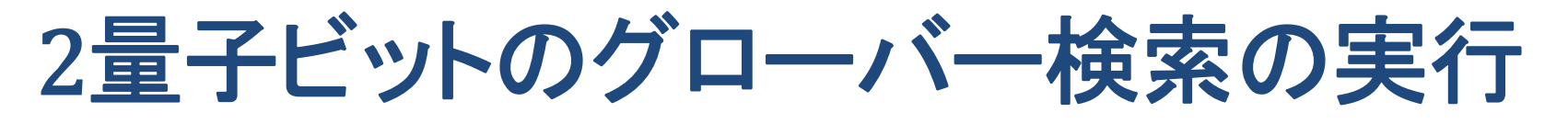

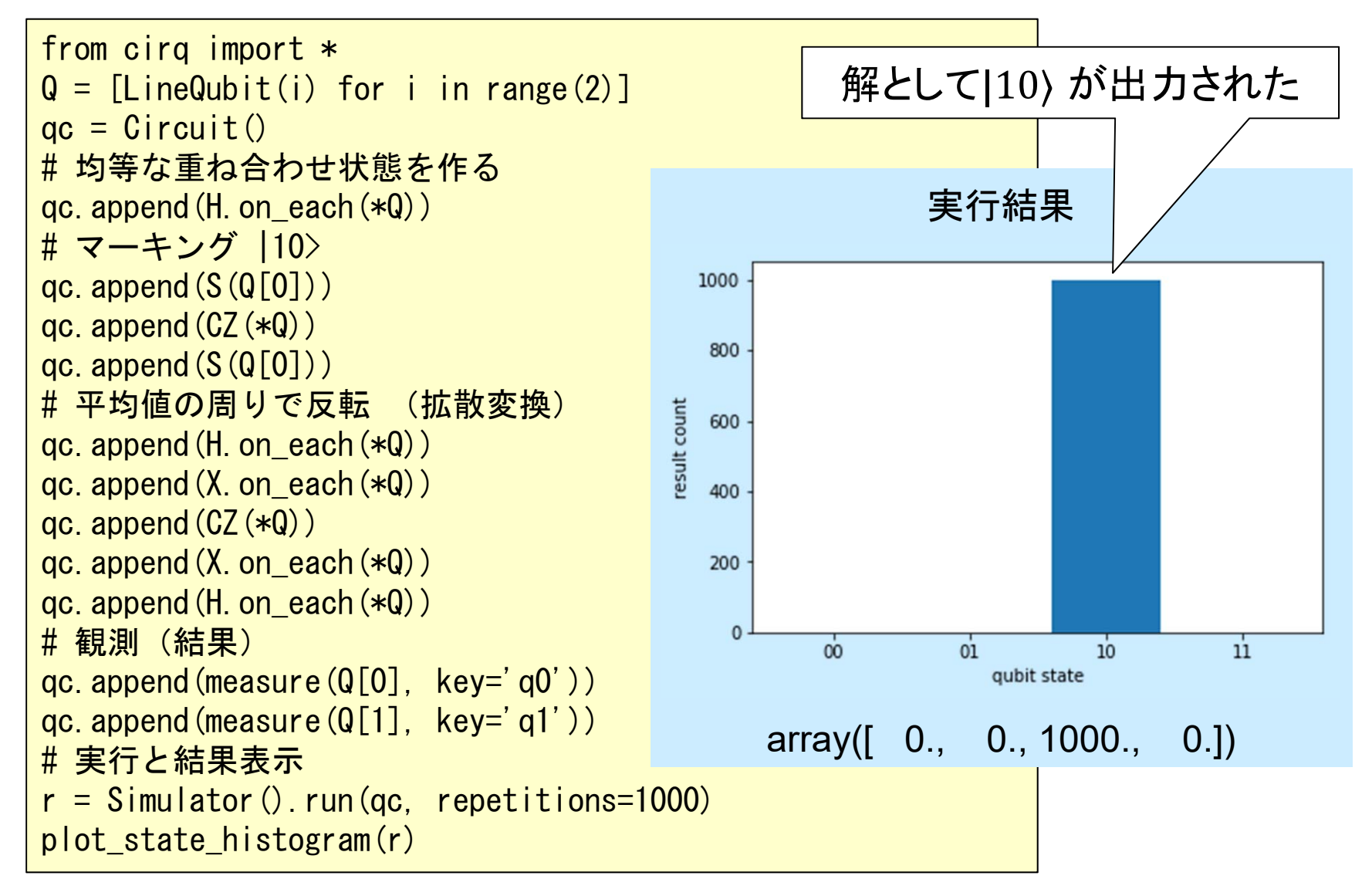

#### 繰り返し数の最適回数

今回は2量子ビットの問題を解いたので1回の拡散変換で結果が 出たが、量子ビット数が増えると繰り返して拡散変換を実行する 必要がある。なお最適回数をオーバーすると結果が悪くなる。

繰り返し数の最適回数Kは以下の式となる。

$$
\frac{1}{3\sqrt{2}} \frac{1}{\sqrt{2}} \frac{1}{\sqrt{
$$

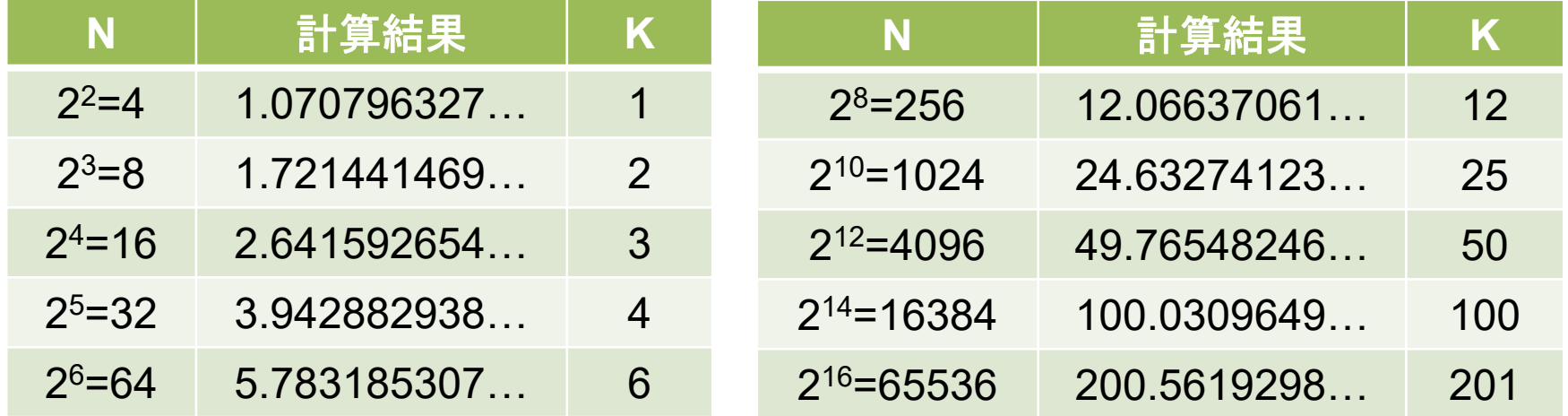
LangEdge,Inc.

## グローバー検索の応用例

▶充足可能性(SAT: sATisfiability)問題 一つの命題論理式が与えられたとき、それに含まれる変数の値を偽 (False) あるいは真 (True) にうまく定めることによって全体の値を'真'にできるか、と いう問題である。オラクルUを解きたいSATに合わせてセットすることで解ける。

例題:  $(x_1 \vee x_2) \wedge (\bar{x}_1 \vee x_2) \wedge (\bar{x}_1 \vee \bar{x}_2)$  の時 解 :  $x_1$ =False,  $x_2$ =True にすると全体が True になる。

#### 素数探索問題

|i⟩がある時に <sup>i</sup>が素数かどうかを判定するオラクルをグローバーのアルゴリズ ムを使って用意し、量子フーリエ変換と組み合わせて素数の探索を行う。

Jose I. Latorre, German Sierra Quantum Computation of Prime Number Functions, arXiv:1302.6245 [quant-ph] (2013) https://arxiv.org/abs/1302.6245

※ グローバーのアルゴリズムを使った論文は多く、応用性の高いアルゴリズムです。

## **2-5**: 量子フーリエ変換

アナログ計算であるフーリエ変換は量子計算と 相性が良いアルゴリズムです。また可逆性より フーリエ変換が可能なら逆フーリエ変換の量子 回路も可能となります。

## フーリエ変換 (波形を振幅と角周波数に分解)

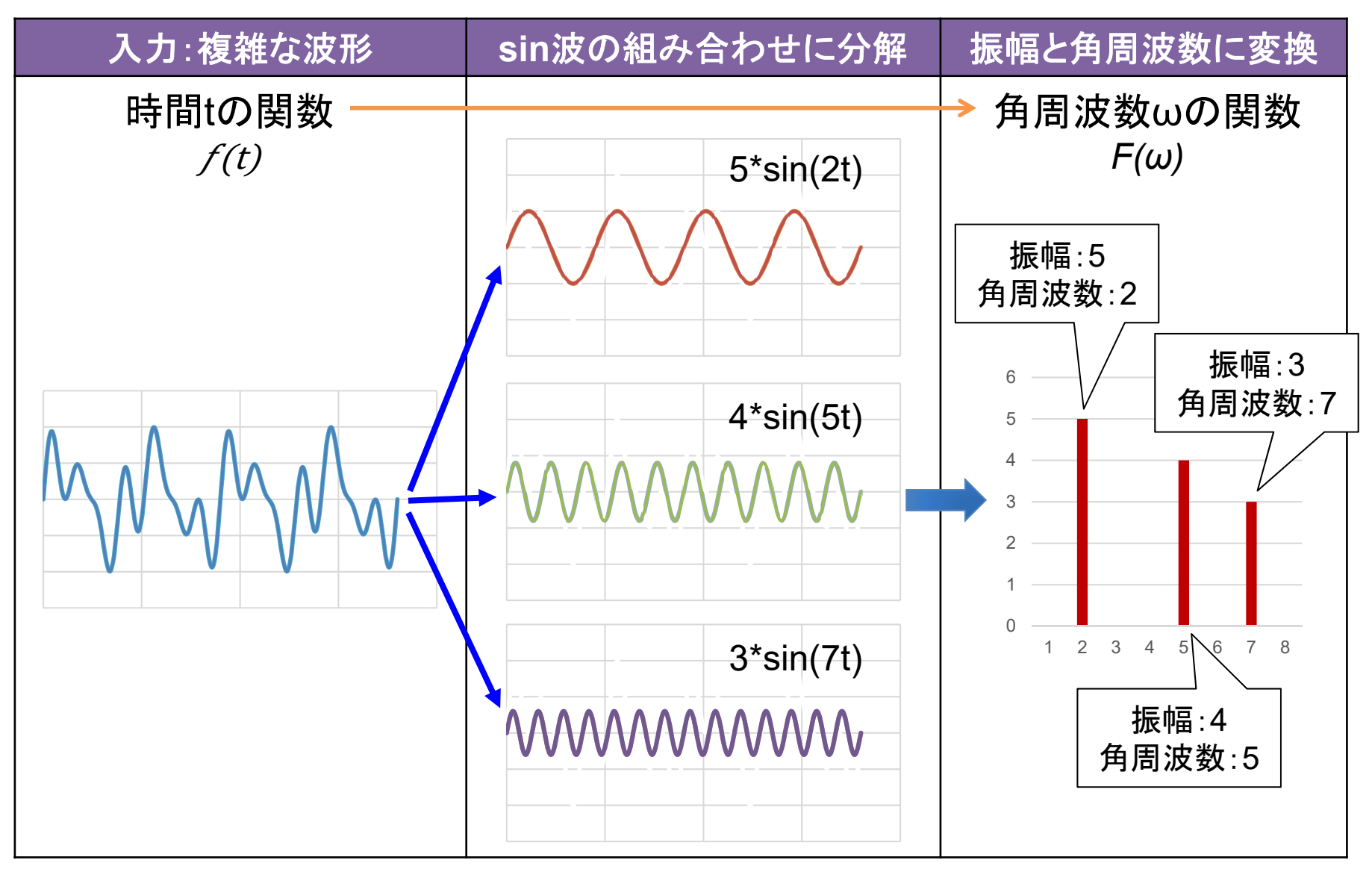

アダマール<sub>変換は2回通用すると元に長るが位相がமの並フーリエ変換でもある。</sub>  
\nStep1:アダマール変換を量子フーリエ変換的に解く。  
\nH|x) = 
$$
\frac{1}{\sqrt{2}}
$$
|0) +(-1) $x \frac{1}{\sqrt{2}}$ |1) =  $\frac{1}{\sqrt{2}}$  (|0) +(-1) $x$ |1))  
\n=  $\frac{1}{\sqrt{2}} \sum_{y=0}^{1} ( -1)^{x-y} |y\rangle$   
\n $\frac{x=0: \frac{1}{\sqrt{2}}(0) + |1\rangle}{x=1: \frac{1}{\sqrt{2}}(0) - |1\rangle}$ 

Step2: N(2<sup>n</sup>)数の量子フーリエ変換(QFT<sub>N</sub>)に拡張する。

$$
QFT_N |x\rangle = \frac{1}{\sqrt{N}} \sum_{y=0}^{N-1} \omega^{x \cdot y} |y\rangle \left\{ \omega = \exp\left(\frac{2\pi i}{N}\right) \right\}
$$

ωの例:アダマールH(N=2)の時 ω =  $exp(\pi i) = 180^\circ$ ※ 組み合わせ数(N=2<sup>nビット</sup>)が増えると角度(位相)は半分ずつ減って行く。

#### 制御位相回転ゲート cRn 量子フーリエ変換は位相  $\exp\left(\frac{2\pi i}{2^n}\right)$ 計算が必要。 制御付きの位相回転ゲート $Rx \Omega x = 2^n$ として、  $1 - U$ ,  $U_2$  $^{\rm 0.5}$  ,  $\rm cR_3$  $^{0.25}$  ,  $\ldots$   $\rm cR_n$  $1/2^{\mathbf{n-1}}$ となる。 Cirqでは  $cR_2 = C Z^{0.5} = C Z(q)$ \*\*0.5 とする。

$$
cRn = \begin{bmatrix} 1 & 0 & 0 & 0 \\ 0 & 1 & 0 & 0 \\ 0 & 0 & 1 & 0 \\ 0 & 0 & 0 & (-1)^{1/2^{n-1}} \end{bmatrix} = CZ^{1/2^{n-1}}
$$

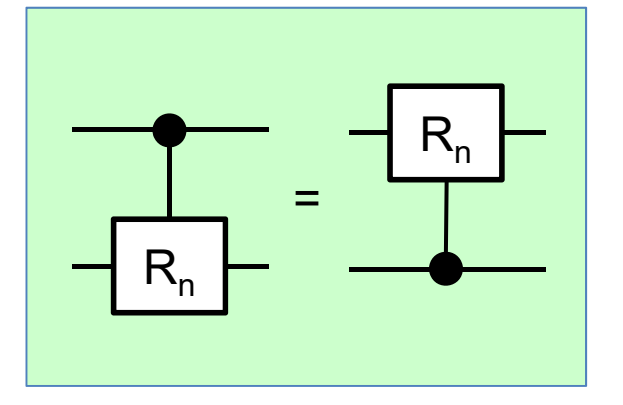

# n量子ビットの量子フーリエ変換 QFTN

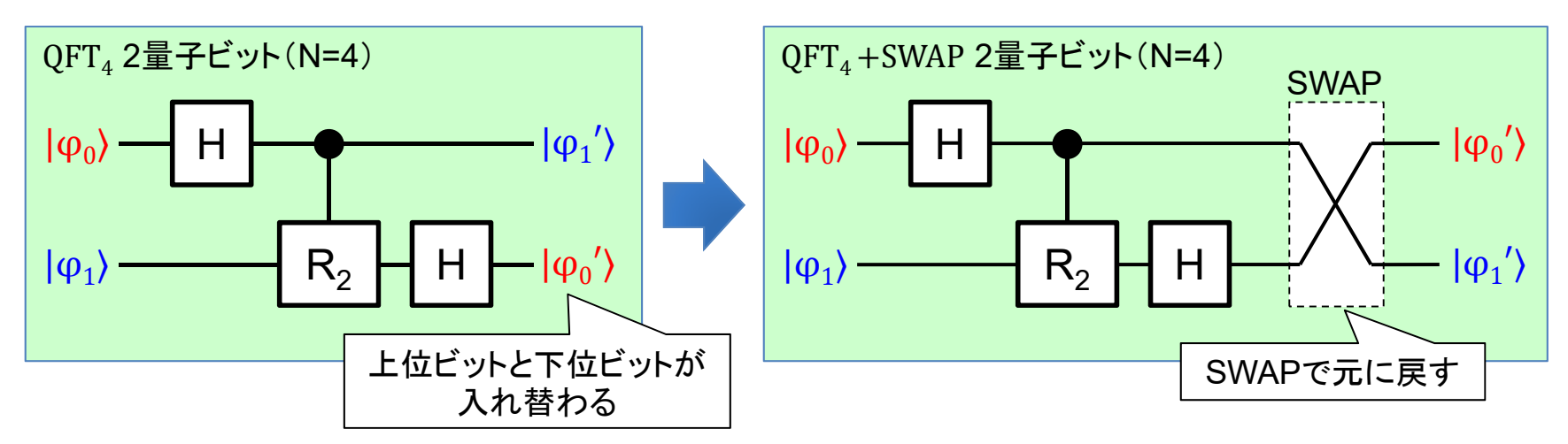

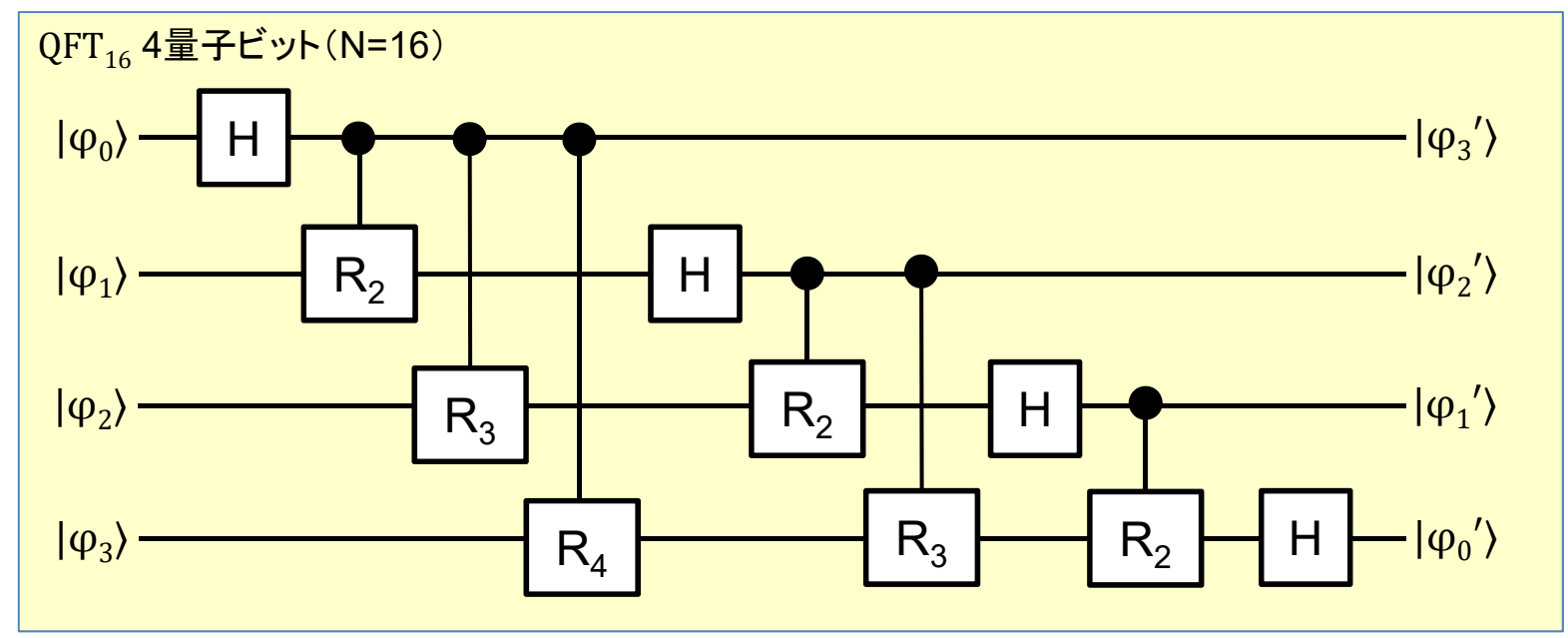

#### 量子ビットの量子フーリエ変換 計算 1. 入力が振幅(入力ベクトル)なら位相に変換して出力 4  $\mathbf 1$ ସ $j=0 \omega^{0\cdot y}$  $\frac{1}{2}(|00\rangle + |01\rangle + |10\rangle + |11\rangle)$

2. 入力が位相なら振幅(入カベクトル)に変換して出力 4  $\mathbf 1$ ସ $\int y=0$   $(\sqrt{i})^{0\cdot y}$  $\int y=0$   $(\sqrt{i})^{1 \cdot y}$  $\int y=0$   $(\sqrt{i})^{2\cdot y}$  $\int y=0$   $(\sqrt{i})^{3\cdot y}$ = 00) 「量子干渉効果で打ち消し

※ |00⟩ を使った場合は、2量子ビットのアダマール変換と同じ。

# 2量子ビットの量子フーリエ変換 実行1

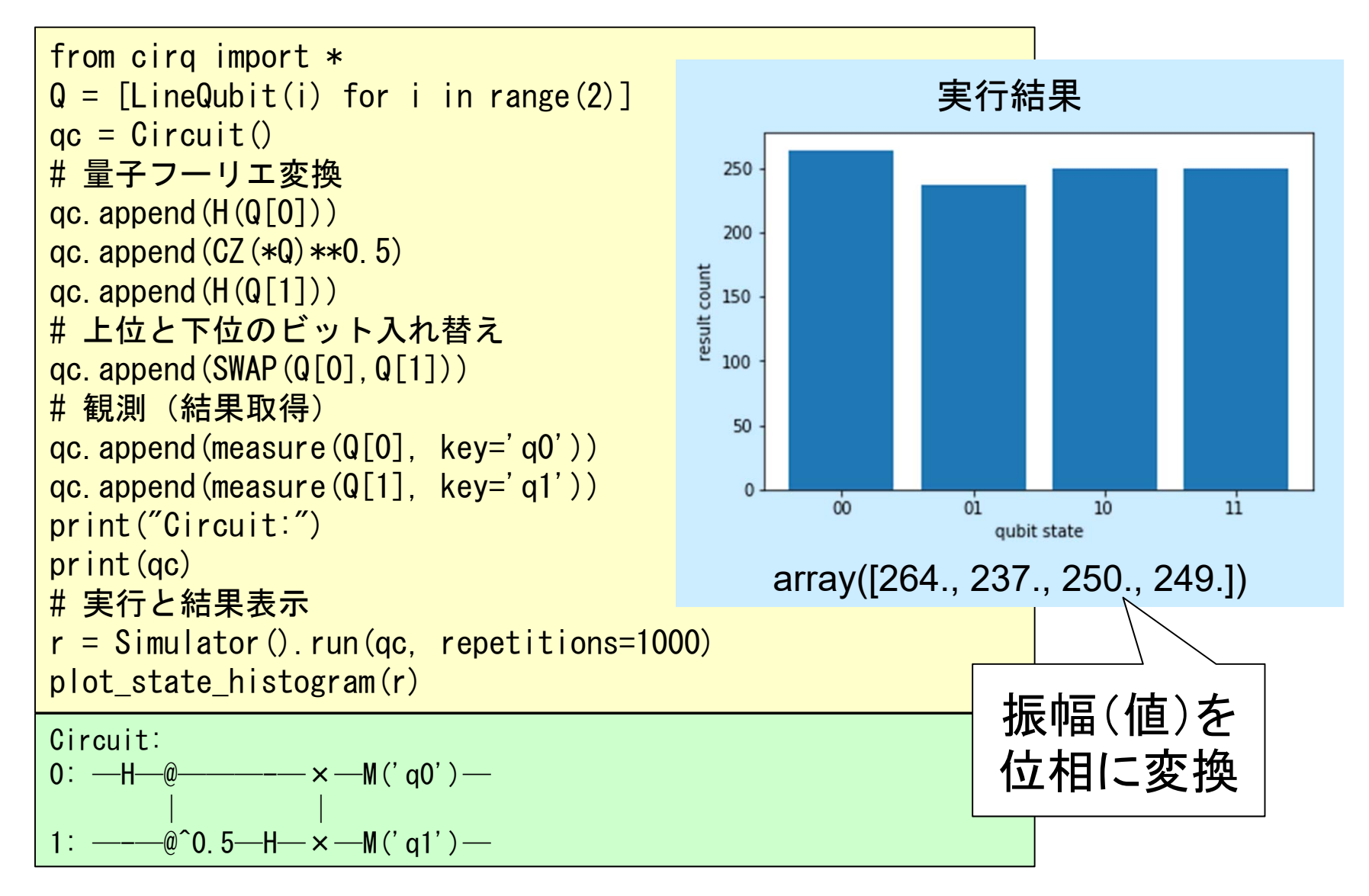

# 2量子ビットの量子フーリエ変換 実行2

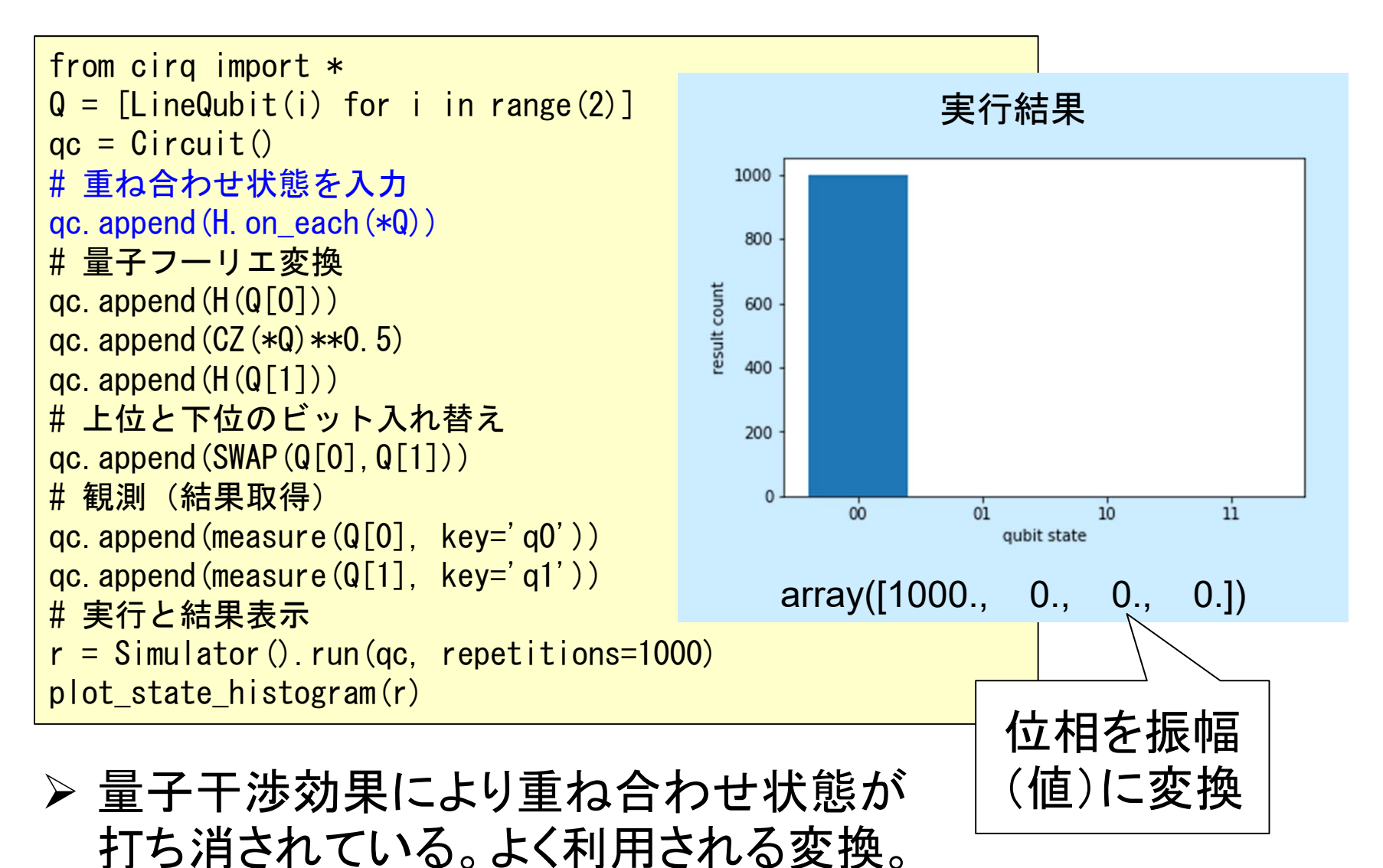

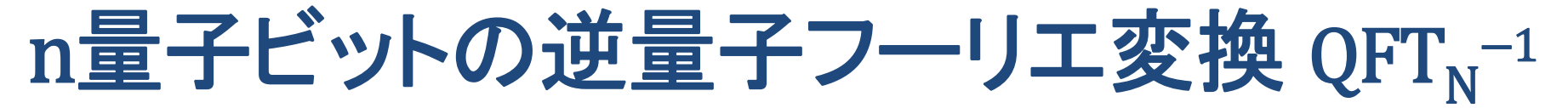

逆量子フーリエ変換は 位相の向きを逆にする。  $_{\textrm{n}}$ を $\text{R}_\textrm{n}^+$ に変更する。 ※ アダマールは反転だった。

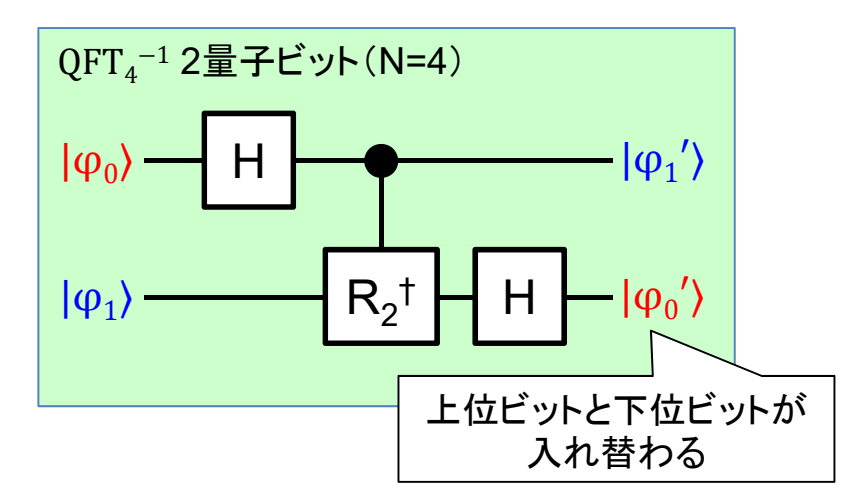

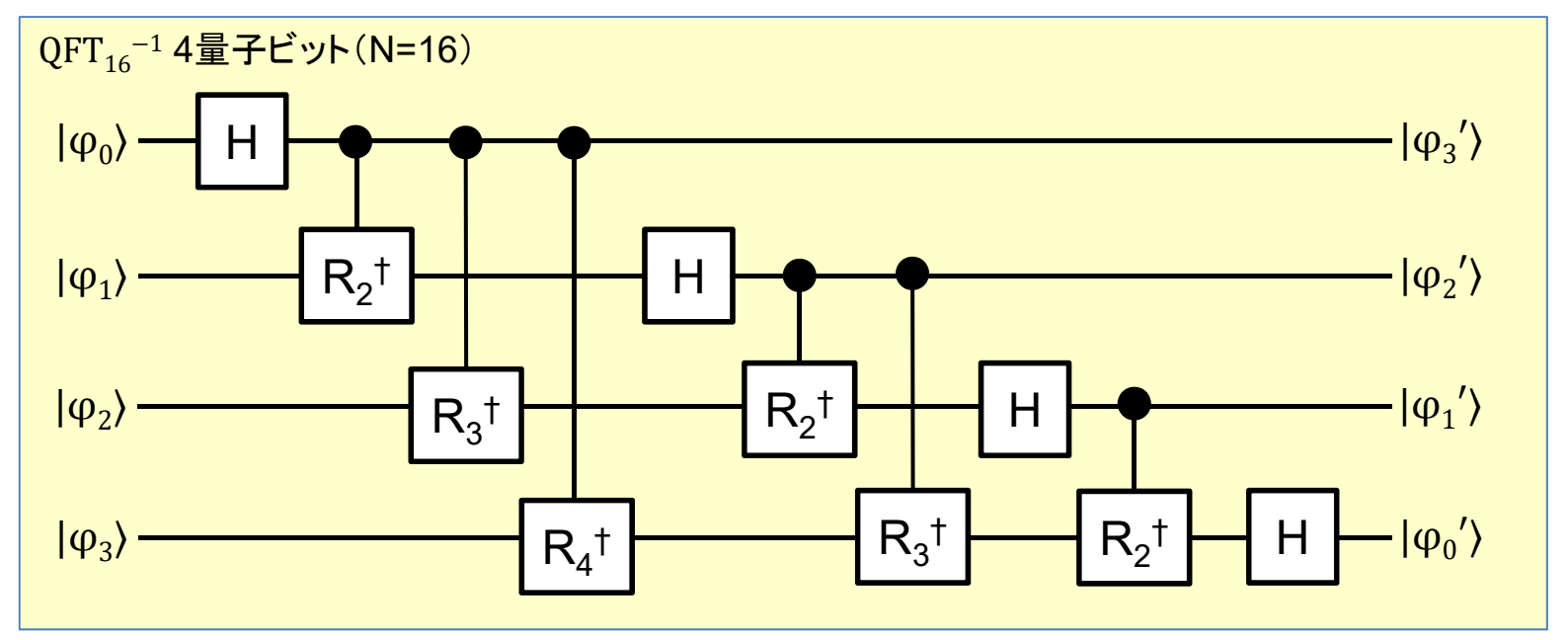

# 量子フーリエ変換

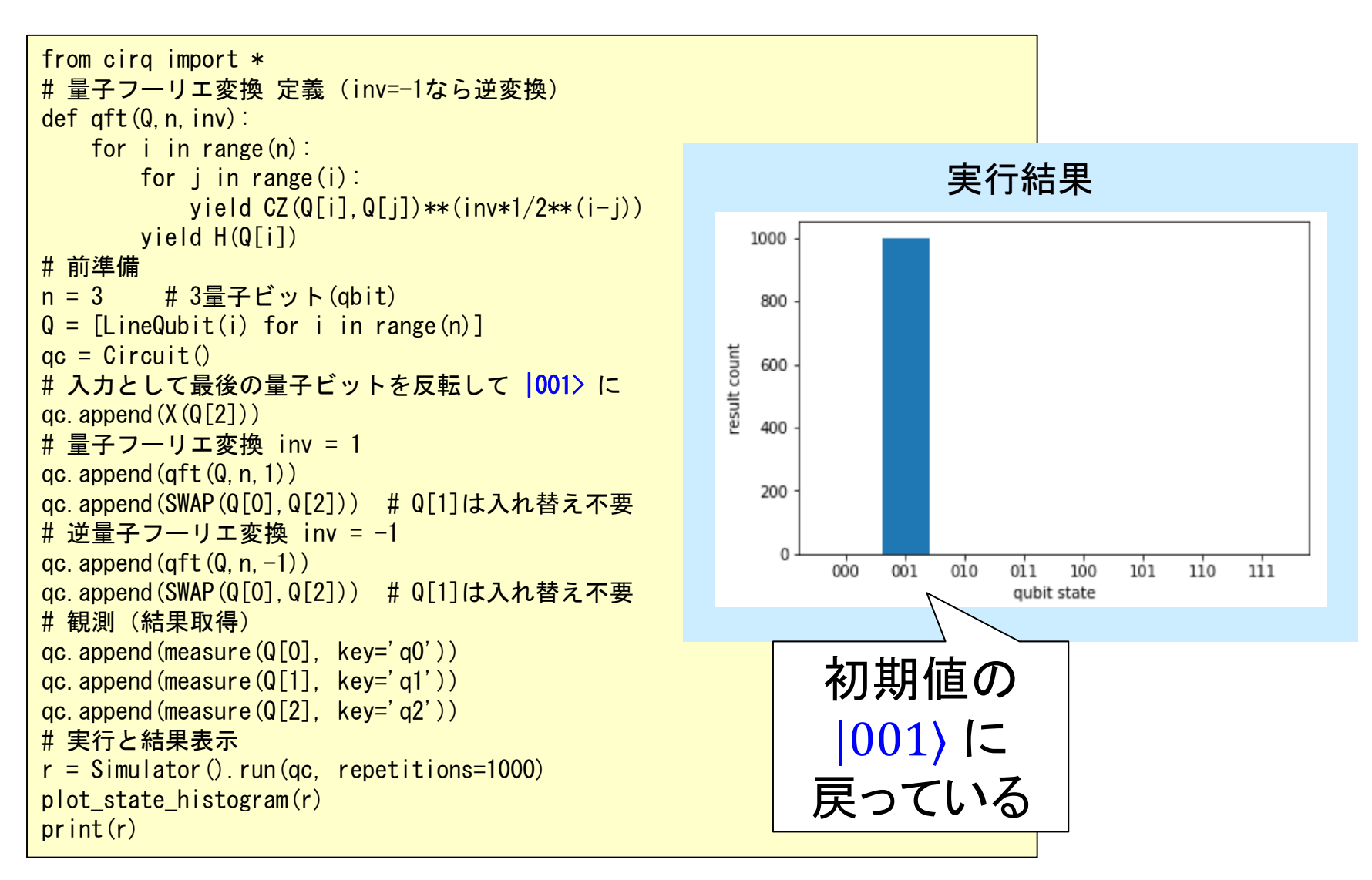

## **2-6**: ショアのアルゴリズム

素因数分解を行うショアのアルゴリズムにより 公開鍵暗号が破れると言う注目をされました。

実際には必要なスケールを持つ量子ハードを 実現できないのですが正しく恐れる為に、 アルゴリズムを学びましょう。

### 素因数分解問題

ある正の整数を、素数の積の形で表わすこと。 ここでは正の整数の入力から、2つの素因数の 積に分解する(2つの異なる素因数を得る)問題と考える。 ※ 素因数:整数の因数である約数のうち素数であるもの。

例  $1:15 = 3 \times 5$  (入力: 15、出力: 3と5) 例 2: 221 = 13 × 17 (入力: 221、出力: 13と17) 例3:21631=97×223(入力:21631、出力:97と223)

古典計算にて安直に解くには順番に素数を掛けて試して行く。 例2なら、221÷2、221÷3、221÷5、 …、221÷13=17(正解!)と することで解けるが元の整数が大きくなると指数的に困難になる。

※ RSA暗号は素因数分解が困難であることを前提とした暗号方式である。

ショア(Shor)のアルゴリズム 1994年にIBMのピーター・ショアが発表した、 素因数分解アルゴリズム。(25年前なので結構古い) 全てを量子計算する訳では無く、位数発見部を 量子計算する(他は古典計算する)ことで、多項式時間  $\mathcal{L}_{\rm in}$ 個の計算を ${\bf n}^{\rm c}$ 回で計算、c は定数)で計算可能とする。 ※古典解法では指数時間(n個の計算を $C^n$ 回で計算)が必要だった。 量子と古典の両方の計算を使う、ハイブリッド計算 が必要になるのでPythonによる計算は適している。 ※ 素因数分解は可能だがビット数が増えると必要な量子ビット数

が増える。この為、実用にはハードウェアの進歩が必要。

# ショアのアルゴリズムの手順

ショアの計算では以下の3ステップが必要。

 $Step 1: 1 \frac{1}{11}$  (古典計算)

- •入力された整数 から任意の数 を選択。
- •·Nとaは互いに素である必要がある。
- Step2: 周期発見 (量子計算)
	- •• 数 a を使って量子的に位数発見問題を解く。
	- ••位相の数から位数 r (周期T)を得る。

Step3: 後処理 (古典計算)

•· 位数 r をチェックして正しくなければ Step1へ、 位数 r を使い2つの素因数を計算して終了。

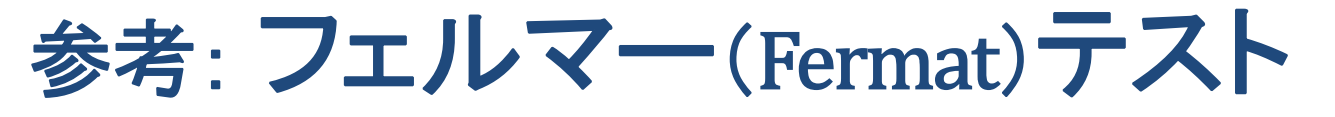

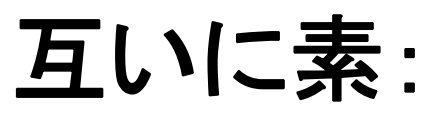

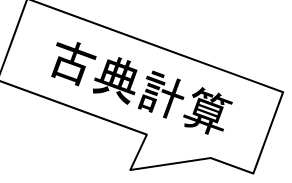

2つの整数の最大公約数が1である。 2つの整数 a, b の最大公約数 gcd( a, b) が 1 となる。

フェルマーの小定理: pが素数の時に互いに素な整数 aに以下が成り立つ。  $a^p \equiv a \pmod{p}$   $\Rightarrow$   $a^{p-1} \equiv 1 \pmod{p}$ 

## フェルマーテスト(素数判定):

aとpが互いに素の時。 フェルマーの小定理の対偶を使うと以下が言える。  $a^{p-1} \not\equiv 1 \pmod{p}$ ならpは素数ではない。

### Step1: 前処理 (古典計算)

入力値NからNより小さく互いに素な因数aを選択する。

Nと互いに素な素因数aの見つけ方:

- 1. Nより小さい整数aを選ぶ。
- 2. Nとaの最大公約数 gcd(N,a) が1ならaは素因数(※)。
- 3. 最大公約数が1以外なら別の整数aを選びやり直す。 ※「ユークリッドの互除法」 により最大公約数が1なら「互いに素」となる。
- 例:入力値N=15が与えられた場合 解: 互いに素な値 a は、2, 4, 7, 8, 11, 13, 14 となる。

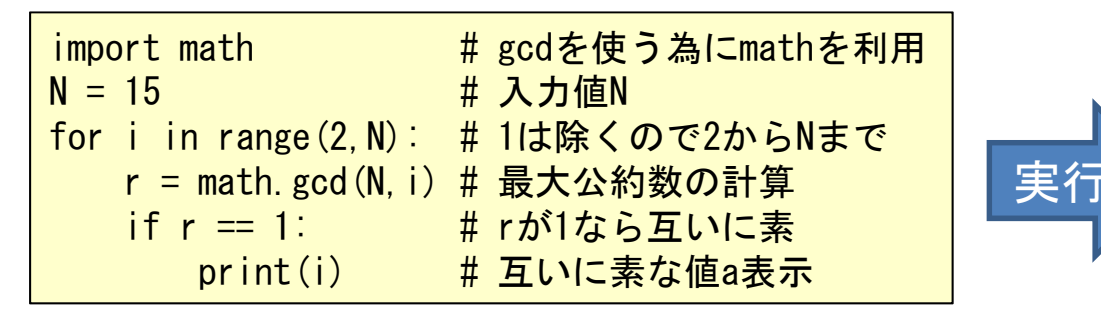

古典計算

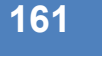

# Step2: 周期(位数) 発見 (量子計算) 入力値NとStep1で計算した値aから位数を計算。 適切なユニタリ回路を組み、位数発見問題を解く。

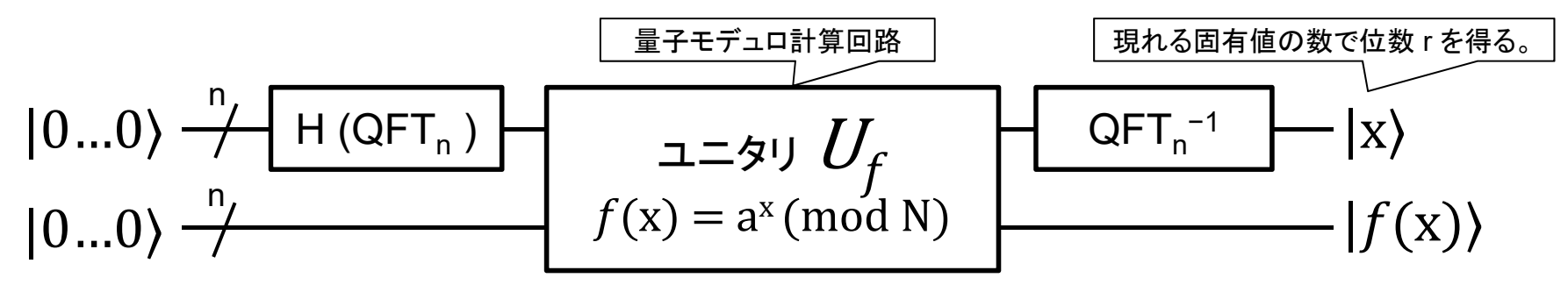

※ 量子フーリエ変換は全ビットをアダマール変換すれば良く、逆量子フーリエ変換は既出である。

例: 入力値 N=15の場合に、 a=4と7を試してみる。 解:次ページ以降に記載の量子回路を実行する。 N=15.a=4 の場合の位数 r = 2 を得る N=15, a=7 の場合の位数 r = 4 を得る

#### 簡易: 位数発見問題のユニタリ回路1 関数 y =  $f(x)$  = a<sup>x</sup> mod N (x=0,1,2,...) のユニタリ回路が必要。 まともにやるのは大変なので真理値表から作って試験する。

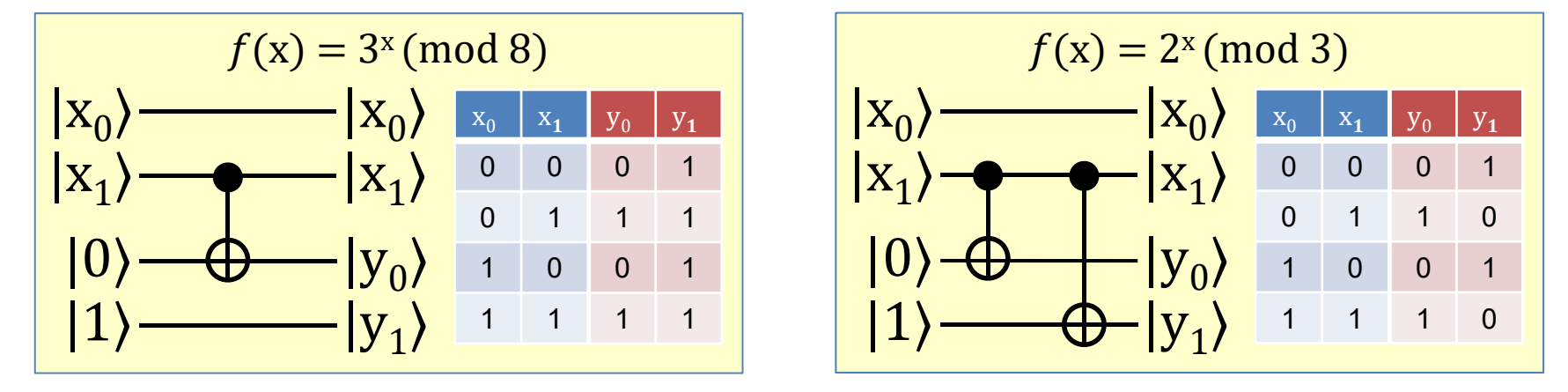

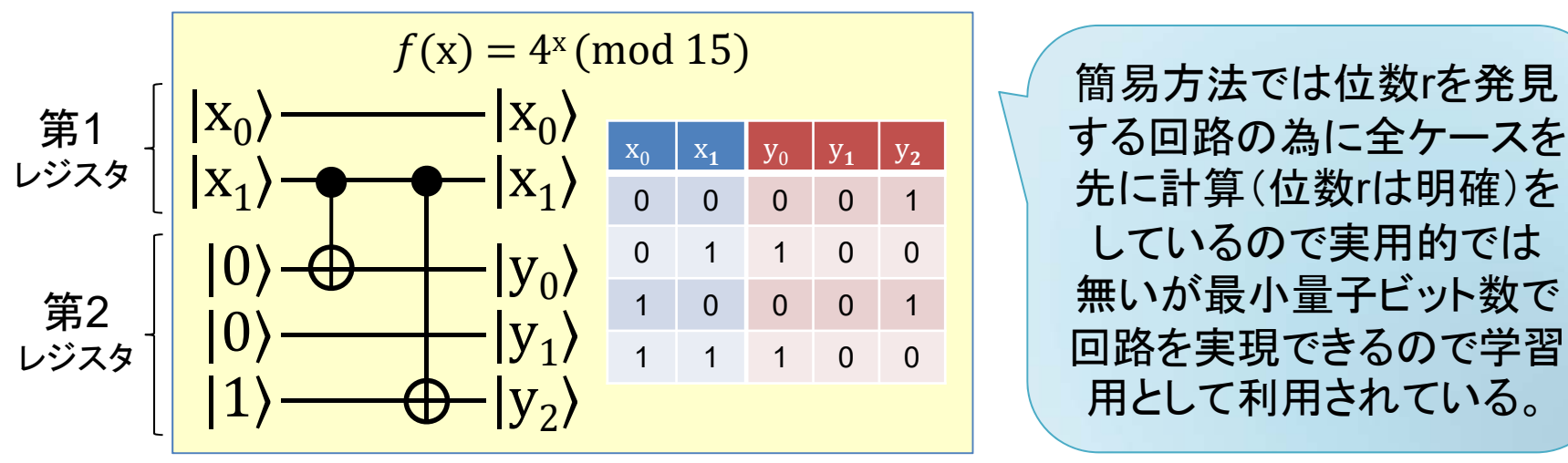

## 周期発見 N=15, a=4 の実行

```
from cirq import *# 量子フーリエ変換 定義 (inv=-1なら逆変換)
def qft(Q,n,inv):
   for i in range(n):
       for j in range(i):
           yield CZ(Q[i], Q[j])**(inv*1/2**(i-i))yield H(Q[i])
# 前準備
n = 3 # vは3qbit (入力N=15なので充分)
Qx = [GridQubit(0, i) for i in range(n-1)] # x\forall x \in \mathbb{R}Qy = [GridQubit(1, i) for i in range(n)]ac = Circuit()# 計算用Qxを重ね合わせ状態にする
qc. append (H. on each (*Qx))
# オラクル計算
qc. append (X(Qy[n-1]))qc. append (CNOT(Qx[1], Qy[0]))qc.append(CNOT(Qx[1], Qy[2]))
# Qxを逆量子フーリエ変換 inv = −1
qc. append(qft(Qx, n-1, -1))qc. append (SWAP(Qx[0],Qx[1]))# Qxの観測 (結果取得)
qc. append (measure (Qx[0], key='q0'))qc. append (measure (Qx[1], key='q1'))# 実行と結果表示
r = Simulator().run(qc, repetitions=1000)
plot state histogram(r)
```
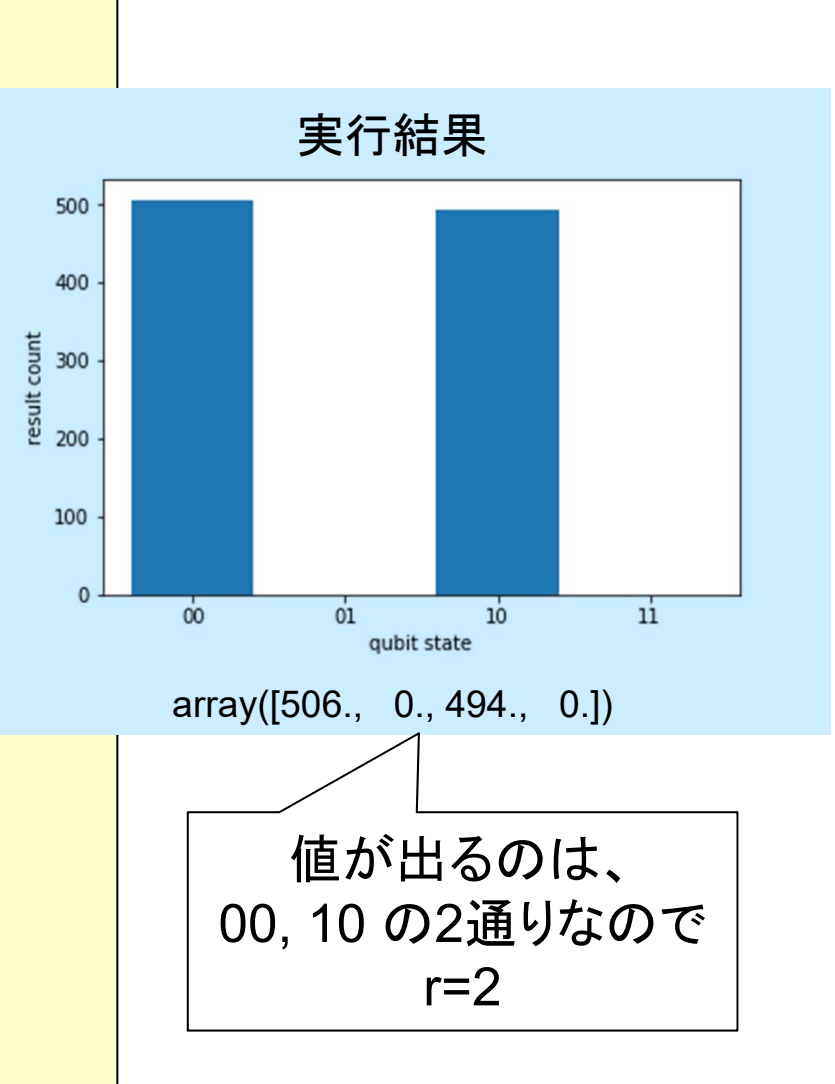

## 簡易: 位数発見問題のユニタリ回路2  $f(x) = 7^x \pmod{15}$ だとこんなに複雑に...

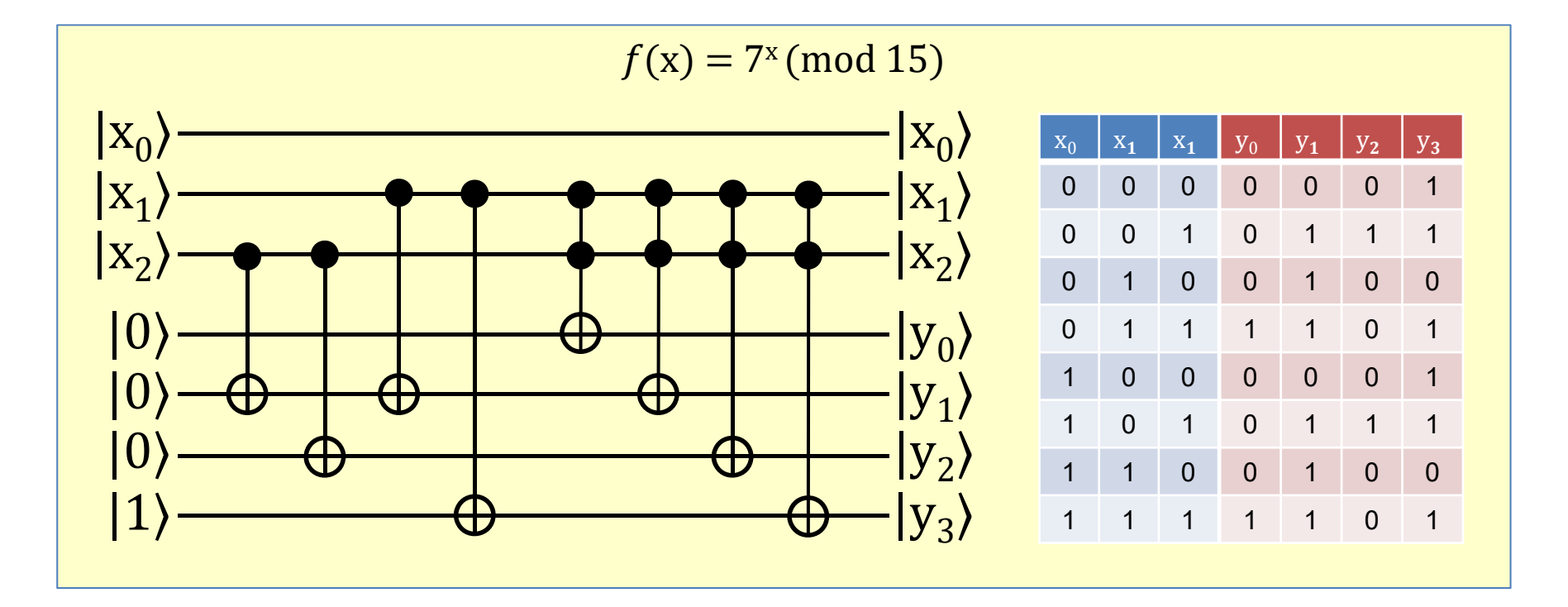

この程度でも汎用的な位数発見回路が必要と思える。 しかしまともにやると必要となる量子ビット数が増える...

## 周期発見 N=15,a=7 の実行

from cirq import  $*$ # 量子フーリエ変換 定義(inv=-1なら逆変換) def qft(Q,n,inv): for i in range(n): for j in range(i):  $yield CZ(Q[i], Q[j])$ \*\*(inv\*1/2\*\*(i-j)) yield H(Q[i]) # 前準備n = 4 # vは4abit (入力N=15なので充分)  $Qx = [GridQubit(0, i) for i in range(n-1)] # x13qbit$  $Qv = [GridQubit(1, i) for i in range(n)]$  $qc = Circuit()$ # 計算用Qxを重ね合わせ状態にする qc. append (H. on  $each$  ( $*Qx$ )) # オラクル計算  $\alpha$ c. append (X $(\alpha \sqrt{n-1})$ ) qc. append  $(CNOT(Qx[2], Qy[1]))$ qc. append  $(CNOT(Qx[2], Qy[2]))$ qc. append  $(CNOT(Qx[1], Qv[1]))$ qc. append (CNOT  $(Qx[1], Qy[3])$ ) qc. append  $(CCX(Qx[1], Qx[2], Qy[0]))$ qc. append  $(CCX(Qx[1], Qx[2], Qy[1]))$ qc. append  $(CCX(Qx[1], Qx[2], Qy[2]))$ qc. append  $(CCX(Qx[1], Qx[2], Qy[3]))$ # Qxを逆量子フーリエ変換 inv = -1 qc. append $($ qft $(Qx, n-1, -1))$ qc.append(SWAP(Qx[0],Qx[2])) # Qxの観測 (結果取得) qc.append(measure(Qx[0], key='q0')) qc.append(measure(Qx[1], key='q1')) qc.append(measure(Qx[2], key='q2')) # 実行と結果表示  $r =$  Simulator().run(qc, repetitions=1000) plot state histogram(r)

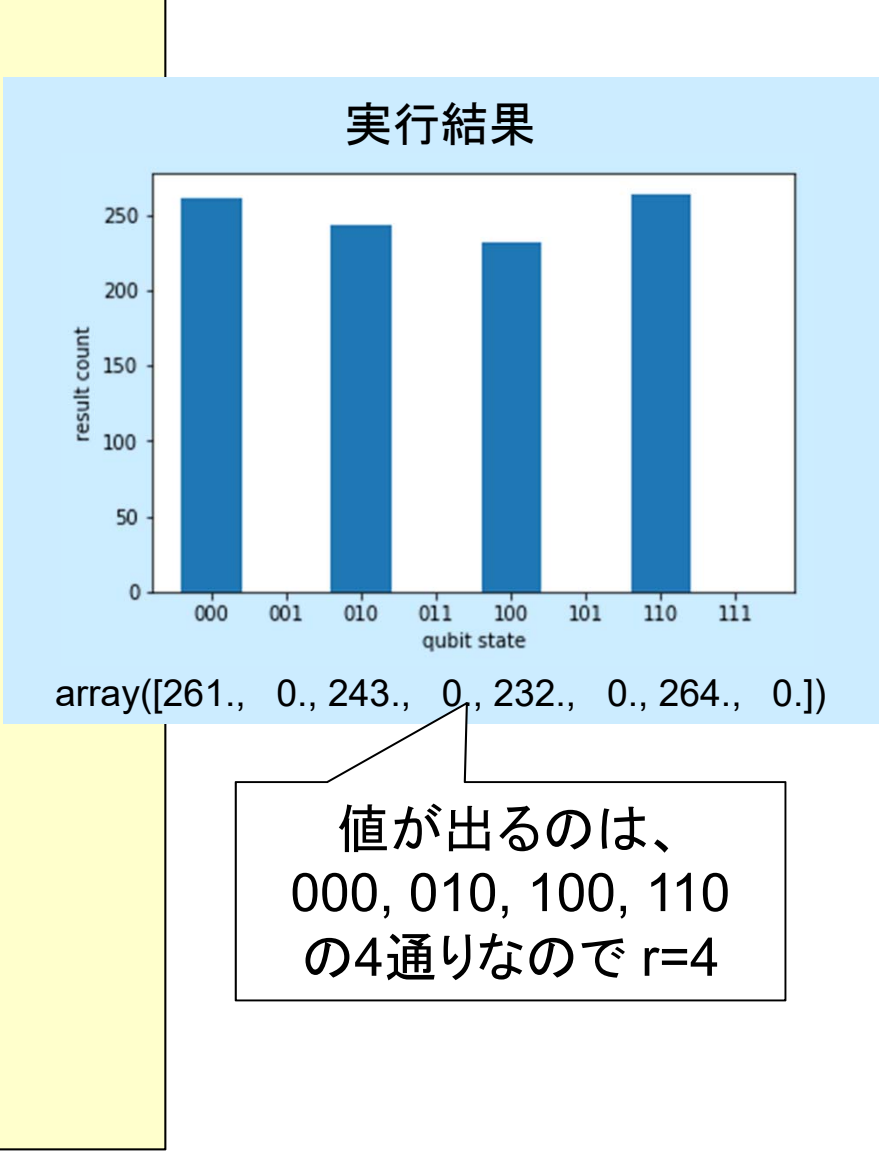

### Step3: 後処理 (古典計算)

Step2で計算された位数 <sup>r</sup>を使って以下をチェック。

- 1. 位数rが奇数ならば、 Step1から別のaでやり直し。
- 2. 位数rが偶数かつ、ar/2±1とNが互いに素であれば、 Step1から別のaでやり直し。
- 3. 周期 Tが偶数で、 ar/2 ± 1と Nが互いに素で無ければ、

以下の計算により2つの素因数が得られる。 素因数  $P1 = gcd(a^{r/2}+1, N)$ 素因数  $P2 = gcd(a^{r/2}-1, N)$ 

例: N=15, a=7, r=4(r/2=2)の時、 素因数 P1 =  $gcd(7^2+1, 15)$  =  $gcd(50, 15)$  = 5 素因数 P2 =  $gcd(7^2-1, 15)$  =  $gcd(48, 15)$  = 3 解: 15 の素因数は 5 と 3 である (5×3=15なので正しい)。

### 補足: 素因数を得る為の計算

 $f(x) = f(x+r) \nrightarrow \sim$  $a^x \mod N = a^{x+r} \mod N$ となる。 これより ar mod N = 1 が導かれる。

a<sup>r</sup> mod N = 1 で位数 r が偶数なら、 **- Contract Contract Contract**  $-1$ )(a<sup>r</sup>/<sup>2</sup>+1) mod N = 0 となり、 最大公約数  $gcd(a^{r/2} \pm 1, N)$ により、 因数が高い確率(50%以上)で計算できる。 ※ N と $a^{r/2}$ ±1 が互いに素の場合は計算に失敗する。

#### N=15, a=2,4,7,8,11,13,14 の周期表

関数  $f(x) = a^x \mod 15$  の計算結果:

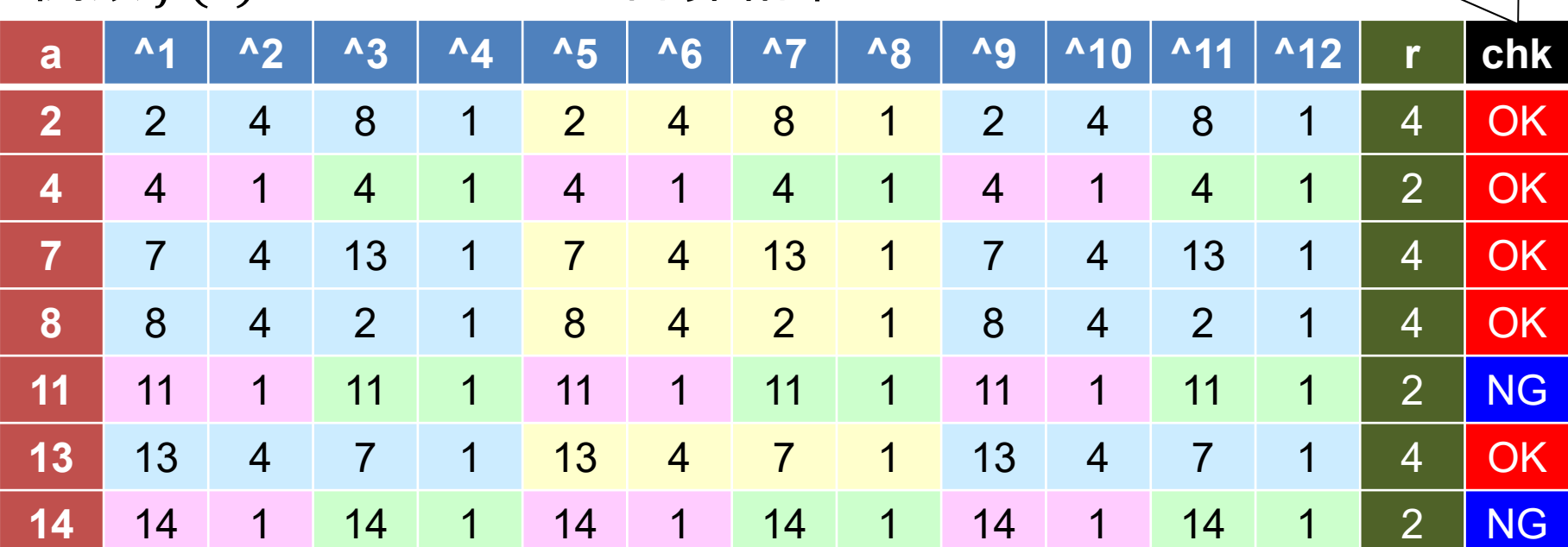

 $a=2$ ,  $r=4$  :  $P1 = \gcd(2^2+1, 15) = \gcd(5, 15) = 5$  /  $P2 = \gcd(2^2-1, 15) = \gcd(3, 15) = 3$  $a=4$ ,  $r=2$ :  $P1 = \gcd(4^{1}+1, 15) = \gcd(5, 15) = 5$  /  $P2 = \gcd(4^{1}-1, 15) = \gcd(3, 15) = 3$  $a=7$ ,  $r=4$ :  $P1 = \gcd(7^2+1, 15) = \gcd(50, 15) = 5$  /  $P2 = \gcd(7^2-1, 15) = \gcd(48, 15) = 3$  $a=8$ , r=4 : P1 = gcd(8<sup>2</sup>+1, 15) = gcd(65, 15) = 5 / P2 = gcd(8<sup>2</sup>-1, 15) = gcd(63, 15) = 3  $a=11$ ,  $r=2$ :  $P1 = gcd(11^{1}+1, 15) = gcd(12, 15) = 12$  /  $P2 = gcd(11^{1}-1, 15) = gcd(10, 15) = 10$  $a=13$ , r=4 : P1 = gcd(13<sup>2</sup>+1, 15) = gcd(170, 15) = 5 / P2 = gcd(13<sup>2</sup>-1, 15) = gcd(168, 15) = 3  $a=14$ ,  $r=2$ :  $P1 = \gcd(14^{1}+1, 15) = \gcd(15, 15) = 0$  /  $P2 = \gcd(14^{1}-1, 15) = \gcd(13, 15) = 13$ 

ar/2±1とNが互いに素ならNGとする。

#### 位数(周期)発見問題 関数  $f(x) = a^x \pmod{N}$ において、  $f(x) = f(x+r)$ となる位数 r を発見する。 ※ 位相が分かればその数から位数が高確率で取得できる。 ⇒(逆)量子フーリエ変換を使い、位数を発見する事が可能。 位数発見の量子回路: |0…0⟩  $|0...0\rangle \stackrel{\mathsf{n}}{\rightharpoondown}$  $\begin{array}{ccc} \mathsf{H}\left(\mathsf{QFT}_\mathsf{n}\right) & & \mathsf{d=3}\ \end{array} \begin{array}{c} \mathsf{d} \mathsf{d} \mathsf{d} \mathsf{d} \mathsf{d} \end{array} \begin{array}{c} \mathsf{d} \mathsf{d} \mathsf{d} \mathsf{d} \end{array} \begin{array}{c} \mathsf{d} \mathsf{d} \mathsf{d} \mathsf{d} \end{array} \begin{array}{c} \mathsf{d} \mathsf{d} \mathsf{d} \mathsf{d} \end{array} \begin{array}{c} \mathsf{d} \mathsf{d} \mathsf{d} \math$ n 現れる固有値の数で 位数 <sup>r</sup> を得る。

※ 量子フーリエ変換は全ビットをアダマール変換すれば良く、逆量子フーリエ変換は既出である。 関数 $f(x) = a^x \pmod{N}$ の汎用ユニタリ回路が必要。

### 位数(周期)発見の汎用回路: a<sup>x</sup>(mod N)

#### 入力:整数 N と任意の数 a を入力。← 2入力 出力:位数  $r$ を得る。 $\leftarrow$ 1出力 実現:位数発見の汎用的モジュロ回路が必要!

#### 推薦資料 「Shorのアルゴリズム」

加藤 拓己\*, 湊 雄一郎\*, 中田 真秀\*\* (\*MDR株式会社, \*\*理化学研究所)

https://speakerdeck.com/gyudon/shorfalsearugorizumu

#### 参考資料「量子計算機の到来を正しく恐れたい」

國廣 昇 (東京大学) : NICTサイバーセキュリティシンポジウム2019発表資料 ※ 本資料の疑問への答えが、上記の「Shorのアルゴリズム」と言える。 https://www2.nict.go.jp/csri/plan/H31-symposium/pdf/kunihiro.pdf

以上の資料が参考になる。

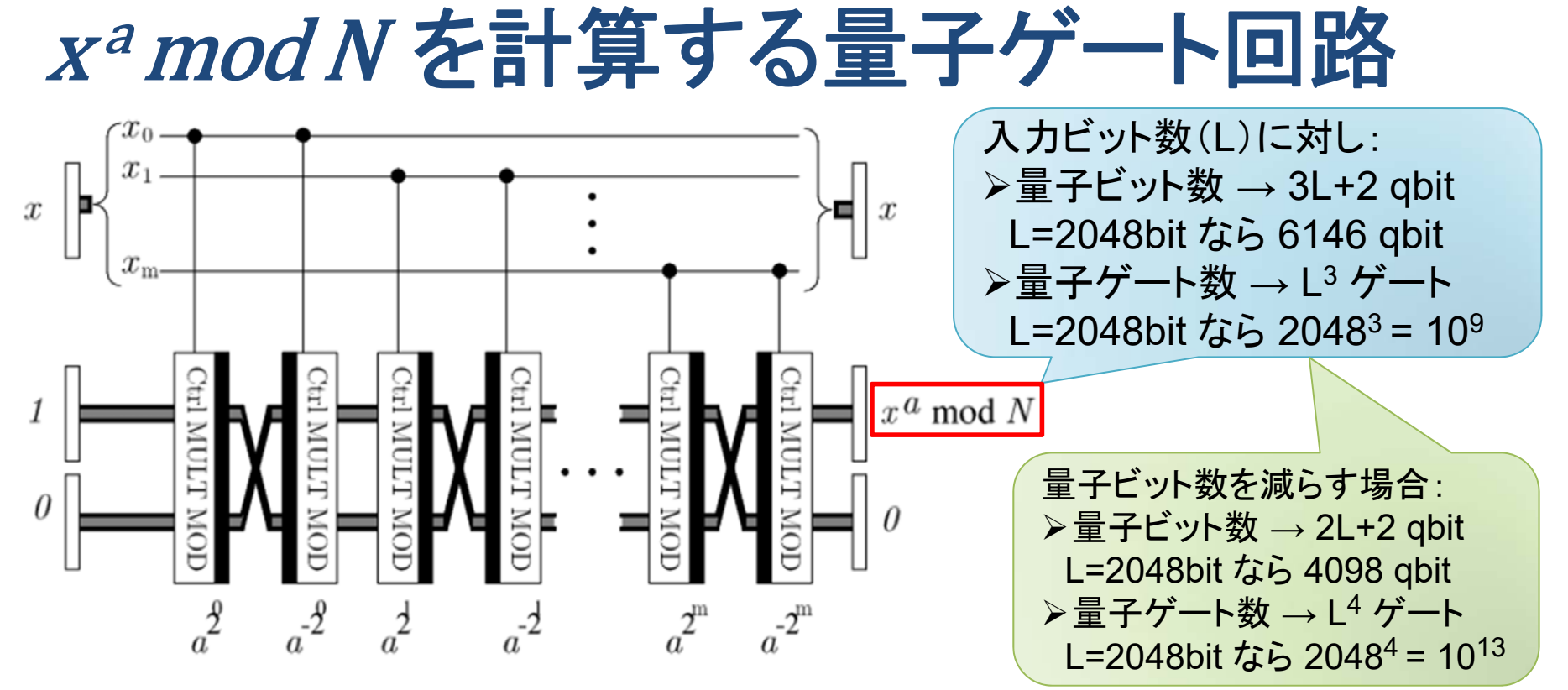

Figure 6

V. Vedral, A. Barenco and A. Ekert

V. Vedral, A. Barenco, A. Ekert, Quantum Networks for Elementary Arithmetic Operation, arXiv:quant-ph/9511018 (1995) https://arxiv.org/abs/quant-ph/9511018

「いちばんやさしい量子コンピュータで暗号を解く**shor**のアルゴリズム概要」

Blueqatを使ったモジュロ演算の実装例 @YuichiroMinato (MDR) https://qiita.com/YuichiroMinato/items/5f98c467c006d7cb902c

#### 現在のRSA暗号は解けるのか? ※ 現在2048~4096ビットのRSA暗号が使われている。 2048ビット(L=2048)を解こうとした場合: > 量子ビット数: 2048×3+2=6146 (エラー無し) > 量子ゲート数: 20483 = 86億 (持続時間に影響) が必要となる(量子ゲート数は古典だとステップ数に相当)。 エラー無しの6148量子ビットの実現:  $\bullet$  量子ビット数もだがエラー無しハードルは高い。 億ゲートを実現する重ね合わせ持続時間の実現:  $\bullet$ 量子重ね合わせ状態維持もハードルが高い。

正直言って実現することはかなり難しい?

### **2-7**: エラー訂正問題

量子ゲート型の量子コンピュータの課題は、 量子ビット数を増やすこととエラー訂正である。

### 量子ビットエラー訂正の難しさ

古典計算での1ビットエラーは反転しかない。  $0\rightarrow1$  になるか、 $1\rightarrow0$  になるかのどちらかのみ。 ※ もちろん古典計算でも複数ビットへの影響の可能性はある。

- ・量子計算1ビットエラーはX/Y/Zの3種類がある。 > ビット反転 X(g) エラー > 位相ビット反転 Y(g) エラー > 位相反転 Z(g) エラー
- •量子計算の途中でエラー訂正する必要がある。
	- > 重ね合わせ状態の量子ビットを測定することなく訂正する。
	- > ショアのエラー訂正アルゴリズム以前は不可能と言われた。

## 物理量子ビットと論理量子ビット

必要なのは量子計算に利用するエラー訂正された 論理量子ビットである。論理量子ビットは複数の 物理量子ビットを組み合わせてエラー訂正して実現。

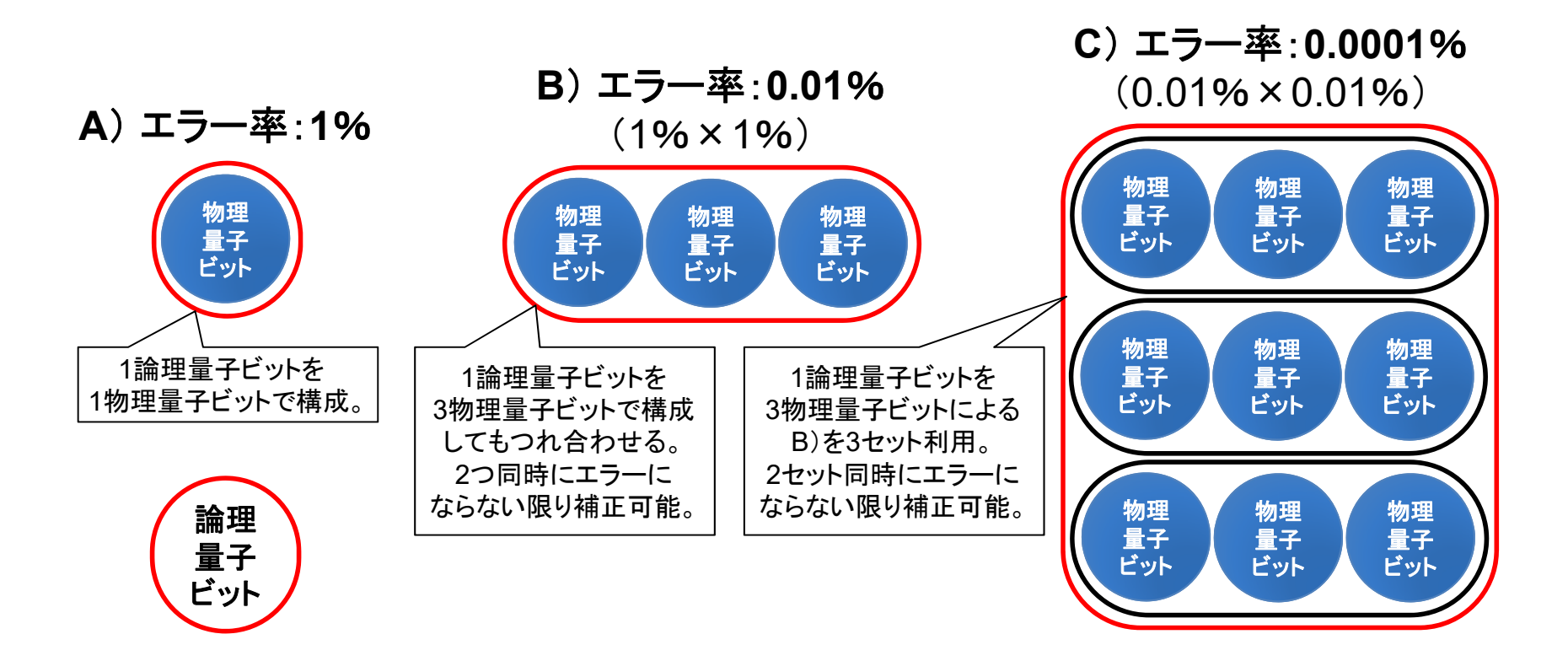

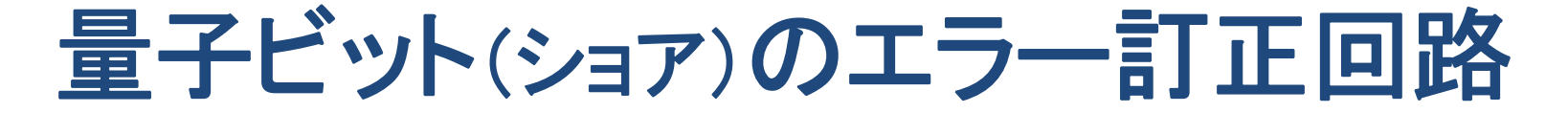

ショアは量子パリティビットを導入して解決の道を示したが、 必要となる量子ビット数は増大する(この場合9量子ビットが必要)。

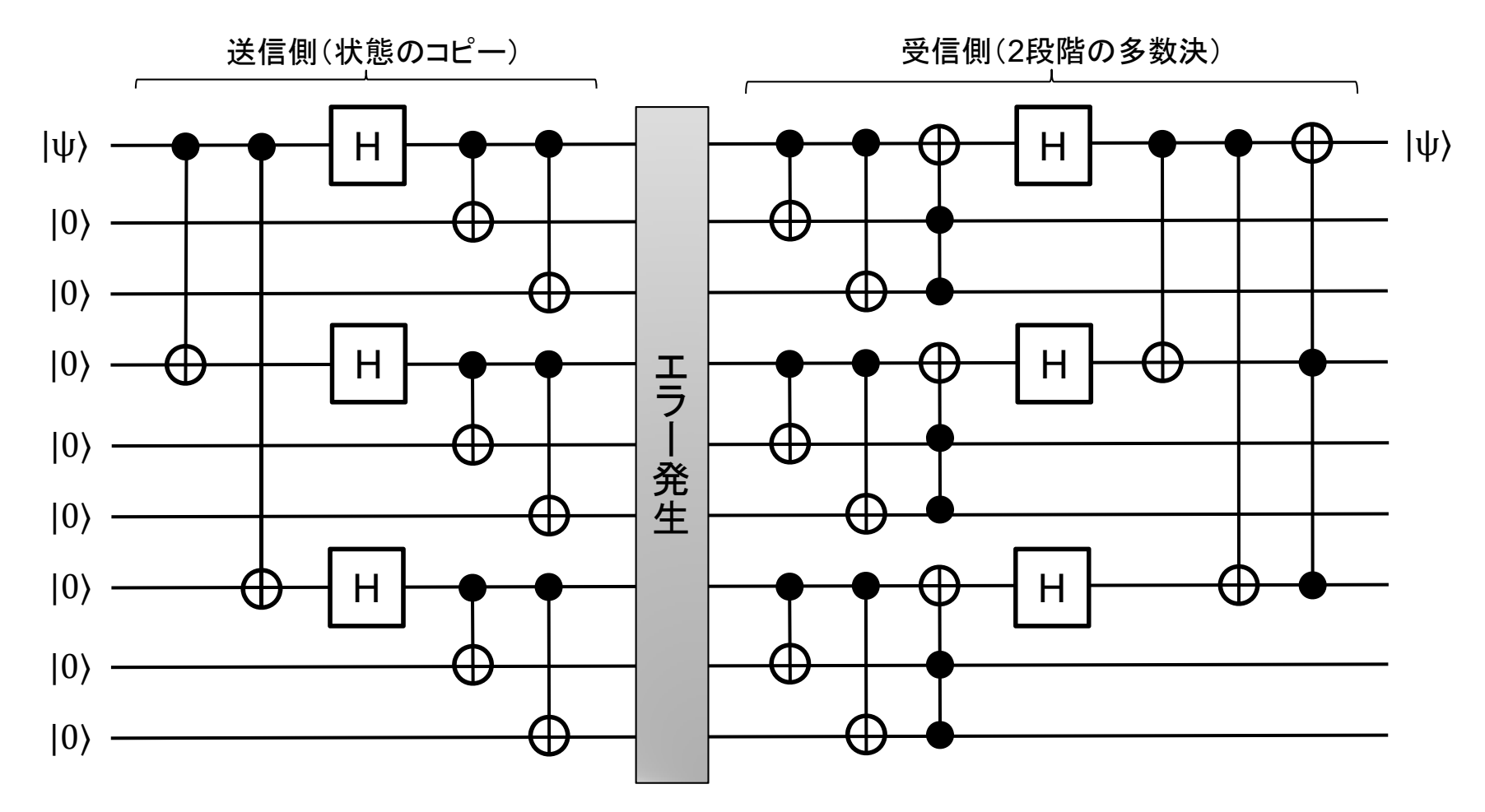

### **2-8**: Cirq (Google) • Bluegat (MDR)

本資料ではGoogleのCirqを使って来たが少し Cirqの補足説明をする。

また日本発の量子計算フレームワークとして Blueqatが公開されており、簡単に紹介する。

## Google 量子コンピュータへの取り組み

Googleは、2018年3月5日、 72量子ビット量子プロセッサ Bristlecone(ブリッスルコーン)を発表。

2018年7月18日に、 NISQ用 フレームワーク Cirq を公開。

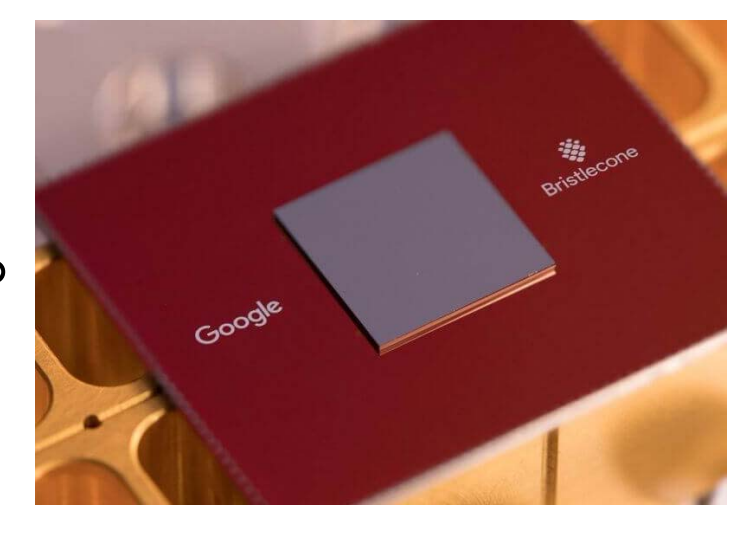

Bristleconeは極低温の超伝導状態で動作する タイプの量子計算用チップ。 Googleは1チップに まとめることで低エラーの達成と実用を目指す。

Bristlecone以外にもイオントラップ方式のIonQ にも投資中(Amazonも投資)で、色々手を打っている。

## cirq.Simulator の run と simulate

 $\blacktriangleright$ 

- • 重ね合わせ状態のまま、値を取得できる量子 シミュレータ。
- •ノイズ無しの理論値(確率振幅)を取得できる。
- •計算途中の重ね合わせ状態の確認時に利用する。
- $\blacktriangleright$ 
	- •・ノイズあり(NISQ用)の量子シミュレータ。
	- •観測しないと結果の取得はできない。

※

- •・おそらく実機 Bristlecone 実行用。
- •現時点では未サポート。
### Bluegat を使う (MDR)

#### 環境: **Anaconda3** (**Python3.5**) 以下より環境に合わせてダウンロードとインストール https://www.anaconda.com/distribution/

### ライブラリ: **Blueqat** (ブルーキャット)

Windows版: Anaconda Prompt MacOS版:ターミナル

インストール

pip install blueqat

バージョン指定インストール pip install blueqat=0.3.9

アンインストール

pip uninstall blueqat

※ Blueqatのバージョン確認:

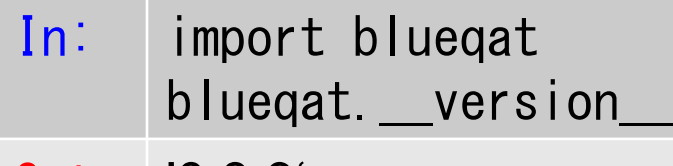

Out: '0.3.9'

本資料のソースは 0.3.9 と表示 される環境にて確認しています。

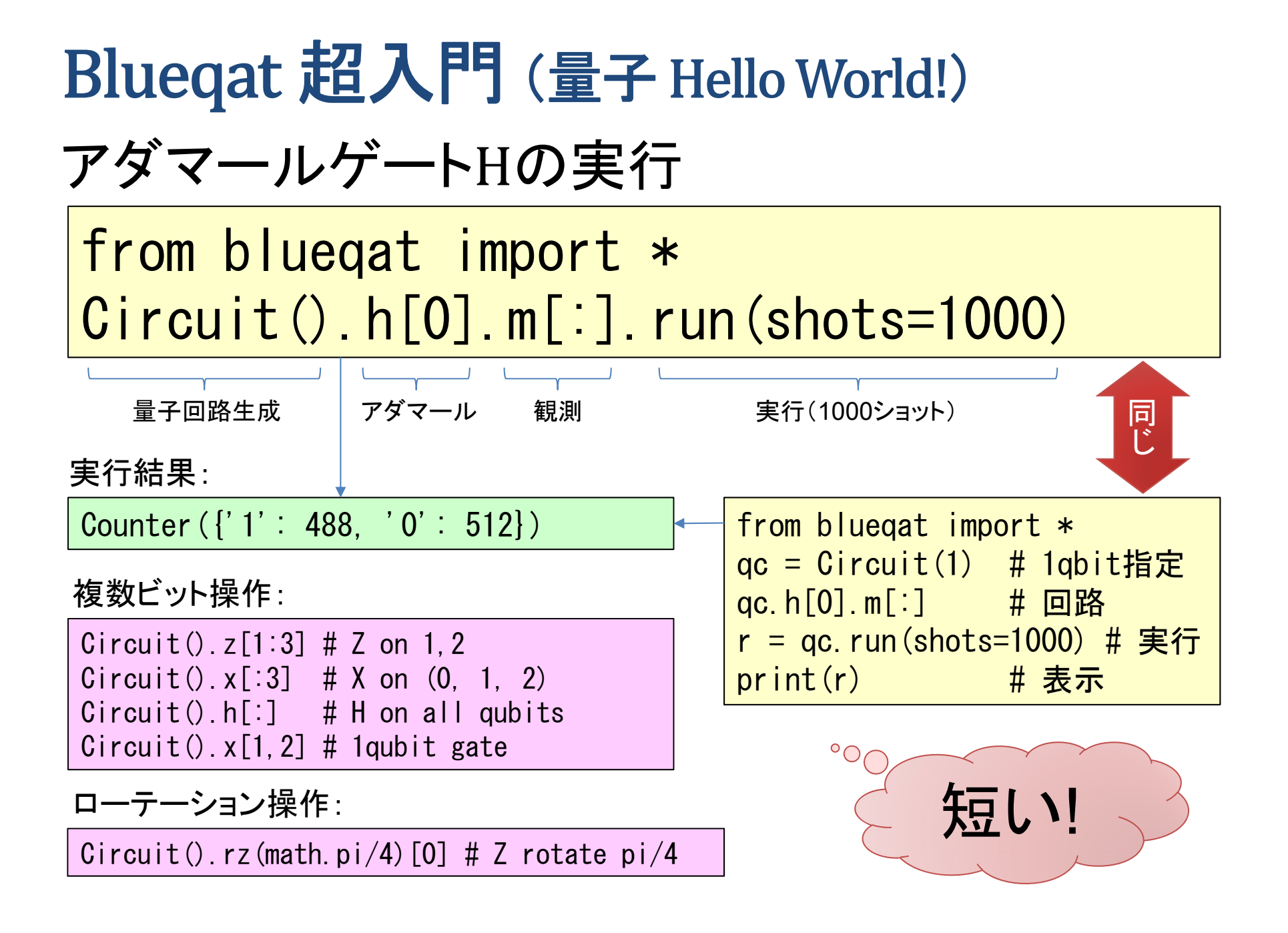

## Blueqat 便利機能:ユニタリ行列表示

回路(ビット反転)指定してユニタリ行列を表示:

from blueqat import \* Circuit().x[0].run(backend="sympy\_unitary")

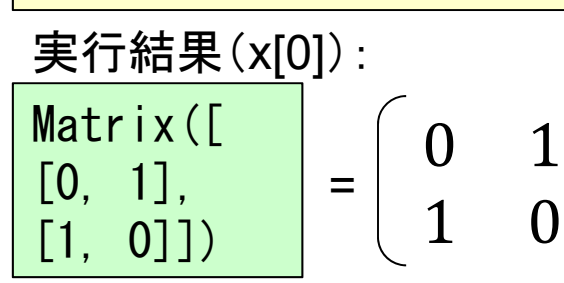

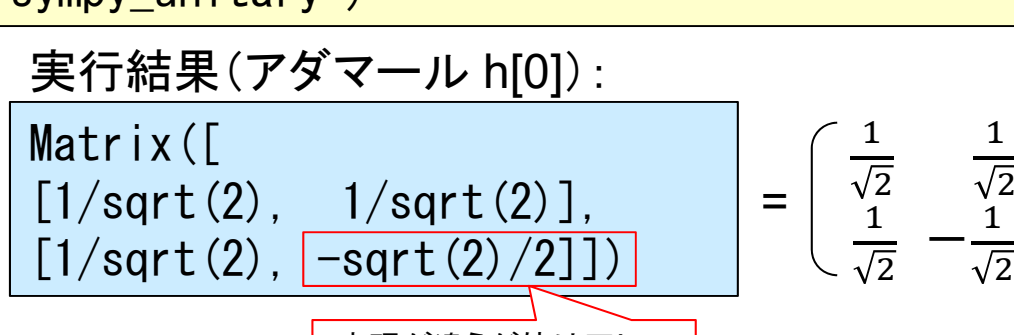

表現が違うが値は正しい

回路(複数ゲート)指定してユニタリ行列を表示:

from blueqat import \*  $Circuit().h[0].x[0].h[0].run(backend="sympy_unitar')$ 

Matrix([ [1, 0], [0, -1]]) 実行結果(HXHなのでZゲートと同じ): =1 00 െ1複数ゲートでも 使えるので便利。

 $\mathbf 1$ 

 $\mathbf 1$ 2

## **Bluegat で GPUを利用 (QGATE)**

インストール: 要 Blueqat 0.3.9 以降

pip install numba

numba(QGATE)を使った計算時間: run時のバックエンドで指定

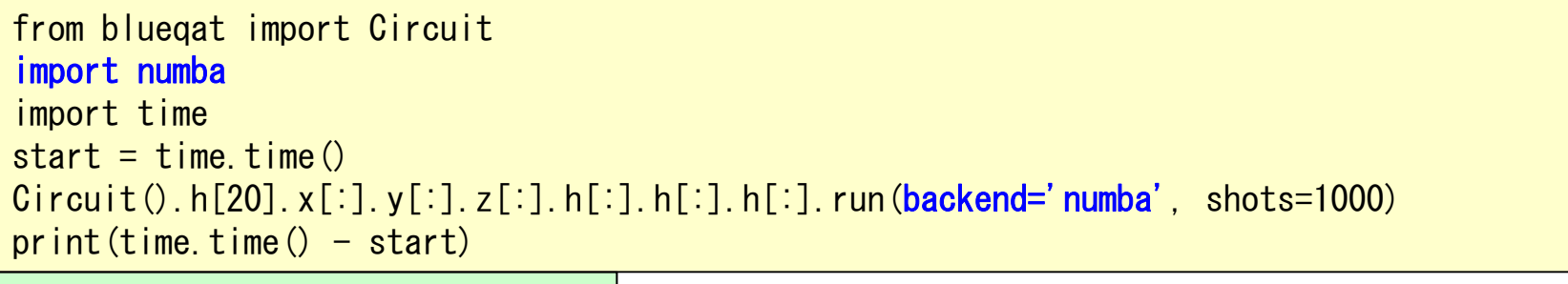

3.1740002632141113

※ Intel Core i7-6700 CPU @ 3.40GHz / NVIDIA GeForce GTX 950 - 4GB

比較の為に標準(GPU未使用)の計算時間:

```
from blueqat import Circuit
import time
start = time.time()Circuit().h[20].x[:].y[:].z[:].h[:].h[:].h[:].run(shots=1000)
print(time.time() - start)
```
9.470999956130981

※ Intel Core i7-6700 CPU @ 3.40GHz / NVIDIA GeForce GTX 950 - 4GB

※ 非力なGPUでも3倍速い。高価なGPUボードなら桁違いに速いらしい。

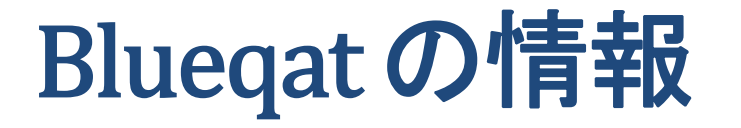

ソースリポジトリ: https://github.com/Blueqat/

オンライン・ドキュメント(日本語) :

https://blueqat.readthedocs.io/ja/latest/

ブログ情報(日本語): https://qiita.com/tags/blueqat

MDR株式会社:  $\circ \bigcap$ https://mdrft.com/?hl=ja

MDR開発中の実機 が完成したらBlueqat から使える予定。

開発者が日本人

なので日本語の

情報が多い。

**2-9**: 量子ゲート編 付録

#### 付録1:Cirq/Qiskit/Blueqat対応表(基本編)

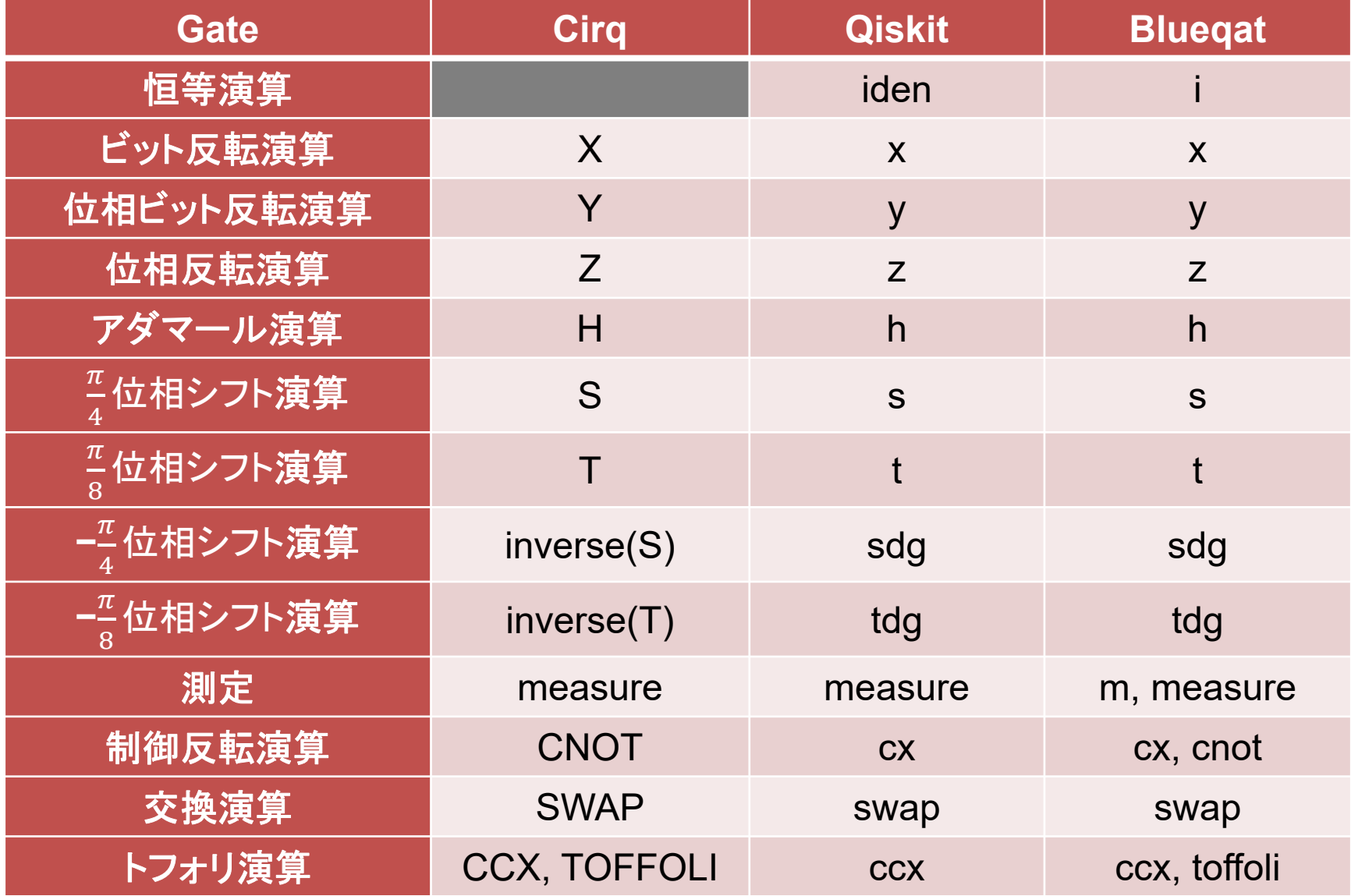

#### 付録2: Cirq/Qiskit/Blueqat対応表(拡張編)

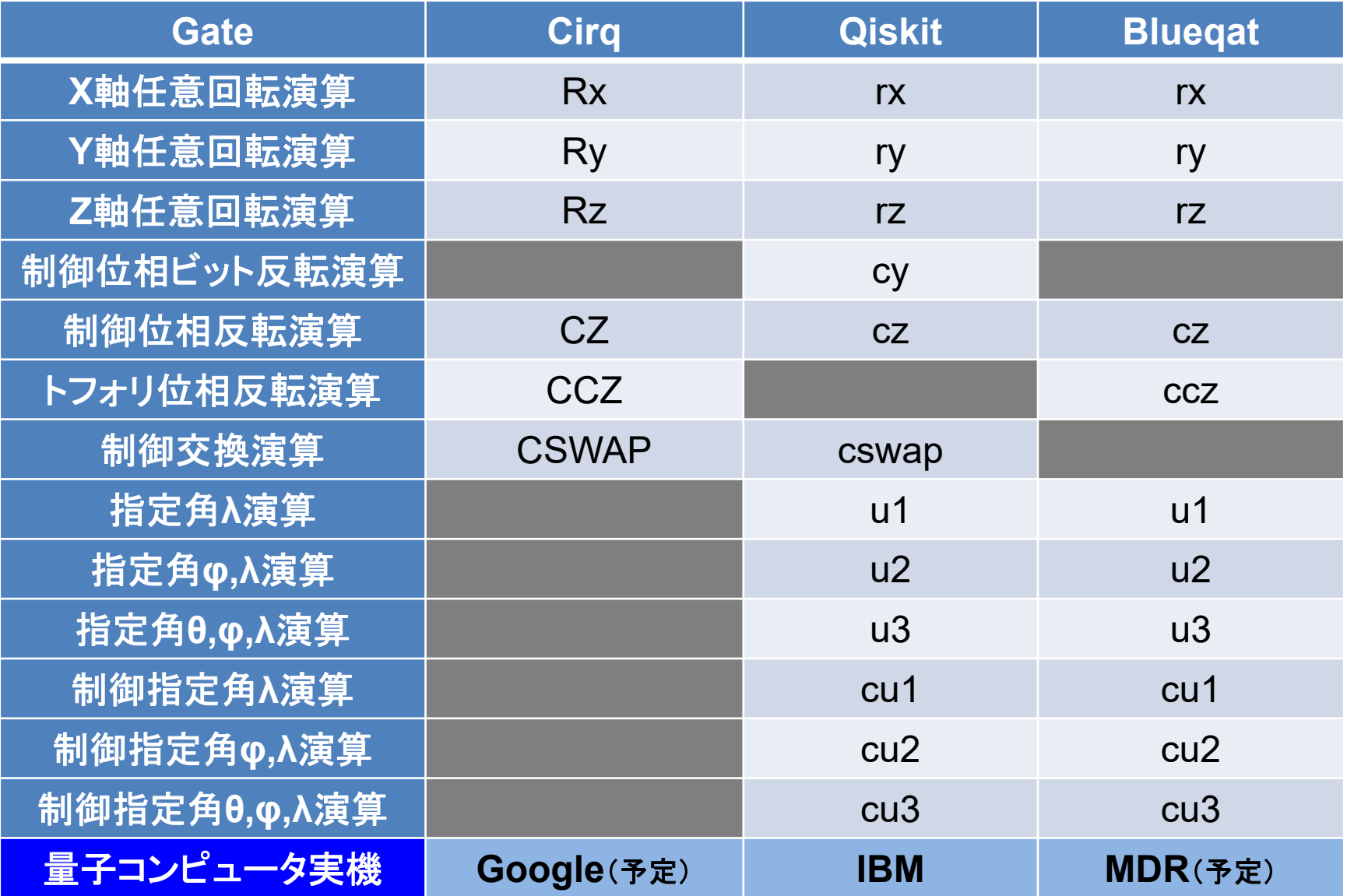

### 量子ゲート型の状況は **…**

量子アルゴリズムは現在盛んに論文が出ている ので日進月歩の状況です。

本資料もすぐに陳腐化する可能性があります。 新しい手法が開発されていないか確認しましょう。

とは言え位相キックバックやオラクル等のブラック ボックスを使った手法は基本となります。

実機によるプログラミングはまだ制限が多いので しばらくは量子シミュレータを活用しましょう。

次回はアニーリング計算プログラミングに関して 学びます。是非次回もご参加ください。

### 暗号と量子の関連

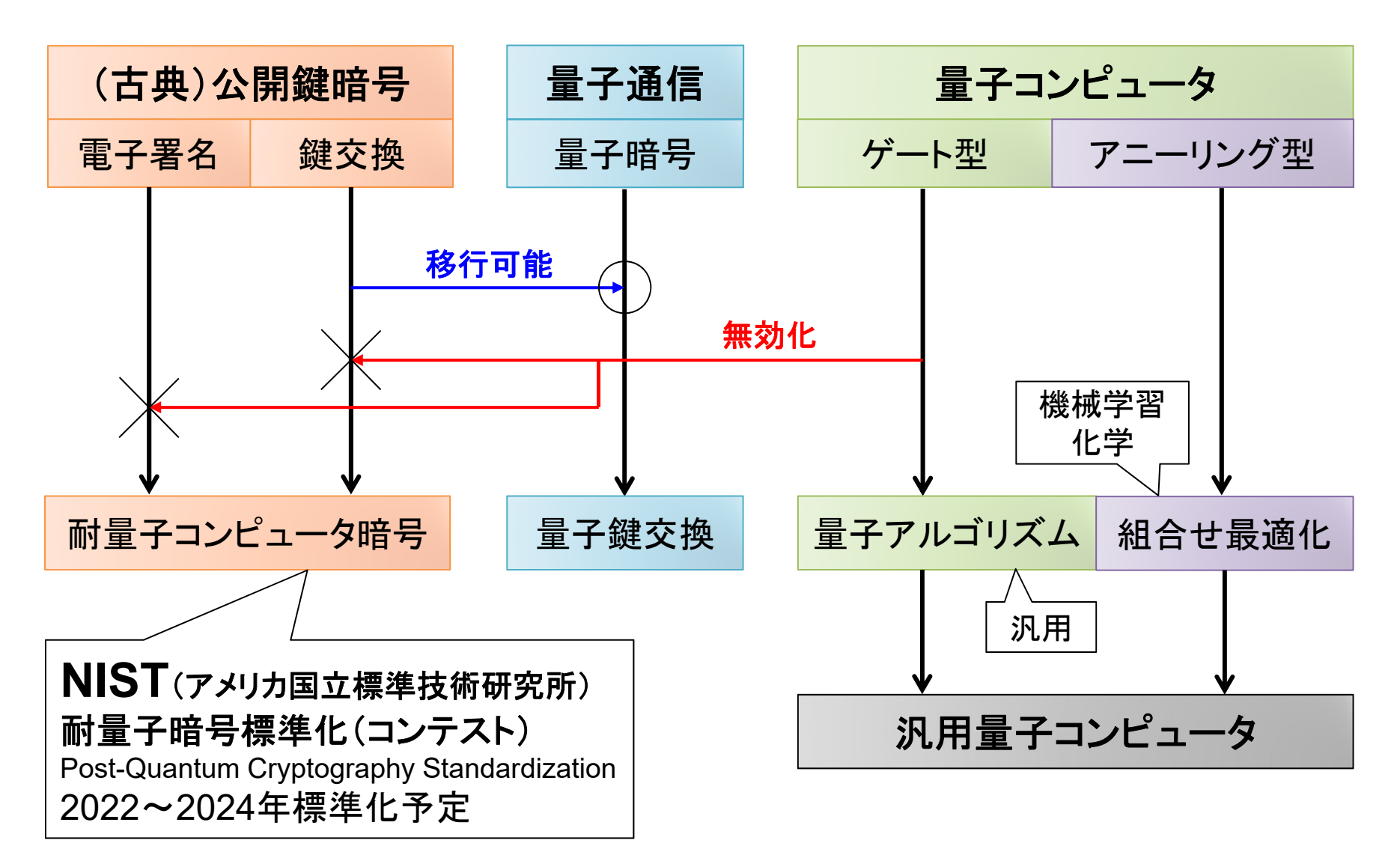

**190**

### 量子アルゴリズムの古典暗号への影響

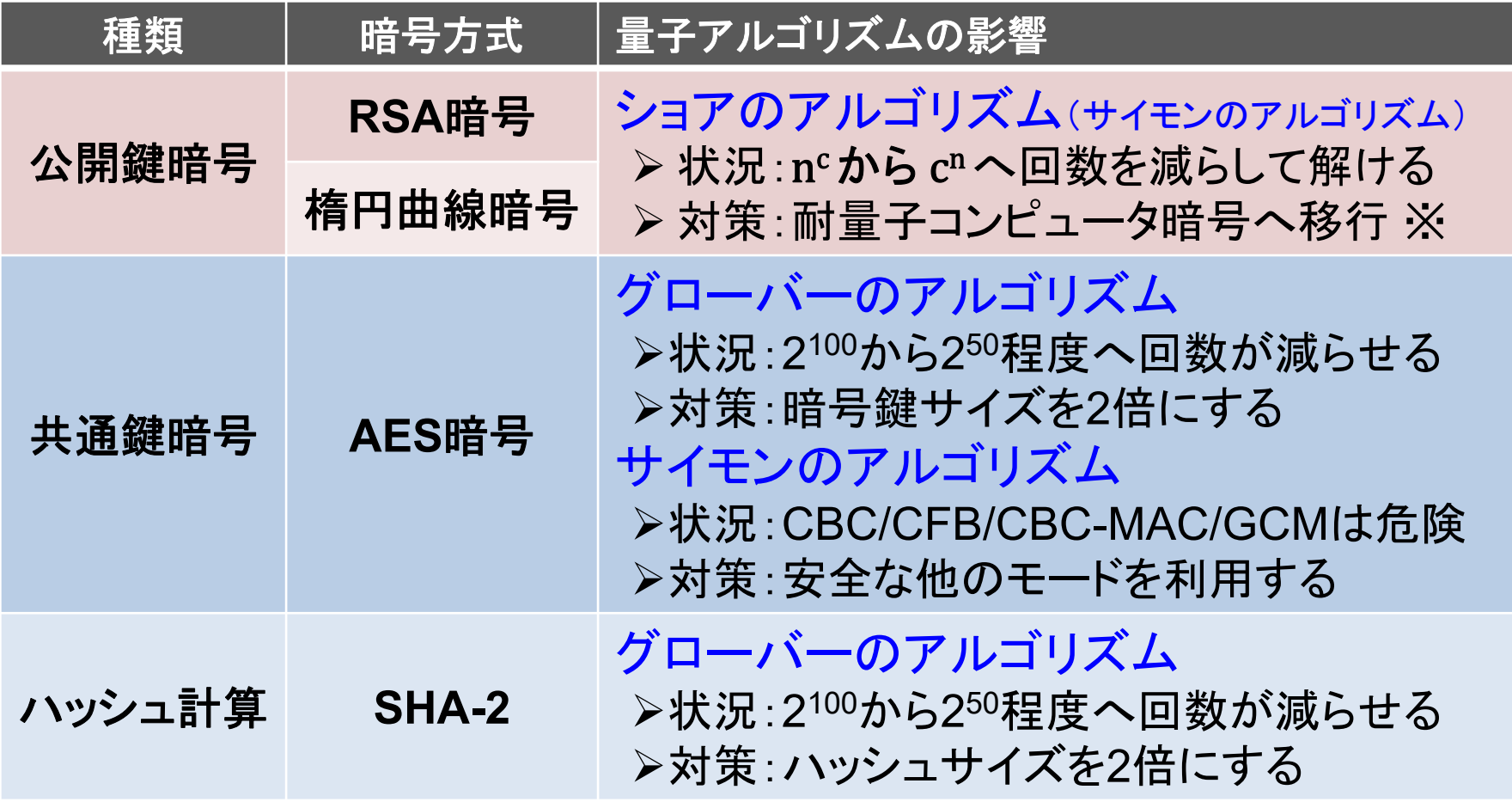

※ 新しい耐量子コンピュータ公開鍵暗号として、格子暗号方式・多変数多項式方式・ ハッシュ関数方式・符号ベース方式等がNISTの耐量子暗号標準化(PQCS)で検討中。

## **Part 3**:量子アニーリング型の プログラミング

# 次回!サル量子オフ#2 10月9日 18:10~ 古典プログラマ向け量子プログラミング入門 [アニーリング編]

https://ossal.connpass.com/event/146249/

古典プログラマ向け量子プログラミング入門 [量子アニーリング編] 目次:

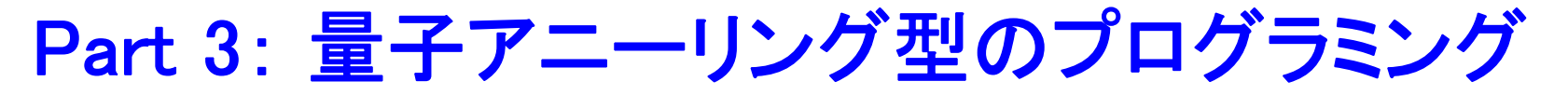

- 3-1: ハミルトニアンとQUBO (Blueqat)
- **3-2**: イジングモデル
- **3-3**: グラフ理論
- **3-4**: 巡回セールスマン問題
- **3-5**: 多体相互作用
- **3-6**: アニーリング計算まとめ
- **3-7**: **D-Wave** (**Ocean SDK**)
- **3-8**: 量子アニーリング編 付録

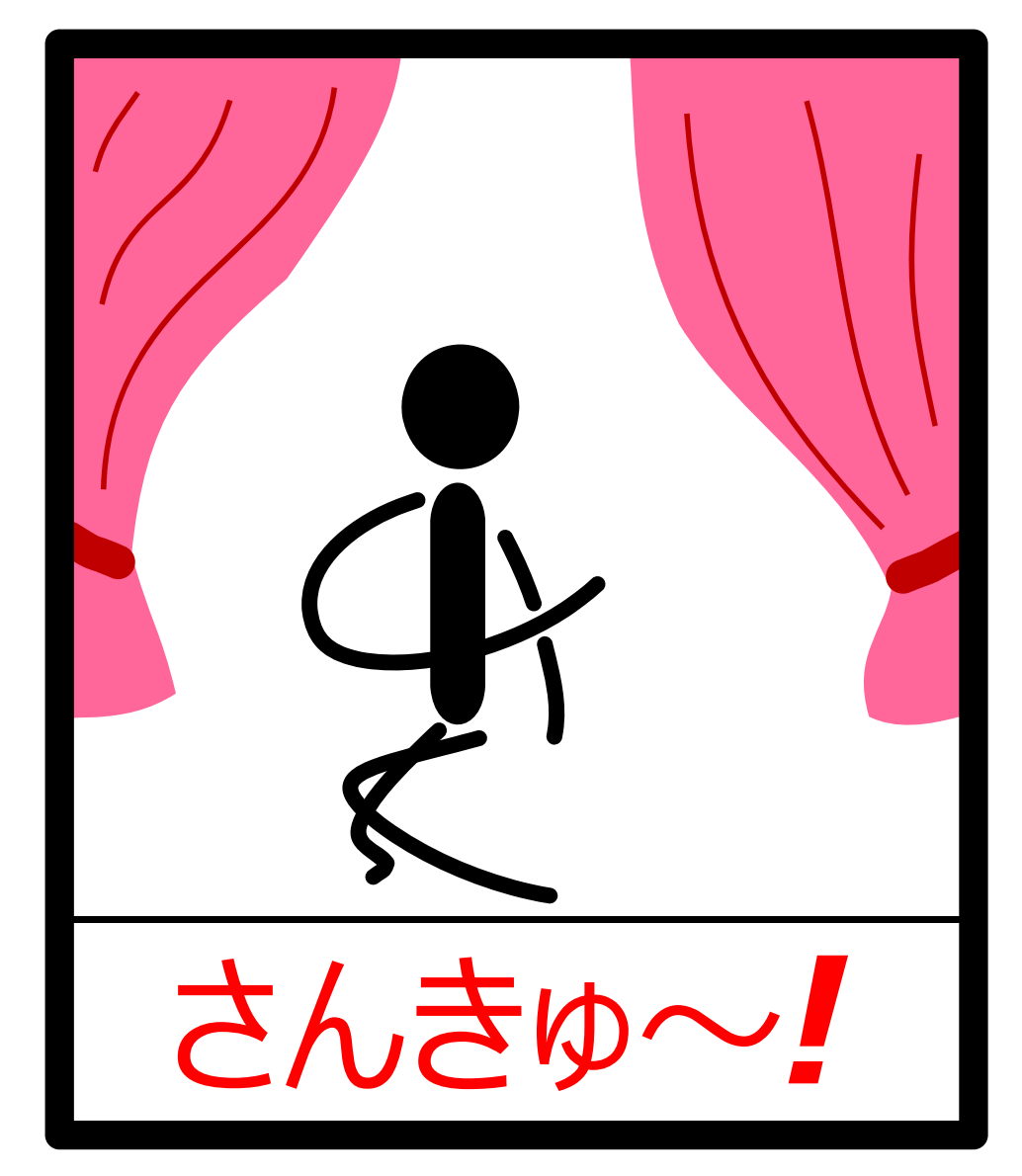

http://scienceinoh.jp/schrodinger/